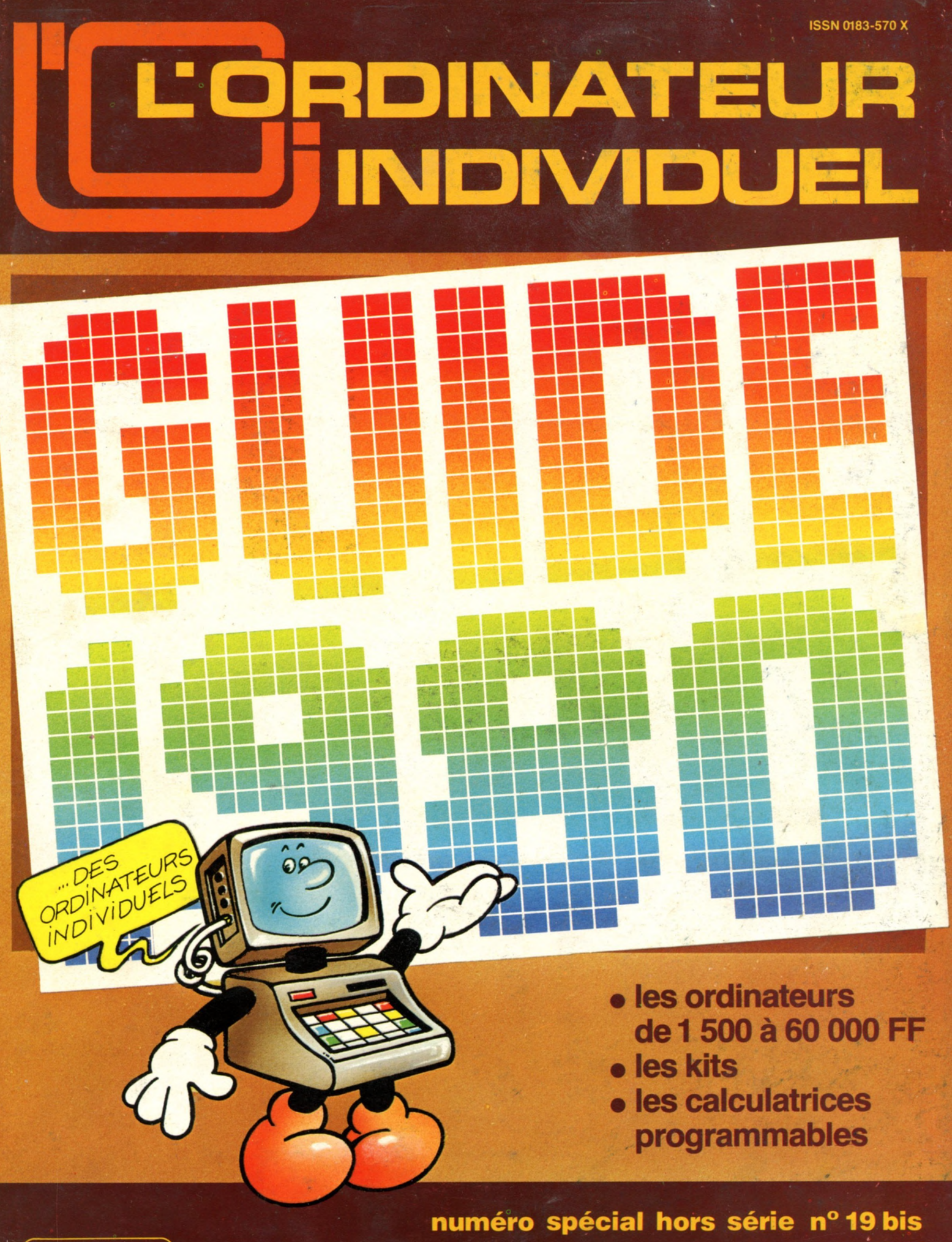

**M 2946 -19 bis - 20 F**

Canada : 5,50 \$ - Belgique : 140 FB - Suisse : 8 FS **2 0 F**

## **AU I ON OMIE ET P U IS S A N C E INTÉG RÉES**

## **MINI-SYSTÈME Z89**

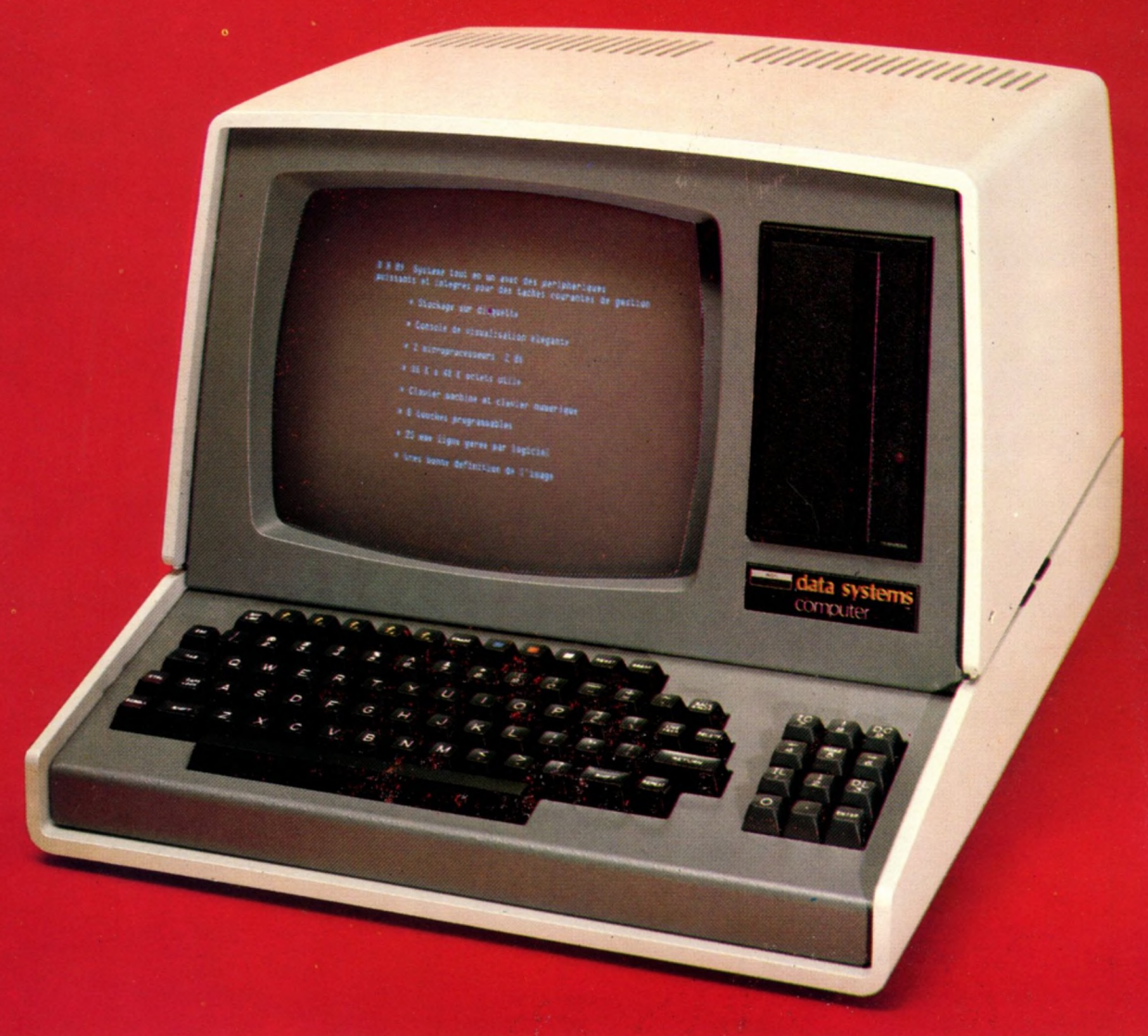

## **Z89**

Instrument idéal de gestion entièrement autonome, le Z 89 élégant et robuste est rapidement mis en service dans chaque poste de travail. Le 'tout en un' Z 89, un ensemble d'avantages. Facilités de programmation, puissance de traitement, gestion mémoire par le système d'exploitation, capacité de mémoire pratiquement sans limite, manipulation rapide, très bonne lisibilité sur grand écran, môme en caractère minuscule.

Le Z 89 améliore les conditions de travail, réduit les coûts et les temps. **Le plus performant des logiciels et synthèse des meilleurs dispositifs actuels.**

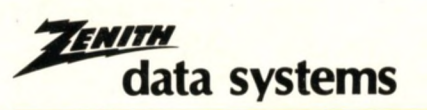

**DIVISION DE HEATHKIT** 47 rue de ld Colonie 75013 PARIS - Tôl. 588.25.81 **Centres de démonstration,**<br>Paris 75006/ 84 bd Saint-Michel/Tél. 326.18.91<br>Lyon 69003/204 rue Vendôme/Tél. (78) 62.03.13<br>Bruxelles-1180-737/B7 Ch. d'Alsemberg/Tél. 344.27.32

**PRINCIPALES CARACTÉRISTIQUES**

2 microprocesseurs Z 80, avec capacité mémoire, 16 û 48 kd utiles-stockage sur disques souples de 102 ka -écran de 305 m m -ddvler type machine â écrire, touches numériques séparées, 8 touches programmables, 25 lignes de 8 0 caractères majuscules et minuscules -double interface RS 232-langage BASIC, MICROSOFT e t DOS sur disquette, TECNOS multlconsole, CPM, **Disponible sur stock.**

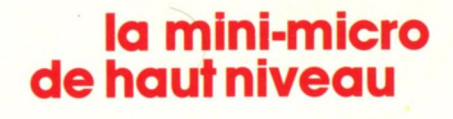

AGENCEANALLE

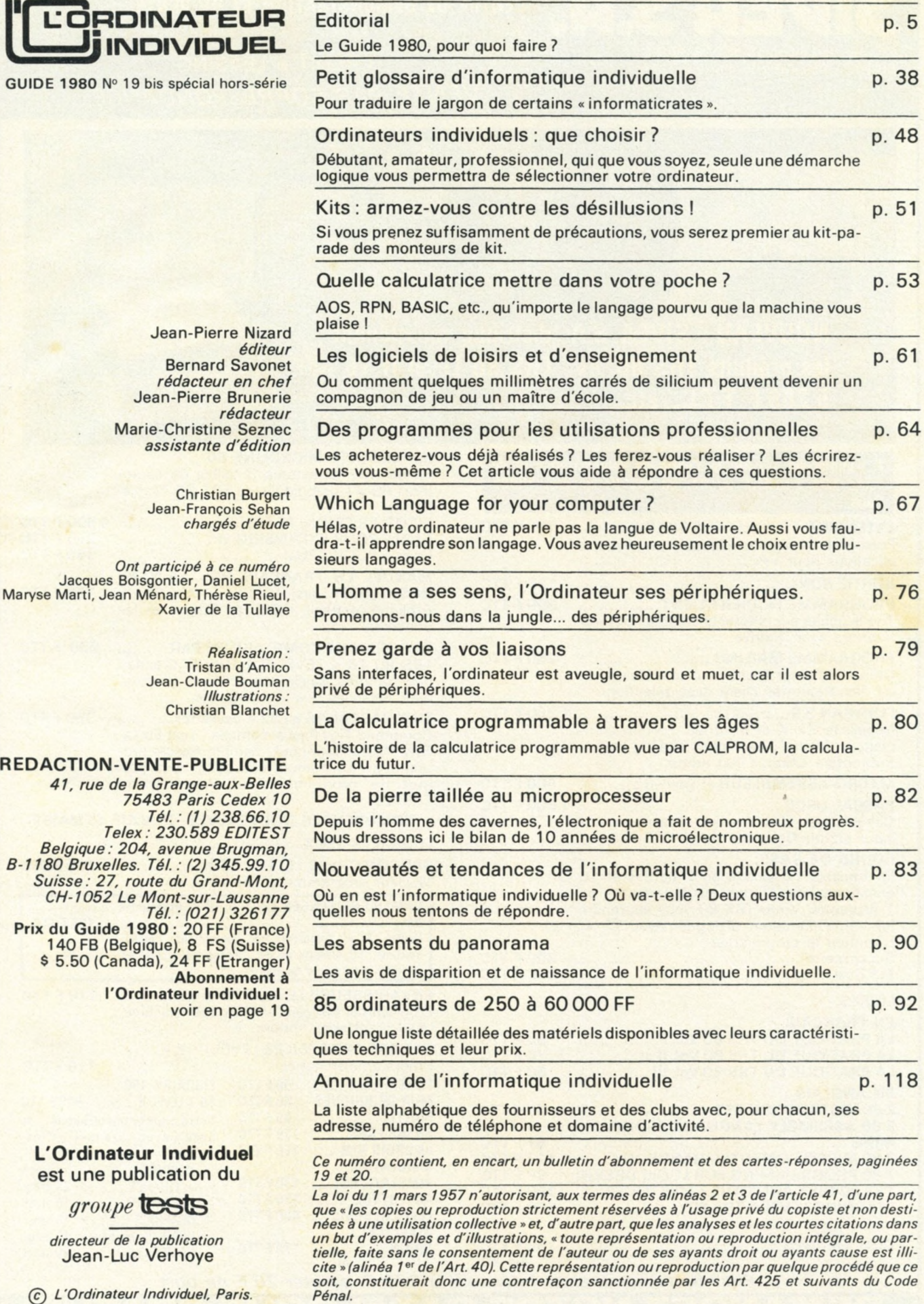

*directeur de la publication* Jean-Luc Verhoye

(c) *L'Ordinateur Individuel. Paris.*

**DEPARTEMENT MICRO-INFORMATIQUE - Tél. 522 70 66 CENTRE DE DEMONSTRATION ET DE VENTE**

OUVERT DU LUNDI AU SAMEDI DE 9 H 30 A 18 H 30 SANS INTERRUPTION

CREDIT • LEASING **VENTE PAR CORRESPONDANCE** 

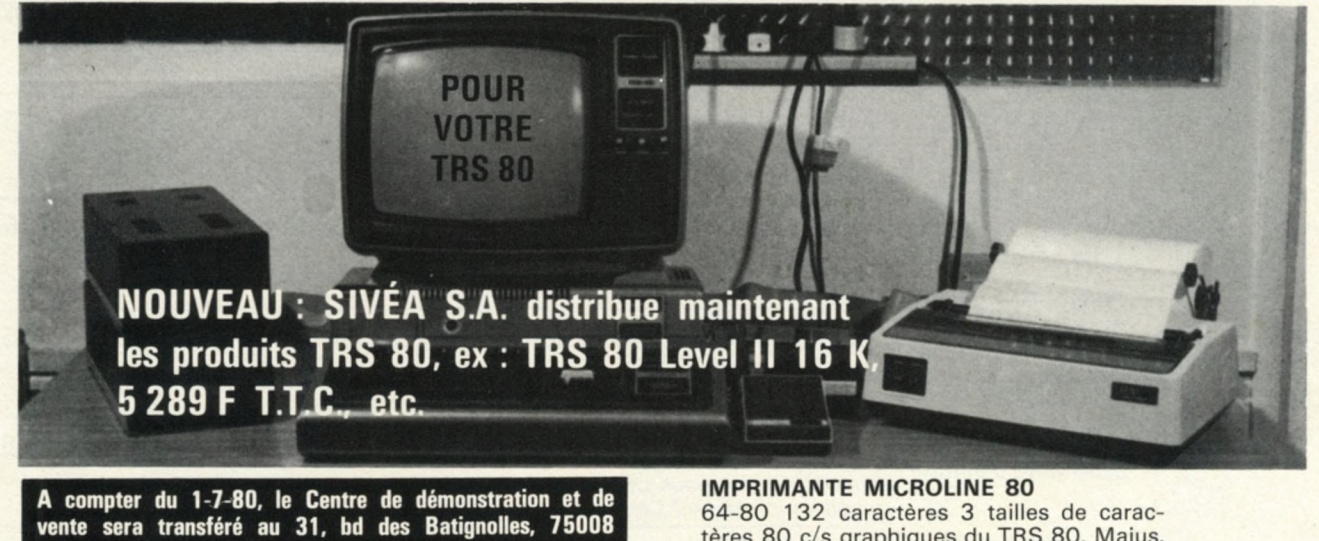

Minus.

u<sup>i</sup>

 $rac{9}{T}$ 

**Paris. EXTENSION 16 K pour TRS 80 LEVEL II. 700 F TTC.** 

20, rue de Léningrad 75008 PARIS METRO : Place Clichy, Europe, Liège

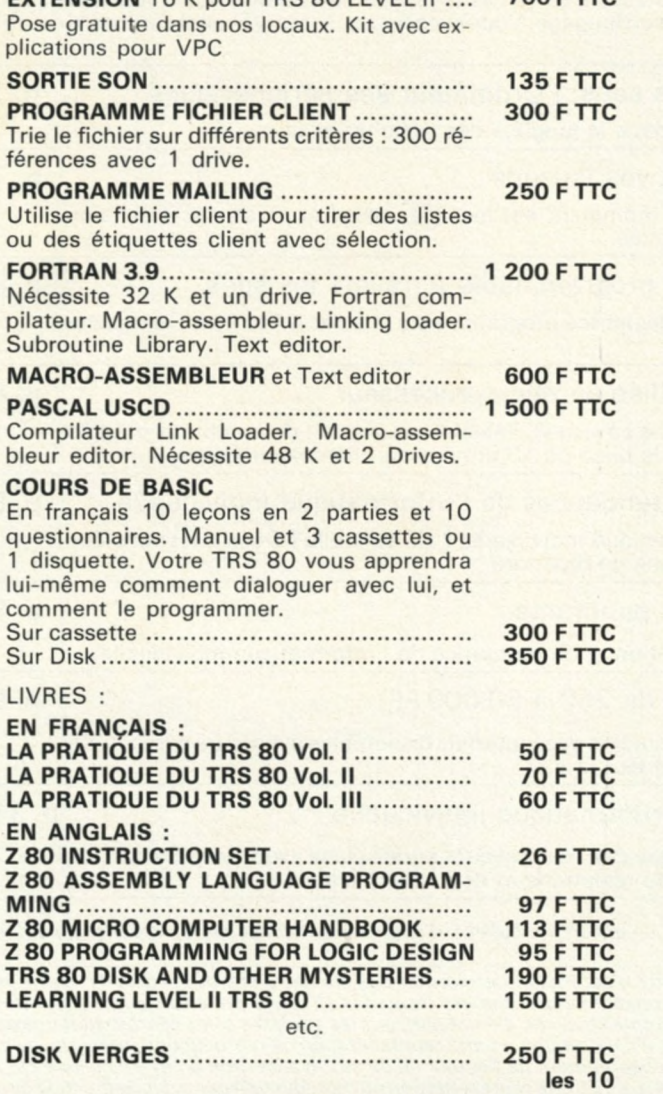

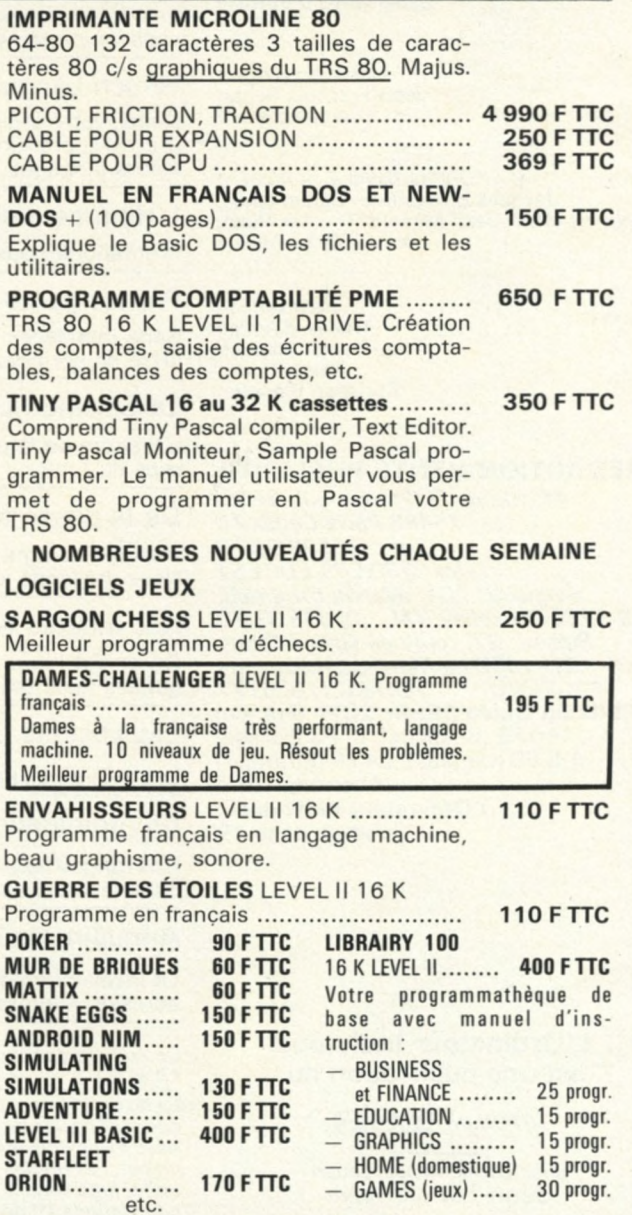

**Pour toutes précisions sur la société ou le produit présenté ci-dessus : Référence 154 du service-lecteurs (page 19)**

*Pour toute commande inférieure à 300 F, ajouter 20 F de port.* 

DEMANDEZ NOTRE CATALOGUE GRAT

**SI**<br> **SI**<br> **SI**<br> **AI** 

## éditorial

*Si en 1970 nous avions entrepris d 'établir la liste des ordinateurs complets à moins de 60 000 F t te, nous aurions sans doute eu beaucoup de mal à épingler plus de quelques machines. Aujourd'hui, si l'on additionne les matériels décrits dans notre panorama et ceux répertoriés dans l'article intitulé* **«** *Les absents du Panorama* **»,** *on atteint le nombre de 93.*

*Cette information est sans doute la plus importante de ce Guide 1980. Elle fait apparaître de manière indiscutable les progrès fantastiques de l'informatique* **«** *ac*cessible ». Ces progrès ouvrent des perspectives inattendues à une multitude d'utili*sateurs jusqu'ici privés des avantages du traitement automatisé de l'information. La plupart des petites entreprises, des membres des professions libérales, des étudiants et même des simples particuliers peuvent désormais envisager l'acquisition de matériels aux possibilités suffisantes à leurs besoins.*

*Seulement voilà, quel matériel acquérir ?*

Si les grosses entreprises ont résolu ce problème en ayant recours aux conseils *d 'une SSCI (Société de Service et de Conseil en Informatique), cette facilité est qua*siment interdite aux nouveaux utilisateurs. Il faut savoir qu'une seule journée d'in*génieur conseil coûte entre 1 000 et 3 000 F.*

Et pourtant, il faut bien se décider. Alors comment faire?

*C'est à l'attention des dizaines de milliers d 'acquéreurs potentiels dont vous faites sans doute partie que l'équipe de l'Ordinateur Individuel a décidé de réaliser ce guide. Vous y trouverez, outre une description détaillée des matériels commercialisés en France et un annuaire desfournisseurs et des clubs présents dans ce domaine,* une série d'articles dont l'objet est de vous aider à poser les problèmes et à y appor*ter des solutions. Dans la mesure du possible, ces articles ont été rédigés en français* courant. Néanmoins vous trouverez un lexique d'une centaine de mots indispensa*bles au futur utilisateur.*

Bien entendu, ce guide ne saurait être votre seule aide. Les organismes de forma*tion, les vendeurs, les clubs, les revues spécialisées, les livres sont autant d 'éléments sur lesquels vous pourrez vous appuyer. Vous pourrez également entrer en contact avec des personnes étant ou ayant été dans une situation similaire à la vôtre. Comment les découvrir ? Par exemple en lisant régulièrement les rubriques Correspondance et Petites Annonces Gratuites de l'Ordinateur Individuel et pourquoi pas, en insérant vous-même une petite annonce.*

*Mais surtout n 'oubliez jam ais que le meilleur spécialiste de votre problème, c'est bien... vous. Pas vrai?*

jean-pierre nizard

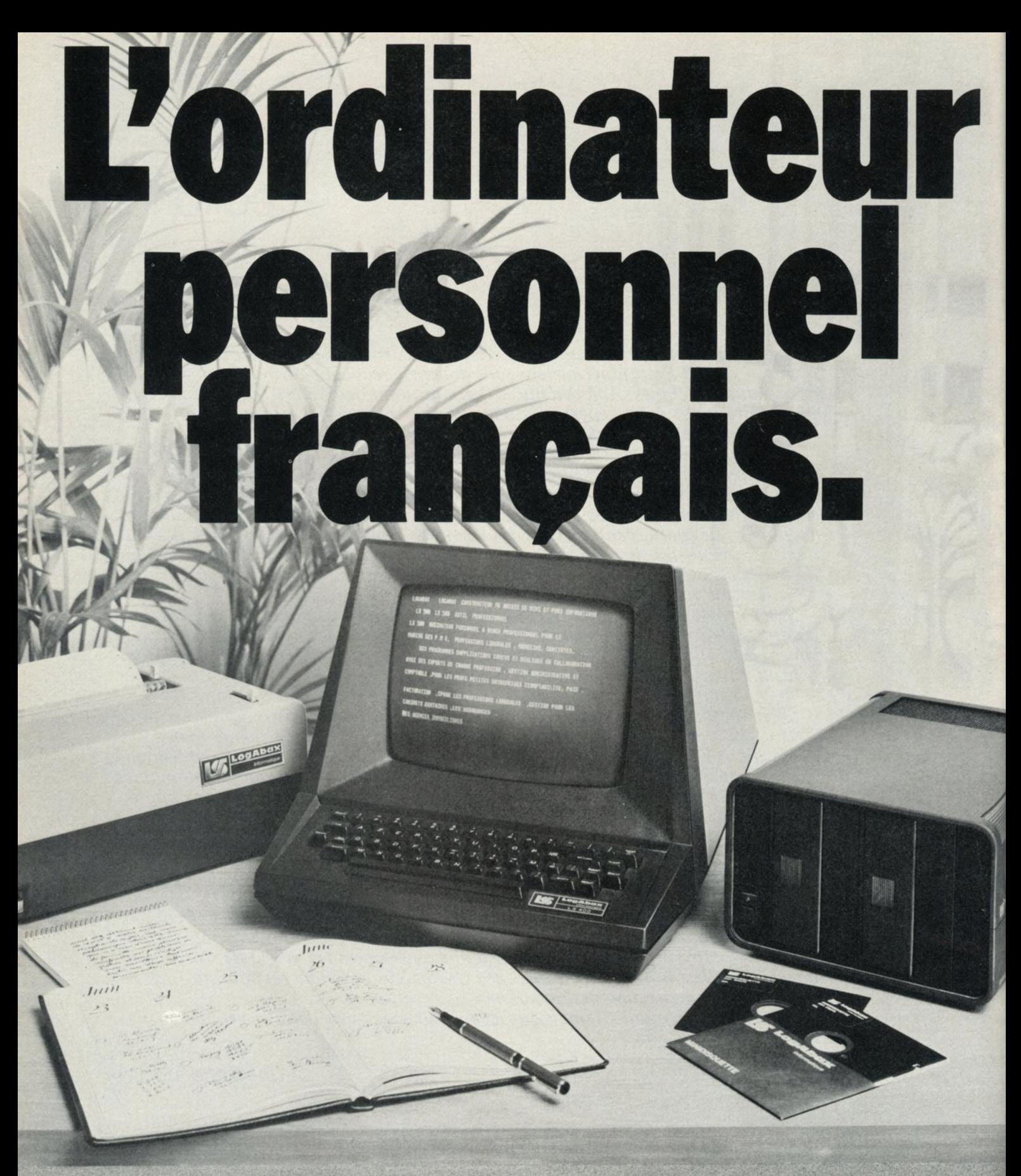

**LX 500 . Système évolutif, le LX 500 se présente comme un véritable outil professionnel pour les petites et moyennes entreprises (facturation, paie, comptabilité), pour les professions libérales (cabinets dentaires, assurances, commerçants, agences immobilières...), pour l'enseignement, pour les unités décentralisées des grandes entreprises.**

Commercialisation : 30 revendeurs répartis dans toute **la France assurent la diffusion du LX 500.**

**Après-vente : le LX 500 bénéficie de l'assistance fournie par le réseau de maintenance Logabax. Plus de 70 centres en France.**

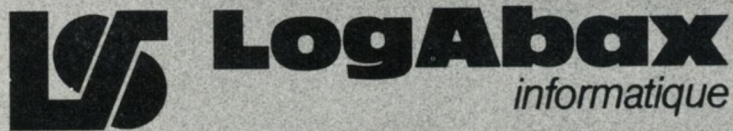

**Département OEM: 79,av. Aristide-Briand. 94110 Arcueil. 664.11.30**

# CHOISISSEZ 4 NUMÉROS POUR 40 FF\*

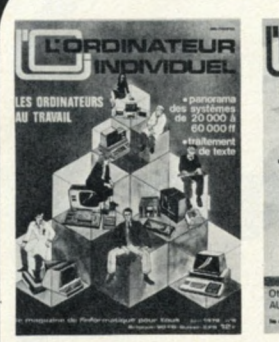

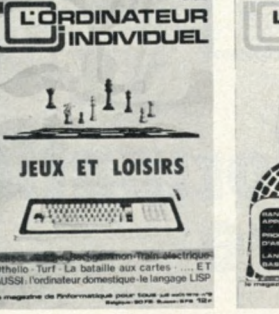

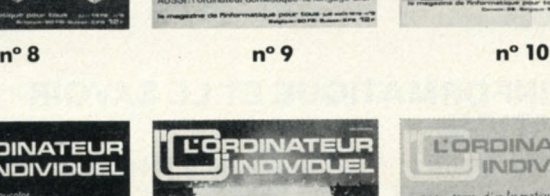

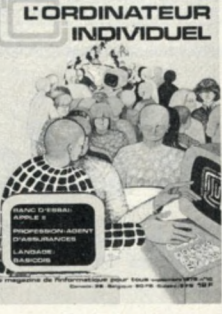

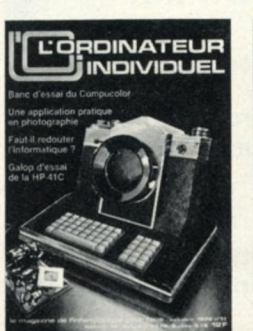

 $n^{\circ}$  11

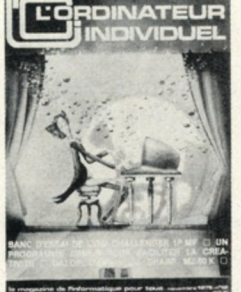

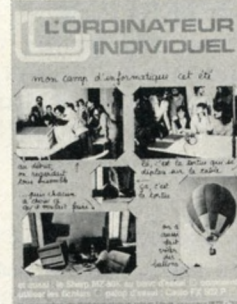

**n° 12 n° 13**

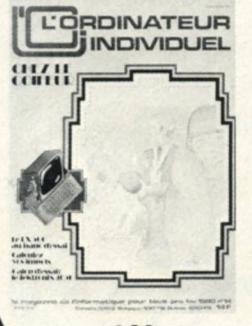

 $n^{\circ}$  14

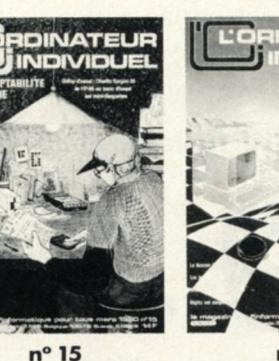

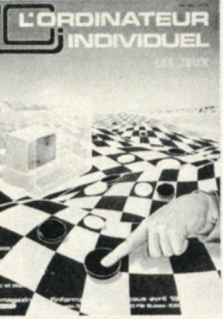

 $n^{\circ} 16$ 

- **8 Panorama de 35 systèmes de 20 000 à 60 000 FF • Traitement de texte • Gérez vos fichiers**
	- **Tri (P) Tic-Tac-Toe (CPJ) LSE : 3 points de vue**
	- **Apprenez à programmer (I)**
- **9 Le P.S.I. et les jeux Banc d'essai : AIM 65**
	- **L'ordinateur domestique Tournois : Echecs Othello**
	- **Train électrique Imprimer des adresses (P)**
	- **Apprenez à programmer (II)**
- **10 Banc d'essai : Apple II Galop d'essai : Tl 99/4**
	- **L'agent d'assurances (P) Tl contre HP (C)**
	- **BASICOIS 5 prog. : agenda 4 jeux (P)**
	- **Apprenez à programmer (III) Des technologies pour 007**
- **1 1 » Banc d'essai : Compucolor Galop d'essai : HP 41 C**
- **File d'attente (P) Photo (P) Programmation pédagogique • Plus de précision (CP) • Othello • BASICOIS • LIMACE**
	- **Apprenez à programmer (IV)**
- **1 2 \* Enseigner demain Essais : Ohio Scientific Cl P, Sharp MZ 80 K**
	- **Apprenez à programmer (V) Chess 4-8 BASICOIS**
	- **LIMACE (C) L'ordinateur vous stimule (P) • Affichez vos zones mémoires (P) • Codez vos textes (P)**
	- **Tic-Tac-Toe (CPJ)**
- **13 Pédagogie : Arc-et-Senans Essais : Sharp MZ 80 K, Casio FX 502 P (C), trois machines à échecs (J)**
	- **Astuce pour disquette S'initier aux robots (1)**
	- **Longueur variable PASCAL Fichier d'adresse (P)**
	- **Gérer un tournoi (P) Nombres premiers (CP)**
- **14 Chez le coiffeur Essais : Logabax LX 500, Tektronix 4051**
	- **Les disquettes S'initier aux robots (2)**
	- **LOG O Calculer vos impôts (P) La saisie des**
	- **données (P) Histogrammes (P) Bataille navale (CPJ)**
	- **Master Mind (CPJ) " • De l'algébrique à la polonaise inversée (CP)**
- **15 Le S.E.D. (ou D.O.S.) Essais : HP 85, Sargon 2.5**
	- **Disquettes : 50% d'économie Accès indexé**
	- **L'ordinateur prof' S'initier aux robots (3)**
	- **FORTRAN IV Le hasard (P) Enchères au bridge (PJ)**
	- **Guerre nucléaire (CPJ) Comptabilité (CP) Calendrier (CP)**
- **16 Jeux et ordinateur (1) Essais : Nascom-2, H 89 (1),**
- **Sharp 5100-5101 (C) Synthèse musicale**
- **L'appareil photo Votre calculatrice plus rapide (C)**
- **Des idées de programmes APL BASICOIS • Le nombre d'or (P) • Quel est votre Q .I.? (P)**
- **Gérez vos comptes (P) Détruire les atomes (CPJ)**

**'France 40 FF ; Etranger 50 FF ; Belgique 300 FB (P) : programme; (J) : jeu; (C) : calculatrice programmable**

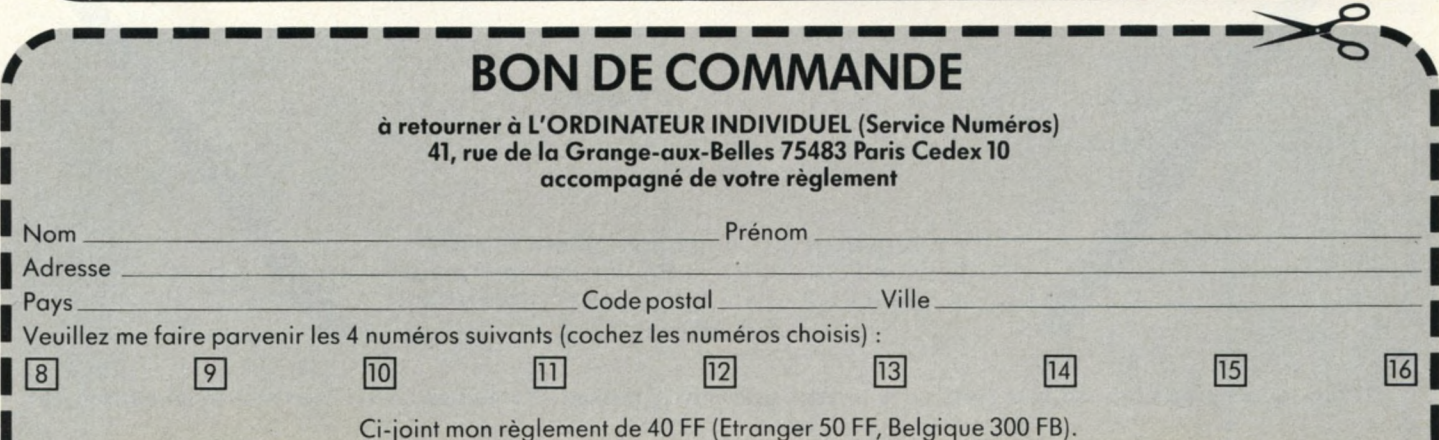

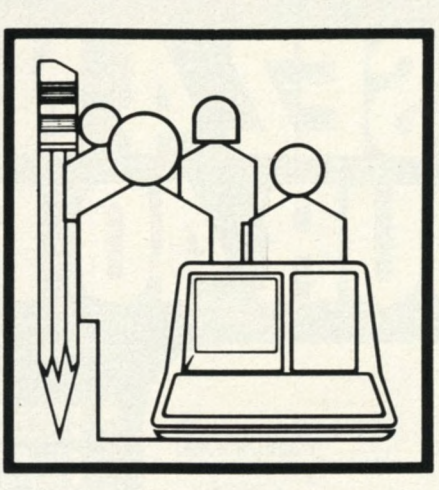

## **une formation informatique sur mesure**

## **L'EXPERIENCE D'UN LEADER DE L'INFORMATIQUE ET LE SAVOIR-FAIRE DE SPÉCIALISTES EN FORMATION**

L'informatique, impératif du monde moderne, deviendra une composante indispensable de toute entreprise. Afin d'aider les dirigeants à préparer leurs collaborateurs à cette nouvelle situation, DIGITAL EQUIPMENT, premier constructeur mondial d'ordinateurs interactifs, met à leur disposition son service FORMATION dont les animateurs professionnels sont des spécialistes confirmés en informatique.

## **UNE ASSISTANCE EFFICACE**

DIGITAL EQUIPMENT a conçu des formules très variées allant de cours d'initiation à l'informatique, à des sessions spécialisées,sous forme de cours intraou inter-entreprises ou de cours audio-visuels que l'intéressé peut assimiler à sa propre cadence.

## **UNE FORMATION À LA PORTÉE DE TOUS**

Les cours que dispense DIGITAL EQUIPMENT ne sont pas seulement réservés à ses clients. Ils intéressent aussi tous les dirigeants d'entreprise soucieux d'assurer à leur personnel une formation de qualité.

*Pour de plus amples informations, renvoyez-nous le coupon ci-dessous.*

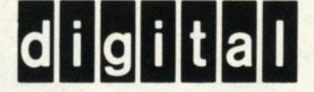

*Je souhaite recevoir votre documentation concernant l'ensemble de vos cours.*

vNom : ...................................................................................................

^Fonction : .................................................... Société :..................

Adresse :

A renvoyer à : Digital Equipment France Service FORMATION - Boulevard de France France Evry - Tour Lorraine - 91000 EVRY Tél. 077.90.00 Pour de plus amples informations, renvoyez-nous le coupon ci-dessous.<br> **Pour la société du service-lecteurs (page 19)**<br>
Mom :<br> **Pour la société du service-lecteurs (page 19)**<br>
A renvoyer à : Digital Equipment France<br>
Franc

........................................................ Tél. :..................

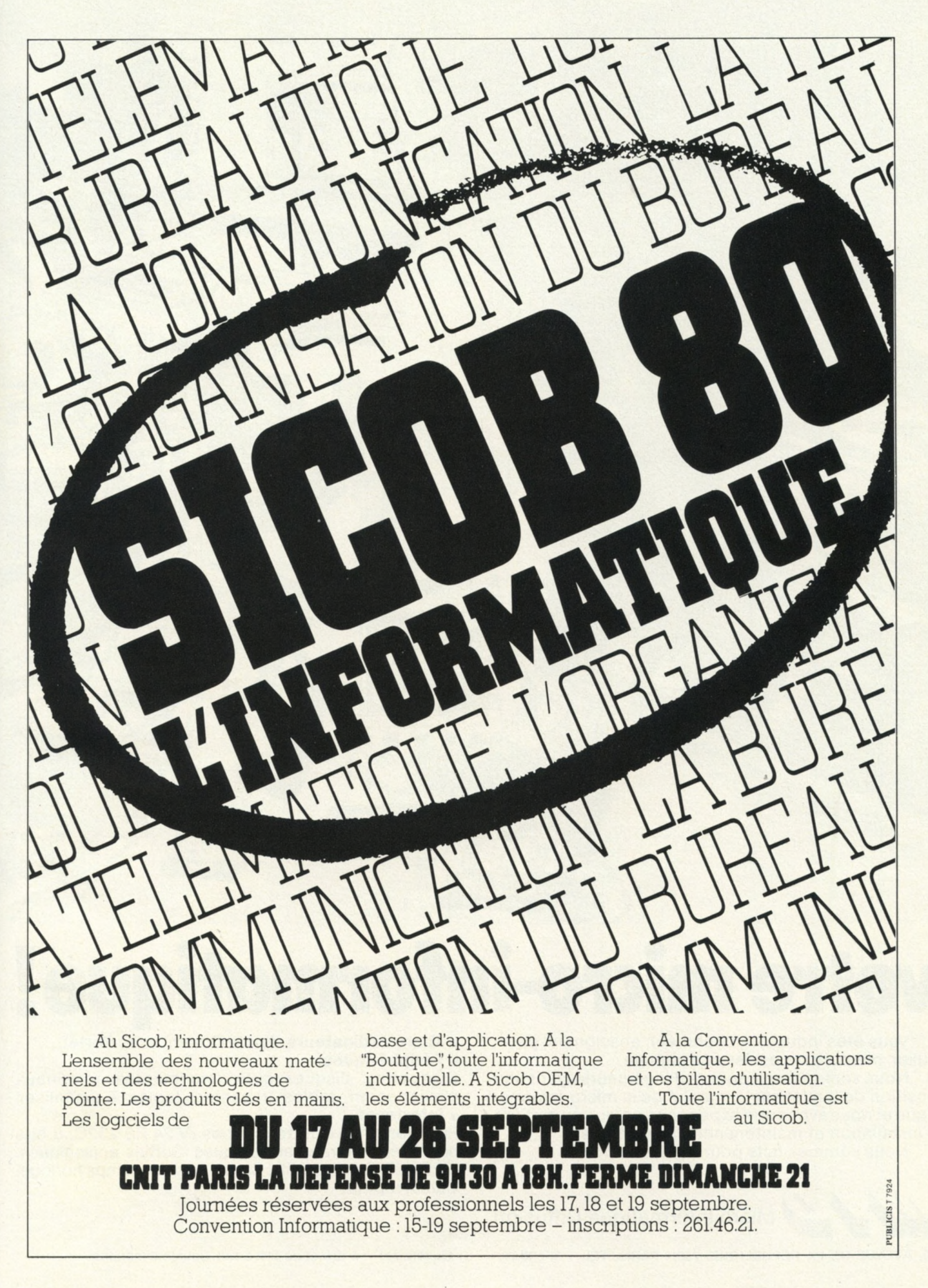

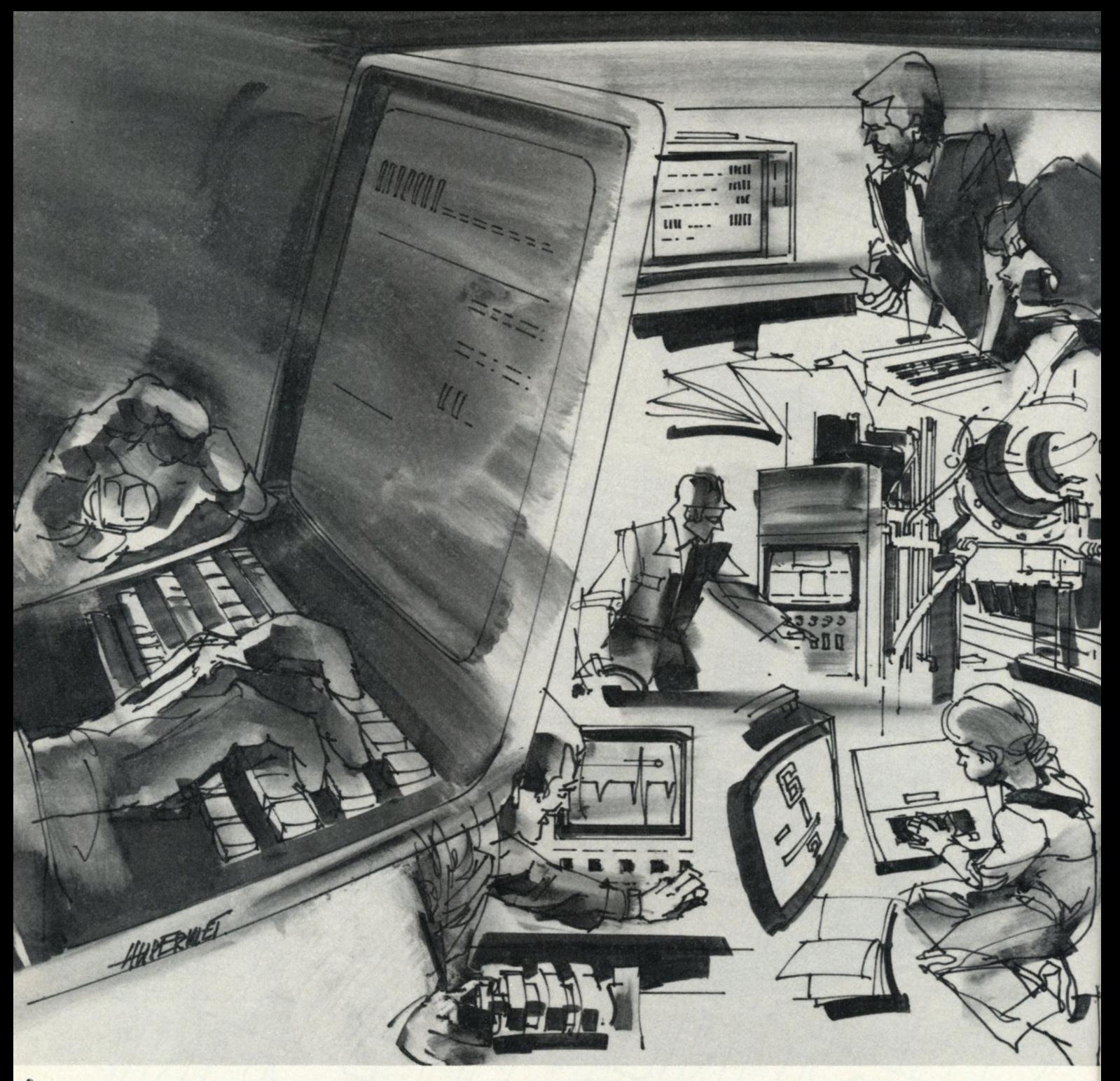

## *concurrence* oonourrenoe

## **votre micro-informatique**

Vous êtes industriel, chercheur, enseignant, particulier, membre de profession libérale.

Nous sommes une équipe d'ingénieurs ayant une position de leader sur le marché de la micro-informatique et nous avons une expérience unique en matière d'installation et maintenance de systèmes.

Nous sommes faits pour nous entendre.

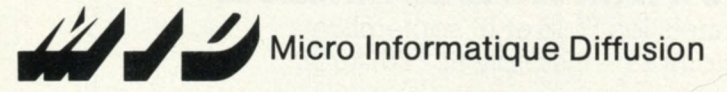

**60, AVENUE DE LA RÉPUBLIQUE, 75011 PARIS. TEL. : 357.83.20. Ouvert de 9h à 12h et de 14h à 19h. Sauf le dimanche.**

**• Micro-ordinateurs.** Apple Commodore Pertec. **• Périphériques.**

Disquettes, disques durs, imprimantes, terminaux clavier-écran, tables traçantes, tables à digitaliser. **• Interfaces.**

Pour terminaux de tous types (V 24 RS 232C, 8 bits parallèles). Entrées analogiques. Sorties analogiques. IEEE-488. Entrées BCD. Cartes base de temps horloge. Calcul rapide.

**Pour toutes précisions sur la société ou le produit présenté ci-dessus : Référence 157 du service-lecteurs (page 19)**

## **MID** Votre micro ordinateur

- micro ordinateur APPLE
- micro ordinateur COMMODORE
- micro ordinateur SUPERBRAIN

## **MID Votre système**

- système multiposte et/ou multitâche
- terminal léger intelligent
- terminal "lourd"

## **MID** Vos périphériques

- imprimante à aiguille
- table traçante économique
- écran de visualisation alphanumérique
- écran de visualisation couleur
- lecteur de floppys 5 et 8 pouces
- lecteur de code barre -OCRA-OCRB
- lecteur de badge
- micro ordinateur PERTEC
- micro ordinateur TELECOMPUTING
- micro ordinateur MID (série 7924)
- poste de saisie et stockage de données
- terminal connecté sur MODEM
- caisse enregistreuse
- imprimante à marguerite
- table traçante haute performance
- écran de visualisation graphique
- table à digitiser
- disques durs
- impression de code barre -OCRA-OCRB
- alimentation de sauvegarde

## **M ID Vos chaînes d'acquisition et de commande**

- micro ordinateur en version industrielle
- carte analogique d'entrée
- carte d'acquisition logique
- système de reconnaissance de forme
- **MID** Vos logiciels
- comptabilité générale
- gestion de stock
- facturation
- mailing
- transformée de Fourrier
- calculateur en rack 19 pouces
- carte analogique de sortie
- carte de commande logique
- interface spéciale sur demande
- tenue de stock
- paie
- traitement de texte
- résolution de système linéaire
- logiciels sur demande

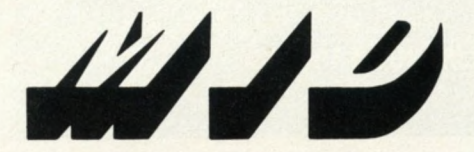

Micro Informatique Diffusion **60, avenue de la République 75011 PARIS - Tél. : 357.83.20 +**

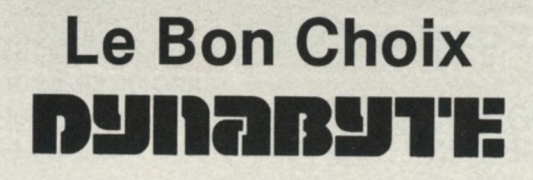

L'achat d'un micro-ordinateur de gestion est une décision majeure pour une entreprise. Le système choisi doit pouvoir répondre aux besoins actuels et futurs. Nous pouvons vous aider à prévoir le futur avec les micro-ordinateurs

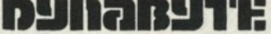

importé par : ALLIGFOCHE  $S_{o}$ a Centre Commercial de St-Rémy, 82 a, Rue Auguste Martin - 71100 CHALON SUR SAONE<br>Tél. (85) 48.76.22 (2 lignes groupées) - Télex : 801 374 F

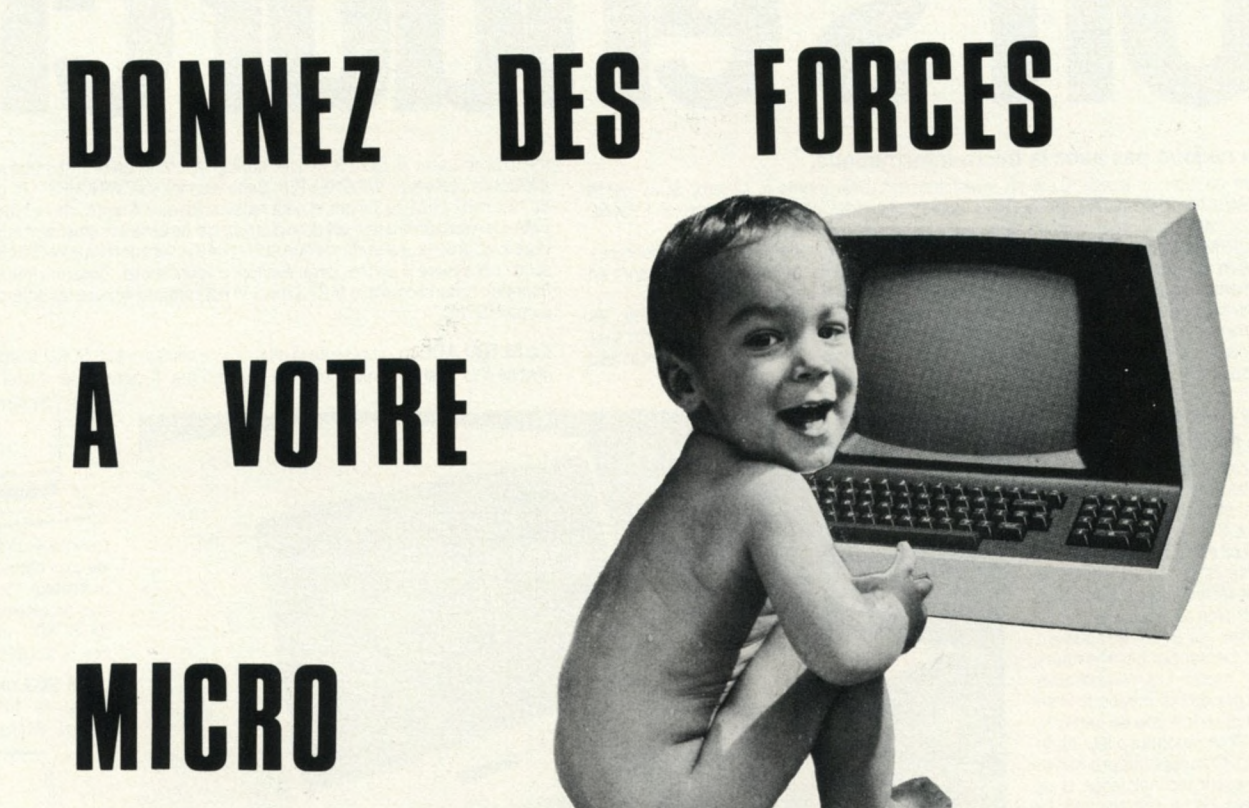

Après WORDSTAR, le système de traitement de texte pour microordinateur le plus vendu dans le monde, MICROPRO International a réalisé DATASTAR , le système de saisie et gestion d'informations capable de transformer votre microordinateur sous CP/M en un puissant outil de stockage, recherche, interrogation sur tous critères, édition et modification de vos fichiers; sans utiliser aucun langage de programmation.

## WORDSTAR

Nouvelle version encore plus puissante, avec en option le courrier automatique, et en standard des possibilités uniques : fonctions complètes de modifications de programmes et en plus exécution directe de commandes système (exécution de programmes affichage de la directory, changement de disque). Les fonctions de traitement de texte sont très complètes et accompagnées d'explications automatiques quand le besoin en apparait. MANUEL en FRANÇAIS. Adapté automatiquement à votre terminal.

## DATASTAR<sup>'</sup>

Sous le contrôle d'un logiciel en français, décrivez votre traitement à l'écran. Vous y construisez la grille de saisie, interrogation, mise à jour; vous laissez faire par DATASTAR les contrôles en tables ou fichiers, la gestion des clefs et tout le traitement. Utilisez les données gérées par DATASTAR dans vos programmes habituels sous CP/M (BASIC, COBOL, FORTRAN, etc) ou mieux confiez la saisie de vos applications à la souple puissance de DATASTAR.

Ces excellents produits sont en vente en FRANÇAIS (programmes et manuels) chez:

S. A. informatique 35 Rue de Sèvres 92100 BOULOGNE **IN EMO** S. A. informatique

WORDSTAR, DATASTAR, sont des marques déposées de MICROPRO International Corporation, SAN RAFAEL, CALIFORNIE.

**Pour toutes précisions sur la société ou le produit présenté ci-dessus : Référence 159 du service-lecteurs (page 19)**

# Un s'endurcit.

gamme SORD.

### **On ne joue pas avec la micro-informatique.**

C'est un outil de travail. C'est un investissement. Cela mérite le sérieux. SORD est le constructeur qui a refusé une fois pour toutes de faire de l'informatique "jetable". Et SORD durcit cette position en étoffant sa gamme de micro-ordinateurs.

Solidement campé dans son choix de professionnalisme à tous les niveaux, conception, réalisation, compatibilité, SORD s'endurcit dans cet état d'esprit. Parce que cet état d'esprit est compris, par les informaticiens professionnels comme par les utilisateurs.

Dans la Banque, dans l'Industrie, dans la Recherche, dans la Gestion, dans l'Education... les responsables français approuvent notre philosophie. Mieux, ils la font leur. Eux aussi s'endurcissent. Eux aussi refusent de jouer à la micro-informatique. Ils sont déjà des centaines à s'être équipés en matériel SORD.

## **Sur l'avenir... un regard dur.**

Il n'y a pas de miracle. Il n'y en aura pas. Un micro-ordinateur doit être, et rester, un outil performant. C'est pour cela que SORD conçoit et construit ses micro-ordinateurs sur la base des solu tions techniques les plus fiables et les plus avancées.

Investir dans un équipement sans penser aux besoins futurs, c'est risqué. Les responsables chargés de l'informatique le savent et ne font pas de romantisme. Pour répondre à leur attente, SORD multiplie les preuves de sa rigueur technologique et du sérieux de sa construction. Le magnifique désign des SORD n'est,au fond,qu'une prime au choix intelligent. Car lorsqu'on s'équipe en SORD, c'est avec la certitude d'acquérir un matériel réellement capable de remplir ses missions, et notamment de "tenir le coup' lorsque ces missions s'accroîtront ou évolueront

Un SORD est toujours un outil de travail, beau certes/nais surtout parfaitement fiable et évoluant dans une ligne homogène d'appareils compatibles et de très haute technologie, faits pour durer

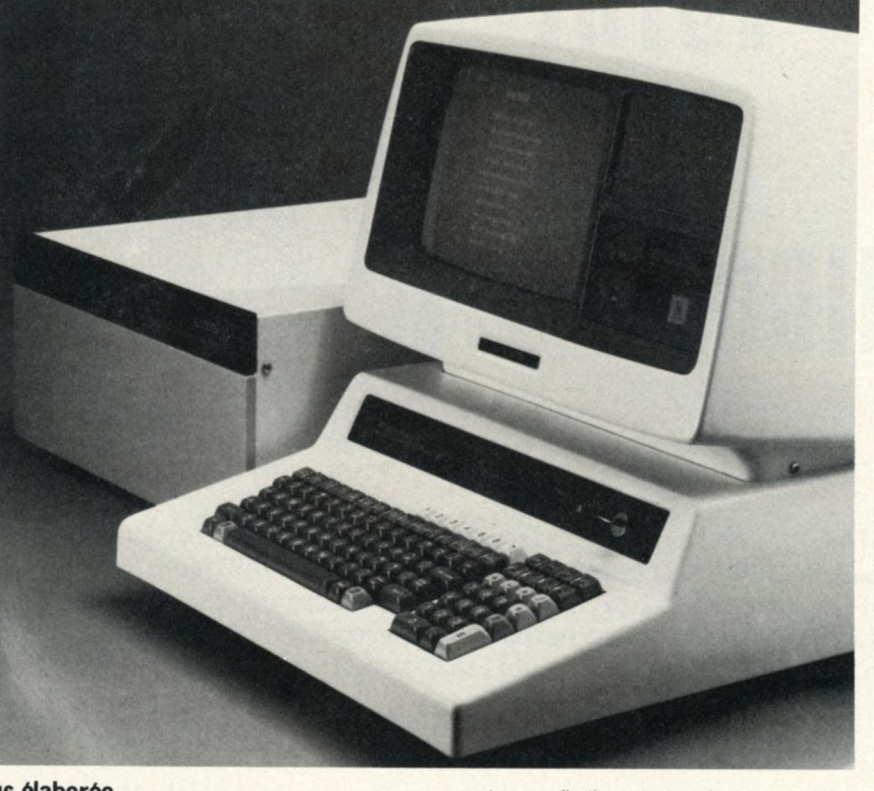

### **Une gamme de plus en plus élaborée.**

Il existe maintenant 5 configurations de base SORD. De quoi "couvrir" parfaitement les besoins les plus variés des utilisateurs de micro-informatique.

Les micro-ordinateurs SORD ont en commun des caractéristiques générales. Elles démontrent au spécialiste attentif que la gamme SORD est l'une de celles qui présente le plus d'avantages réels en rapport prix/performance.

**Ecran** : 24 lignes 80 caractères, majuscule, minuscule et semi-graphique.

**Clavier:** Alphanumérique - numérique déporté • clavier de fonction - fonction BASIC.

Unité disquette: 1 à 4 unités,de 5 à 8 pouces,de 350 K octets à 1 M octets.(selon les modèles).

**Interfaces disponibles :** 2 interfaces séries, extension BUS S 100, coupleurs A/N et N/A, coupleur 32 E/S numérique, GPIB interface IEE, coupleur graphique - couleur ou N et B Logiciels disponibles: Moniteur DOS, assembleur, macro-assembleur, BASIC matriciel, compilateur BASIC, compilateur FORTRAN, COBOL, W.P.... traitement de texte etc...

#### **Un micro-SORD... à disque dur.**

Le micro-ordinateur SORD M 223 mark VI est destiné aux applications nécessitant à la fois un grand volume de stockage et des temps d'accès très rapides. Il est conçu autour d'un

Informations et adresses de nos distributeurs à

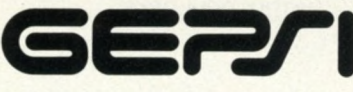

SICOB Stand N° 3F 3619

Distributeur Officiel pour la France<br>12, Rue Félix Faure - 75015 PARIS Tél.: 554.97.42 - Télex 204871

rement aux applications ne nécessitant pas d'extensions futures.

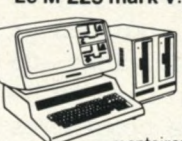

**Le M 223 mark V.** Il s'agit de la version M 223 possédant des disquettes, 8 pouces lM o chacune, **compatible IBM.** Ce micro-ordinateur s'adapte parfaitement à différents types d'applications. Il dispose d'une très large gamme d'extensions possibles. 3 emplacements libres dans son châssis (BUS S 100) autorisent l'adjonction de coupleurs supplémentaires, pour la saisie analogique, numérique, la sortie graphique, la communication synchrone et l'adjonction de disquettes supplé-

mentaires. Son logiciel de base comporte, en standard, un système d'exploitation pour la gestion et la protection des fichiers, des utilitaires, le BASIC etc...

## **GEPSI: Le service!**

Grâce, notamment à son réseau de distributeurs établi sur tout le territoire Sud Sud Ouest - Est - Centre, le GEPSI assure depuis toujours le service et la maintenance pour tous les micro-ordinateurs SORD.

Dès le premier contact, les hommes du GEPSI restent vos interlocuteurs privilégiés . Ils vous garantissent le conseil, le support technique, et le service après-vente. Appelez-nous.

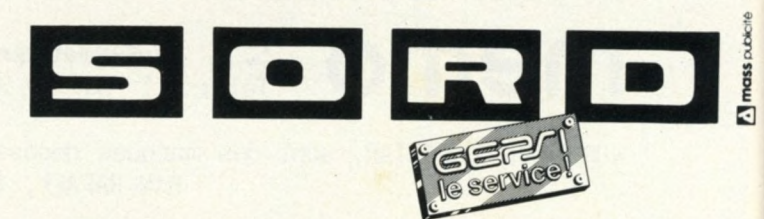

**Pour toutes précisions sur la société ou le produit présenté ci-dessus : Référence 160 du service-lecteurs (page 19)**

destiné à la gestion individuelle ou domestique. Il permet le calcul scientifique ou

micro-processeur ZILOG Z 80A avec horloge à 4 MHz, unité arithmétique et disque dur de 8 M octets utiles type WINCHESTER. Cette technologie "WINCHESTER" élimine tout risque de "scratch". Le M 223 mark VI peut recevoir jusqu'à 4 unités de ce type via son coupleur DMA. Ce micro-ordinateur est doté d'un logiciel de base extrêmement étoffé. Son unité centrale avec processeur arithmétique APU et 64 K octets de mémoire RAM lui donnent la puissance nécessaire à un très large éventail d'applications : Gestion - Industrie - Recherche -Banque... Naturellement lé M 223 mark VI est compatible avec les différents modèles de la

Le M 100 ACE. Il représente la plus simple configuration SORD. Il est particulièrement

technique ainsi que le contrôle de processus. Pour un microordinateur de type "individuel" son professionnalisme, typique de SORD, lui permet d'offrir des possibilités très originales.

Le M 203 mark III. Comme toute la famille SORD, ce la famille SORD, ce micro - ordinateur offre de

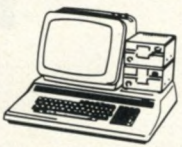

remarquables avantages fonctionnels. Elégant, compact, son implantation est particulièrement simple en tout poste de travail. Son écran utilisant un phosphore vert sans scintillement procure une excellente lisibilité. Le clavier a fait l'objet d'études ergonomiques particulières permettant d'optimiser l'utilisation de ce micro-ordinateur dans tout son champ d'application. La configuration puissante et efficiente du M 203 mark III convient tout particuliè-

## **les applications professionnelles en micro-informatique**

**Nos informaticiens réalisent en permanence des logiciels. Ils mettent leur professionnalisme au service de la micro-informatique, avec le même degré d'exigence de qualité que pour les applications de l'informatique traditionnelle. Nous proposons trois séries de logiciels, adaptés à des disciplines ou à des branches professionnelles :**

- **la série MEDIKA\* pour les cabinets médicaux**
- **la série PHARMAKA\* pour les officines**
- **la série BOUTIKA\* pour certains commerces de détail.**

**Ils ont été réalisés en collaboration étroite avec des représentants de chaque profession concernée, et vérifiés, en utilisation réelle, pendant plusieurs mois, avant d'être commercialisés. Nous avons aussi réalisé beaucoup d'autres logiciels spécifiques.**

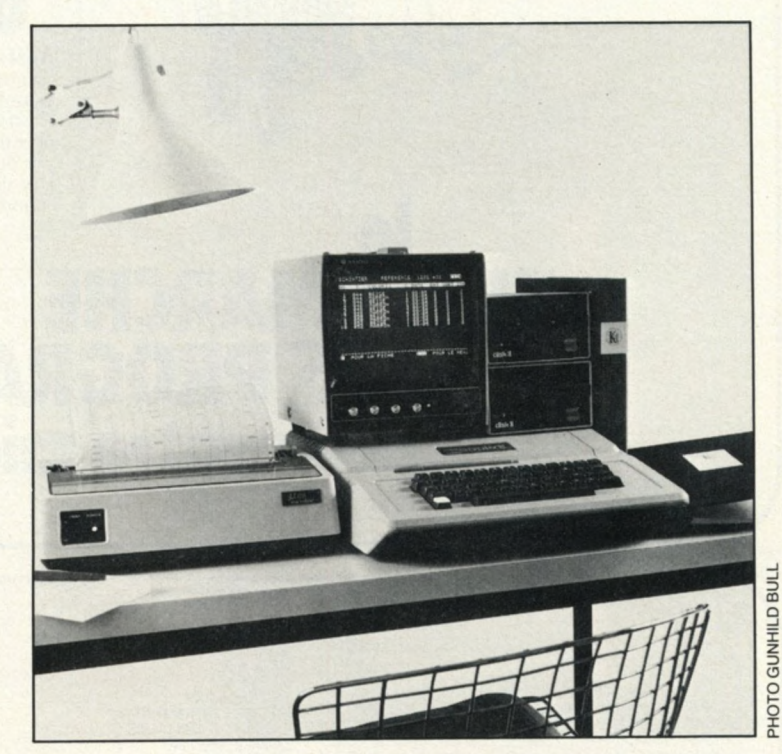

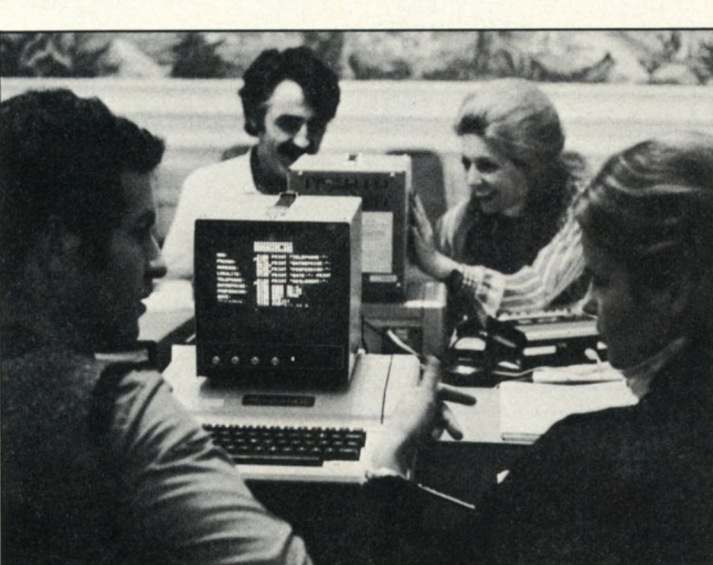

PHOTO GUNHILD BULL **PHO TO G UNHILD BULL** **Nos formateurs enseignent l'informatique depuis plus de dix ans. Dans tous nos stages, les participants disposent d'un micro-ordinateur APPLE** II **ou** ITT **2020 48 K pour deux participants. Notre support de cours couvre non seulement l'enseignement diffusé, mais il permet de poursuivre sa formation après le stage. Nos séminaires sont organisés régulièrement, suivant un calendrier établi plus de six mois à l'avance.**

**Nous proposons quatre possibilités :**

- **journée d'initiation à la micro-informatique**
- **stage de 1 semaine de programmation**
- **stage de 3 jours consacré aux fichiers sur disquettes magnétiques**
- **journées et stages à la demande en entreprise ou dans un centre de formation, à Paris ou en province.**

•Marques déposées

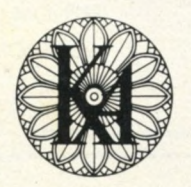

l'informatique douce<sup>-</sup>

Renseignements et documentation : KA - 6, rue Darcet - 75017 PARIS - Téléphone : 387.46.55

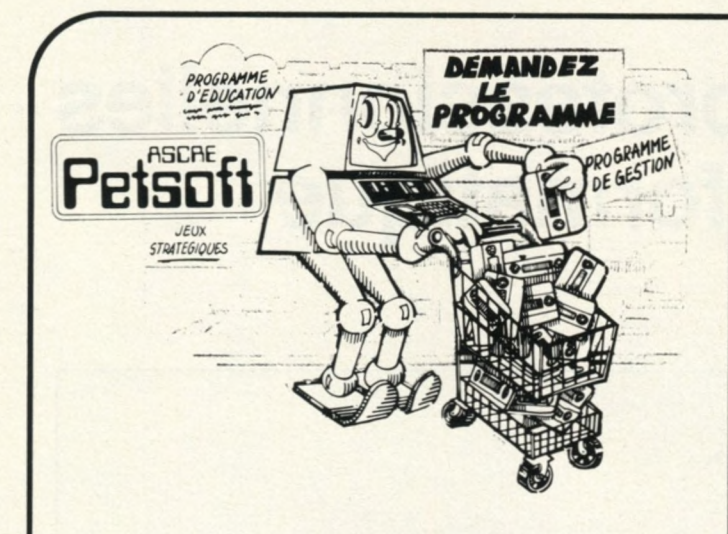

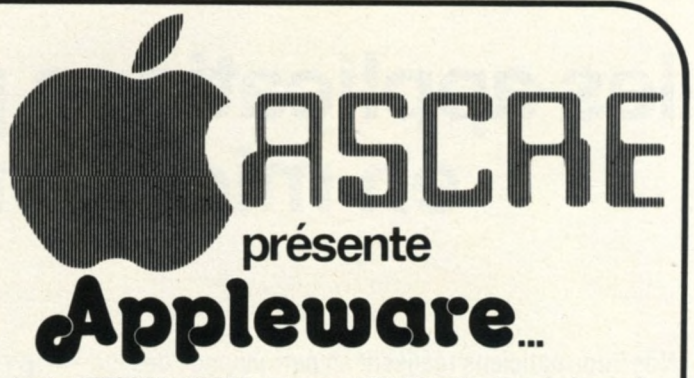

Après PETSOFT, ASCRE présente APPLEWARE. Sous la forme de disquettes, nous distribuons maintenant plus de 100 programmes pour l'APPLE U.

C'est un regroupement des meilleurs programmes pour APPLE à des prix très intéressants puisqu'il peut y avoir jusqu'à 6 ou 7 programmes par disque.

**IMPRIMANTES** 

*J*

Les disquettes vendues par APPLEWARE sont garanties, donc échangées gratuitement pour le moindre défaut signalé.

## le **SUPERMARCHE DES PROGRAMMES** pour votre micro ordinateur

#### **MICRO ORDINATEURS**

*r*

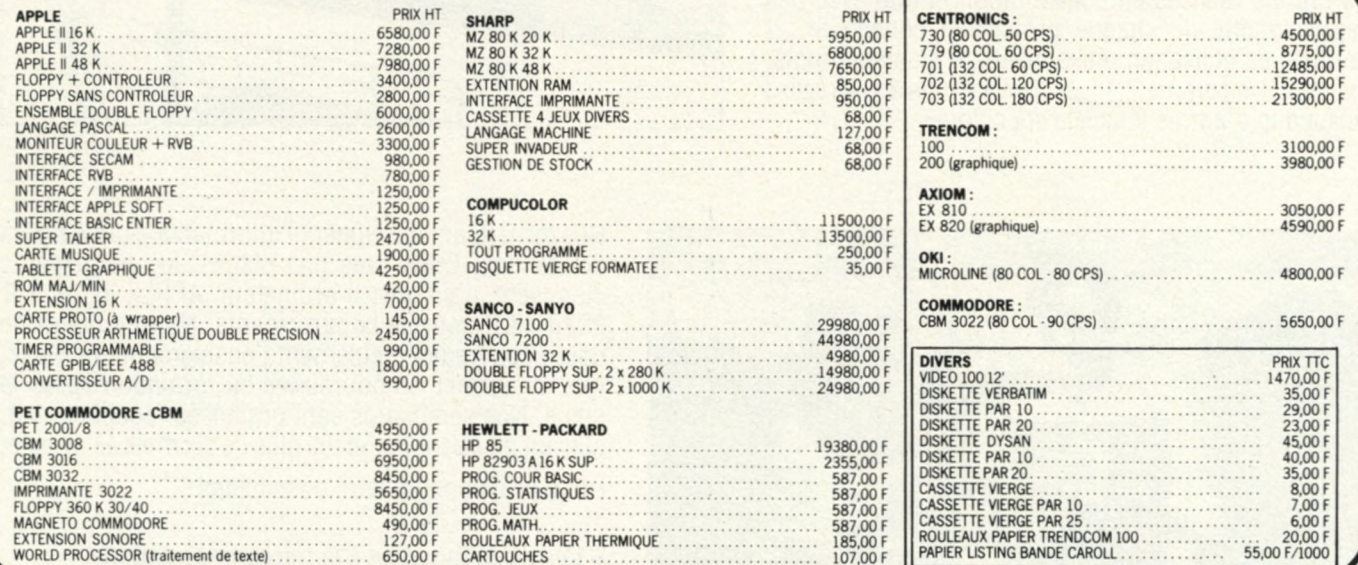

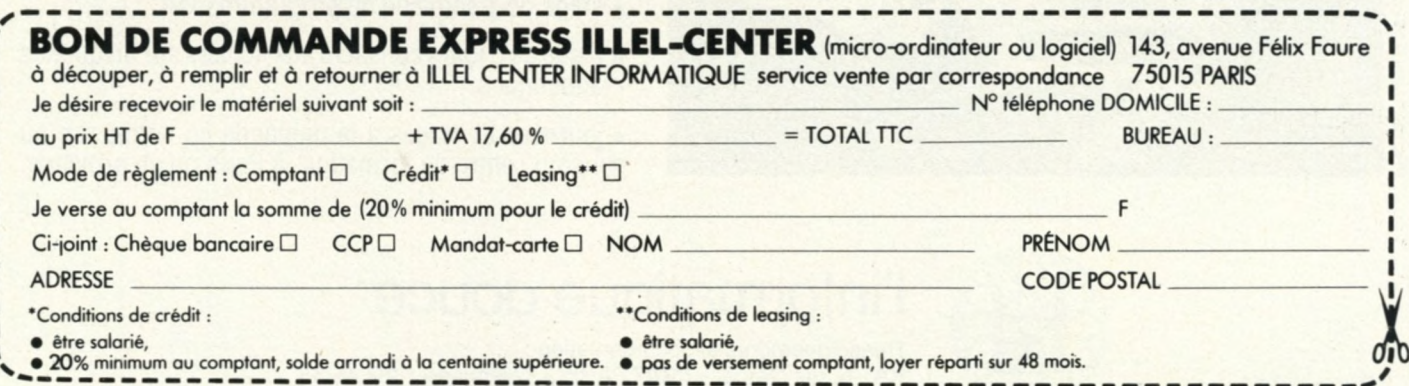

CARTOUCHES ....................................................................... 107.00 F

**Pour toutes précisions sur la société ou le produit présenté ci-dessus : Référence 161 du service-lecteurs (page 19)**

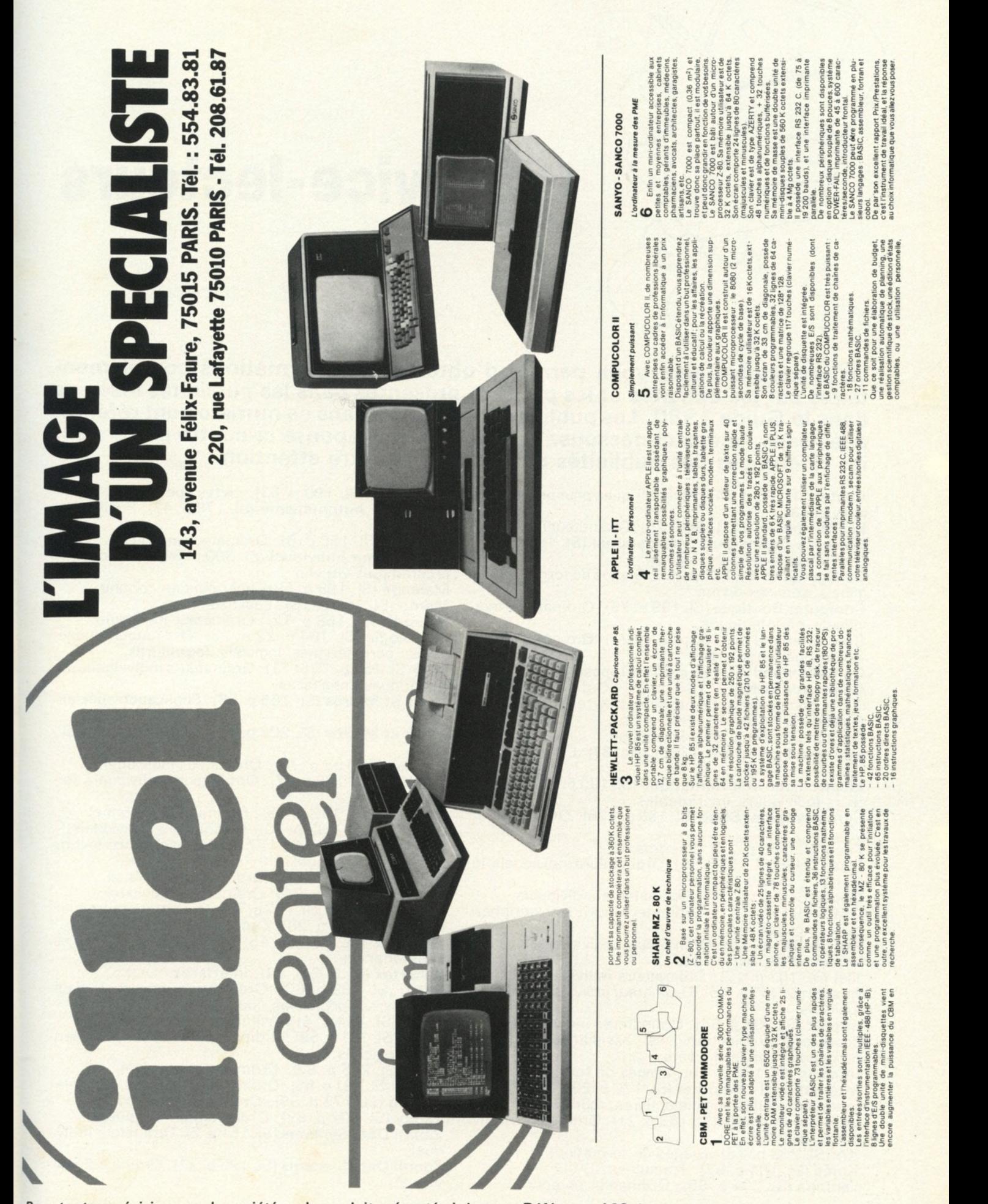

**Pour toutes précisions sur la société ou le produit présenté ci-dessus : Référence 162 du service-lecteurs (page 19)**

17

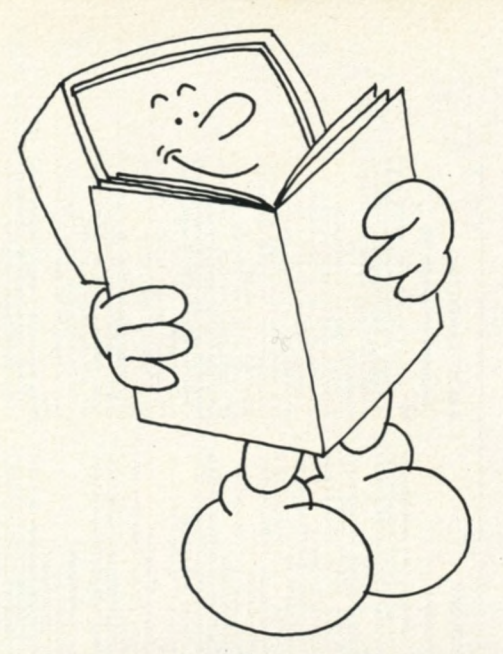

## **Service-lecteurs**

**Le service-lecteurs vous permet d'obtenir des informations complémentaires sur les activités et les produits présentés dans les publicités insérées dans le Guide 1980. Les publicités contenues dans ce numéro sont référencées dans l'index ci-dessous. Utilisez la carte-réponse ci-contre en cerclant les références des publicités qui ont retenu votre attention.**

**Auctel** (SL 1 98 p. 74) : Périphériques pour ordinateurs individuels.

Bell Telephone (SL 152 p. 125) : Ordinateur individuel. **Business Ordinateurs international** (SL 196 p. 73): Ordinateur individuel, logiciel.

**Collège Œdip** (SL 1 83 p. 56) : Stages de formation, logiciels, services divers.

**Computer Boutique** (SL 199 p. 75) : Ordinateurs individuels, périphériques.

**Computerland** (SL 1 68 p. 26 et 27) : Ordinateurs individuels, périphériques.

**Computerland** (SL 185 p. 57) : Proposition d'affaires. **Computer-Soft** (SL 166 p. 25): Ordinateurs individuels, composants électroniques, livres.

**Digital** (SL 156 p. 8): Formation.

**Digital** (SL 203 p. 85): Formation.

**Editions du P.S.I.** (SL 171 p. 36 et 37) : Livres spécialisés.

**Electronique et Informatique** (SL 180 p. 52) : Ordinateurs individuels, imprimantes.

**Euro Computer Shop** (SL 1 53 p. 126) : Ordinateur individuel.

**Facit** (SL 165 p. 24): Imprimantes.

**Flash Télex(SL** 187p. 59) : Ordinateurs individuels, logiciels, conseils, livres.

**Gepsi** (SL 160 p. 14): Ordinateurs individuels.

**GMS** (SL 1 73 **p.** 41 ) : Ordinateur individuel, périphériques, logiciels.

**Illel** (SL 161 p. 16): Ordinateurs individuels, logiciels, imprimantes, fournitures.

**Illel** (SL 162 p. 17): Ordinateurs individuels.

**Imagol** (SL 1 75 p. 45) : Ordinateur individuel, terminal, logiciels.

**Impact** (SL 201 p. 54) : Ordinateurs individuels, composants microélectroniques, assistance technique, produits et services divers.

**Infortec** (SL 167 p. 25): Stages de formation.

**International Computer** (SL 170 p. 29 à 35) : Ordinateurs individuels, logiciels, livres, fournitures.

**JCS Composants** (SL 163 p. 21): Ordinateurs individuels, logiciels.

KA (SL 208 p. 15): Stages de formation.

**Korès** (SL 184 p. 57): Traducteur.

**Lambda** (SL 204 p. 86): Ordinateur personnel.

La Nacelle (SL 190 p. 63): Livres spécialisés. Le Nouvel Automatisme (SL 179 p. 47): Publication spécialisée. **Logabax** (SL 1 55 p. 6) : Ordinateur individuel. **L'Ordinateur Individuel** (SL 300 p. 84) : Concours de programmes Othello. **Malengé** (SL 188 p. 59): Imprimés en continu. **Mémo** (SL 159 p. 13): Logiciels. **Microdis** (SL 1 58 p. 1 2) : Ordinateur individuel. **Micrologie** (SL 164 p. 22 et 23): Ordinateurs individuels, périphériques, logiciels, fournitures. **MID** (SL 1 57 p. 10 et 11 ) : Ordinateurs individuels, périphériques, interfaces. **Minis et Micros** (SL 1 86 p. 58) : Publication spécialisée. **Minis et Micros** (SL 206 p. 88) : Publication spécialisée. **Neyrial** (SL 193 p. 70): Ordinateur individuel. **Offshore** (SL 1 78 p. 47) : Ordinateurs individuels, formation. **Omnibus** (SL 182 p. 55): Ordinateur personnel. **Ordirama** (SL 192 p. 70): Ordinateurs individuels. Peerless Services (SL 177 p. 45): Assistance technique et informatique. **Procep** (SL 1 74 p. 43) : Ordinateur individuel. Procep (SL 194 p. 71): Ordinateur individuel. **Sait Electronics** (SL 197 p. 74) : Ordinateur individuel. **Sanyo** (SL 169 p. 28): Ordinateur individuel. **Serdetex** (SL 176 p. 45): Imprimante, interfaces, maintenances. **Serdetex** (SL 202 p. 54): Interfaces. **Sideg** (SL 189 p. 60): Ordinateurs individuels, logiciels, livres spécialisés, fournitures. **Sivéa** (SL 1 54 **p.** 4) : Ordinateurs individuels. **Sivéa** (SL 1 91 p. 69) : Ordinateur individuel, périphériques, logiciels. **SMT** (SL 205 p. 87) : Ordinateur individuel. **Spemi** (SL 181p. 55) : Ordinateur individuel, logiciels. **Symag** (SL 172 p. 39): Ordinateur individuel. **Tandy** (SL 207 p. 89): Ordinateurs individuels. **Zenith Data Systems** (SL 1 51 p. 2) : Ordinateur individuel.

**Zenith Data Systems** (SL 1 95 p. 72) : Ordinateur individuel.

Pour vous abonner (pour commander des numéros) **Com plétez à votre RDINATEUR IDIVIDUEL inform ation le magazine de l'informatique pour tous grâce utilisez cette carte** (Voir au verso) **rau PETITES ANNONCES GRATUITES\*** de L'ORDINATEUR INDIVIDUEL **service** Complétez la grille ci-dessous en lettres d'imprimerie en utilisant une division, par lettre, signe ou espace. En aucun cas le message ne doit dépasser les sept lignes de 36 caractères, adresse comprise. Attention, seule l'adresse complète est admise : ni boîte postale, ni téléphone. Pour les ventes de matériels d'occasion, indiquez le mois et l'année d'achat **lecteurs** au fournisseur. **en utilisant**  $\begin{array}{ccc} \textcolor{blue}{\textbf{1}} & \textcolor{blue}{\textbf{1}} & \textcolor{blue}{\textbf{1}} & \textcolor{blue}{\textbf{1}} \end{array}$ Ces petites annonces gratuites sont exclusivement réservées à des propositions entre particuliers sans objectif commercial : recherche de matériel d'occasion, création de clubs, échanges d'expériences, échanges de programmes et de documentation. **la** Le journal ne garantit pas de délai de parution et se réserve le droit de refuser une annonce sans avoir à fournir de justification. 80 Cette grille ne peut être utilisée plus de 3 mois après la sortie du présent numéro. **carte** 980 **Critiques, suggestions, souhaits... que nous lirons avec la plus grande attention et que nous publierons éventuellement.** LU 9 **ci-contre** Z) O  $\tilde{c}$ <u>თ</u> ი 19 bi<br>carte 3 *V)* oc 3 (0Q. <u>ত</u> *(Cerclez* **(53) ( <sup>2</sup> ) • S** së, *les numéros des* **ÿj** » **- h tv m Psi c m c m ^ MO c m Cm** OS O **o.** *<sup>00</sup>* **c m Cm** "CMO^IfllfiNOCIOlO' ooooooooooooooooooosl **<sup>C</sup>m Cm Cm Cm C<sup>m</sup> c m Cm Cm Cm Cm Cm Cm Cm Cm Cm C<sup>m</sup> <sup>i</sup>** ap. -V MO **Cm c m** <sup>5</sup>*S* **CM CM** -CM f-ÎM VIiDr.oCCJ'O —. C m POm» . **c m c m c m c m Cm c m c m c m c m c m Cm c m c m c m « c m Cm Cm Cm cm tu** O *différentes* **241**<br> **242**<br> **243** <u>45</u> **PE « c m co**  $\frac{14}{215}$ **O» O — Cm c m cm** — N O < \* V l | f i N « f f i O - N O » i n i O N Q 0 9 1 0 **Cm Cm c m c m c m c m c m c m c m c o c o c o p o c o c o c o c o co co mc Cm Cm cm Cm c m Cm Cm Cm Cm Cm Cm Cm Cm Cm Cm c m Cm Cm Cm Cm SERV** *informations* **c m c m cm**  $\frac{181}{2}$ 186 **BBERBERRRRRRRRRRRRRRRRRRR 184** 187 188 *qui vous* 160 **SEP**<br>
162 170 **M MO tO N OO ffl O**  $58.59$ 164 166 168  $172$ 173  $\overline{\omega}$ 167  $\overline{11}$ *intéressent)* E o **-M CM CO •** 25 26  $28$ 29 130 ENS1555 **oc er o — i** 143 144 148 149 150 72 145 146  $N N$ Profession **358588**  $\overline{0}$ 588886889  $\overline{12}$  $\overline{13}$  $\overline{1}$ 0)*m u>*0) **G - @ O O - N M C D G - @ O O - N M C A G O O 6** - « CM M \* V0 ( p f s 1 **OS O — Cm ■** o > A<sub>d</sub> 1 MO MO MO MO I1 **CM CO ^ MO V© I**

**BULLETIN DE COMMANDE** 

o —I *co* 3 **a.**

DACTION

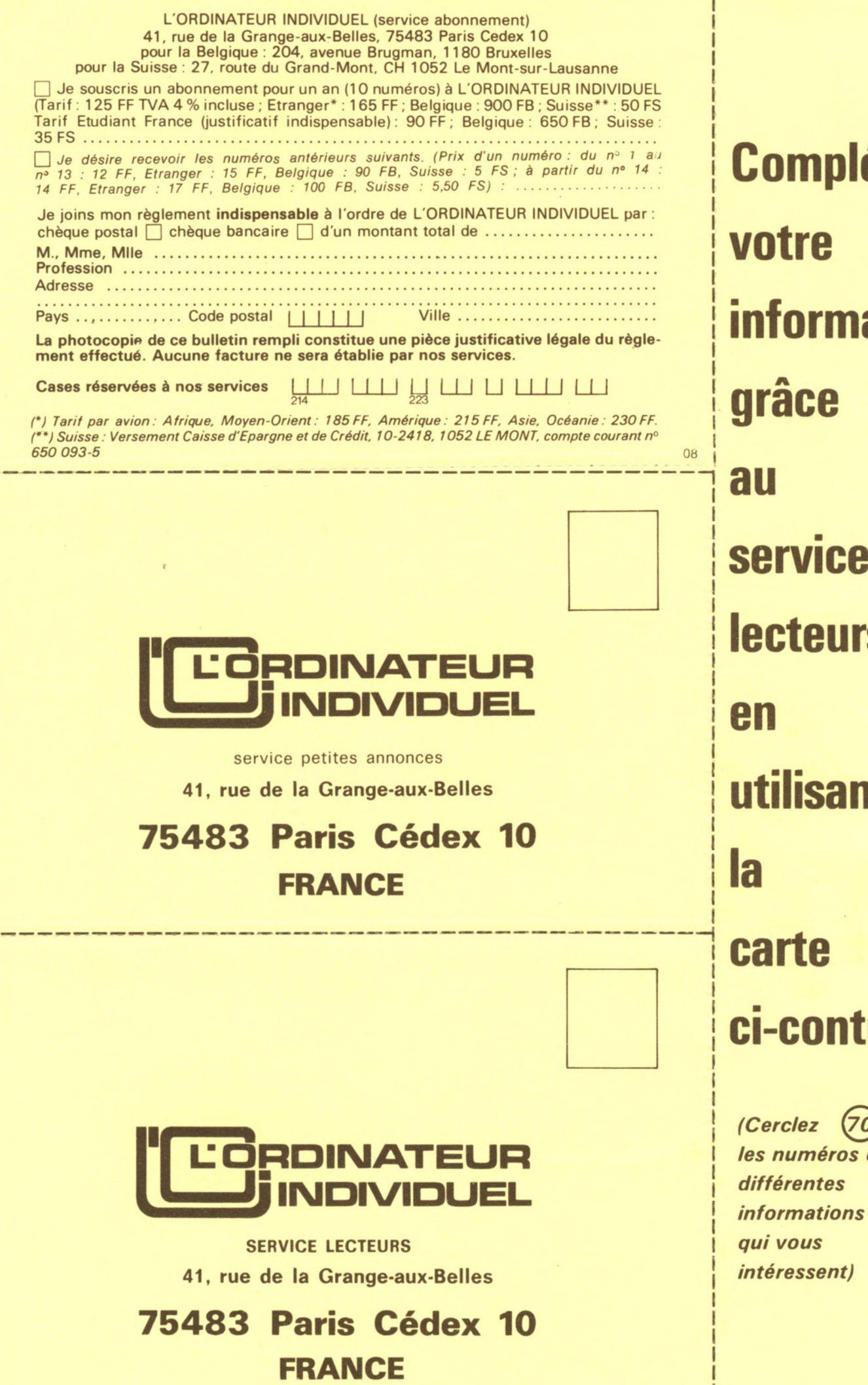

**Com plétez nation service lrs untilis** rtre *(Cerclez* **(70) ( <sup>2</sup> )** *les numéros des*

ı

## *LE BON CHOIX INFORMATIQUE... ET LEXPÉRIENCE EN PLUS computer*

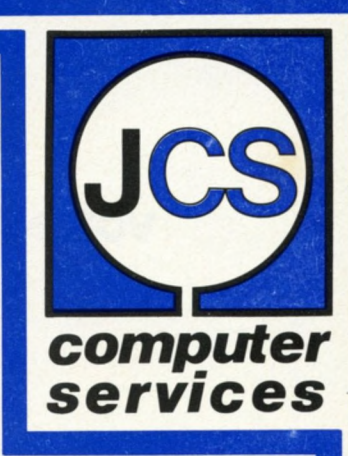

## **Qui est JCS?**

*Nous sommes l'un des pionniers de la micro-informatique en France. Nous distribuons un grand choix de matériel dans nos deux points de vente à Paris.*

## *Pourquoi JCS ?*

*Pour le choix. Peu de distributeurs présentent une gamme aussi étendue que la nôtre, du kit d 'initiation jusqu'à l 'ordinateur de gestion.*

*Pour l'expérience. Nous connaissons parfaitement les appareils que nous vendons pour les avoir testés. C 'est comme cela que nous pouvons vous guider réellement dans votre choix et en fonction de vos besoins.*

*Pour le service. Nous vous aidons et assurons la mise en route de votre système. Nos techniciens sont là en cas de besoin. Notre département «Logiciel de gestion» peut répondre à toutes vos questions et adapter nos programmes à vos exigences spécifiques. Nos «systèmes clé en main» vous font bénéficier des fabuleux avantages de l 'informatique.*

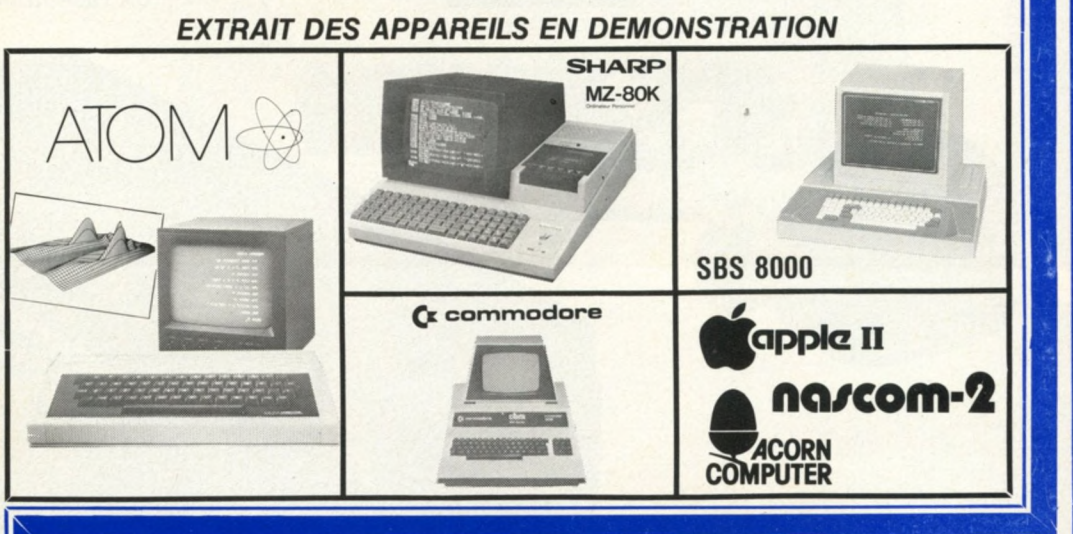

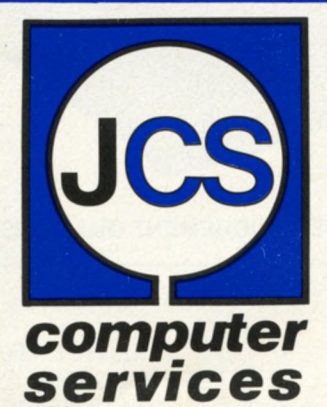

## **DEPARTEMENT INFORMATIQUE DE BUREAU 25, rue des Mathurins, 75008 PARIS Tél. : 265.42.62 - Télex : 280 400**

**INITIATION ET ORDINATEURS PERSONNELS 35, rue de la Croix-Nivert, 75015 PARIS Tél. : 306.93.69**

> **IMPORTATEUR/DISTRIBUTEUR EXCLUSIF** *Agents à Paris et en Province Distributeur des produits 3M*

*Documentation sur demande, LEASING et CREDIT POSSIBLES*

## *O* page u 0) du ser CO (O ence Ré

 $p = p - q$ **LE SERVICE JCS INTEGRAL**  $\bullet$  *Etude gratuite de vos be*soins ou de ceux de votre

> • *Adaptation de logiciels standards et conception* 1

*entreprise.*

 **de** *programmes.* **• Maintenance assurée sur** le site par contrat. L'expérience de JCS, c'est la sécurité. Nos ingénieurs sont rompus aux problèmes  $de$  gestion. CONSULTEZ-LES et **PARTAGEZ** LEUR

**ENTHOUSIASME!** 

"**265**.**42**.**62**°

U PRENEZ RENDEZ-VOUS!U **□ □ □ dH**

## **votre MICRO est à**  $\vert \bot \vert / \vert \vert \vert$  **dans ses disquettes...**

## **OFFREZ . LUI DONC UN"CORVUS"**

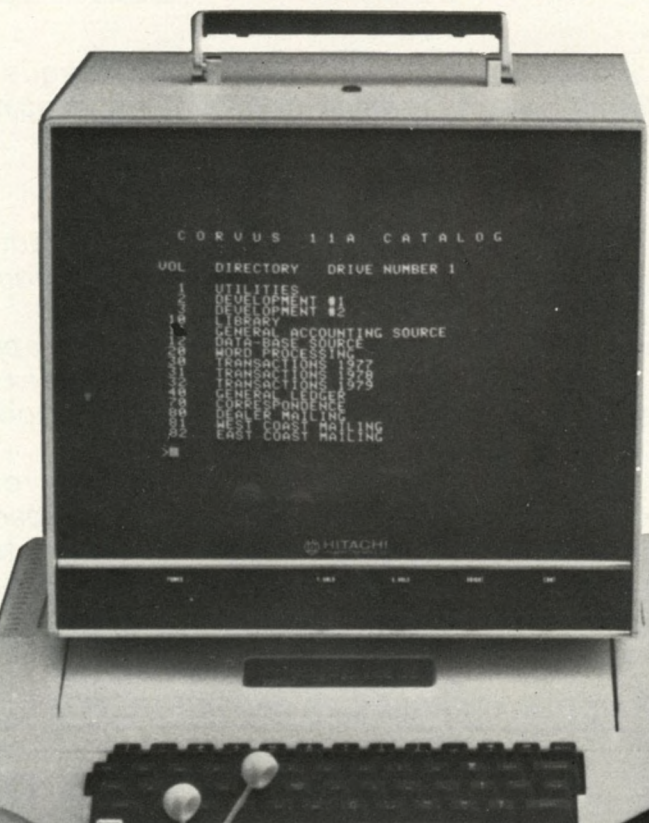

ICROLOG

CORVUS SYSTEMS.

## **Systèmes CORVUS**

## **Modèles :**

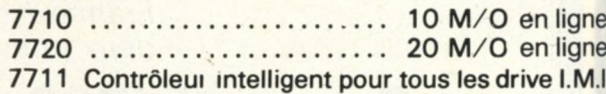

## **Interfaces pour :**

**LS111 - APPLE II - TRS/80 - BUS S 100 - ALTOS EXORCISER I et II (Motorola 6800) EXIDY SORCERER PET COMMODORE - SUPERBRAIN**

**En préparation :** WH 89 - R 2 E - SBC Intel...

## **Sauvegarde :**

**10 M/O en 12 minutes grâce à MIROIR 10 M/O en 20 minutes sur cartouche grâce à KONAN.**

### **Constellation :**

Gestion de base de Données et partage des ressources permettant de connecter sur un I.M.I. un réseau de 64 MICROS/ORDINATEURS.

**NOUS RECHERCHONS DISTRIBUTEURS TECHNIQUEMENT QUALIFIES POUR PARIS - PROVINCE**

22, RUETRAVERSIERE 92100 BOULOGNE-BILLANCOURT Tél. : 609.00.76 - Télex : INFELEC 202 015 F

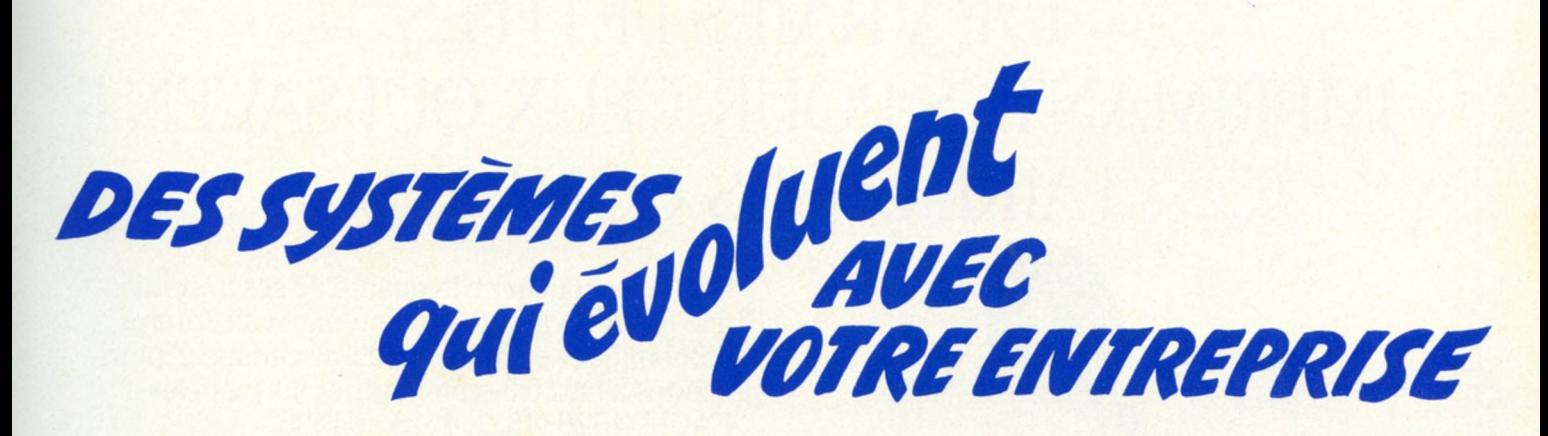

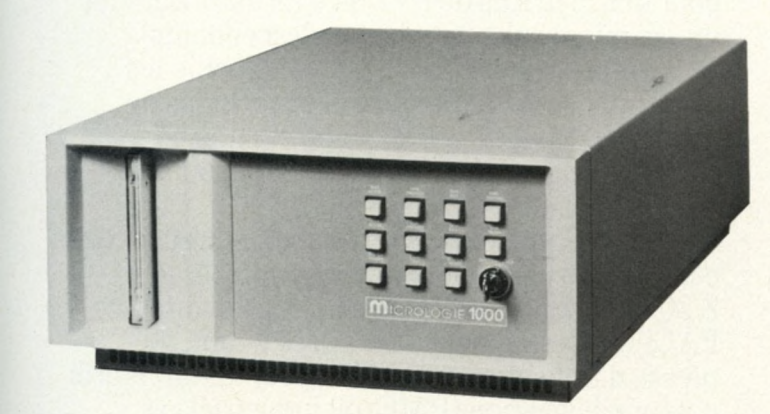

## **GAMME COMPLÈTE DE MATÉRIELS ET FOURNITURES INFORMATIQUES**

- NORTH STAR
- APPLE II
- WH 11 WH 89
- Systèmes CORVUS
	- IMPRIMANTES (TRENDCOM, CENTRONICS. WH 14...) • CONSOLES (WH 19...)
- Disquettes, mini-disquettes
- Cassettes digitales, cartouches
- Marguerites, rubans d'impression
- Disques cartouches, disques piles.

## **MICRO /S/1000**

- Microprocesseur Z80 A. 4Mhz.
- 64 K mémoire
- Disque fixe 8" 10 Moctets
- O S. : CP/M. PDOS
- BASIC, COBOL. FORTRAN
- Sauvegarde cartouche intégrée
- Extensions prévues : ^Système multi-processeurs \*O.S. : MP/M. PDOS. OASIS.

## **DÉROULEUR DE CARTOUCHE "KONAN"**

- Sauvegarde 13 Moctets en 20 mn.
- Sur BUS S100 sous CP/M
- Cartouche type 3M

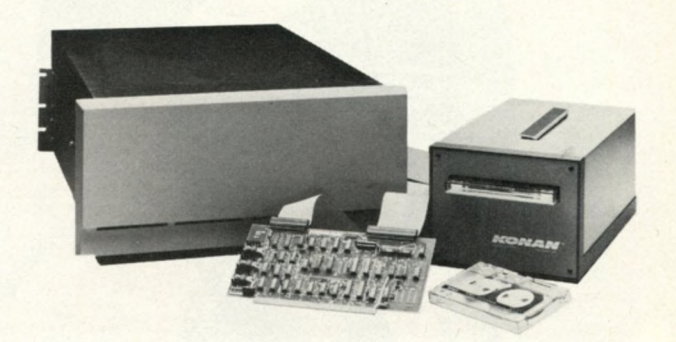

## **LOGICIELS**

- Gestion complète de PME-PMI
- Gestion de stocks
- Comptabilité CLIENTS
- Comptabilité FOURNISSEURS
- Comptabilité GÉNÉRALE
- Logiciels sur mesure

NOUS RECHERCHONS POUR LES SYSTÈMES S1000 ET CORVUS DES DISTRIBUTEURS RÉGIONAUX

F I C R C L O L E 22, RUETRAVERSIERE 92100 BOULOGNE-BILLANCOURT<br>Tél. : 609.00.76 - Télex : INFELEC 202 015 F

Pour toutes précisions sur la société ou le produit présenté ci-dessus : Référence 164 du service-lecteurs (page 19) Guide 1980 **23** *L'Ordinateur Individuel*

## DE VRAIES PETITES IMPRIMANTES POUR CEUX QUI SAVENT FAIRE LEURS COMPTES

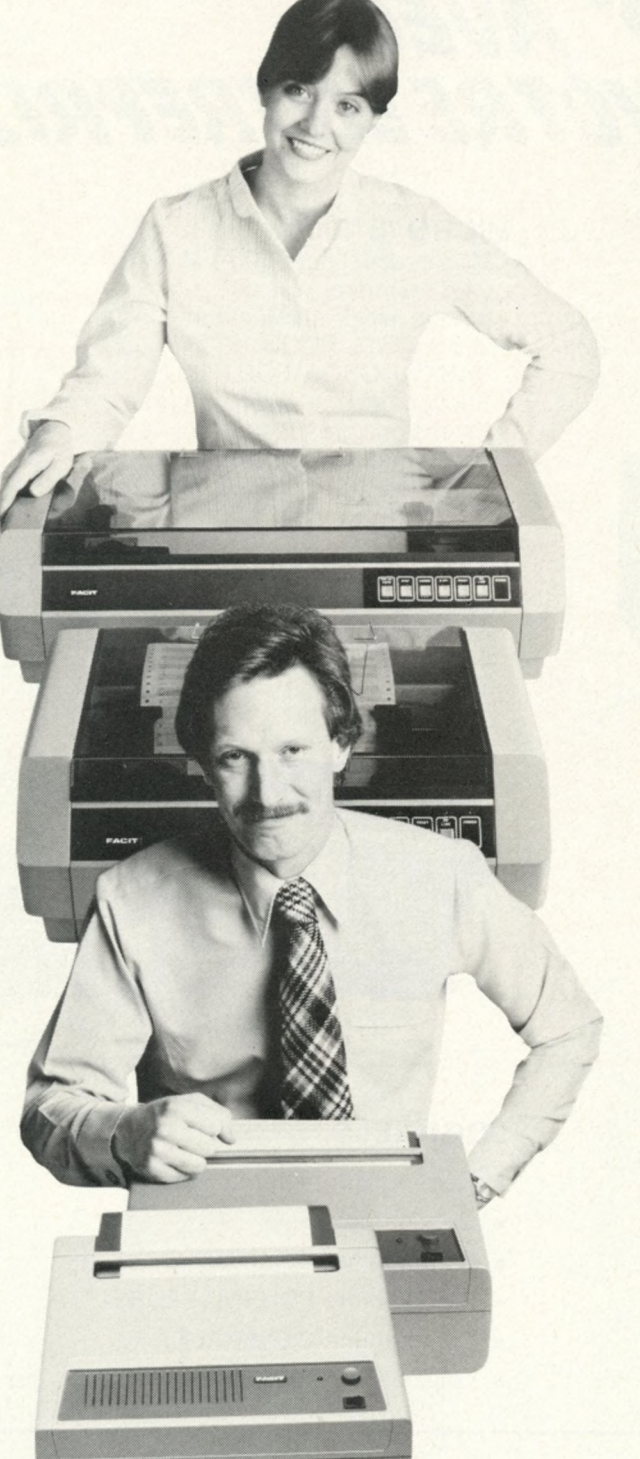

**Sans toucher à la qualité de ses imprimantes, FACIT s'attaque maintenant aux critères économiques en présentant une gamme d'imprimantes à prix très-compétitifs : les modèles FACIT 4520, 4521, 4525 et 4526.**

**Ici, nous trouvons des modèles pour impressions au format de 80 ou 136 colonnes sur du papier en rouleau entraîné par friction ou sur pages en continu entraînées par cylindre à picots ou tracteur à picots. Les vitesses d'impression atteignent 100 et 150 caractères par seconde pour des matrices de 9x7 ou 9x9 autorisant les vraies minuscules (jambages descendants).**

**Une famille d'imprimantes qui allie les performances et la fiabilité des machines de pointe au prix des petites imprimantes bon marché, en gardant souplesse d'utilisation et robustesse.**

**Le mécanisme d'impression bi-directionnelle est contrôlé par le puissant microprocesseur Z 80 qui donne aux « petites** *»* **imprimantes FACIT, l'intelligence, la rapidité et une souplesse d'utilisation aussi bien pour les minis ordinateurs de gestion (PME) ou industriels et l'édition des données que pour les micros ordinateurs dans les applications scolaires, universitaires ou individuelles.**

**De plus elles offrent un niveau sonore acceptable et toutes les recommandations européennes de standardisation en matière de sécurité et d'interférences électriques. Les interfaces séries (CCITT V 24/RS 232 C) et parallèles sont disponibles en standard. Toutes les versions des langages les plus courants en Europe, ainsi que FUS ASCII font partie des jeux de caractères disponibles.**

**Aussi, si vous recherchez de nouvelles imprimantes, réagissez en professionnel et contactez FACIT.**

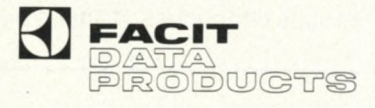

## TOUJOURS QUELQUE CHOSE DE PLUS EN IMPRIMANTES.

*Facit Data Products. 308 rue du Pdt Salvador Attende. 92707 Colombes Cedex. Tél: 780 7117.*

**Pour toutes précisions sur la société ou le produit présenté ci-dessus : Référence 165 du service-lecteurs (page 19)**

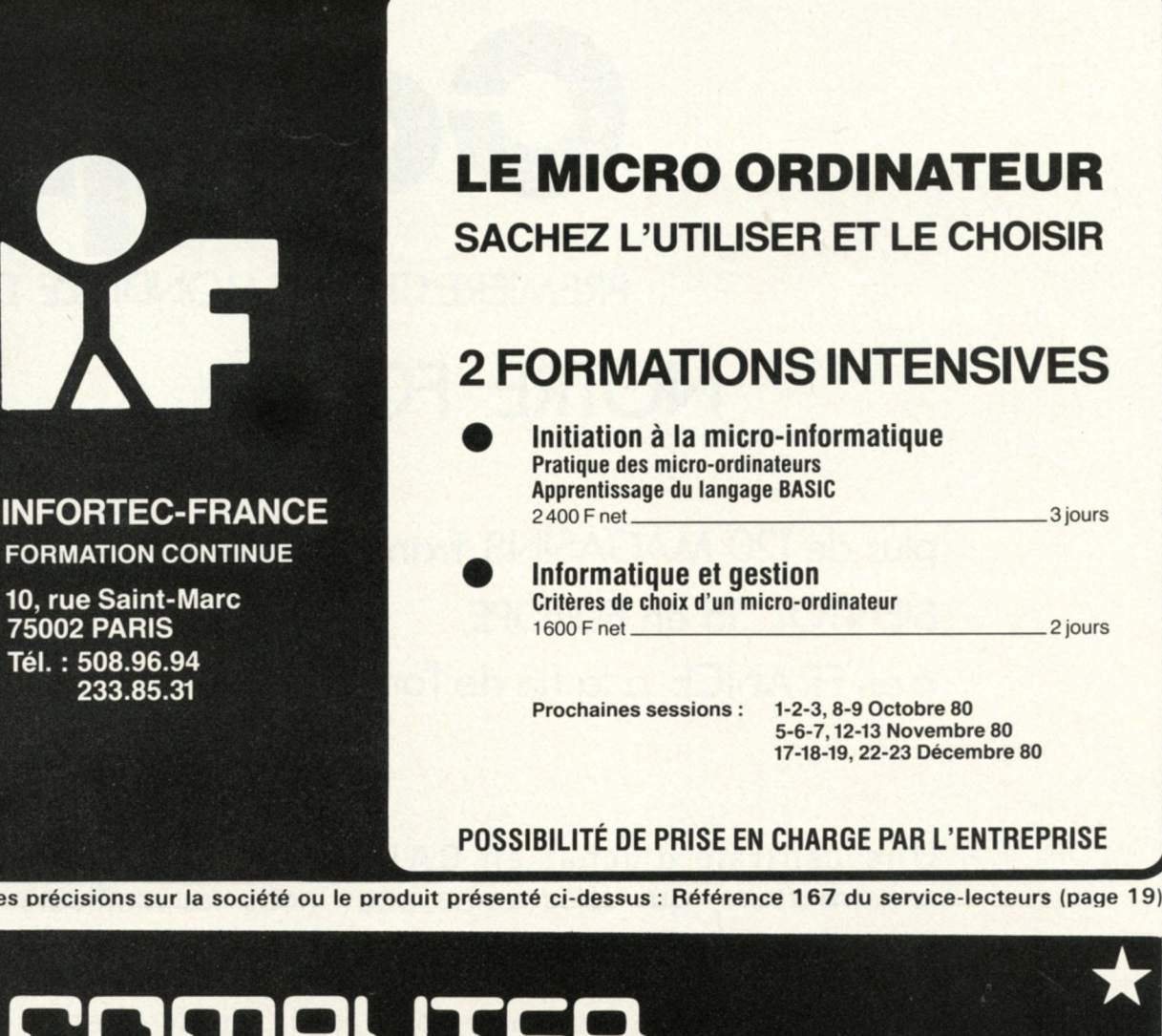

Pour toutes précisions sur la société ou le produit présenté ci-dessus : Référence 167 du service-lecteurs (page 19)

75002 PARIS **Tél. :** 508.96.94 233.85.31

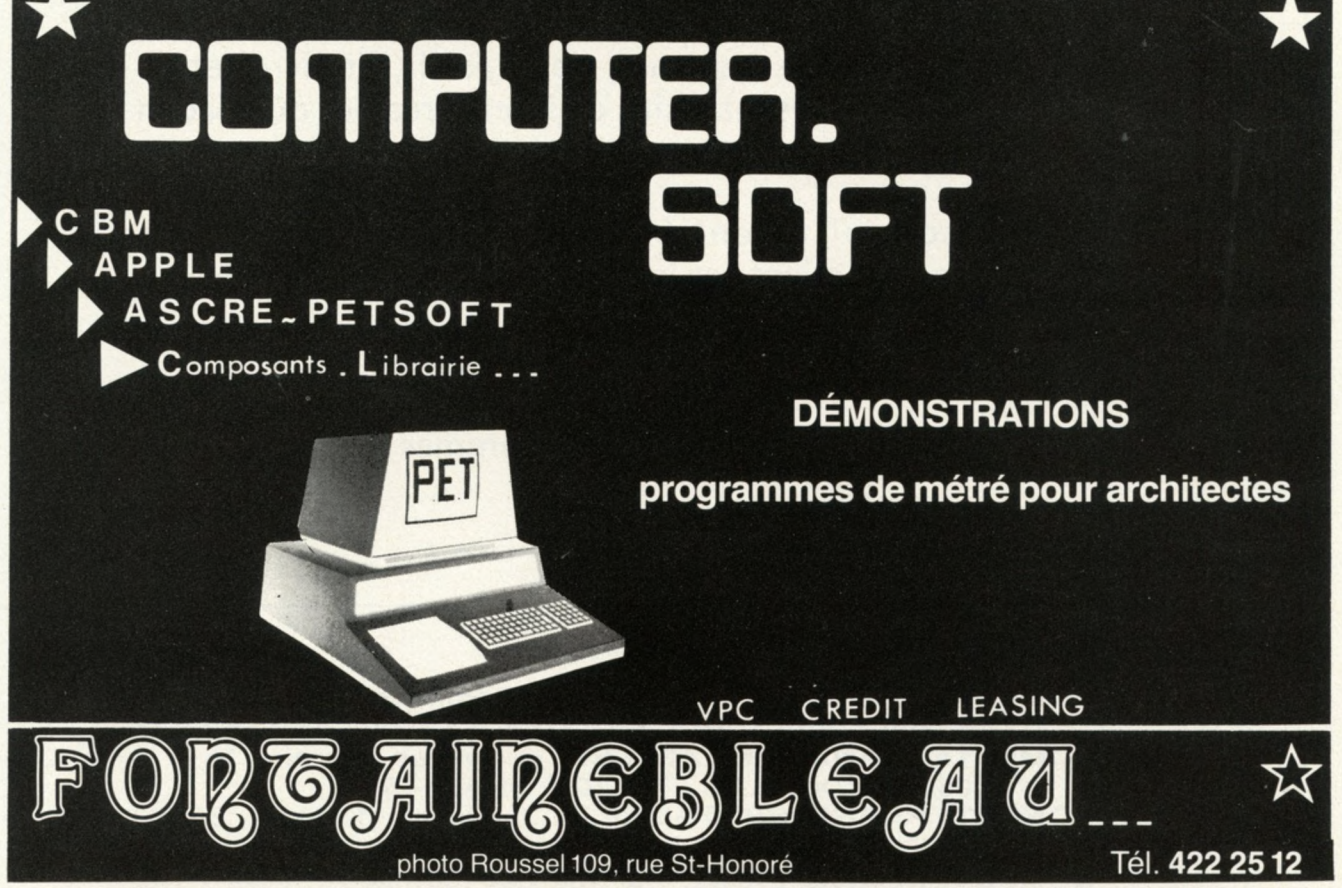

**Pour toutes précisions sur la société ou le produit présenté ci-dessus : Référence 166 du service-lecteurs (page 19)** Guide 1980 **25** *L Ordinateur Individuel*

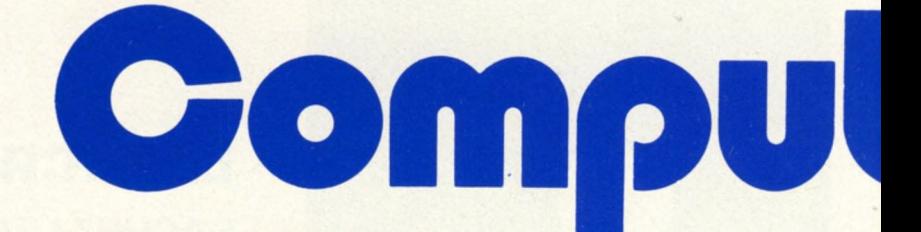

**PREMIERE CHAINE MONDIALE DE VEN1** 

## **NOTRE FORCE**

## plus de 120 MAGASINS franchisés dans le MONDE **BIENTOT 15 en EUROPE 6 en FRANCE à la fin de l'année**

Une centrale d'achat en CALIFORNIE près des **constructeurs, qui sélectionne pour nous les meilleurs produits.**

**Un large choix de systèmes, de logiciels, de livres et de magazines dans des magasins clairs et agréables où chacun peut voir et essayer.**

Un personnel attentif et compétent pour qui la **satisfaction du client est le premier devoir.**

**Un souci de qualité et de fiabilité.**

**Un service après vente dont nous sommes fiers.**

**COMPUTERLAND PARIS** : Centre Commercial Beaugrenelle 16, rue Linois - PARIS CEDEX 15 - Tél. (1) 575-76-78 **COMPUTERLAND BRUXELLES : Avenue Marnix 16-A -**1050 BRUXELLES - Tél. (02) 511-34-45 **COMPUTERLAND BRETAGNE** : 13, Avenue du Mail - 35000 R ENN ES - Tél. (99) 54-47-12 COMPUTERLAND LIEGE : 4, rue des Carmes - LIEGE - Tél. (041) 23-50-35

**Pour toutes précisions sur la société ou le produit présenté ci-dessus : Référence 168 du service-lecteurs (page 19)**

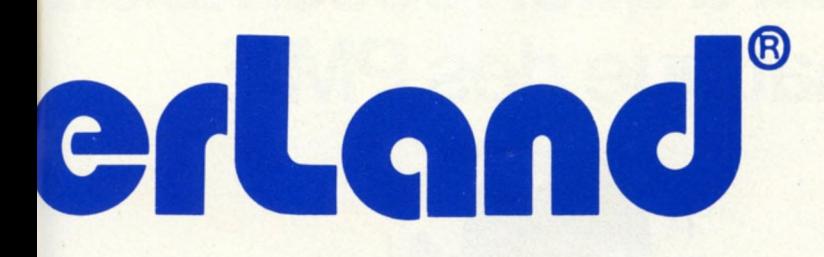

## **AU DETAIL DE M ICRO ORDINATEURS**

## NOTRE GAMME

## **Des systèmes pour les loisirs et la Maison**

**Texas Instrument TI 99/4 A P P L E I I 1 6 K PET8K** 

**Des systèmes pour la petite entreprise et les professions libérales**

> **A P P L E I I 4 8 K PET/CBM 2001 WH 89 APPLE III (dès sa disponibilité)**

**Des systèmes pour la P.M.E.**

**C R O M E M C O D Y N A B Y T E**

## **Des systèmes Multi Utilisateurs**

**C R O M E M C O D Y N A B Y T E O N Y X**

**et tous les périphériques** dont l'I.B.M. 3101

**COMPUTERLAND NANCY : 49, Avenue des Ponts - 54000<br>
NANCY - Tél. (8) 337-16-65<br>
<b>COMPUTERLAND NICE :** ST-LAURENT DU VAR CAP 3000<br> **COMPUTERLAND PARIS-EST** N A N C Y - Tél. **( 8)** 337-16-65 **5 COMPUTERLAND NICE : ST-LAURENT DU VAR CAP 3000 COMPUTERLAND PARIS-EST ï** 135, Bd Voltaire 75011 PARIS

et bientôt : **COMPUTERLAND LYON.**

## **Jusqu'à présent, voilà à quoi ressemblait le choix informatique des PM.E**

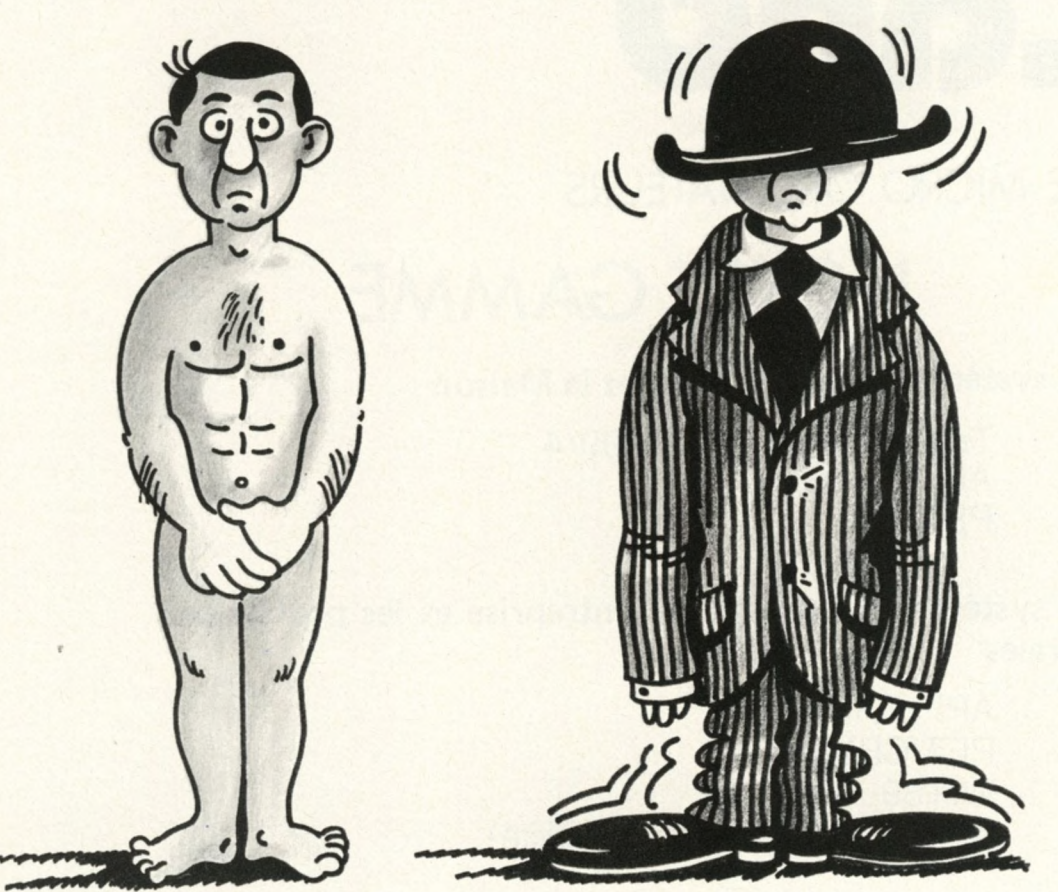

**PME, PMI, en matière d'informatique vous n'aviez, jusqu'à présent, qu'une alternative : le suréquipement ou pas d'équipement du tout.**

**A vous les factures non à jour, la comptabilité à la traîne, la gestion prévisionnelle inexistante : donc, l'anxiété permanente.**

**Aujourd'hui, un mini-ordinateur au format des PME et des PMI comble totalement cette lacune : c'est le Sanco 7000.** Peu encombrant (0,31 m<sup>2</sup>), le Sanco 7000 est **capable de résoudre de la façon la plus simple vos problèmes quotidiens de gestion.** **l'utilisateur au fur et à mesure du déroulement du programme.**

**Plus besoin de personnel spécialisé. Plus de mises en route interminables.**

**A noter, sa capacité de fichiers en ligne couvre de 560 K à 4000 K octets : en gestion de stock, le Sanco 7000**

**SSANCC** 

**peut traiter 5 000 à 40000 articles. Voire davantage!**

**Conçu par Sanyo France pour les besoins du marché français, le Sanco 7000 donne enfin aux PME l'accès à l'informatique et à la gestion moderne.**

**Par son prix. Par sa taille. Par ses performances.**

8. avenue Léon Harmel. 92167 Antony Cedex

**© S A N Y O**

**Son prix - à partir de 29.980 F HT\* - est en rapport avec sa taille, non avec ses performances et sa fiabilité.**

**Son écran de 1920 caractères guide**

\* 35.256.48 F TTC

**Documentation Sanco 7000 gracieuse sur simple demande à Sanyo France, 8 rue Léon Harmel. 92167 Antony Cedex.**

**Société : \_\_\_\_\_\_\_\_\_\_\_\_\_\_\_\_\_\_\_\_\_\_\_\_\_\_\_\_\_\_\_\_\_\_\_\_\_\_\_\_\_\_\_ Nom : ------------------------------------------------------------ --------**

**Adresse : ----------------------------------------------------------------------------------------------------**

## **Sanco7000. [.ordinateur à la mesure des PM.E**

**Pour toutes précisions sur la société ou le produit présenté ci-dessus : Référence 169 du service-lecteurs (page 19)**

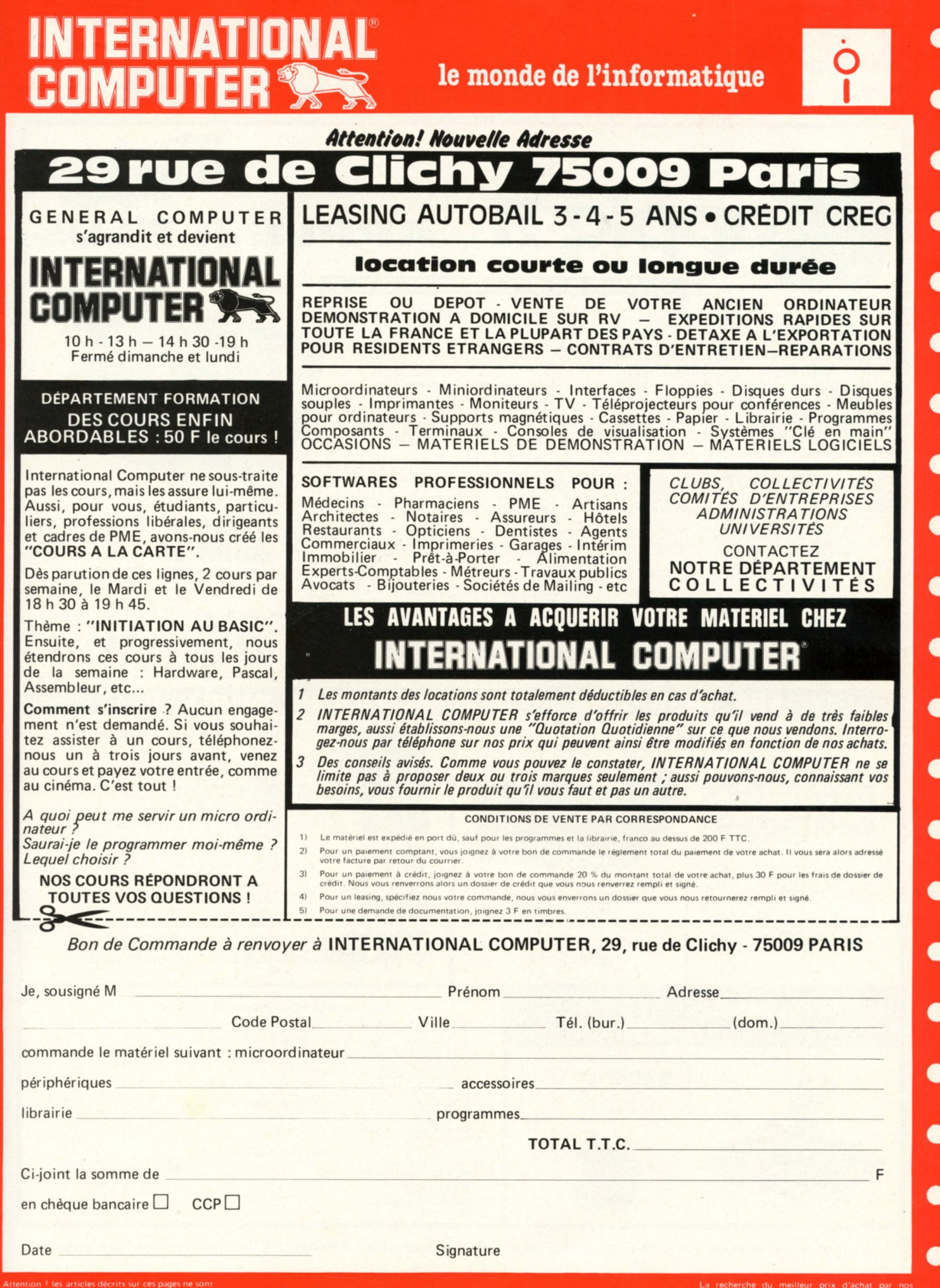

**non contractuelles IC information : 285\*24\*55**

La recherche du meilleur prix d'achat par non<br>services peut nous amener à modifier *à la baisse*<br>nos prix de vente : vous pouvez obtenir **LA**<br>QUOTATION QUOTIDIENNE GC en téléphonant

le monde de l'informatique

**APPLE II** 

 $\bullet$ 

 $\bullet$ 

 $\bullet$ 

O

**TERNATIONAL®** 

qppkz II

Lorsque STEVEN JOBS et STEPHEN WOZNIAK lancerent<br>sux USA la première version de l'APPLE II, ils ne se doutaient peut<br>plus de SO.000 utilisateurs APPLE dans le mondoidinateur. En 1980, il y a<br>plus de SO.000 utilisateurs APP

#### **CARACTÉRISTIQUES DE L'APPLE**

Sa carrosserie en matiere synthétique moulée est d'une bonne<br>épaisseur et est pratiquement incassable. Son clavier "OWERTY",<br>c'est-à-dire américain, est d'un toucher particulièrement agréable,<br>sans rebonds intempestifs, qu

MICROPIROCESSEUR : c'est un 6502, avec une horloge à la propriété de la propriété de la propriété de la propriété de la propriété de la propriété de la propriété de la propriété de la propriété de la cate propriété de la c

LANGAGES : ASSEMBLEUM an moniteur 2 K ROM.<br>C'est le langage du 6502, assisté d'un mini assembleur et déassem-<br>bleur. Il est très puissant mais l'n'est pas particulièrement recom-<br>mandé aux débutants, comme tous les langag

BASIC APPLESOFT : en 10 K ROM ou RAM, de la célèbre<br>firme MICROSOFT. C'est un basic étendu en virgule flottante,<br>génération de graphiques en haute résolution, possibilité de traiter les erreurs, etc...<br>PASCAL : voir plus bas.

**L'AVIS DU SPÉCIALISTE G C** 

## **CARACTERISTIQUES GENERALES**

AFFICHAGE : 40 caractéres par ligne, 24 lignes, caractéres<br>COULEURS : 15 en basse résolution (40 H x 48 V), 6 en<br>let résolution (280 x 192). Pour apprécier l'éfficacité de la haute<br>haute résolution (280 x 192). Pour appréc

monstress).<br>
SON : haut-parleur incorporé. Permet une interaction sonore,<br>
dans le cas de programme FORTED, en passant par la parole burgia de la<br>
des possibilités sont immenses et vont du simple bip, jusqu'à la<br>
lex.: pro ou la cassette, ou bien en ROM avec l'option carte Applesoft. Dans<br>l'ApplePlus, il n'y a plus de basic entier, mais l'Applesoft est en ROM<br>ce qui évite de le charger ou d'acquérir la carte. La ROM Moniteur

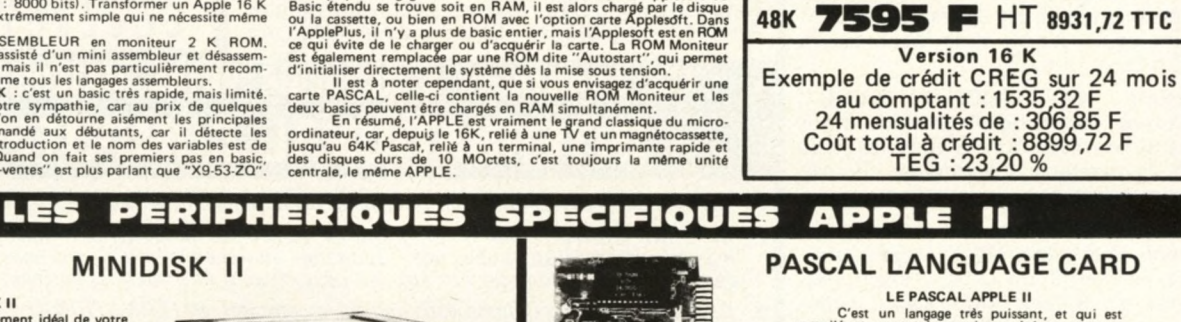

**16K** 

## **MINIDISK II**

que LOAI Disk II among C'est le complément idéal de votre<br>
APPLE. Vous pourrez ains accéder à la<br>
APPLE Tous pourrez ains accéder à la<br>
des copies, etc... Il se manipule secondes, faire<br>
des copies, etc... Il se manipule avec des<br>

pas nécessaire de la posséder à fond pour<br>commencer à se servir du disque.<br>Capacité d'une disquette : 116 K-octets.<br>Directement alimentée par APPLE (jusqu'à<br>14 drives). Possibilité d'utilisation en lan-<br>gage machine. Temps

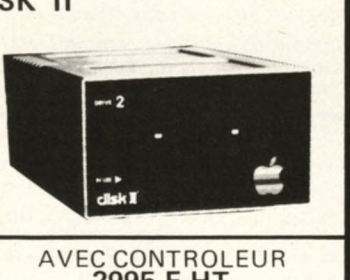

AVEC CONTROLEUR **2995 F HT** 3522,12 TTC SANS CONTROLEUR **2595 F HT** 3051,72 F TTC

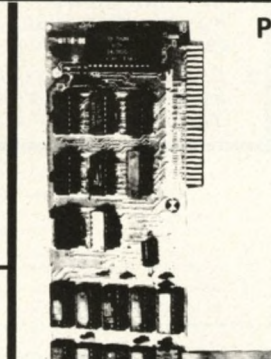

DEMONSTRATION<br>PERMANENTE

D

**6195 F HT 7285,32 TTC** 

32K 6895 F HT 8108,52 TTC

PROMOTION

Le PASCAL APPLE in the main term of the same the same the same test in the leader. The basic, ill y a donc un gain de temps et de moise the moise. Les problèmes que pour traitier PASCAL, dans les mens contraits to data to

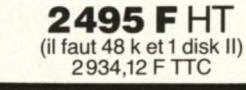

## **INTERFACE PARALLELE** LES AUTRES PÉRIPHÉRIQUES SPÉCIFIQUES **POUR IMPRIMANTE** Moniteur couleur THOMSON et son interface RVB : moniteur 41 cm spécialement conçu pou<br>l'APPLE, la solution la plus satisfaisante pour applications couleur = 3195 F HT = 3757,32 F TTC<br>Carte APPLESOFT : c'est la version ROM CARTE LOGIQUE/ANALOGIQUE - 2 voies indépendantes . . . . . . 950 F HT 1405.32 F TTC<br>CARTE LOGIQUE/ANALOGIQUE - 2 voies indépendantes . . . . . 950 F HT 1117,20 F TTC Extension 16 K en kit (a) and the first extended the matrice RVB of the Hartrice RVB (195 FHT)<br>Interface RVB (180 km) decisions with 200 minutes and the distribution of the distribution of the control of CARTE 80 COLONINES **705,60 F TTC 229,32 F TTC 882,00 F TTC 1117.20 F TTC 2587.20 F TTC 1405.32 F TTC 1940,40 F TTC 2816,52 F TTC 399,84 F TTC 1195 F HT** 1405,32 F TTC **Moniteur NEC P R O F E S S IO N N E L ........................................................... 1650 F HT Processeur arithmétique rapide.................................................................... 2395 F HT Housse de transport......................................................................................... 3 40 F HT** DISQUES DOS COMPATIBLE APPLE **Disque 1,2 M octets .................................................................................... 26500 F HT** 1**31164,00 F TTC Disque dur CO RVUS 9.5 M o c te ts .......................................................... 29000 F H T 134104,00 F TTC** SUPERTALIZER<br>DIGITALIZER (1980) ETTC<br>Carte horige (1980) DIGITALIZER (1990) DIGITALIZER (1990) DIGITALIZER<br>Carte horloge (1990) DIGITALIZER (1990) DIGITALIZER (1990) DIGITALIZER (1990) DITTC

**Pour toutes précisions sur la société ou le produit présenté ci-dessus : Référence 170 du service-lecteurs (page 19)**

Attention I les articles décrits sur ces pages ne sont<br>pas forcément disponibles en magasin ; de plus,<br>leurs : caractéristiques : techniques : peuvent : être<br>modifiées sans préavis par le constructeur. Photos

non contractuelles **IC information : 285\*24\*55**

e du meilleur prix d'achat par nos prix de vente vous pouvez obtenir<br>QUOTATION QUOTIDIENNE GC en télépho

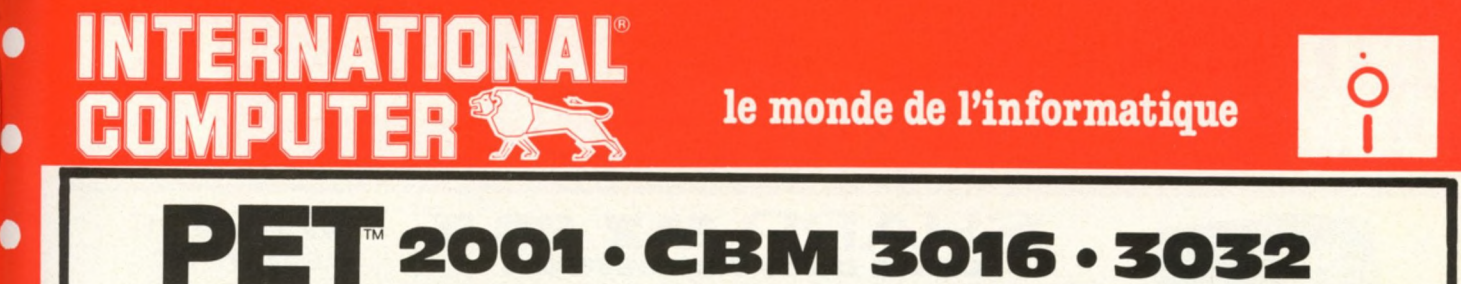

0

O

O

O

A

O

O

O

●

Ô

●

D

**Un des best-sellers de la microinformatique, surtout en Angleterre, où il occupe une part importante du marché.**

**Il se présente aujourd'hui en deux versions, le PET et le CBM (Commodore Business Machine).**

**Le premier est destiné plutôt à des applications personelles, tandis que le CBM est orienté petite gestion.**

**Le PET a l'avantage d'être monobloc, d'inclure dans le môme boitier, l'unité centrale, le lecteur-enregistreur è cassettes et l'écran de visualisation.**

Mais l'extension du PET de base n'est pas chose aisée, son<br>clavier était jugé peu commode, aussi sont nés les CBM. Plus cou-<br>teux, ils comportent néanmoins de nombreux avantages. Leur<br>clavier est devenu plus classique et l

**La visualisation est excellente et la mémoire est alors portée à à 32 K pour le CBM 3032, ce qui est suffisant pour beaucoup d'applications.**

**Il dispose de caractères dits semi-graphiques, car ils sont utilisés directement par le clavier, ce qui en facilite l'emploi pour un débutant.**

**Son microprocesseur est, comme pour l'APPLE, un 6502. Le basic est un basic étendu, ne possédant pas néanmoins de possibilité de traitement d'erreur ou de mode "Trace". Il possède une horloge interne, très utile, par exemple pour des jeux en temps réel (ex. : vous n'avez plus que x... secondes pour répondre).**

**C'est un basic très très rapide, et sa précision est de 10 chiffres significatifs. Le magnétophone à cassettes du PET est l'une des réussites techniques incontestables du PET. Malgré l'absence d'un compteur, il est très facile de charger ou de décharger un programme.**

**Il est aussi possible d'y charger des données en séquentiel, et une commande "Verify" permet de connaître la validité de l'enregistrement.**

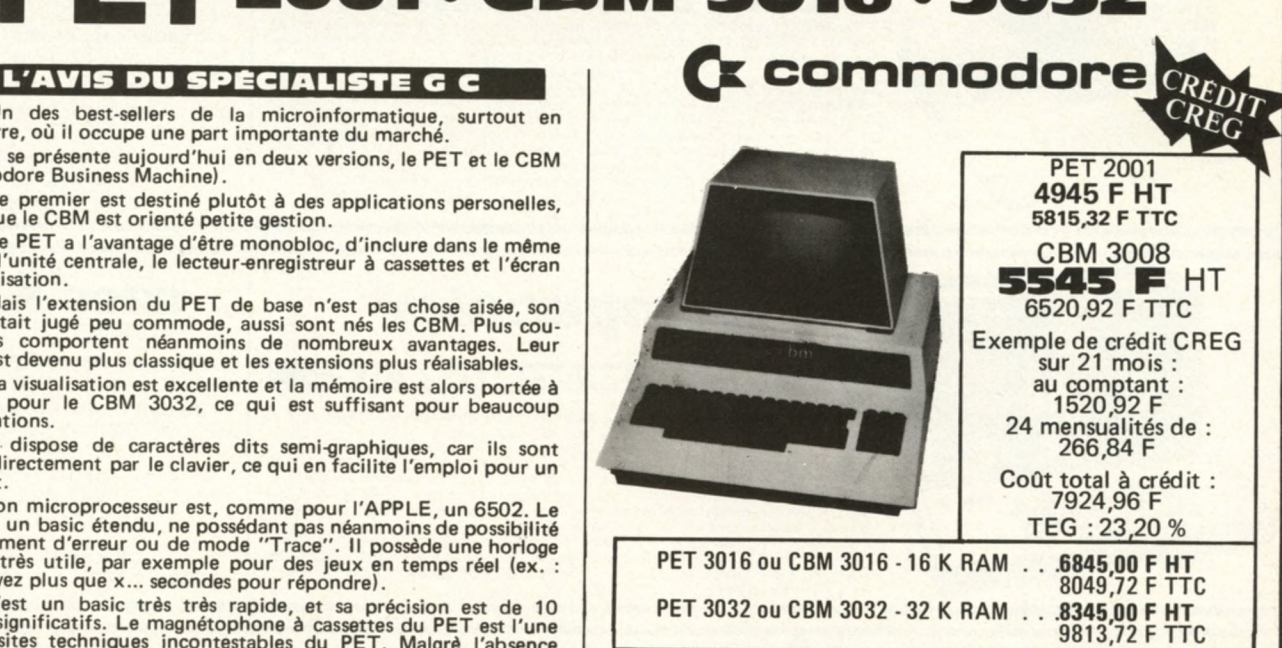

Le CBM, qui est en fait, avec ses options disques et impri-<br>mante, un véritable petit système microinformatique, peut tout à<br>fait, et c'est là sa vocation, faire de la petite gestion. Il est parfois<br>avantageux d'acquérir e **une application bien déterminée.**

## **LES PERIPHERIQUES SPECIFIQUES**

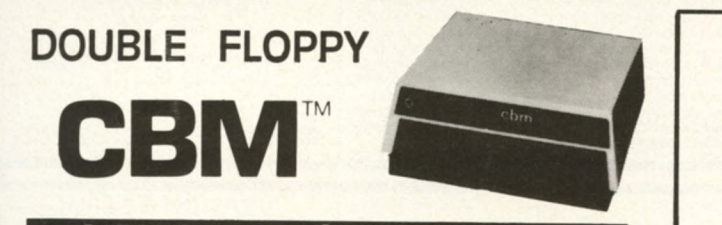

## **L'AVIS DU SPÉCIALISTE G C**

Basée sur la saine mécanique SHUGART SA 390, cette unité<br>est intéressante par sa capacité, 2 x 180 koctets, et le fait que son<br>DOS (Disk Operation System, c'est le langage que "parle" le disque)<br>est en mémoire morte. Bien

**Il est à noter ici, que tous les disques souples sont des élé-ments très fragiles et qu'il est absolument nécessaire, lors d'un travail suivi, de procéder à des copies de sauvegarde (backups).**

Il est assez fastidieux de faire des copies de disques avec un<br>seul drive, car, pour chaque piste, il faut interchanger l'original et la<br>copie. Alors qu'avec 2 drives, comme dans le cas du CBM, l'on met<br>l'original d'un côt

**Rappelions ici, pour nos amis lecteurs, débutants dans ce fantastique domaine qu'est la microinformatique, les avantages du disque par rapport à la cassette. Les lecteurs initiés voudront bien nous excuser cette parenthèse.**

**Dans les deux cas, le principe est le môme : il s'agit toujours de transcrire des informations sur un support magnétique. Mais la différence est une question de rapidité et non de nombre d'informations.**

Vous possédez certainement tous un magnétocassette et un<br>électrophone. Vous introduisez par exemple la cassette d'Elton<br>John. Seul le dernier morceau, la dernière chanson (programme) **vous intéresse. Il faut alors rebobiner presque toute la cassette. Dans le cas d'un disque, il suffit de soulever le bras et de le positionner au niveau de la dernière chanson.**

**En informatique, c'est pareil. Un drive de disquette n'est rien d'autre (pour les connaisseurs en H IF I) qu'une platine è bras radial automatique, avec une tête de magnétophone à la place d'un diamant.**

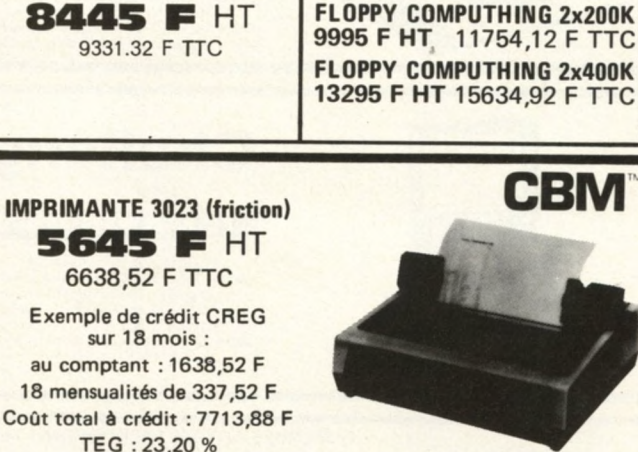

**Autres disques compatibles :**

**L'AVIS DU SPÉCIALISTE G C Elle existe en deux versions : à friction ou à traction (picots carol). Personnellement, nous préférons la version à traction, qui, bien qu'un peu plus chère, permet un meilleur positionnement du papier.**

C'est une imprimante à aiguilles, 80 colonnes et 90 caractères<br>par seconde, et dont l'un des principaux avantages est de permettre<br>l'impression des caractères semigraphiques du CBM. Ainsi, tout ce<br>qui peut se générer sur l

**En conclusion, chacun des éléments du système CBM, notam-ment au point de vue esthétique, ont été conçus l'un pour l'autre et leur fonctionnement, réunis, ne pourra que vous satisfaire.**

**Pour toutes précisions sur la société ou le produit présenté ci-dessus : Référence 170 du service-lecteurs (page 19)**

Attention | les articles décrits sur ces pages ne sont pas forcément disponibles en magasin ; de plus, leurs caractéristiques techniques peuvent être modifiées sans préavis par le constructeur Photos **16 information : 285-24-55 and the contract of the state of the state of the state of the state of the state of the state of the state of the state of the state of the state of the state of the state of the state of the** 

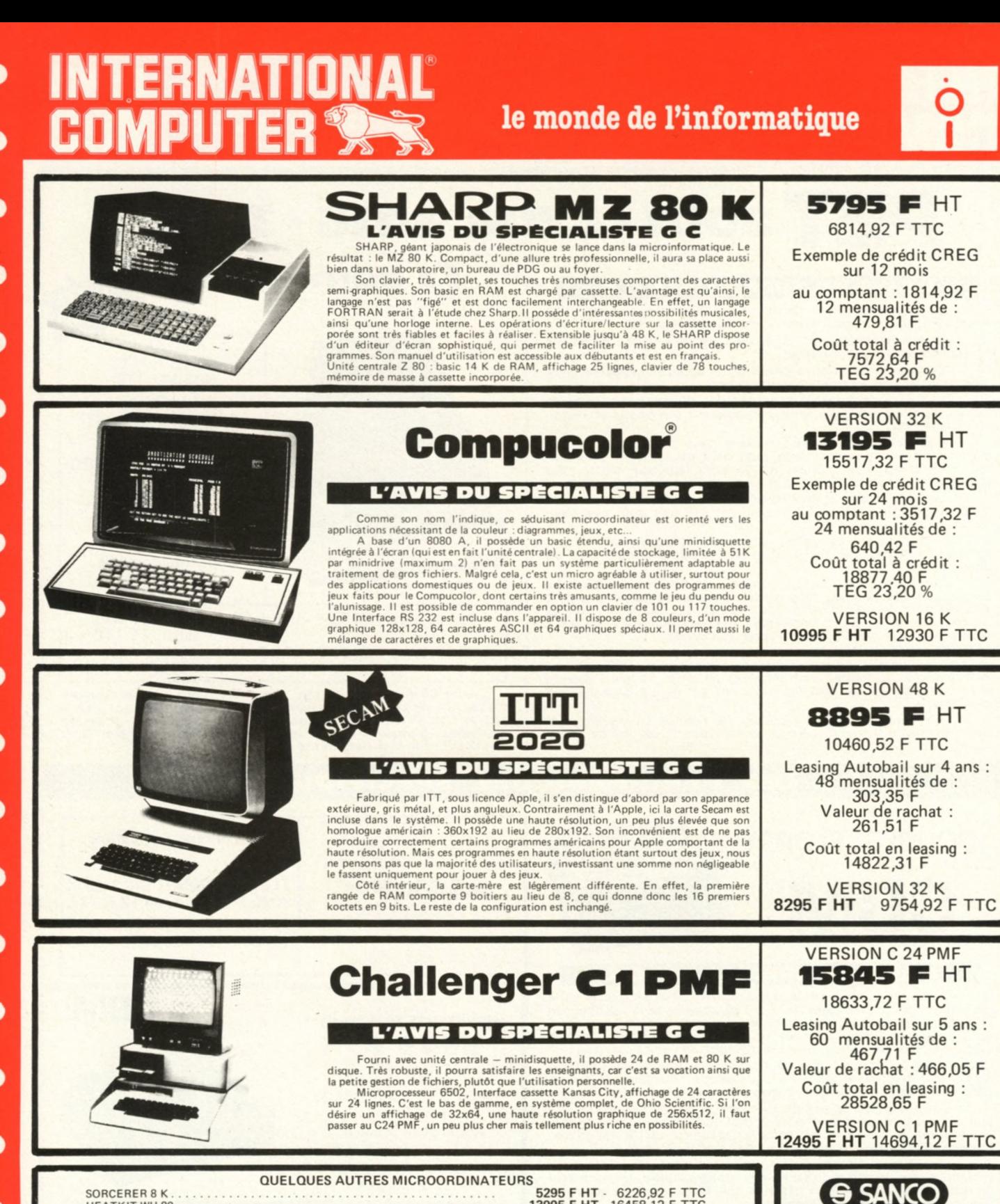

**SANCO SORCERER 8 K ................................................................................................ 5295 F H T 6226,92 F TTC HEATKIT WH 89 .................................................................................................................................... 13995 F HT 16458,12 F TTC AIM 65 ROCWELL............................................................................................ 2551 F HT - 3000,00 F TTC OHIO SCIENTIFIC CHALLENGER C8 PDF............................................................ 27100 F HT 31869,60 F TTC The Ma MICROORDINATEUR PROFESSIONNEL USOU** depuis **29980 F** HT Sa' conception fait qu'il peut grandir avec les besoins de l'utilisateur puisque la<br>mémoire peut être étendue jusqu'à 64 K octets et que les floppys peuvent évoluer<br>de 560 K octets à 4 millions octets. Par ailleurs, les in

l'utilisation indifférente d'imprimantes matricielles ou à marguerites et d'autre part, l'échange rapide de modèles d'imprimantes selon les besoins du moment

**Pour toutes précisions sur la société ou le produit présenté ci-dessus : Référence 170 du service-lecteurs (page 19)**

non contractuelles **IC information : 285\*24\*55**

Attention + les articles décrits sur ces pages ne sont pas forcément disponibles en magasin ; de plus,<br>leurs -caractéristiques -techniques -peuvent -être<br>modifiées sans préavis par le constructeur. Photos La recherche du meilleur prix d'achat par nos services peut nous amener à modifier *à la baisse*<br>nos prix de vente : vous pouvez obtenir **LA**<br>**QUOTATION QUOTIDIENNE GC** en téléphonant<br>à votre Centre GC.

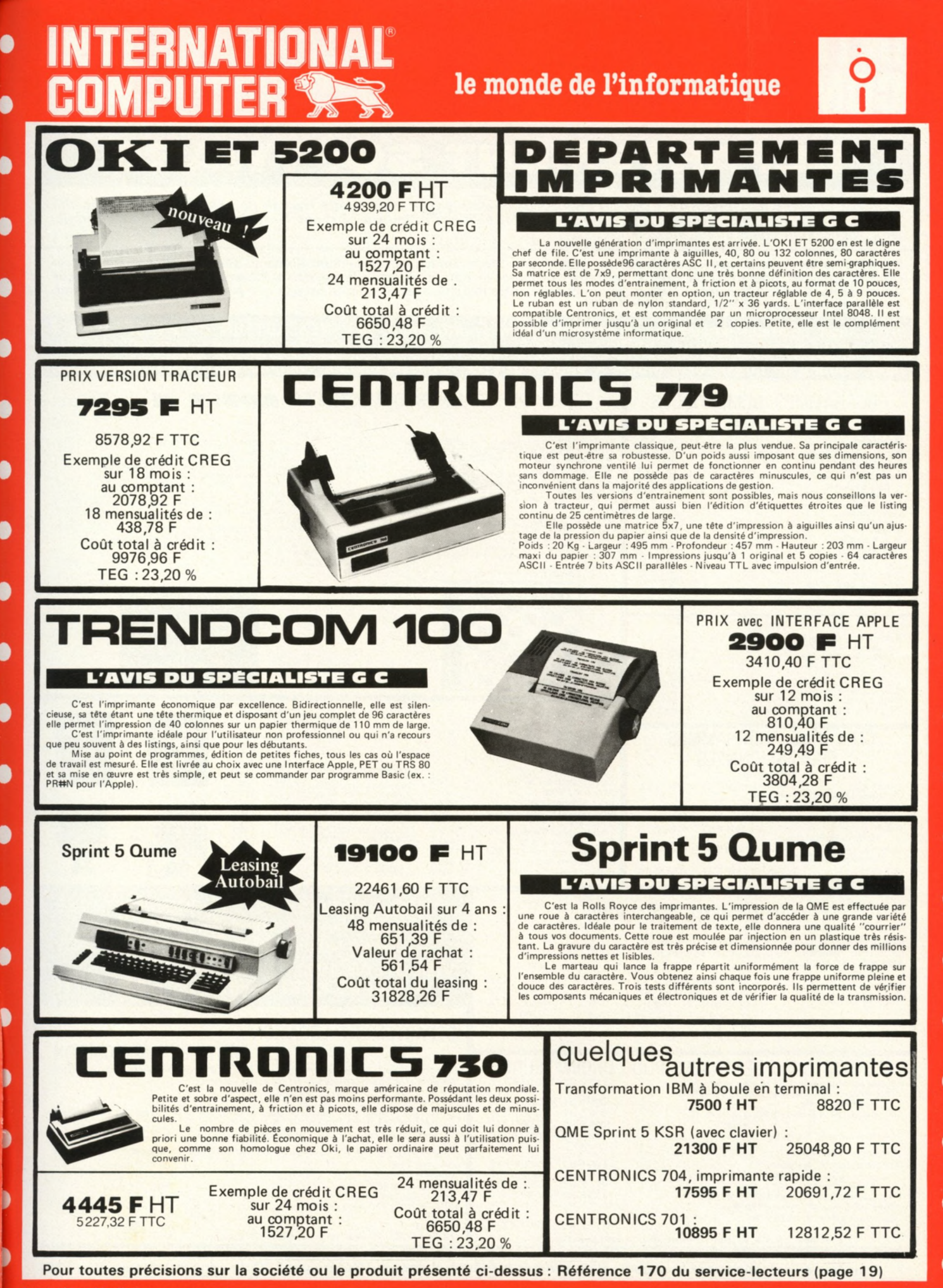

Attention ! les articles décrits sur ces pages ne sont pas forcément disponibles en magasin ; de plus, leurs caractéristiques techniques peuvent être à modifiées sans préavis par le constructeur Photos

D

Ŋ

ð

D

Ô

Ą

●

Ô

B

r non contractuelles **IC information : 285\*24\*55**

services peut nous amener à modifier *à la baisse*<br>nos prix de vente : vous pouvez obtenir LA<br>QUOTATION QUOTIDIENNE GC en téléphonant

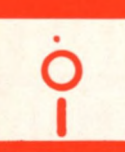

## **PARTEMENT SOFTWARE**

L'un des objectifs de GENERAL COMPUTERS est de devenir le plus grand centre français de programmes sur microordinateurs et ceci, dans des domaines aussi divers que les logiciels professionnels ainsi que les logiciels particuliers (pédagogie, *jeux, applications domestiques, etc).* 

; de services, si vous avez réalisé un programme professionnel, dans quelque domaine que ce soit et ayant fait ses<br>(par des références de clients satisfaits), proposez-le nous : si nous le jugeons suffisamment fiable et ut Sociétés de services,<br>preuves (par des réf pourrons vous aider à le commercialiser, ce qui élargira votre marché, avec tous les avantages que peut procurer sa distribution<br>par un grand tel que GENERAL COMPÚTERS.

**Vous aussi, amateurs passionnés qui possédez un microordinateur, DEVENEZ AUTEUR DE PROGRAMMES !** *Si votre programme est digne d'intérêt, apportez-le nous. S'il nous convient, nous en assurerons la promotion et vous serez rémunéré sur sa vente.* **AINSI POURRA SE CONSTITUER, GRACE A VOUS PEUT-ETRE, LA PLUS GRANDE PROGRAMMATHEQUE FRANCOPHONE**

#### PROGRAMMES DOMESTIQUES APPLE **PROGRAMMES DOMESTIQUES PRIX TTC** PET/COMMODORE **48 K Super In v ad e r........................................................... 180 F Sargon II K7 ou disque, le champion des champions aux échecs..................... 250 F Astroapple, véritable horoscope en anglais 32K . . . 180 F Astroapple version française 48K-+ D isk.................... 290 F Micrpchess 16K ........................................................ "** pour jouer aux échecs avec votre m icroordinateur Res **Micrpd 1 50 F**Apple List net 16K<br>
Light Pen (crayon lumineux)<br>
Forte, programme de composition musicale 16K<br>
Bridge Challenger 16 K<br>
pour jouer au bridge avec votre microordinateur. Vous et<br>
le mort jouez au bridge contrat contre l'ordi **170 F 325 F 170 F 130 F** Microchess<br>Bridge Challenger<br>Stimulating simulations<br>Checkers/Baccarat<br>Renumérotation 1907 FTTC<br>1907 FTTC<br>600 FTTC<br>600 FTTC<br>600 FTTC<br>700 FTTC<br>315 FTTC<br>800 FTTC<br>600 FTTC<br>600 FTTC<br>600 FTTC<br>600 FTTC pecte les régles du jeu d'échecs; l'échiquier est représenté<br>graphiquement sur écran. Jusqu'à 8 niveaux de difficultés<br>de débutant à bon joueur; réponse rapide : 2 minutes en-<br>viron au niveau 8 Talking Calculator 16K<br>Wilderness 48K<br>Adventure 48K **Editeur de textes ............................................ Tri alphabétique......................................... T r e k X ................................................................ 170 F 180 F 250 F 350 F** Fichier personnel 16K<br>Apple Organ 16K **Logic games........................................................ M asterm in d ........................................................** Apple I alker Tbk.<br>
Apple I alker Tbk. Le pouvoir de s'exprimer. Ce pro-<br>
gramme accepte la voix ou l'information audio par l'inter-<br>
médiaire du mini-cassette et la transforme en bit stocké<br>
dans les RAM. L'information pe Apple Organ 16K<br>Inventory (petite gestion de stock sur K7)<br>Travaille à partir d'un système Apple II avec cassette.<br>Gére un stock de 145 articles en 16K de mémoire, 435 en<br>32K et 725 en 48K. **140 F 350 F B reakout.............................................................. Simple paddle .................................................. light** pen **Space war Editext Disket 3 2 K ...........................................................**  $295 F$ **L** ime treck **Dames françaises (Disk)** . . . . . . . . . . . . 195 **F** Time treck<br>Conversational games<br>Synthèse de Fourier<br>Chars 2.0 (Français) **Microchess Apple II** ₩ TRS 80 FFF<sup>2</sup>-2 Sargon II 16 K Level II<br>Microchess, depuis 4K Level I<br>Fortran Microsoft disk 32 K<br>Library 100 Level II **250 F TTC 150 F TTC 2300 F TTC 450 F TTC 150 F TTC 150 F TTC 80 F TTC 80 F TTC 80 F TTC Super Invader** ۳ r. Adventure Levell II<br>Ecology simulations Level II<br>Space games 3 Level II<br>Cards Level II<br>Air Flight simulation Level I et II **LIBRAIRIE QUELQUES PROGRAMMES** la pratique du 6502  $\frac{du}{TRS}$ EN FRANÇAIS **PROFESSIONNELS** EN ANGLAIS **Programmer en PAS C A L........................... 59 F** APPLE II **Best of Byte . . . . . . . . . . . . . . . . . 99 Best of Creative I ou II** . . . . . . . . . 74 **Disk 48 K ......................................... 1900 F HT 2234,40 TTC Programmation du 6502 (ZA KS) . . 98 F Introduction au microordinateur . .124 F Gestion d'un fichier de références** Basic hand book . . . . . . . . . . . . . . . 136 F<br>Basic computers games 1 . . . . . . . . 63 F<br>More basic computers games . . . . . . 63 F La pratique du basic<br>
Programmer en basic<br>
Programmer en basic<br>
149 F<br>
La découverte du PET<br>
La découverte du PET<br>
La découverte du PET<br>
La pratique du TRS 80<br>
Dictionnaire international<br>
Dictionnaire international<br>
Les mi **Disk 48 K ......................................... 3500 F H T 4116.00 TTC Gestion d'un fichier de patients (Médecins) Basic basic......................................................74 F Technology of computer music . . .134 F Disk 48 K ......................................... 3500 F H T 4116,00 TTC Recherche bibliographique 32 basics programs for PET ............134 F 32 basics progr. for TRS 80 Level II 134 F Sargon ; a computer chess program .135 F Disk 48 K** depuis 5000 F HT 5880,00 TTC Programming in Pascal . . . . . . . . . 103 F **Disk 48 K ................ l'un 900 F H T 1058,40 TTC Econosys/économétrie en 4 volumes** *CLUBS, ENSEIGNANTS, CONGRESSISTES,* **DEPARTEMENT OCCASIONS** *utilisez pour vos démonstrations ou cours, un écran de 1,60 m de diagonale ! Nos occasions pouvant très souvent se renouvel 1er, nous vous recommandons de vous renseigner au préalable par téléphone.* **VIDEOTEAM 1000** 1 APPLE 48 K 1979<br>1 Moniteur IKEGAMI 1978. . . . . . . . . . . . 1300 F TTC<br>1 CENTRONICS 779 à tracteur 1979 . . . . . 8300 F TTC **+- TV PHILIPS K 681 modifiée......... 8350 F TTC 1 imprimante T R E N D C O M 100 1979 ............ 3200 F TTC 1 PET 1978 .............................................................. 5000 F TTC 1 APPLE 16 K 1978 ............................................. 6 70 0 F TTC DEPARTEMENT LOCATION ET MATERIEL D'EXPOSITION FOURNITURES GENERALES POUR ORDINATEURS** *La location est le meilleur moyen de choisir en connaissance de cause votre matériel. Un microosdinateur est un achat coûteux.* **42,52 F H T 50,00 F TTC Boîtes plastiques pour 10 à 15 disques 5 " .......................... 16 K RAM dynamiques pour APPLE. TRS 80, IT T 2020, SO RCERER, etc ................................................................** *Posez-vous les questions suivantes :* **600 F HT 705.60 F TTC** Minidisques APPLE ou TRS 80, la boîte de 10 . . . . . . . .

#### **les 5 0 ................................ Cassettes vierges C 10. les 1 0 ..................................................... Papier pour imprimantes : TRENDCOM 100, le rouleau Papier listing zôné 240 mm x 11" (779, O K I, etc) les 250Ô fe u ille s ........................................................ 230 F HT 270,48 F TTC 1000 F HT 1176.00 F TTC** 69 F HT 92,00 F TTC 17.86 F HT 21.00 F TTC **Autocopiant 2 ex. 250 mm x 12" les 2500 170 F HT 510.20 F HT 200 F TTC 600.00 F TTC**

INTERNATIONAL

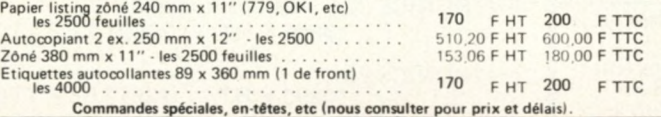

**Aurai-je l'usage d'un microordinateur ? Celui que je choisis est-il le meilleur pour mes besoins ? Saura i-je m'en servir convenablement ? Etc... Sans risque financier, grâce à la location, vous pourrez vous faire une opinion.**

*De plus, le montant de la location est entièrement déductible en cas d'achat* **APPLE II 16 K ............................................................................... 200 F TTC/jour APPLE II 48 K ............................................................................... 250 F TTC/jour Moniteur vidéo N/B ................................................................... 50 F TTC/jour**

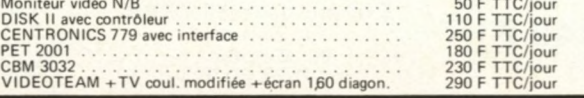

**Pour toutes précisions sur la société ou le produit présenté ci-dessus : Référence 170 du service-lecteurs (page**

Attention 1 les articles décrits sur ces pages ne sont<br>pas forcément disponibles en magasin ; de plus, leurs caractéristiques techniques peuvent être<br>modifiées sans préavis par le constructeur Photos

non contractuelles **IC information : 285\*24\*55**

La recherche du meilleur prix d'achat par nos services peut nous amener à modifier à la baisse nos prix de vente : vous pouvez obtenir **LA**<br>QUOTATION QUOTIDIENNE GC en téléphonant<br>à votre Centre GC.

## Ensembles Professionnels "Clé en Main" **PRETS A FONCTIONNER**

## **Comptabilité Générale** (jusqu'à 1000 écritures/mois)

COMPUTER

**INTERNATIONAL** 

 $\bullet$ 

●

O

n

D

## COMMENCEZ PAR METTRE VOTRE<br>PLAN COMPTABLE EN PLACE

C'est la première opération à effectuer.<br>Choisissez le Plan Comptable Général, ou<br>un plan comptable spécifique à votre<br>profession. L'emploi du système GENERAL<br>COMPUTER n'apporte que des facilités; aucune contrainte.

## PREVOYEZ DES TOTALISATIONS

Parmi les facilités offertes par le système<br>GENERAL COMPUTER, il y a la possibi-<br>lité de voir apparaître sur la balance, des<br>totalisations autres que celles prévues par<br>la structure en classes et sous-classes du plan

comptable général ; vos propres totalisations .<br>Ces totalisations s'organisent par des<br>titres et des sous-titres auxquels correspondent des totaux et des sous-totaux. Ces<br>totaux peuvent naturellement être disposés n'importe où tout au long de la balance, mais il sera souvent intéressant de retenir<br>la suggestion suivante : prévoir en tête de<br>la balance un titre "Compte de Bilan", il<br>entraînera par conséquent un "Total Bilan";<br>"Comptes d'Exploitation" et "Comptes de<br>Pertes e

global de votre Entreprise...<br>Ou presque, car il faut tenir compte de la<br>variation des stocks dans les comptes<br>d'exploitation. Il suffit pour celà d'ouvrir<br>deux comptes : "Stock Initial" au début des<br>comptes de charges, "S

Si maintenant vous pouvez connaitre les<br>variations de votre stock à la fin de chaque mois (rien de plus facile avec votre micro-

ordinateur), vous connaîtrez au mois le mois. par la balance, les résultats de votre Entreprise.

#### L'ENREGISTREMENT DES ÉCRITURES

Le programme permettant l'enregistrement des écritures constitue la pierre angulaire du sytème. Pierre angulaire par le temps<br>d'usage : c'est lui qui sera le plus longtemps<br>utilisé dans la journée. Pierre angulaire aussi parce qu'il régit les échanges entre vous et le micro-ordinateur, qu'il permet de gagner du<br>temps, qu'il réalise une bonne partie des<br>contrôles.

Le programme vous guide dans votre<br>travail : la date, le libellé d'une écriture intervail :<br>sont frappés qu'une fois, sur la première<br>ligne de l'écriture. Le montant affecté à la<br>comtrepartie, s'il est identique à celui du

l'endroit de l'incident.

## LE LOGICIEL DE COMPTABILITE<br>GENERAL COMPUTER

Un outil efficace, souple et simple d'emploi.

Pour vous qui dirigez une petite affaire : Le résultat synthétique de votre entreprise :<br>la balance résumée. Une première analyse et un chiffre surprenant : une balance<br>partielle. Une analyse plus fine ? l'interro-<br>gation des écritures de quelques comptes.<br>Combien font ensemble tel et tel comptes ?<br>l'interrogation de plusieurs comptes et leur<br>totalis **2 9 9 9 5 F h t 35 274,12 F TTC**

## OPTION TENUE DE STOCK **6000 F HT**

### **L'ENSEMBLE "CLÉ EN MAIN" comprenant**

- Unité Centrale (Apple 48 K)
- 2 Floppies
- 1 Moniteur Vidéo 1 Interface
- 
- **Oki ET 5200** 1 boite de 2500 feuilles listing
- 10 disques vierges
- 1 rouleau imprimante
- Cables, connecteurs, etc...
- 1 Logiciel General Computer D.E.S.
- 

Pour vous, comptable : l'assurance de pouvoir répondre aux questions du chef d'entreprise ; la surveillance étroite de la<br>trésorerie ; la vérification des imputations.

Pour vous, expert-comptable : la certi-<br>tude de pouvoir absorber les pointes de travail souvent difficiles à maitriser ; la possibilité, pour vos collaborateurs de préparer en<br>temps voulu, ce dossier que vous aimeriez<br>étudier pour une intervention délicate ;<br>l'assurance d'établir vos déclarations légales dans les temps.

## **Tenue de Stock** (jusqu'à 1000 articles)

#### **TENUE DE STOCK**

Cette application couvre la prise en charge des différents mouvements de stock, leur valorisation, les possibilités d'interrogation permanente, ainsi que tous les tra-<br>vaux comptables (clôture et inventaire).<br>Les logiciels, très modulaires, ont été<br>conçus pour fournir toutes les informations

permettant d'assurer un veritable suivi des<br>stocks : état des stocks ; état de clôture<br>comptable, récapitulant les mouvements de<br>la période ; inventaire comptable, classé par<br>article ; classement des articles par valeur<br>im famille d'articles.

#### **METTEZ VOTRE STOCK EN PLACE**

C'est la première opération à effectuer. Recensez vos articles. Structurez-les en<br>familles ;relevez leurs différents paramètres :<br>fournisseur habituel, quantité économique,

prix unitaire de vente, stock d'alerte, etc...<br>Progressivement, à votre cadence, en-<br>registrez votre fichier article sur mini-<br>disquette, à partir du CLAVIER ÉCRAN.<br>Le fichier des articles constitué, vous<br>pouvez démarrer l

tions, modifications, ajout d'article...

#### **LES MOUVEMENTS DE STOCK**

Entrées : à partir des documents fournisseurs (factures, bons de livraison). Sorties : à partir des documents clients, le programme vous guide dans l'enregistre-<br>ment des mouvements de stock : la frappe

du code article déclenche l'affichage de sa désignation. La date des mouvements est<br>automatiquement reproduite.

Vous decidez d'interrompre momenta-<br>nément le travail ; une coupure de courant ;<br>une erreur de manipulation ; rien d'alar-<br>mant : lors de la reprise, il vous suffira de<br>rappeler le programme ; aucune perte d'in-<br>formation

Le rapprochement des mouvements avec le fichier des articles permet d'effectuer des<br>contrôles de validité. Les possibilités d'affi-<br>chage avec pagination facilitent le contrôle<br>visuel. Les anomalies détectées sont signalées et les actions adéquates peuvent être aussitôt exécutées : modification d'une ligne ;<br>suppression d'une ligne ; annulation de la totalité du travail.

### QUELQUES TRAVAUX COURANTS

Enregistrés et validés, les mouvements de stock vont : être édités pour conserver une<br>trace écrite ; s'ajouter au fichier des mouvements de stock de la période, ce fichier sera pris en compte pour la clôture de la période<br>comptable ; mettre à jour, en plus ou en<br>moins, le stock dynamique, autorisant ainsi à tout moment, le connaissance du dispo-<br>nible par interrogation à l'écran et par<br>demande d'édition, de l'état des stocks, des<br>articles sous-stockés pour les réapprovision-<br>nements et des articles non mouvementés.

#### **LA GESTION PÉRIODIQUE**

La gestion périodique s'effectue en<br>deux phases : la clôture comptable et l'inventaire.

La clôture comptable : elle intervient<br>avec une périodicité suffisante-pour-mettre<br>à jour le-stock-comptable. Les-mouvements de stock dont la date est antérieure ou égale<br>à la clôture sont traités pour la mise à jour du stock comptable, du prix moyen pondéré,<br>des dates de dernier achat et dernière vente. Ce traitement fournit l'état de clôture du stock comptable.

L'inventaire comptable : la clôture du stock comptable a permis d'effectuer la revalori-<br>sation du stock sur la base de l'ancien prix moyen et du prix moyen des entrées. Le<br>fichier des stocks est désormais prêt à<br>fournir les états d'inventaires, et diverses analyses sur options.

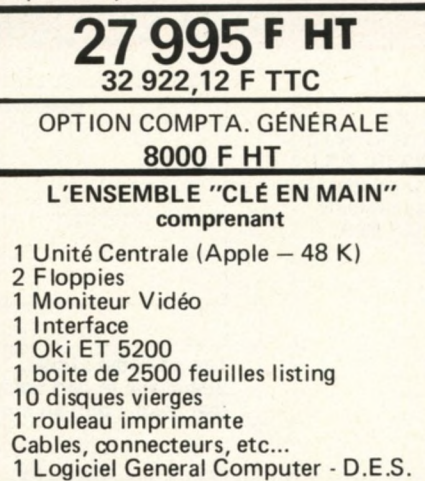

Pour toutes précisions sur la société ou le produit présenté ci-dessus : Référence 170 du service-lecteurs (page 19)

non contractuelles **IC information : 285\*24\*55**

La recherche du meilleur prix d'achat par nos services peut nous amener à modifier *à la baisse*<br>nos prix de vente : vous pouvez obtenir **LA**<br>**QUOTATION QUOTIDIENNE GC** en téléphonant<br>à votre Centre GC.

#### **Programmer en Basic** *par Michel Plouin*

**Le ou plutôt, les Basic pour P.S.I. (Apple II, P.E.T., TRS-80), une approche méthodique pour amateurs éclairés. (Série bleue). Un ouvrage de référence, mais, aussi un mémento pratique complet.**

**132 pages - 56 FF.**

#### **Le Basic et ses Fichiers par** *Jacques Boisgontier*

**Enfin un « Basic » qui s'intéresse sérieusement (attention : série rouge) à la programmation des applications utilisant des Fichiers sur disquette ou sur disque. Ce livre contient de nombreux exemples de programmes commentés.**

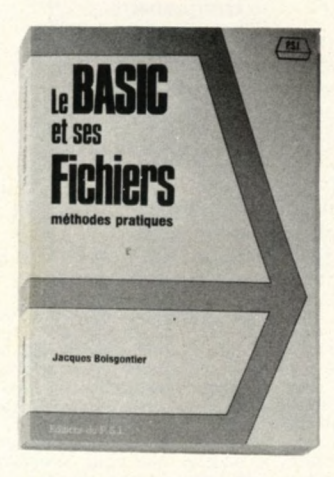

**La version de Basic retenue, car il a fallu choisir, est la 5, de Microsoft fonctionnant sous CP/M. C'est dire que cet ouvrage intéresse directement les utilisateurs de PSI à microprocesseur Z 80 et notamment les TRS 80**

**140 pages • 67 FF.**

## **Votre bibliothèque**

**Du b.a.ba du PRINT aux finesses du POKE, une exploration menée tambour battant, tout en écrivant plusieurs programmes originaux**

**Le volume I de « La pratique du P.E.TJC.B.M. » ouvre les portes des applications faisant appel aux fichiers (cassettes, disquettes), à l'impression et au bus IEEE.**

**Truffé d'exemples, cet ouvrage comporte également des exerci-**

**La découverte du PET** *par Daniel-Jean David*

**(Série verte). 136 pages - 56 FF. La pratique du PET/CBM** *par Daniel-Jean David*

La pratique du

#### **Programmer en LSE**

*par Stéphane Berche et Yves Noyelle*

**Probablement, le premier livre sur ce langage français qui a fait couler beaucoup d'encre. Ecrit par des membres de l'équipe qui a défini et développé LSE (Série bleue).**

**128 pages - 56 FF.**

## **Comment programmer**

*par Jean-Claude Barbance* **Interdit aux débutants (série rouge). Pour ceux qui ont déjà écrit plusieurs programmes et qui veulent s'attaquer à des réalisations plus ambitieuses. Une méthode, illustrée par trois exemples écrits en Basic: 1) Sousprogramme de traduction d'un nombre en mots (101 = cent un) 2) Jeu du 421. 3) comptabilité familiale.**

### **164 pages - 67 FF.**

## **La découverte de l'APPLE II**

*par Dominique Schraen et Frédéric Lévy* **Se trouver devant un Apple II pour la première fois et ne pas pouvoir programmer : cela ne vous arrivera pas avec ce guide. (Série verte), qui vous conduira jusqu'aux subtilités de la programmation en Integer BASIC.**

#### 128 pages  $-56$  FF.

### Les ouvrages des éditions du P.S.I. sont répartis en quatre séries de difficulté croissante : — **Série verte** : initiation **— Série bleue** : perfectionnement — **Série rouge** : approfondissement — **Série noire** : maîtrise de la technique.

**ces avec solutions, il suppose une bonne connaissance du BASIC et des commandes du P.E.T./C.B.M (Série bleue).**

**136 pages - 56 FF.**

#### **La pratique du TRS 80 Volume I**

*par Pierre Giraud et Alain Pinaud* **Premier d'une série de trois volumes, ce livre aborde l'architecture du TRS et dissèque le BASIC II (Série bleue). S'adresse au curieux comme au « Fana » du TRS-80.**

128 pages  $-56$  FF.

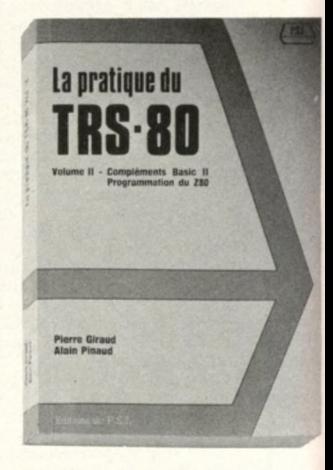

**Pratique du TRS-80 Volume II** *par Pierre Giraud et Alain Pinaud* **Des choses sérieuses pour clients « sérieux » (série rouge). Réservé aux amateurs avertis du TRS qui veulent en faire plus avec leur machine. Toutes les astuces de l'assembleur, et l'art et la manière**

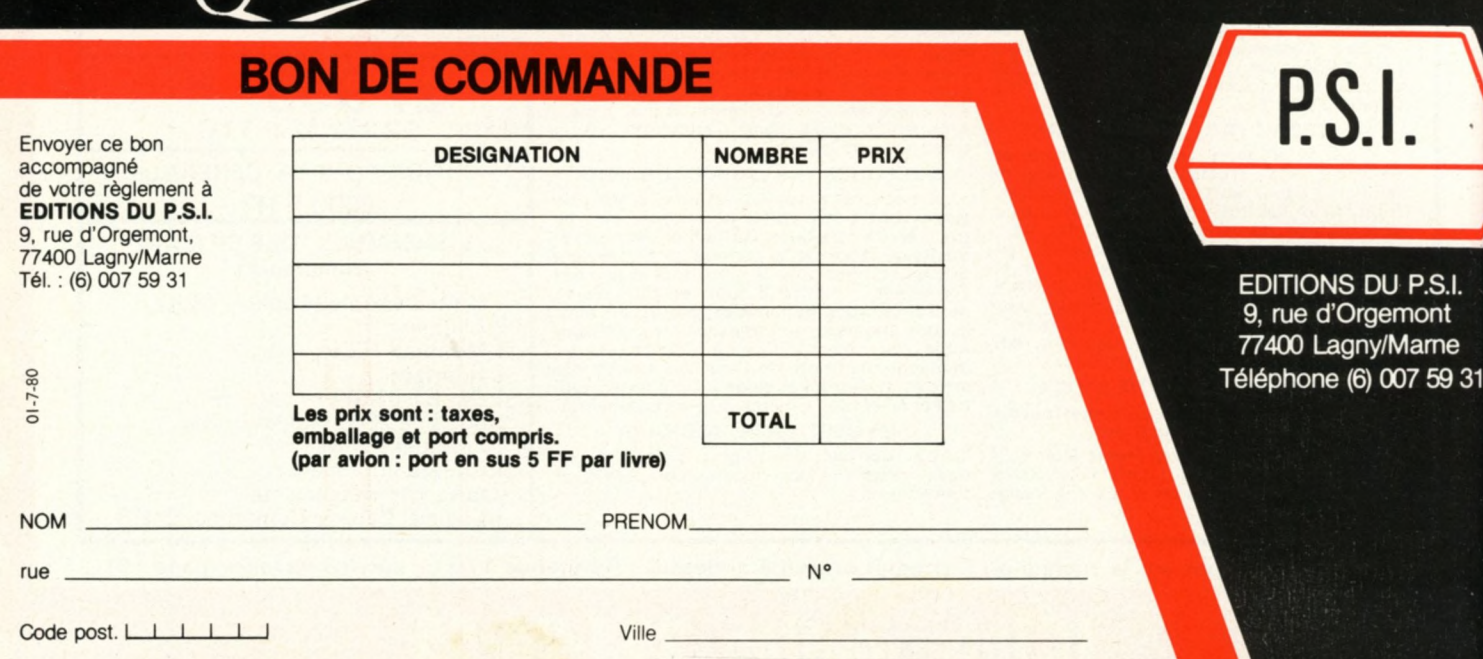

**Référence 171 du service-lecteurs (page**
# d'informatique individuelle

de demander au Z 80 le meilleur de lui-même.

**220 pages • 78 FF.**

**Pratique du TRS 80 Volume III** par *Pierre Giraud et Alain Finaud* Après le logiciel, le matériel, ce volume vous guide dans l'exploration systématique (55 schémas) du TRS. Pour mordus sans complexe en électronique (série noire), dont une des armes familières est le fer à souder. Ce livre donne des conseils pour améliorer et transformer votre système.

**128 pages - 67 FF.**

**Feuilles de programmation.** Blocs de 100 feuilles pour programmer en BASIC pour PET, Apple II, ITT 2020 et TRS 80 avec au verso des grilles graphiques d'écran (préciser le type d'ordinateur sur la commande)

**100 feuilles 40 FF.**

**L'ordinateur individuel.** La nouvelle ère de l'informatique

*par Yves Leclerc. Editions l'Etincelle* - *Montréal* - *Canada* Cet ouvrage, écrit par un journaliste canadien, est à la fois, le roman de l'informatique, de Pascal à nos jours, et une présentation de l'informatique individuelle, de ses applications présentes et futures. 240 pages - 55 FF.

# **Vient de paraître Programmer en Pascal**

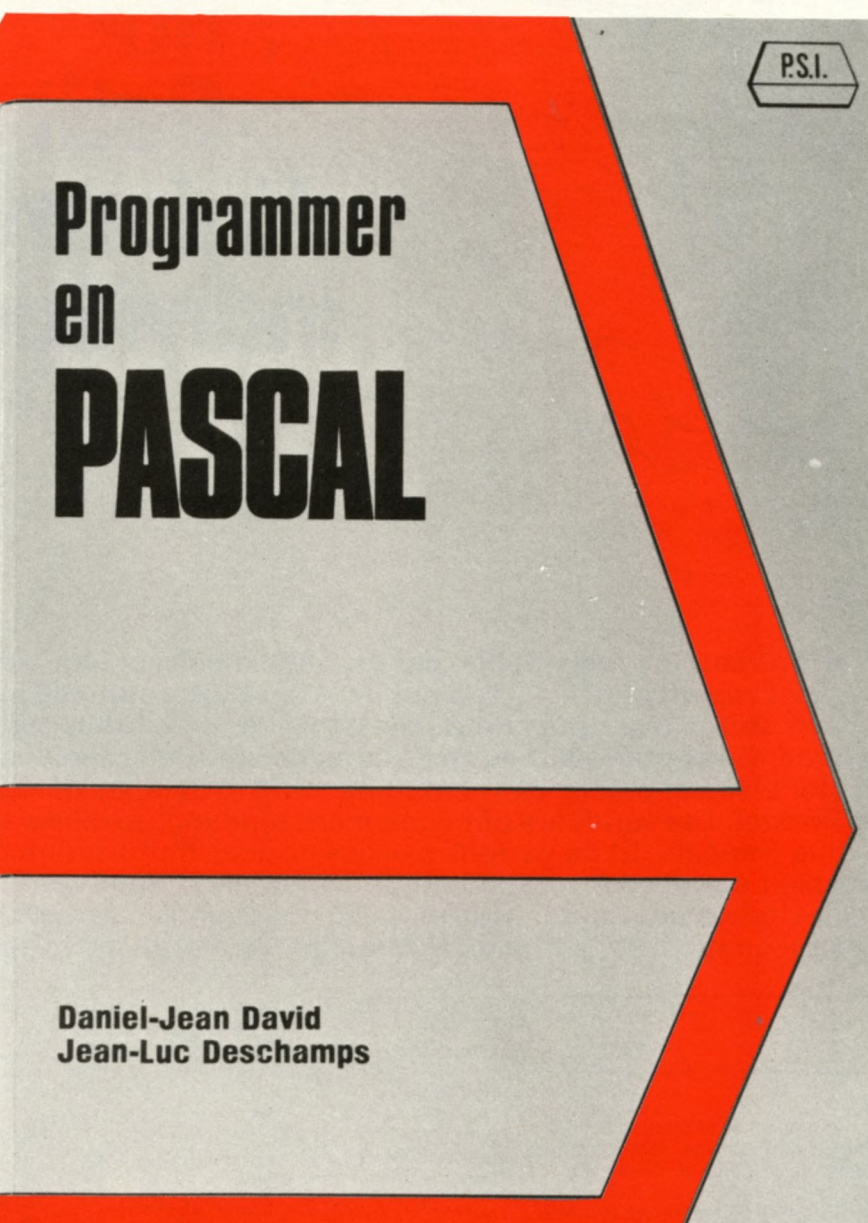

Editions du P.S.I.

*par Daniel-Jean David et Jean-Luc Deschamps*

**Ce livre, qui contient de nombreux programmesexemples et de nombreux exercices tous résolus, mérite bien son titre « PROGRAMMER EN PASCAL ». En effet, toutes les notions nécessaires à la programmation de ce langage sont détaillées. Les déclarations Pascal concernant les types de données sont traitées avec précision et des notions générales sur les structures de données sont exposées. Ce livre replace, enfin, les qualités et les défauts de Pascal dans le contexte des autres langages de programmation ; il devrait vous permettre de répondre à la question « dois-je programmer en Pascal ? ».**

#### **160 pages 67 FF**

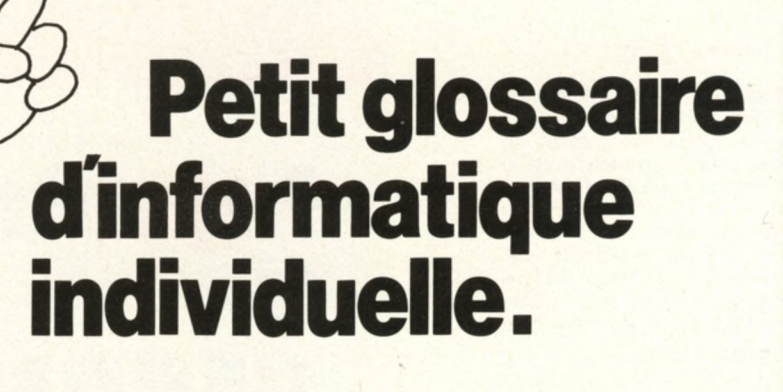

**Le sont des britanniques de ce langage de l'antique. Ce sont des bribes de l'antique classique, dont elle est issue, un certain goût pour un langage parfois hermétique. Ce sont des bribes de ce langage que vous retrouvez, es ordinateurs individuels, par leur faible coût et leur simplicité d'utilisation, touchent maintenant un large public. Mais l'informatique individuelle a gardé de l'informatique classique, dont elle est issue, un certain goût pour un langage parfois pour rester clairs et précis, dans ce Guide 1980 et dans les numéros habituels de l'Ordina**teur Individuel. Les vendeurs ont également tendance à utiliser un langage plus « informa**tique » que français. Et ne parlons pas des notices d'utilisation des matériels, même lorsqu'elles sont écrites dans notre langue nationale ! Pour vous aider, nous avons élaboré ce petit lexique d'une centaine de mots où nous avons regroupé les termes français ou anglais les plus courants que vous risquez de trouver dans votre « vie informatique ».**

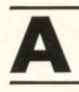

#### **A ccès**

Les informations qui se trouvent dans les fichiers (voir ce mot) peuvent être exploitées par l'ordinateur si celui-ci y « accède ». Il existe trois grandes méthodes d'accès : accès séquentiel, accès direct et accès indexé.

#### **Accès séquentiel**

Soit un enregistrement d'informations sur un support quelconque. On dit qu'on accède séquentiellement à une information si pour arriver à cette information, il faut d'abord être « passé » sur toutes celles qui la précédaient : sur un magnétophone, le 3<sup>e</sup> enregistrement ne peut être lu qu'après avoir lu les deux premiers.

#### **Accès direct**

L'accès à un enregistrement se fait directement car l'on connaît l'endroit exact où il se trouve. Lorsque vous recueillez le courrier dans votre boîte aux lettres dans le hall de votre immeuble, vous faites de l'accès direct.

#### **A ccès ind exé**

Pour accéder à une information, on utilise un index qui indique quelle est l'adresse de l'enregistrement. Exemple : le chapitre sur le système solaire est à la page 22 du tome 4 de l'encyclopédie. Cette méthode combine les avantages de l'accès direct (plus rapide) et de l'accès séquentiel (peu de perte de place).

#### **ACL (Affichage à Cristaux Liquides).**

L'affichage à cristaux liquides repose sur les propriétés électriques des cristaux liquides. Ce type d'affichage se caractérise par une très faible consommation, à l'opposé des affichages à diodes électroluminescentes (DEL). De plus les affichages à cristaux liquides sont très visibles en plein jour, à l'opposé des affichages à DEL.

#### **Afficheurs**

Les afficheurs sont des éléments électroniques permettant de visualiser un chiffre (afficheurs numériques) ou une lettre quelconque (afficheurs alphanumériques). Les afficheurs à diodes électroluminescentes (ou DEL ou *LED*) sont en général difficiles à distinguer en plein soleil. Les affichages à cristaux liquides, par contre, sont peu lisibles dans la pénombre.

#### **Alimentation**

C'est l'ensemble électrique qui fournit du courant à un système. L'alimentation est généralement constituée d'un transformateur et de circuits électroniques fournissant une ou plusieurs tensions stabilisées, le plus souvent 5 et 12 Volts.

#### **A P L**

Langage de programmation d'origine scientifique, disposant d'instructions très puissantes. Il est également utilisé en gestion pour gérer des fichiers.

#### **A S C II**

Le code ASCII permet de définir à l'aide de 7 bits un caractère alphanumérique quelconque. Ce code est utilisé dans les échanges entre ordinateurs et périphériques.

#### **Assembleur**

Programme traduisant un programme écrit en langage d'assemblage, en un programme<br>en langage machine. Par extension et abus de langage, on nomme également assembleur le langage d'assemblage.

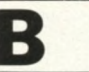

*Backup* Voir Sauvegarde.

#### **BASIC - BASIQUE - BASICOIS**

BASIC est un langage de programmation<br>très simple. C'est l'un des langages évolués les plus répandus pour les ordinateurs individuels.

Les instructions de BASIC sont écrites en anglais. Des versions françaises du BASIC, appelées BASIQUE, sont également disponibles. Le BASICOIS est une version du BASI-QUE que L'OI a réalisé et diffusée pour TRS 80, PET, Apple, Sharp et autres systèmes.

**Baud, CPS (caractères par seconde).** Unité de vitesse (de modulation) sur un câble

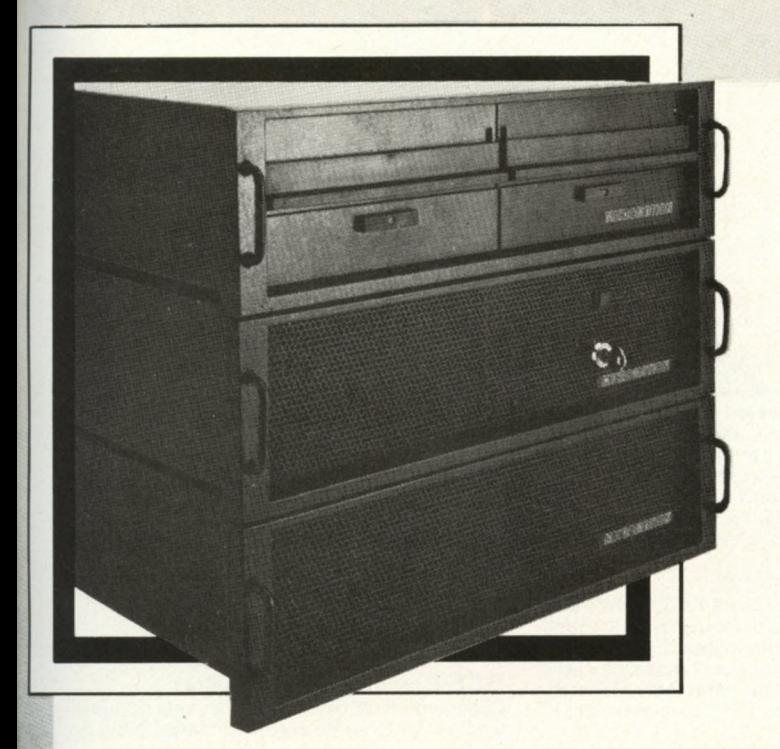

# SICOB Boutique le<br>Dernier né **AMERICAIN**

### **le micro-ordinateur** le plus performant du marché.

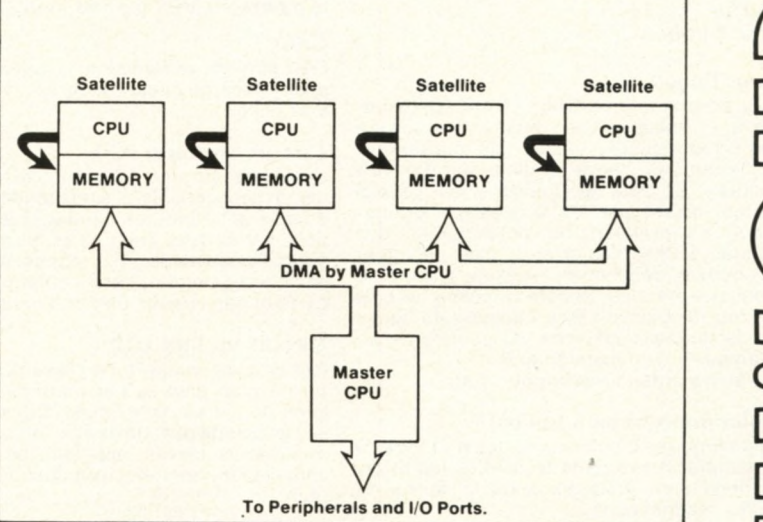

### **MULTI-PROCESSING**

**Jusqu'à 4 utilisateurs en multiprocessing, avec pour chacun 64 K RAM** *et* **un CPU Z80 A. L'organisation la plus moderne du multiutilisateur.**

### **DISQUE DUR WINCHESTER ET FLOPPYS 8 POUCES**

**Double floppy disques 8 pouces simple et double face, double densité 1 ou 2 Mb de stockage. Disque dur Winchester 14 ou 28 Mb en option.**

### **LOGICIEL DE BASE PUISSANT**

**CP/M, MP/M\* de digital Research et utilitaires. OASIS\* de phase One Basic, Pascal, Fortran, Cobol, APL, Assembleur Compatibilité IBM.**

\* CP/M, MP/M marques déposées Digital Research. \* OASIS marque déposée Phase One

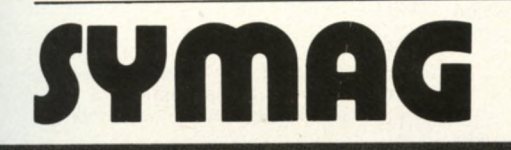

#### SYSTEMES MICROINFORMATIQUES ET APPLICATIONS

13, Rue de la République / 38000 GRENOBLE Téléphone 76 / 54.57.26 et 54.45.62

**I---------- 1**

Pour toutes précisions sur la société ou le produit présenté ci-dessus : Référence 172 du service-lecteurs (page 19)

de transmission. Une vitesse de 1 caractère par seconde correspond à 10 bauds. La plupart des imprimantes fonctionnent à des vitesses de l'ordre de 300 à 2 000 bauds.

#### *BCD*

Voir DCB.

#### **B inaire**

Le code binaire est le code utilisant le système de notation à base 2, ne comportant que deux états, notés zéro (0) et un (1).

#### **Bit**

On appelle bit un élément d'information qui peut prendre deux valeurs, notées 0 et 1. Le mot bit vient de l'anglais, à la fois par bit qui veut dire morceau, et par l'abréviation de binary digit qui veut dire chiffre binaire. Voir aussi octet.

#### *B u ffe r*

Voir Tampon.

r

#### *Bug.* Bogue

Tout programme qui vient d'être écrit com-<br>porte — hélas — des « bugs », c'est-à-dire porte — helas — des «bugs», c'est-à-dire<br>des erreurs qui l'empêchent de tourner cor-<br>rectement. Ce terme anglais signifie «insectes », et date de l'époque où ceux-ci<br>étaient attirés par les lampes des ordinateurs, s'y grillaient, et provoquaient des<br>pannes. Enlever les erreurs, c'est debugger (prononcer débeuguer). Aucune traduction française ne s'est encore imposée, la plus appropriée pourrait être « bogue » (la bogue est la guangue couverte de pointes - piquantes — des châtaigniers). On arrive ainsi à « déboguer », etc.

#### **Bulle (mémoires à bulles)**

Les mémoires à bulles sont des mémoires à semiconducteurs dans lesquelles les informations sont stockées sous la forme de bulles magnétiques.

#### **Bureautique**

Utilisation de techniques nouvelles conjuguées pour assister les tâches de bureau. Les matériels utilisés sont souvent des ordinateurs individuels « déguisés ». Exemple : les matériels pour traitement de texte. On appelle aussi bureautique l'étude des changements ainsi apportés aux secrétariats.

#### **Bus**

Le bus est l'ensemble des signaux permettant au microprocesseur de converser avec ses mémoires et ses périphériques Certains bus sont normalisés et utilisés par

de nombreux PSI : le bus S-100, le bus IEEE-488, etc.

#### *Byte*

Voir Octet.

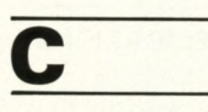

#### **C a ra c tè re**

Ce mot désigne les lettres, les chiffres et les différents signes de ponctuation. On utilise généralement 8 bits, soit un octet (voir ces mots) pour stocker un caractère.

#### **C a ss ette**

La cassette est le moyen de stockage le moins coûteux utilisé dans les ordinateurs individuels. Une version plus coûteuse - la cassette numérique — est plus fiable, et permet de repérer les enregistrements comme sur une disquette. Les temps d'accès sur cassettes sont en général très longs. Une cassette standard permet de lire 8 K oc-

tets en 100 secondes environ.

#### **Chaîne de caractères**

Une chaîne de caractères est une table dans la quelle sont rangés des caractères alphanumériques. Il existe des instructions spéciales permettant de traiter les chaînes de caractères : recherche d'un caractère, recherche d'un mot, lecture du nieme caractère, etc.

#### **Charger (un programme en mémoire)**

Lire un programme sur un support externe et le mettre en MEV (voir ce mot).

#### *C hip*

Désignation américaine souvent utilisée pour « puce de circuit intégré ».<br>Voir puce.

#### **Circuit Imprimé (CI).**

Un circuit imprimé est une carte, constituée par un support isolant, sur laquelle des pistes de cuivres relient les emplacements prévus pour les circuits intégrés et autres compo-<br>sants électroniques. Par extension ce terme designe egalement l'ensemble formé par la carte et ses circuits électroniques montés.

#### **Circuit Intégré (CI)**

Les circuits intégrés se présentent sous la forme d'un petit boîtier muni de deux rangées de pattes métalliques. Dans ce boîtier se trouve une pastille de silicium de quelques millimètres carrés, appelée « puce », réalisant les fonctions électroniques du circuit intégré.

#### **C lav ier**

Le clavier est un ensemble de touches permettant d'envoyer des caractères à un ordinateur. Les claviers peuvent être numériques, alphanumériques, et peuvent comporter des touches de fonction. Les claviers alphanumériques peuvent être au format standard des machines à écrire françaises (AZERTYUIOP) ou au format américain<br>(QWERTYUIOP).

#### **C O B O L**

Le COBOL est un langage de programmation axé sur la langue anglaise, et très orienté vers la gestion.

La plupart des programmes d'informatique de gestion des « gros » ordinateurs sont écrits en COBOL.

#### Compilateur

Programme permettant de traduire un programme, écrit en langage évolué, en langage machine. Une instruction en langage évolué sera généralement traduite en plusieurs instructions en langage machine Voir aussi Assembleur et Interpréteur.

#### **C P / M**

Système d'Exploitation de Disquettes très répandu, dans lequel les périphériques et les programmes utilitaires ont un emplacement bien défini. Cela permet de rendre compatibles des programmes écrits sur des machines différentes, mais qui travaillent sous  $CP/M$ .

Voir aussi SED.

**CPS** (caractères par seconde). Voir Baud.

*CPU*

Voir UC (Unité Centrale).

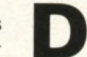

#### **DCB** (Decimal Codé Binaire)

Codage d'un chiffre décimal à l'aide de quatre bits. La table de correspondance est :

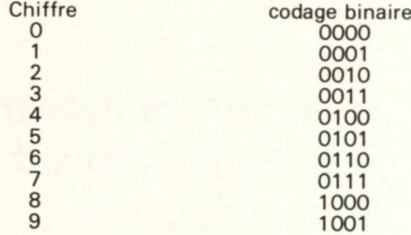

C'est ainsi que 67 s'écrit en DCB : 0110  $0111.$ 

#### **Diodes ElectroLuminescentes (D E L .** *ou LEO)*

Les diodes électroluminescentes fournissent une lumière sous l'action d'un courant. Cette lumière peut être rouge, jaune ou verte.

#### **Disque souple** Voir Disquette

**Disquette** 

C'est un support de mémoire externe. Une disquette est en permanence dans une enveloppe carree, ajouree pour permettre le<br>contact entre la surface du disque magnétique et une tête de lecture/écriture. Comme sur une bande magnétique on peut effacer, lire, et écrire sur une disquette. Une disquette standard (8 pouces de diamètre, soit 20 cm) contient environ 260 000 caractères, une minidisquette (5 pouces, soit 13 cm de diamètre), 90 000 caractères.

Les capacités peuvent être doublées movenn ant certains perfectionnements techniques tels qu'une densité double de l'information ou l'utilisation des deux faces.

On peut accéder directement à une information par positionnement de la tête de lecture sur la piste correspondante (accès direct). Attention en lisant des documents techniques : les minidisquettes sont souvent appelées « disquettes »

Il faut donc penser à demander la capacité de chaque unité (nombre de caractères contenus).

#### **D o n n é e**

Représentation d'une information sous une forme conventionnelle destinée à faciliter son traitement. Voir aussi Instruction.

#### *D O S - D isk Ope ra t in g System*

Voir SED - Système d 'Exploitation de Disquettes.

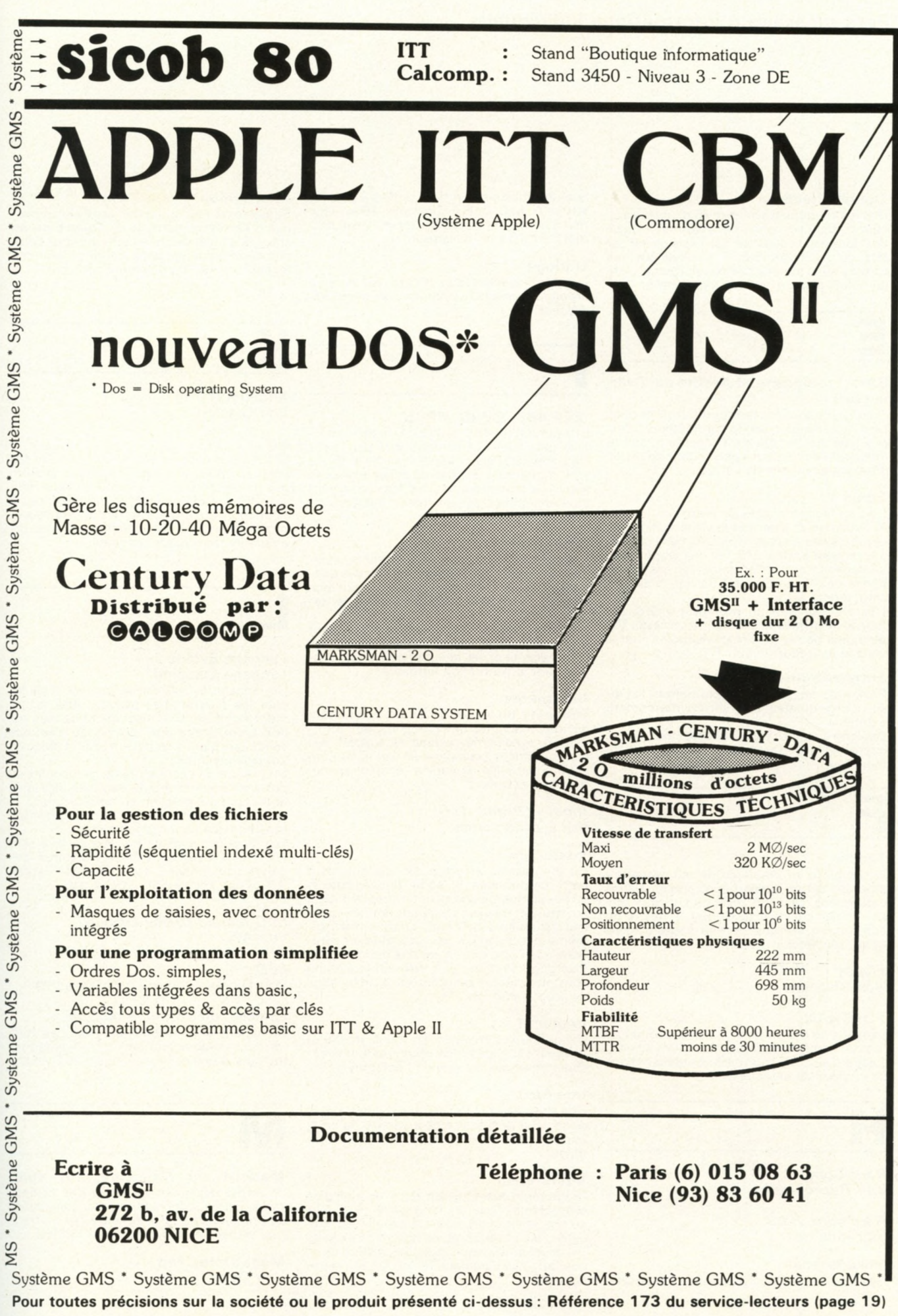

#### **Double Précision**

Des instructions travaillent en double précision lorsqu'elles effectuent des calculs sur des données codées sur deux fois plus d'octets qu'à l'accoutumé. Il s'ensuit que les valeurs ainsi manipulées comportent plus de deux fois plus de chiffres significatifs.

quer on utilise les chiffres de 0 à 9 puis les<br>lettres A, B, C, D, E, F. Exemple : 10 en déci-<br>mal s'écrit A en hexadécimal et 17 en décimal s'écrit 11 en hexadécimal.

#### **Horloge**

Dispositif électronique permettant de synchroniser le fonctionnement du microprocesseur.

La norme IEEE 488 définit un mode d'interface parallèle, initialement créé par la société Hewlett Packard sous le sigle HP-IB. Ce type d'interface permet de relier plusieurs appareils à un ordinateur en les connectant tous ensembles sur un même bus (voir ce

Dispositif d'impression permettant de recopier sur papier des programmes ou des donnees. Les imprimantes pour PSI ont des<br>vitesses allant de 10 à 600 caractères par se-

Les imprimantes dites « thermiques » sont moins cheres a l'achat, mais leur papier<br>coûte plus cher, et leur frappe n'a pas tou-<br>jours une présentation agréable.

Science du traitement rationnel, notamment par des machines automatiques, de l'information considérée comme le support des connaissances humaines et des communications dans les domaines technique, éco-

Un programme effectue des traitements à partir de données ; il les lit, fait des calculs ou des comparaisons, et donne des résultats, qui peuvent d'ailleurs servir de données pour des traitements ultérieurs. Le traitement luimême est provoqué par une suite d'opérations que l'on exprime par des instructions. Plus généralement, une instruction est une consigne précise exprimée dans un langage

Un ordinateur travaille en mode interactif lorsqu'il est capable de réagir en toutes circonstances aux actions de l'opérateur.

Une interface est l'ensemble du matériel et du logiciel nécessaire pour assurer la communication entre un périphérique et un ordi-

Programme de traduction et d'exécution d'un programme écrit en langage évolué. Dès qu'une instruction est traduite, elle est exécutée, puis l'interpréteur traduit et exécute l'instruction suivante, etc. Ceci diffère de ce que fait un compilateur, qui ne fait que la tra-

**IEEE 488, GP-IB, HP-IB** 

mot) appelé bus IEEE 488.

**Im p rim a n te**

**Informatique** 

nomique et social. *In put* - *Output (I/O )* Voir Entrées/Sorties.

de programmation.

**In te ra c tif**

**In te rfa c e**

**In te rp ré te u r**

nateur.

duction.

**Instruction** 

conde.

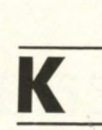

**K ilo -O c te t (Ko)**

**Interruption** 

Le kit est un ensemble à monter. Il existe des voitures en kit, des meubles en kit, et aussi des ordinateurs en kit. En informatique individuelle, les kits, le plus souvent destinés à l'initiation, ont en général des possibilités limitées, mais peuvent également être des ordinateurs individuels complets.

Signal extérieur à l'unité centrale, provoquant l'arrêt momentané du programme en cours pour exécuter une tâche urgente. Lorsque cette tâche est achevée, le programme arrêté reprend normalement son cours.

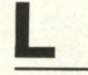

#### Langage Evolué **Langage Machine**

Un langage évolué est un langage avec lequel les programmes peuvent être facilement écrits sur une machine et utilisés sur une autre, parce que ce langage n'est pas spécifique d'une machine, à la différence du langage machine.

Un programme écrit en langage machine se présente sous forme de nombres exprimés en binaire, en octal ou en hexadécimal.

Le langage d'assemblage est une traduction mnémonique du langage machine.

Les langages evolues les plus connus sont<br>FORTRAN, COBOL et BASIC. D'autres lan-<br>gages sont utilisés dans les PSI: Pascal, APL, Pilot, Forth, LISP, LOGO, etc.

*LCD (Liquid Cristal Dis play)* Voir ACL.

*LED*

Voir Diodes Electro-Luminescentes.

#### **L og iciel, ou** *Software* **ou** *Soft*

On appelle ainsi tous les programmes utilisés dans l'ordinateur (Seul le premier terme, français, a une existence légale en France).

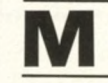

**Matériel ou Hardware, ou Hard** Ce terme désigne l'ensemble des composants, cartes, connecteurs, etc, constituant un ordinateur. Seul le premier terme, français, a une existence légale en France.

**M é g a -O c te t, M o** Voir Octet.

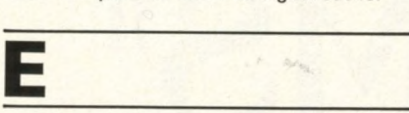

#### **EAO (Enseignement Assisté par Ordi** $n$  a teur).

On désigne sous ces termes différentes utilisations pedagogiques de l'ordinateur. Celui-<br>ci y joue soit le rôle d'un répétiteur, soit le rôle d'un « simulateur » permettant de tester différentes actions de l'élève.

#### **Ecran**

L'écran facilite le dialogue entre l'ordinateur et i utilisateur. Il permet la visualisation des<br>résultats des calculs effectués par l'ordinateur et peut parfois afficher des graphiques. La capacité peut aller selon les cas de 16 lignes de 32 caractères à 32 lignes de 132 caractères.

L'écran peut être un moniteur vidéo, qui fournit un affichage très net, ou un écran TV, de moins bonne qualité (mais moins cher si vous le possédez déjà !).

#### **Entrées-Sorties**

Ensemble des opérations permettant la liaison d'un ordinateur avec son environnement extérieur.

Désigne aussi les supports physiques de ces opérations (connecteurs, cartes, circuits intégrés...).

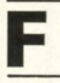

#### **Fichier**

Ensemble d'informations de même nature stockées sur un support quelconque : fiches cartonnées, cassette, disquette, disque, etc. Un fichier est caractérisé par la nature de son support, son volume, ses modes d'accès et sa fréquence d'utilisation.

#### *F/oppy*

Voir Disquette.

#### **FORTRAN**

Langage de programmation évolué principalement employé pour les utilisations scientifiques. Il se prête très mal aux manipulations de chaînes de caractères.

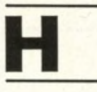

*Hard-Copy Voir Reprographe.*

*Hardware. Hard* Voir Matériel.

#### Hexadécimal

Système de numérotation à base 16, dans le-

Voir Octet. **K it**

# LE SYSTEME CBM 3001

### Pour lagestion des P.M.E. , la bureautique, l'instrumentation, les applications industrielles, l'enseignement, les bureaux d'études

- 32 k o c te ts d e m é m o ire R A M d is p o n ib le c a p a c ité 2 x 180 000 o c te ts 8 0 c o lo n n e s . <sup>I</sup>
- BASIC étendu avec grandes facilités d'édition, résident sur ROM
- **Le système CBM 3001 comprend :**

#### **LE MICROORDINATEUR UNE UNITE DE DOUBLE DISQUETTE L'IMPRIMANTE** *O* **CBM 3032 CBM 3040 CBM 3022**

- 
- $\bullet$  enregistrement simple face,

**• Réseau de distributeurs agréés**

**• Documentation en français • bulletin RET /CBM •**

- 
- 
- simple densité entraînement à traction
	- $\bullet$  impression  $\dot{a}$  impact
	- **séminaires de formation**

Pour tout renseignement complémentaire s'adresser à Procep ou aux distributeurs agréés (liste sur demande)

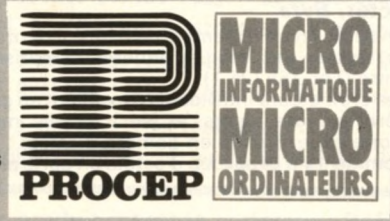

**95-97, Rue de l'Abbé Groult 75015 PARIS Téléphone : 532 29 19 + Télex : 204 875 F**

#### **Megahertz, MHz**

Le Hertz est une unité de fréquence : un signal de 1 Hertz est un signal qui revient toutes les secondes ; un signal de 1 kilohertz (1 KHz) est un signal qui revient 1 000 fois par seconde ; un signal de 1 Megahertz est un signal qui revient un million de fois par seconde.

#### **M é m o ire**

Une mémoire est un organe qui permet de stocker une information, afin de l'utiliser ultérieurement

Les ordinateurs utilisent différents types de mémoires. La mémoire dans laquelle l'ordinateur va chercher couramment des instructions ou des données est la mémoire centrale. Sur les PSI, cette mémoire est essentiellement constituée de circuits à semiconducteurs, qui sont des MEM ou des MEV. L'a mémoire de masse est une mémoire externe de grande capacité, et qui peut être une minidisquette, une disquette, un disque, ou même une mémoire à bulles.

#### **MEM, ou Mémoire Morte ou M é m o ire** *R O M*

Une mémoire morte est une mémoire dont le contenu ne peut être modifié en usage normal; même lorsqu'on coupe son alimentation, elle garde intacte les informations qu'elle contient. Ainsi, en cours de fonctionnement, un programme mal fait ne peut détruire le contenu de cette memoire ; on ne<br>peut écrire dans une MEM.

#### **M é m o ire s** *PRO M . EPR O M .*  $REPROM, EAROM$

Ce sont des MEM, mais dans lesquels on peut écrire ! Il est vrai qu'il faut alors des circonstances très particulières, notamment une intensité assez forte de courant. On a ainsi la possibilité d'écrire de façon « définitives » et indélébile un programme.

Certaines MEM peuvent cependant être effacées, soit par exposition aux ultraviolets (REPROM), soit par application d'une tension spéciale (EAROM).

#### **MEV, ou Mémoire Vive ou M é m o ire** *R A M*

On peut écrire dans une mémoire MEV (et lire aussi, bien entendu). Les zones de donnees d'un programme sont donc toujours en zone MEV. Tres souvent, le programme luimême y est : la taille de la mémoire MEV limite donc la taille des programmes. Lorsqu'on coupe l'alimentation d'une mé<br>moire MEV, son contenu disparaît.

#### **Micro-ordinateur**

Ordinateur construit avec un microprocesseur comme unité arithmétique et logique et présenté le plus souvent sous forme d'une plaque de circuit imprimé. Lorsqu'un microordinateur est présenté de façon plus « civile », on l'appelle généralement ordinateur in dividuel.

#### **M icro p ro cesseu r**

Un microprocesseur est un circuit intégré très complexe regroupant la logique de traitement qui a permis l'apparition des ordinateurs individuels.

**M in id is q u e tte s ,** *M ini-F loppy* Voir Disquettes.

#### **M o d e m**

Modem signifie « modulateur/démodulateur ». Cet appareil est l'instrument privilégié de la télé-informatique car il permet la<br>conversion des signaux envoyés ou reçus par l'ordinateur : ces signaux peuvent alors tran<br>siter par une ligne PTT normale (ou spéciali sée le cas échéant), ou par des lignes privées.

#### **Moniteur**

Voir Programme moniteur et Moniteur vidéo.

#### **Moniteur Vidéo**

Un moniteur vidéo ressemble à un poste de TV. Il n'en a pas la partie son, ni la possibilité de choisir une chaîne. Son écran est souvent plus lisible. L'écran d'un moniteur vidéo est utilisé pour l'affichage des résultats de certains ordinateurs individuels. Ne pas confondre avec un programme moniteur.

#### **Monoprogrammation Multiprogrammation**

Un (micro) processeur ne peut à un instant donné exécuter qu'une seule instruction, et donc un seul programme ou morceau de programme. La multiprogrammation est une technique d'exploitation permettant l'exécution imbriquée de plusieurs programmes menés de front.

On a ainsi l'impression, à l'échelle de la seconde, que plusieurs programmes s'execu<br>tent « en même temps ». Quand un seul programme est utilisé, on parle de monoprogrammation.

#### **M O S**

Nom de la technologie qui a permis l'apparition des microprocesseurs grâce à sa grande<br>possibilité d'intégration et à sa faible possibilité d'intégration et à sa consommation.

Cette technologie existe en plusieurs<br>variantes la technologie PMOS, actuelle ment presque abandonnée, la technologie NMOS dans laquelle sont réalisés la majorité des microprocesseurs et la technologie CMOS, caractérisées par une très faible consommation.

#### **Mot**

Un mot est un groupe de caractères ou de bits occupant une seule position mémoire dans l ordinateur. Les microprocesseurs les plus<br>diffusés (8080, Z80, 6800, 6502) travaillent sur des mots de 8 bits, encore appelés octets.

#### **M u ltip ro g ra m m a tio n**

Voir Monoprogrammation.

#### **M u ltitâ c h e**

Un traitement multitâches correspond à l'exécution simultanée de plusieurs tâches in dépendantes.

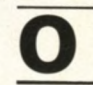

#### **O c te t,** *Byte*

Un octet est un ensemble de 8 bits. Il permet de stocker des valeurs entières comprises<br>entre 0 et 255 (2<sup>8</sup>-1).

Les ordinateurs individuels travaillent en géneral sur des octets, et leur capacité mé<br>moire est exprimée en nombre d'octets. Comme il y a beaucoup d'octets on parle plutôt en K-octets (ou Ko ou Kilo-octets) ou même en M-octets (ou Mo ou Méga-octets). Un K-octet vaut  $2^{10} = 1024$  octets et un M-octet vaut  $2^{20} = 1048576$  octets.

Actuellement, un PSI typique a une capacité de mémoire centrale comprise entre 8 et 64 Ko. Il peut être équipé de deux disquettes de 256 Ko chacune, ou parfois d'un disque de 5 ou 10 Mo.

#### **Organigramme**

Traduction graphique d'un algorithme, de l'expression d'une suite logique d'actions. Les organigrammes sont également utilisés pour montrer l'articulation des services, directions, etc., d'une organisation.

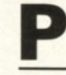

#### **Parallèle (transmission)**

La transmission parallèle consiste à transmettre des mots binaires à un ordinateur ou à un périphérique en envoyant tous les bits du mot simultanément sur des fils différents. On utilisera ainsi 8 fils pour envoyer les 8 bits d'un octet.

#### **P arité**

Le bit de parité est un bit que l'on rajoute à un mot binaire de manière à obtenir un nombre pair (ou impair) de bits « 1 ». L'ensemble est en général envoyé à un périphérique qui vérifie le nombre de bits « 1 » : cela lui permet de détecter une erreur éventuelle sur un bit.

#### **Pascal**

Langage évolué récent, dont la caractéristique principale est sa bonne adaptation à la programmation structurée : toutes les actions sont effectuées les unes à la suite des autres, et il n'existe pas d'ordre de débranchement (du type GOTO) permettant de sauter une partie du programme.

#### **P érip h ériq u e**

En informatique, un périphérique est un appare il qui permet à l'ordinateur de communiquer avec le monde extérieur. Exemples : les magnétophones à cassette, les claviers et les écrans utilisés sur les PSI.

#### **Petit Système Individuel (PSI)**

Autre désignation des ordinateurs individuels. Certains disent aussi micro-ordinateur. Ceci dit, si un magnat achète un gros ordinateur pour pouvoir l'utiliser chez lui, on parlera d'ordinateur individuel, mais certainement pas de PSI!

#### **Port**

Un port est un ensemble d'entrées ou de sorties binaires parallèles, branchées sur le bus du microprocesseur.

#### **Processeur**

Ce terme, très général, peut désigner tout élément effectuant un traitement sur des données : un microprocesseur, un ordinateur, une calculatrice, etc.

#### **P rogiciel**

Ensemble complet et documenté de programmes, conçu pour être fourni à plusieurs utilisateurs, en vue d'une même application ou d'une même fonction.

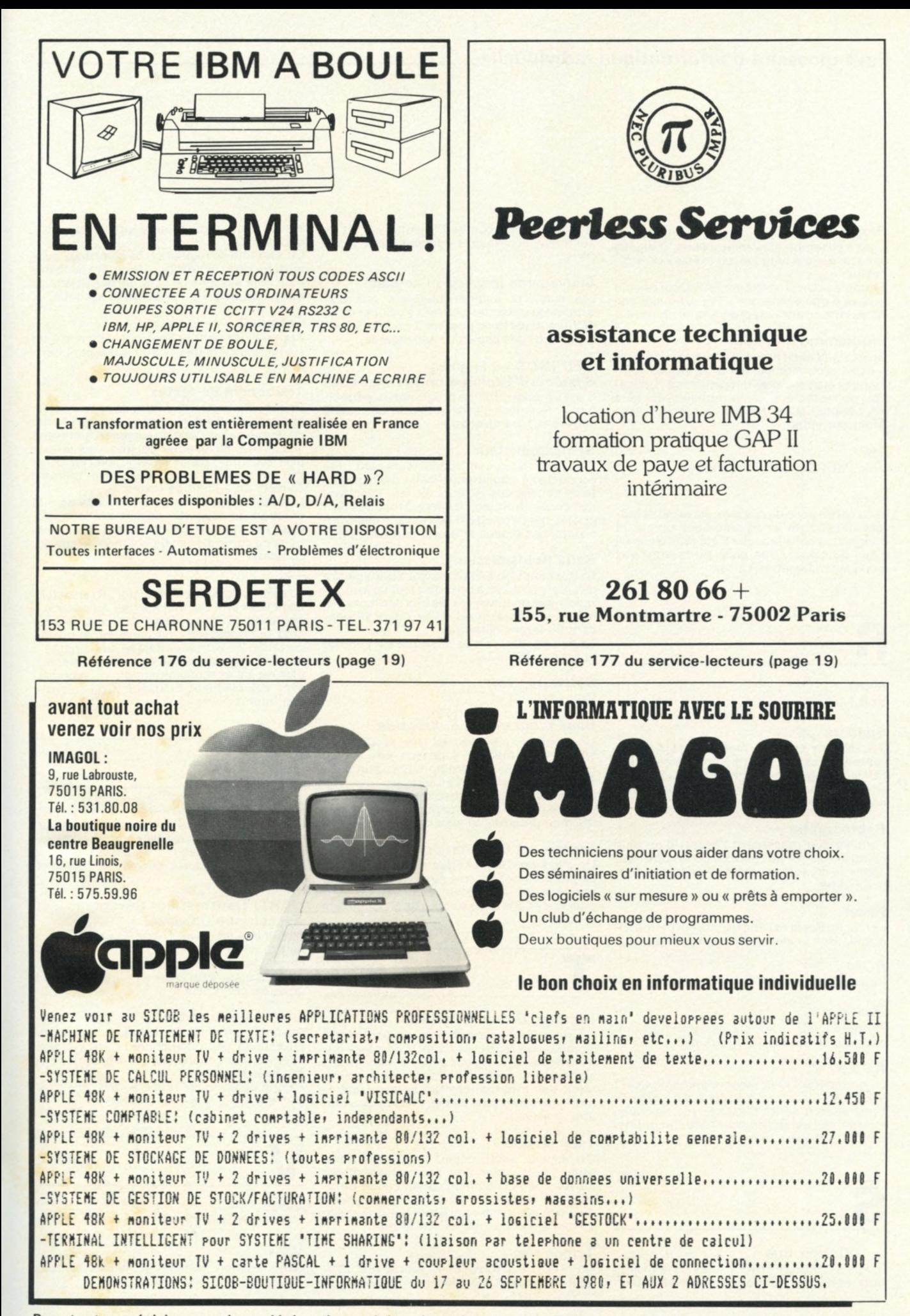

Pour toutes précisions sur la société ou le produit présenté ci-dessus : Référence 175 du service-lecteurs (page 19)

#### **Programme**

C'est l'ensemble des instructions, rédigées dans un certain langage, qu'exécute un ordinateur

Exemple : « Un programme BASIC qui calcule la paye d'une entreprise ». Par extension, on dit aussi souvent « un programme de paye ».

#### **Programme Moniteur**

On désigne ainsi le programme, ou l'ensemble des programmes, qui effectue les commandes élémentaires nécessaires à l'utilisation du système. C'est le moniteur qui gère les périphériques. Ne pas confondre avec Moniteur vidéo.

#### **P S I**

Voir Petit Système Individuel.

#### **Puce**

La puce, ou puce de silicium, est la petite surface de silicium incorporée dans un circuit intégrée, et dans laquelle a été réalisée la lo-<br>gique du circuit. Une puce ne mesure que quelques millimètres carrés.

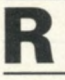

### *R A M*

Voir MEV.

#### **R eg istre**

Un registre est une mémoire particulière contenant un mot. Les microprocesseurs ont plusieurs registres intégrés dans leur boîtier, et avec lesquels ils peuvent effectuer toutes les opérations.

#### **R e p ro g ra p h e**

Périphérique présentant l'aspect d'un petit photocopieur et qui permet de recopier sur papier le contenu d'un écran vidéo, textes et graphiques

#### **R eset**

La touche Reset est une touche qui permet de réinitialiser totalement une machine.

*R O M*

Voir MEM.

#### *R outine*

Terme anglais, francisé, désignant un programme ou un sous-programme.

#### **R S 2 3 2 C**

La norme RS 232 C, recommandation CCITT V 24, fixe les caractéristiques d'un type de transmission série. C'est ce type de transmission qui est utilisé pour relier un ordinateur à un modem (voir ce mot).

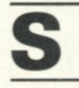

#### **S - 1 0 0 . V o ir Bus**

Le bus S-100 est né avec l'Altaïr de la société Mits, et depuis est pratiquement devenu un standard : beaucoup de PSI l'utilisent, et de nombreux accessoires peuvent y être branchés

#### Sauvegarde (backup en anglais)

Les supports magnétiques tels que disquettes ou cassettes peuvent s'effacer ou se détruire. Il est donc prudent d'en faire périodiquement des copies de sauvegarde.

#### **S E D** *(D O S* **en an g lais)**

**Système d'Exploitation de Disquettes** C'est un ensemble de programmes permettant notamment d'accéder aux informations situées sur les disquettes.

#### **S e m ic o n d u c te u r**

Les matériaux semiconducteurs ont une conductivité située entre celle des conducteurs et celle des isolants. En leur apportant des corps étrangers, ils acquièrent des propriétés qui permettent de réaliser des transistors, des diodes et des circuits intégrés.

#### **Série** (transmission)

La transmission série consiste à transmettre des mots binaires à un ordinateur ou à un périphérique en envoyant les bits des mots à la suite les uns des autres sur un même fil, pendant un temps déterminé.

La liaison série la plus courante est celle de la norme RS 232 C.

#### *S o ftw are. S o ft*

Voir Logiciel.

#### **S o u s -p ro g ra m m e ,** *S ubroutine*

Un sous-programme est un programme<br>structuré de manière à pouvoir être appelé par un ou plusieurs programmes, afin d'effectuer une tâche particulière.

Un sous-programme se termine toujours par<br>une instruction de retour, qui redonne la main au programme appelant.

#### **Système d'Exploitation**

Un système d'exploitation est un ensemble de programmes fournis avec l'ordinateur, et permettant à l'opérateur d'utiliser les périphériques sans avoir à écrire de programmes s péciaux.

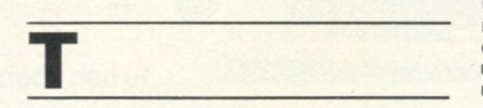

#### **Tampon, Buffer en anglais**

Un tampon est une machine, un système, un circuit ou un registre servant d'interface entre deux unités : il peut servir à adapter des signaux entre eux, ou à ranger temporairement des informations qui seraient autrement envoyées plus vite qu'elles ne peuvent être utilisées.

#### **T é lé m a tiq u e**

On appelle ainsi, depuis le rapport Nora-Minc, l'association de l'informatique et des moyens de télécommunication et télé-diffusion. Ce terme est souvent improprement employé pour caractériser « l'informatique de demain » sous toutes ses formes.

#### **Temps réel**

Un ordinateur travaille en temps réel lorsqu'il réagit avec des temps de réponse « rapides » par rapport aux processus qu'il contrôle.

Un système de régulation de chauffage aura ainsi un délai de réaction de l'ordre de la minute et le système de contrôle des tickets du métro, un délai de l'ordre de la seconde.

#### **T e rm in a l**

Appareil permettant l'accès à distance à un système informatique. Voir aussi périphérique.

#### **Traitement de textes**

Une machine de traitement de textes est un ordinateur individuel, doté d'une imprimante de bonne qualité, et d'un support d'archivage des textes (disquettes ou minidisquette le<br>plus souvent); par ailleurs le logiciel de ce PSI est un programme spécialisé, utilisant souvent un éditeur de textes.

L'utilisation du traitement de textes pour la création de rapports, documentations, lettres, etc., permet de minimiser les opérations de correction et de création de ces documents

#### **T TL**

La technologie TTL (Transistor - Transistor -Logic) est une technologie qui a connu son heure de gloire au début des circuits intégrés. Elle possède une consommation importante, et est peu adaptée aux circuits à haute intégration. De nouvelles versions, plus rapide et consommant moins apparaissent actuellement et risquent de relancer son intérêt.

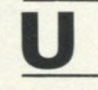

#### **UAL, Unité Arithmétique et Logique**

L'unité arithmétique et logique d'un ordinateur est chargée de réaliser toutes les opérations arithmétiques  $( + , - , x, : )$  et logiques (ET, OU, OU exclusif, décalages, rotations, etc.).

#### **UART, Transmetteur Récepteur Asynchrone Universel**

Circuit intégré périphérique chargé de transmettre ou de recevoir en mode série asynchrone les données reçues ou envoyées par un ordinateur à un organe périphérique ou à un autre ordinateur.

#### **UC, Unité Centrale**

C'est la partie de l'ordinateur chargee de<br>l'exécution des instructions. L'UC va chercher les instructions dans la mémoire et les fait exécuter.

L'unité centrale est reliée au bus, et à d'autres éléments tels que l'horloge.

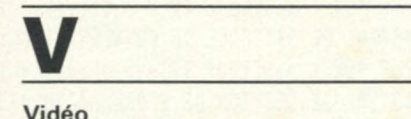

Voir Moniteur vidéo.

#### **V 2 4**

Dénomination partielle et incorrecte de la norme RS 232 C (voir ce terme).

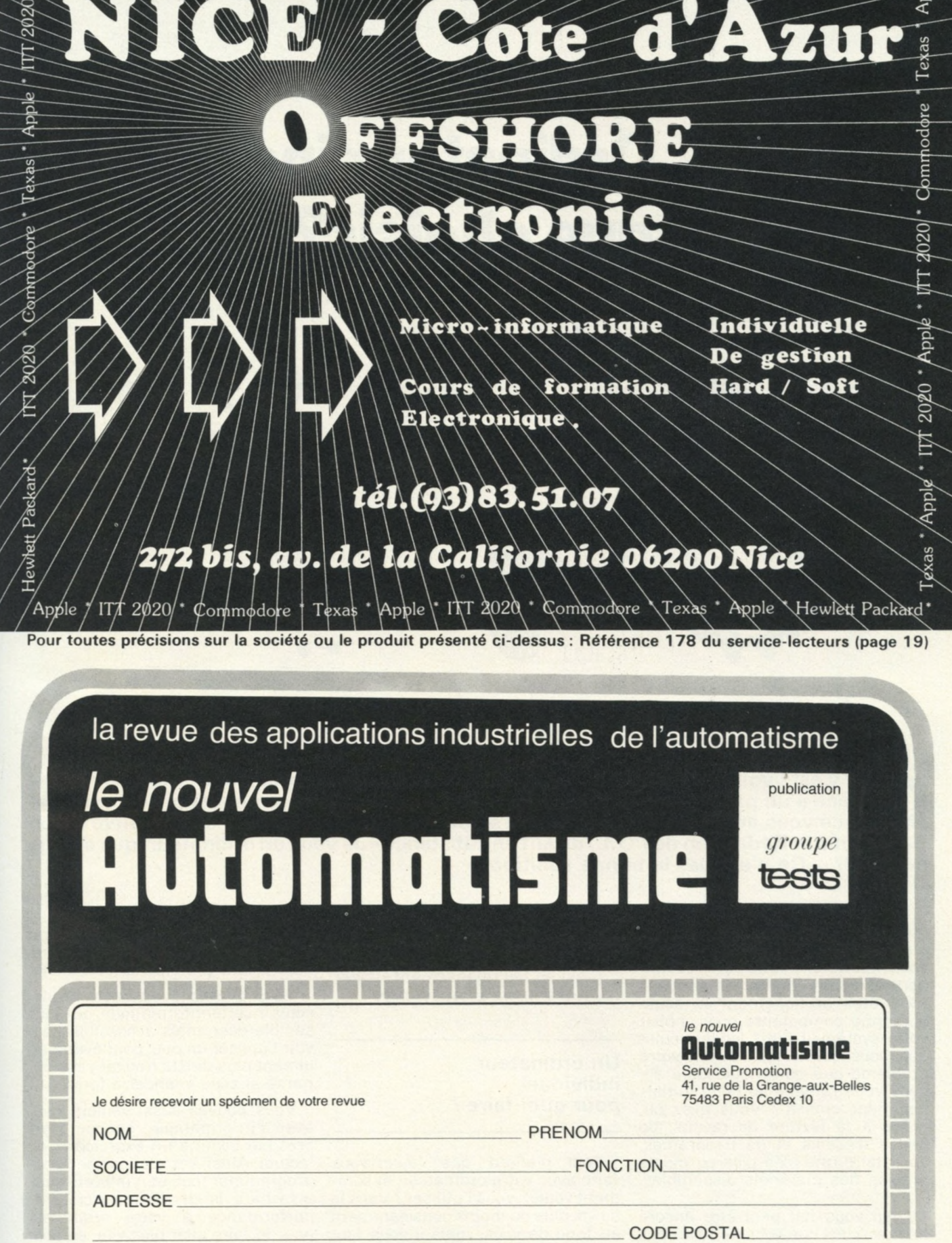

exas Apple IT 2020 Commodere Texas Apple

Pour toutes précisions sur la société ou le produit présenté ci-dessus : Référence 179 du service-lecteurs (page 19)

Hewlett Packard

ニーニーニー インシン ノンノン

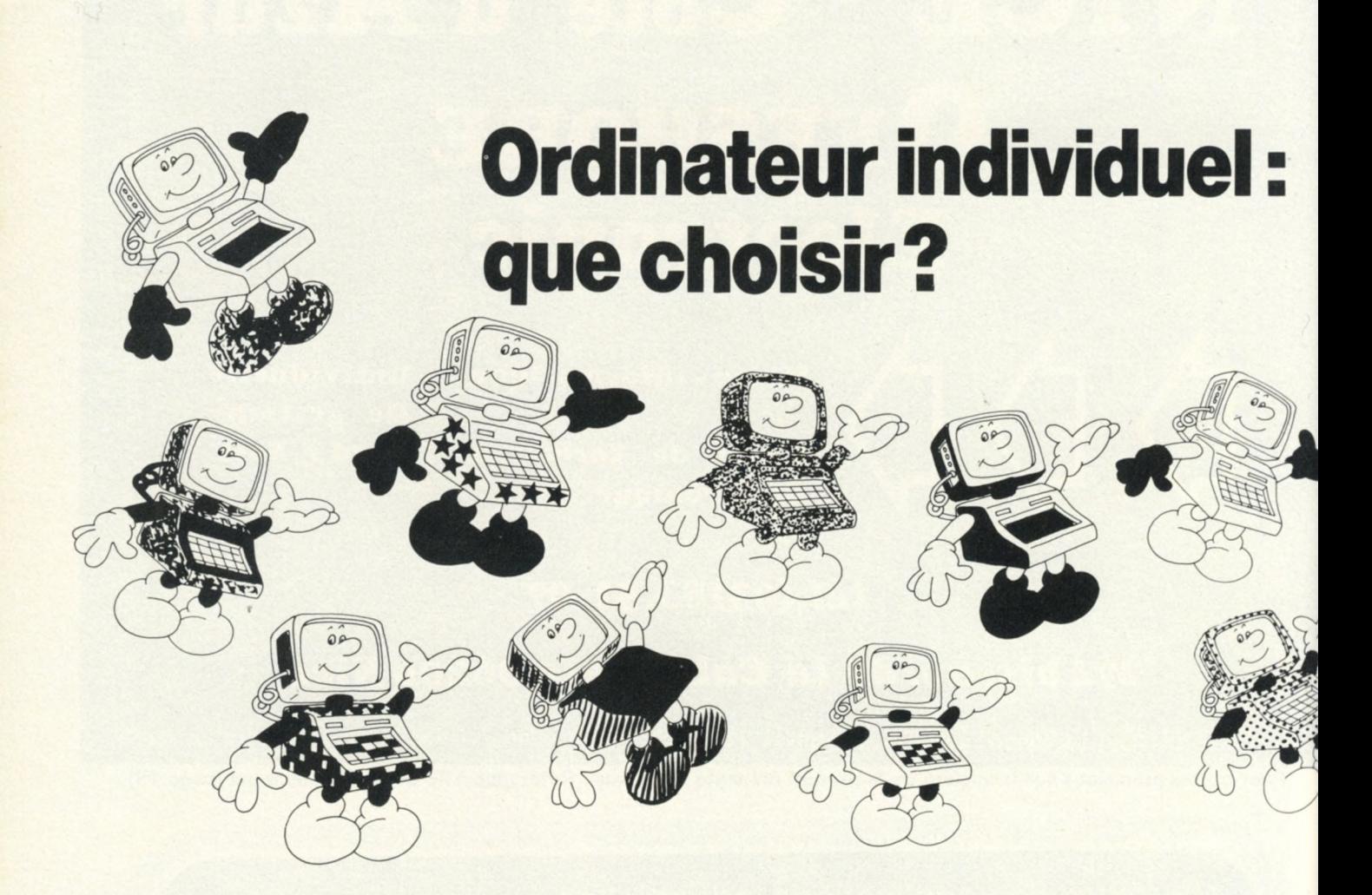

#### a y est ! vous êtes décidé : vous allez vous acheter un ordinateur. Mais vous voilà<br>face à un problème : quel système choisir, ou plutôt, comment choisir le système<br>petit mot à la Rédaction de l'O.I., disant en substance « **a y est ! vous êtes décidé : vous allez vous acheter un ordinateur. Mais vous voilà face à un problème : quel système choisir, ou plutôt, comment choisir le système que vous achèterez. Une première solution peut vous venir à l'esprit : envoyer un acheter?». Ce n'est pas la bonne solution.**

**En effet, d'une part la Rédaction, pressée à sortir le dernier numéro, n'aura pas forcément le temps de vous répondre, d'autre part il est important de bien réaliser une chose : vous êtes pratiquement la seule personne compétente pour choisir votre système ! C'est logique puisque vous connaissez mieux votre problème que quiconque. Cela dit, vous voilà ramené au point initial : comment choisir? Vous avez pu, grâce à la lecture de revues, de bancs d'essais et de panoramas, vous faire une idée plus ou moins précise des matériels disponibles.**

**Ce qui vous fait peut-être encore hésiter, c'est que vous ne savez pas dans quelle mesure les avantages et les défauts d'un matériel donné,**

**sont des avantages ou des défauts importants pour l'utilisation que vous envisagez.**

**C'est en fait relativement simple, nous allons le voir ensemble.**

#### **Un ordinateur individuel pour quoi faire ?**

**Tout d'abord, que voulez-vous faire avec votre ordinateur, et comment voulez-vous l'utiliser ? Vous le savez plus ou moins consciemment au fond de vous, mais il vous faut l'énoncer clairement si vous voulez faire un choix raisonnable. Vous**

**n'êtes bien sûr pas obligé d'être raisonnable, auquel cas la suite de cet article (si vous l'avez lu jusque là) ne vous aidera guère dans votre choix.**

**Vous pouvez avoir envie de découvrir cette informatique, qui vous semble désormais accessible , savoir l'utiliser un peu, pour éventuellement plus tard la trouver passionnante et vous y lancer à fond.**

**Vous pouvez aussi vouloir jouer avec l'informatique, conçue alors presque comme un exercice intellectuel. Ainsi, votre plaisir serait de programmer tout, et n'importe quoi, arrachant la dernière parcelle de performance à votre ordinateur pour le faire aller plus vite, ou pour réaliser un dessin plus joli, ou poury introduire le programme destiné à**

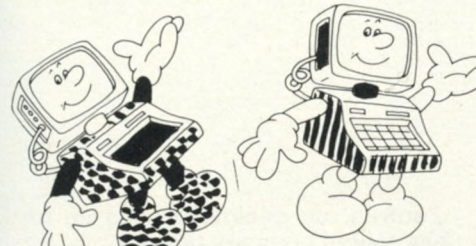

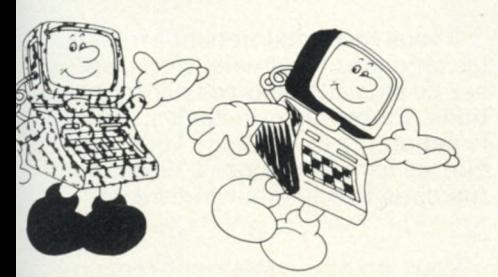

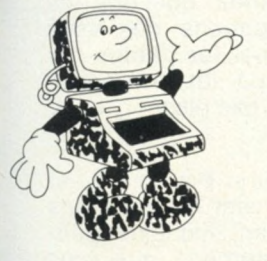

**votre gigantesque problème du moment.**

**Ce divertissement intellectuel n'est pas la seule façon de jouer avec un ordinateur : on peut aussi utiliser des programmes, écrits par soi-même ou achetés tout prêts dans une boutique. Il en existed'excellents qui transforment votre ordinateur en compagnon de jeux, en orgue électronique ou en table à dessiner. Tout ceci est possible, et il n'y a aucune honte à vouloir jouer. Ne dit-on pas que les meilleurs hommes d'affaires sont ceux qui s'amusent en gérant une entreprise ?**

**Peut-être avez-vous honte de vouloir jouer, aussi avez-vous décidé d'employer votre ordinateur pour ne faire que des choses sérieuses — tout au moins au début —. Vous souhaitez utiliser votre machine chez vous pour calculer votre budget ou gérer les finances du ménage, ou bien vous voulez équiper votre entreprise de moyens informatiques acquis à un coût raisonnable.**

**Peut-être enfin, êtes-vous dans l'enseignement, et désirez-vous tout à la fois utiliser l'ordinateur comme moyen de divertissement et d'enseignement.**

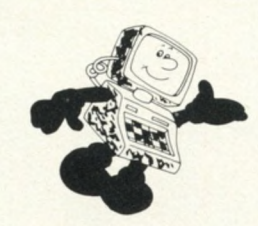

**Voilà, nous avons tenté de faire le tour de vos motivations possibles. Vos idées sont-elles plus claires, ou décidez-vous que finalement, vous n'avez pas l'intention de vous limiter dans un premier temps à une seule utilisation, et que «vous vouleztout tout de suite » ? Quoi qu'il en soit, nous allons traiter ces utilisations séparément pour bien mettre en valeur les points sur lesquels vous devez plus particulièrement porter votre attention.**

**Pour débuter, allez à l'école**

**Pour faire vos premiers pas en informatique, la meilleure solution h'est pas toujoursd'acquérirun matériel : qu'en feriez-vous si, une fois initié, vous décidiez d'arrêter là?**

**Vous pouvez donc envisager** *non pas d'acheter un matériel,* **mais plutôt de suivre un cours d'initiation, qui vous permettra de toucher et d'utiliser un ordinateur de bon niveau, peut-être même celui que vous envisagiez d'acquérir. Fréquentez donc un club et ses cours pour débutants, ou participez à un cours d'initiation proposé par une société ou une boutique. Ces dernières incitent de plus en plus leurs clients à suivre un cours avant d'acheter un matériel, et en déduisent le prix en cas d'achat : c'est une excellente initiative, car elle évite à tous les insatisfactions qui peuvent résulter d'un coup de tête. Si vous vous inscrivezà un club, votre initiation sera même très bon marché. La solution du cours ne vous enchante guère, ou bien elle n'est pas possible vu votre situation géographique ou votre emploi du temps ? Vous êtes alors coincé, vous allez devoir acheter un matériel.**

**Rappelez-vous que vous ne voulez que vous familiariser, écartez donc tous les modèles trop ambitieux pour votre problème, et regardez avec attention, vers les « modestes » modèles bas de gamme. Pas si modestes que cela d'ailleurs, car certains modèles récents ont des pos-**

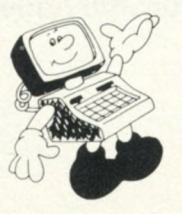

**sibilités très sophistiquées. Vous avez à ce stade le choix entre trois types de matériels : les kits ou assimilés, les calculatrices programmables et les ordinateurs de bas de gamme. Si c'est l'aspect électronique qui vous attire le plus, les kits seront les plus appropriés ; si le prix est l'élément déterminant, les calculatrices seront le moyen le plus économique pour vous initier à la programmation ; si vous voulez absolument un BASIC, la troisième catégorie est la seule valable.**

**Finalement, c'est presque très facile de choisir lorsqu'on débute ! Mais si maintenant vous voulez vous consacrer plus sérieusement à l'informatique individuelle, votre choix sera beaucoup plus délicat.**

**Si votre intérêt principal est ce monde un peu bizarre de la programmation, les critères sur lesquels vous devrez porter votre attention sont le langage de programmation utilisé, et les possibilités techniques de votre système. Evitez les machines qui ne « parlent » pas BASIC, vous le regretteriez par la suite. Evalueztoutefoissi la possibilité de programmer en langage machine, autrement que par les PEEK et POKE du BASIC, est pour vous un critère déterminant ou non. Vérifiez que le BASIC vous offre suffisamment de possibilités, que c'est bien un BASIC «complet» et non «restreint » ou limité.**

**Mais peut-être la programmation ne vous intéresse-t-elle que parce** qu'elle vous permettra d'obtenir le **programme génial avec lequel vous exercerez toute votre créativité. Bref, vous préférez à la limite utiliser de bons programmes écrits par quelqu'un d'autre, plutôt qu'en écrire un vous-même, qui risque d'être imparfait. Les points déterminants pour vous seront alors les** caractéristiques **votre** *matériel :* **permet-il une visualisation graphique (en noir ou en couleur), a-t-il des possibilités sonores ou musicales; et surtout, existe-t-il pour ce matériel une vaste bibliothèque de programmes tout prêts que vous n'aurez aucun mal à utiliser ? La lecture des catalogues des boutiques spécialisées ou**

**des constructeurs devrait vous fournir facilement une réponse à cette question.**

**Que ce soit à titre personnel ou professionnel, vous avez l'intention d'utiliser votre ordinateur pour des choses importantes, et vous estimez que ce dernier doit vous faire gagner du temps et de l'argent.**

#### **Soyez méthodiques dans votre sélection**

**Il est une chose sur laquelle vous n'aurez guère le choix : les caractéristiques techniques imposées par votre application. De quelle capacité de mémoire de masse aurezvous besoin sur disquette ou minidisquette? (Ah oui, j'oubliais: si vous envisagez des utilisations sérieuses, il est bien entendu exclu dans 90% des cas de travaillerèvec des cassettes, qui sont trop lentes et insuffisamment fiables). Plus exactement, de quelle capacité avezvous besoin d'une part tout de suite et d'autre part dans un avenir proche ? Pouvez-vous vous contenter cette année d'avoir une ou deux minidisquettes (90à 200 kilo-octets chacune), ou vous faut-il immédiatement une ou deux disquettes (250 à 1 000 kilo-octets chacune)?**

**La réponse à cette question va déjà singulièrement réduire votre choix, surtout si vous voulez les «grosses» disquettes. Ensuite, de quelle capacité pensez-vous avoir besoin l'année prochaine? Si vous dépassez le million de caractères, pardon le méga-octet, vous serez certainement amené à prendre dès maintenant un matériel compatible avec les nouveaux disques durs ( 10 méga-octets). Encore quelques systèmes d'éliminés, surtout si vous demandez une démonstration immédiate plutôt qu'une réponse du type: «oui, ce matériel aura des gros disques...».**

**Finalement, la contrainte de la capacité de mémoire externe disponible risque de déblayer sérieusement le terrain, et il ne vous reste probablement plus qu'une demi-** **douzaine de matériels à envisager.**

**Passons maintenant au logiciel. Vous souhaitez utiliser votre système pour des applications bien précises, et vous avez besoin d'un ou de plusieurs programmes. Vous avez le choix entre utiliser un programme standard du commerce ou réaliser — ou faire réaliser — un programme sur mesure (voir l'article de Thérèse Rieul sur les logiciels professionnels). Si vous choisissez un programme standard, recherchez de préférence un ordinateur répandu, disposa nt d'une grande bibliothèque de programme tout faits. Par contre, si vous utilisez un programme réalisé sur mesure, choisissez de préférence un ordinateur disposant d'un logiciel de base (moniteur, SED, etc.) correct, et pourvu d'une documentation sérieuse.**

**Il vous reste encore quelques critères vous permettant d'élaguer : le prix, la garantie, le service aprèsvente, le coût de la maintenance, et même la fiabilité du matériel. Informez-vous également pour savoir si les utilisateurs sont satisfaits de leur matériel.**

**Un dernier critère important : les possibilités d'évolution. Tel que vous l'avez sélectionné, votrematériel correspond parfaitement à vos besoins d'aujourd'hui, peut-être même de demain en ce qui concerne le stockage. Mais pourrez-vous bénéficier facilement de nouveaux développements au cas où ils vous seraient utiles ? Pourrezvous avoir la prochaine version du M BASIC parce que votre Système d'Exploitation de Disquettes (CP/M vous assure la compatibilité avec beaucoup d'autres systèmes ? Jusqu'à quelle capacité pourrez-vous augmenter votre mémoire centrale si le besoin s'en fait sentir? Pourrez-vous facilement brancher une imprimante série ou un modem sur votre machine ?**

#### **Informez-vous renseignez-vous puis... décidez-vous**

**Vous voilà ainsi munis d'un certain nombre de questions à vous poser. Peut-être en découvrirez-vous** **d'autres, ou déciderez-vous de ne pas toutes vous les poser ?**

**Il vous reste maintenant à trouver les réponses. Pour cela, vous disposez de plusieurs sources d'informations. Parmi les principales, citons le panorama de ce Guide 1 980 ainsi que les bancs et galops d'essais parus dans l'Ordinateur Individuel.**

**Vous pouvez également rencontrer des personnes qui ont les mêmes préoccupations que vous (dans les clubs, par les petites annonces de l'O.I., par les références que vous cite un fournisseur, etc.).**

**Visitez plusieurs boutiques, et n'hésitez pas à poser les questions qui vous intéressent. Expliquez poliment, mais fermement, que vous souhaitez des réponses en français ; que, dans un premier temps, « les qualités exceptionnelles de ce matériel souple et performant » (sic) vous intéressent moins que de savoir si, équipé d'un programme existant déjà dans le commerce, le système qui vous est présenté permet de jouer aux échecs ou à Othello, ou de faire de la musique, ou de traiter la paie d'une entreprise de 50 personnes. Précisez que le type du microprocesseur vous laisse pour l'instant indifférent, même s'il a plus d'instructions que celui d'un matériel concurrent. Bref, demandez qu'on vous parle en Français, pas «en technique».**

**Et puis, la tête pleine de toutes ces informations, rentrez calmement chez vous. Installez-vous dans votre fauteuil préféré. Dépouillez, comparez les prospectus, les tarifs qui vous ont été remis. Vérifiez les concordances avec vos autres sources d'informations, jetez un dernier coup d'oeil aux prix que vous venez d'avoir: comprennent-ils bien tout ? Sont-ils bien « ttc » ?**

**Voilà il ne vous reste plus qu'à mettre tout cela en pratique comme bon vous semblera.**

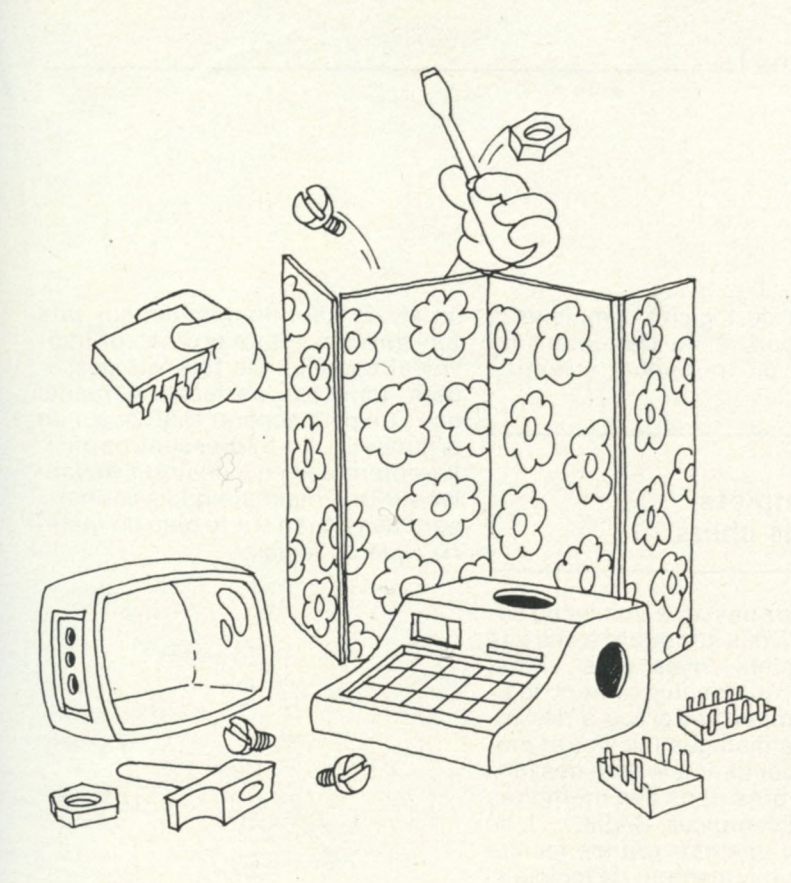

# **Kits: armez vous c o n tre le s d ésillu sio n s**

**COME AT A CONFORM IS A CONFORM IS A CONFORM IS A CONFORM IS A CONFORM IS A CONFORM IS A CONFORM IS A CONFORM IS A CONFORM IS A CONFORM IS A CONFORM IS A CONFORM IS A CONFORM IS A CONFORM IS A CONFORM IS A CONFORM IS A CON omment ça marche ? Voilà une question que l'on vous a déjà posée ou que l'on vous posera sûrement à propos de votre ordinateur individuel. Le meilleur moyen pour ne pas rester sans réponse est de vous procurer un kit et de le monter. Peut-être dame) qui a horreur des ordinateurs tout montés, en particulier de ceux qu'il a déjà construits, et qui est constamment à la recherche du dernier kit sorti.**

**Le montage d'un kit vous apporte la joie de manipuler ces petites bêtes noires mystérieuses que sont les circuits intégrés, de les monter sur un circuit imprimé, de les souder, de les détruire éventuellement, et de comprendre enfin leur rôle et la manière dont elles communiquent entre elles. Vous acquérez ainsi une meilleure compréhension du fonctionnement de votre ordinateur individuel, et vous pouvez même envisager, si vous êtes bricoleur et courageux, de réaliser vous-mêmes vos interfaces.**

**Ensuite, c'est avec une certaine fierté que vous programmerez sur l'ordinateur que vous aurez monté vous-même.**

**Mais attention : un kit peut apporter de grandes satisfactions, tout autant que de profondes déceptions. Pour mener à bien le montage d'un kit, un certain nombre de conditions doivent être satisfaites. Vous devez avoir un minimum de connaissances de base en électronique, et une certaine habitude du soudage des composants électroni-** **ques. Si vous êtes un débutant, ne vous lancez pas directement dans le montage d'un kit complexe qui risque de vous poser trop de problèmes.**

**Un minimum de matériel est nécessaire : un fer à souder de faible puissance (30watts maximum), une pince plate, une pince coupante, et un voltmètre permettant de vérifier les tensions.**

**Il vous faut également prévoir un emplacement où votre kit pourra rester lors du montage tout en prenant des mesures pour le protéger des enfants et surtout des adultes, et pour éviter des accidents (fer à souder, secteur, etc.)**

**Si vous avez de la moquette, il est recommandé de prendre des précautions contre l'électricité statique qui risque de détruire les circuits intégrés, en travaillant par exemple sur une feuille d'aluminium reliée à la terre.**

**La discipline et la patience doivent être vos principales vertus lors du montage d'un kit. La discipline vous**

**permet, en suivant rigoureusement les recommandations du constructeur, d'éviter des erreurs fatales. Une grande patience et une grande minutie lors des opérations de montage, de vérification, et de mise sous tension, vous évitent de nombreux soucis.**

**Le montage d'un kit demande un certain temps et ne doit pas être réalisé « à la sauvette ». Un des intérêts du kit est d'être moins cher que les systèmes montés. Toute précipitation inutile risque de faire perdre cet intérêt à cause des coûts de réparation et de remplacement des composants détruits.**

#### **Des kits bon marché pour s'initier ou pour des utilisations simples**

**Si vous n'avez pas été rebutés par les recommandations précédentes, il ne vous reste plus qu'à choisir un kit. Ce choix dépend essentiellement de deux critères :**

**- l'emploi ultérieur que vous ferez de votre appareil - votre degré d'expérience en élec-**

**tronique.**

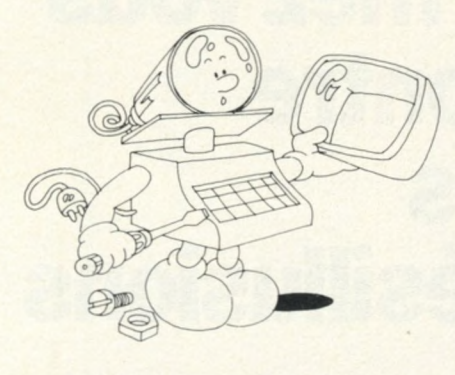

**Si vous désirez uniquement vous familiariser avec le micro-processeur, vous pourrez vous contenter d'acheter un kit très bon marché, avec un programme moniteur permettant de travailler en langage machine. Par contre il faut penser à l'avenir et il est préférable que ce kit permette des extensions logicielles (Assembleur, BASIC...) et matérielles (extension mémoire, interface cassette, cartes d'entrées et de sorties, etc.). L'avantage de ce type de matériel est de ne pas comporter trop de composants, d'être assez simple à monter et à mettre en œuvre, et d'être peu coûteux à l'achat. Si votre but est de réaliser du contrôle de processus, ce type de kit, s'il est accompagné de cartes d'interface correctes, est tout à fait adapté à vos besoins. Par contre, il ne convient pas du tout à du déve-** **loppement de logiciel complexe, à de la gestion, à du traitement de texte ou à du traitement scientifique.**

#### **Des kits plus complets mais plus chers**

**Vous pouvez passer à un niveau supérieur en vous attaquant à des kits plus complets, mais plus chers, autorisant un développement logiciel plus important grâce à des interfaces de dialogue (clavier et moniteur TV par exemple) et à des langages intégrés dans des mémoires mortes (Assembleur, BASIC,... ). Ils permettent une plus grande facilité dans le développement de logiciels, tout en laissant une possibilité d'extension identique à celle des kits de bas de gamme. Ces kits sont cependant encombrants et peu esthétiques, ils sont peu recommandés si vous manquez de place, ou si vous êtes obligés de les déplacer souvent. Mais attention, si vous êtes un débutant, et que vous désirez à tout prix un tel matériel, exercez-vous d 'abord sur un kit de bas de gamme.**

#### **Des ordinateurs individuels complets en kit**

the property of the company of the

**Si vous vous sentez suffisamment expérimentés, vous pouvez monter**

**un kit de haut de gamme, qui, une fois terminé est un ordinateur individuel complet. De tels kits possèdent tous les perfectionnements que l'on peut espérer trouver sur un ordinateur. Ils intéressent particulièrement ceux qui désirent travailler sur une machine qu'ils connaissent aussi bien sur le plan du matériel que du logiciel.**

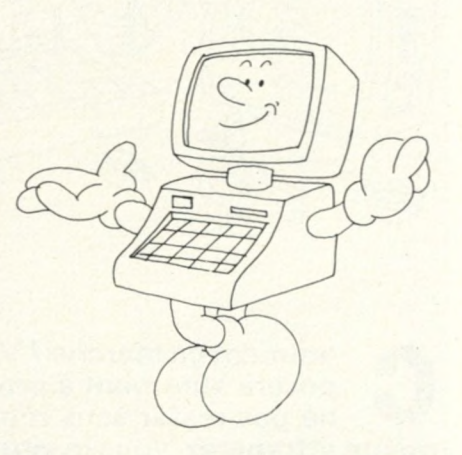

**Quel que soit le kit que vous choisirez, vous devrez auparavant vérifier que : la documentation est bien détaillée et claire ; le kit existe depuis suffisamment longtemps pour ne plus avoir de défauts de conception ; le fournisseur prévoit une assistance en cas de difficultés. Enfin, si un journal (L'OI par exemple) a déjà publié un banc d'essai, consultez-le, cela sera certainement utile !**

*Christian Burgert*

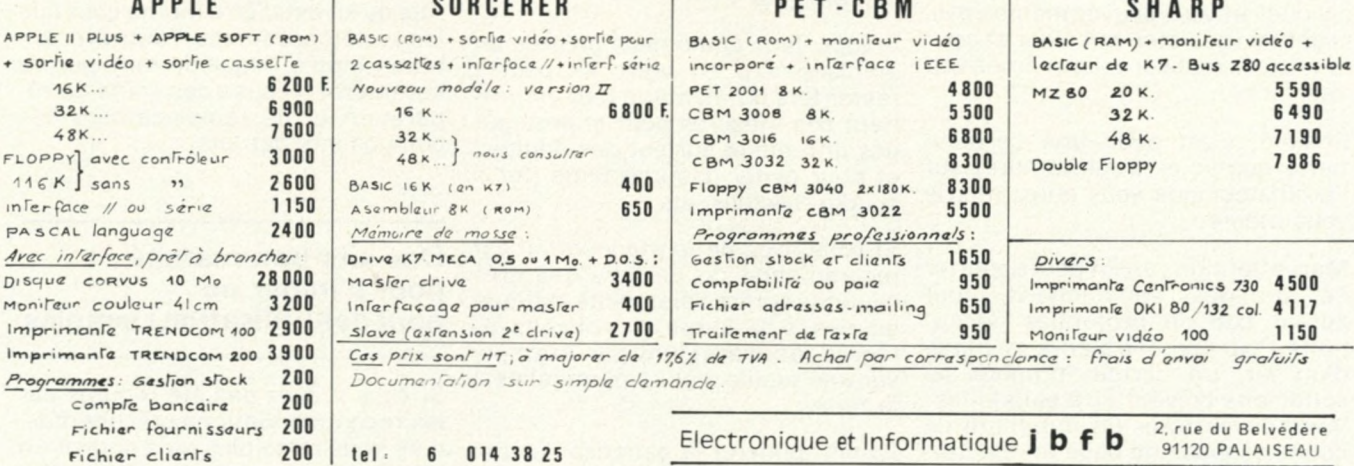

Pour toutes précisions sur la société ou le produit présenté ci-dessus : Référence 180 du service-lecteurs (page 19)

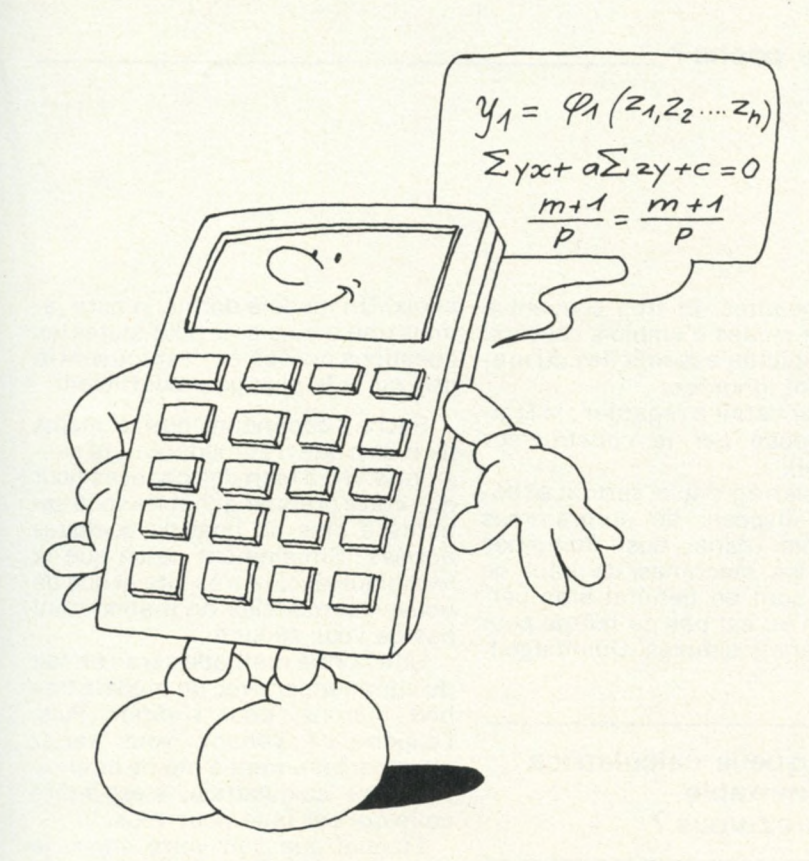

# **Q u e lle c a lc u la tric e m e ttre** dans votre poche?

**Value 19 and 19 and 19 and 19 and 19 and 19 and 19 and 19 and 19 and 19 and 19 and 19 and 19 and 19 and 19 and 19 and 19 and 19 and 19 and 19 and 19 and 19 and 19 and 19 and 19 and 19 and 19 and 19 and 19 and 19 and 19 an ous vous êtes éveillé un beau matin avec dans les doigts une folle envie de pianoter sur un clavier, et dans la tête plein d'équations immenses ; vous avez pensé : « il me faut une calculatrice programmable, je la veux, j'en ai besoin, comment ai-je pu comme une épicerie ou une boulangerie). Mais ça n'existe pasau coin de chaque rue. Passons sur les détails de votre recherche impatiente.**

**VoLs avez enfin trouvé le négociant compétent. Et là tout devient plus compliqué. Chez votre boulanger vous auriez demandé un pain, un bâtard, une baguette ou n'importe quoi d'autre qui ressemble à ce que vous aimez.**

**Pour une calculatrice programmable ce n'est pas si simple.**

**Beaucoup de critères entrent en jeu et il n'est pas si commode de trouver le compromis. A mon avis il faudrait mettre tous les paramètres en équation et écrire un programme... mais ceci vous aiderait-il tant soit peu ? Ces paramètres sont au nombre de sept. Les voici dans ce que je pense être leur ordre d'importa nce :**

Le prix : premier ordre de prio**rité. L'éventail est étendu de 300 F pour le modèle le plus simple à un peu plus de 5 000 F pour un système complet avec un maximum d'extensions.**

**— La capacité mémoire : directement proportionnelle au facteur précédent.**

**On peut distinguer trois grandes catégories :**

**50 pas de programmes, 10 registres de données: le minimum** **pour apprendre, cela devient très vite notoirement insuffisant pour éviter des crises de nerfs ;**

**. 250 pas, 25 registres : bonne capacité moyenne, c'est un minimum si vous vous passionnez un peu ou si vous avez des problèmes sérieux à résoudre ;**

**. 500 pas et plus, 50 registres et plus: la machine devient très confortable, et vous aurez du mal à en venir à bout.**

**Sur des machines récentes de haut de gamme, on ne compte plus en pas de programme, mais en octets mémoire. Là, le problème ne se pose plus, car on peut en rajouter presque jusqu'à plus soif.**

**Un mot en passant sur la mémoire continue : elle conserve le programme et les données même lorsque l'on coupe l'alimentation de l'afficheur et des circuits annexes. Ce n'est un élément indispensable que si l'on ne change pas trop souvent de programmes et que l'on ne possède pas de lecteur de cartes.**

**L'affichage:** l'affichage **diodes rouges est largement dépassé, c'est un incorrigible goinfre à énergie et il oblige à avoir toujours**

**une prise de courant à portée de calculatrice. Les cristaux liquides sont beaucoup plus lisibles en plein jour, économes en courant et permettent un affichage très complet, par exemple alphanumérique.**

**— Les extensions: imprimante, lecteur de cartes magnétiques ou interface cassette; l'imprimante est un accessoire très utile: elle rend les programmes beaucoup plus interactifs et facilite leur mise au point, mais c'est un « fil à la patte » ; le lecteur de carte ou l'interface cassette sont indispensables si l'on désire changer souvent de programme, surtout si la mémoire n'est pas permanente.**

**— Le langage : c'est à mon avis le point le moins important, bien qu'il provoque une féroce polémique. Dans les langages rudimentaires, les notations polonaises inverses et AOS s'affrontent durement; elles ont pourtant chacune leurs avantages et inconvénients respectifs liés essentiellement aux caractéristiques de la machine. La notation polonaise économise des pas de programme (mais quelle importance si l'on en a à revendre I), la**

**notation AOS est plus simple à manipuler, mais on s'habitue très vite à sa concurrente. Une chose est sûre, dès que vous aurez opté pour l'une ou l'autre, vous en deviendrez un inconditionnel, lui trouvant toutes les qualités, et rien que des défauts à l'autre que vous n'aurez jamais le courage de chercher à connaître. Si vous hésitez trop longtemps entre les deux notations, choisissez pour trancher un ordinateur de poche programmable en BASIC. C'est un langage évolué beaucoup plus confortable à manipuler,mais qui a, rassurez-vous, tout de même des défauts : plus de place mémoire occupée, programmes plus longs à rentrer...**

Autre point à examiner, surtout **pour l 'achat d'une première calculatrice : les notices.**

**La meilleure des machines, mal employée, perd une grande partie** **de ses qualités. Et trop souvent à cause de modes d'emplois obscurs, les possibilités essentielles du matériel sont ignorées.**

**Dernier détail à regarder : le logiciel proposé par le constructeur (progiciel).**

**Il est bien agréable, surtout au début, de disposer de programmes tout faits dans des domaines variés : les machines de haut de gamme sont en général bien servies, il n'en est pas de même pour les matériels simples. Dommage !**

#### **Alors, quelle calculatrice programmable achèterez-vous ?**

**En fonction de tous les critères développés plus haut, vous avez du**

**choix. Un modèle donné, n'aura jamais une bonne note pourtoutes les questions posées et c'est souvent le prix qui a le plus gros coefficient.**

**Sachez cependant que, à moins de n'être que très modérément passionné, il y a bien des chances pour que votre premier achat ne vous satisfasse plus au bout de quelques années. Simplement parce que la technique évolue très vite et que de nouveaux modèles ne manqueront pas de vous séduire.**

**Une bonne méthode serait en fait de commencer avec un modèle très bon marché, pour s'initier. Puis, l'expérience venant, vous seriez alors parfaitement à mêmedechoisir votre calculatrice, c'est-à-dire celle qui est faite pour vous.**

**Et quel que soit votre choix, je vous souhaite de vivre passionnément une grande aventure.**

*Xavier de La Tu Haye*

**MONT dans votre région,**

**pour choisir avec vous la solution "MICRO" la mieux adaptée à vos besoins, I M P A C T » la première société créée en Auvergne pour la microinformatique** et la microélectronique est À VOTRE SERVICE au 2 **r u e <sup>d</sup> 'a m b o i s e téi : (**73**)** 92 17 55

**- son centre d'exposition et de démonstrations**

LA MAISON DE L'ORDINATEUR

- **ses spécialistes compétents et expérimentés vous permettent de trouver sur place,**
	- **la vente et le suivi :**
		- *d'ordinateurs, imprimantes, visus, microsystèmes les plus per formants,*
		- *de fournitures pour l'informatique (disquettes, disques durs, papier, rubans ....)*
		- *de composants pour la microêlectronique*
		- *(circuits intégrés, supports, connecteurs ) - d'appareils de mesure,*
	- **une assistance technique personnalisée** *(conseils, S.A.V., contrats de maintenance, ...)*
	- *m* **des cours de formation (***techniques "micros", langage Basic,* **... )**
	- **toutes études de logiciels et matériels**

т **IMPAC** 

INFORMATIQUE, MICROS, PERIPHERIQUES, APPLICATIONS

Référence 201 du service-lecteurs (page 19)

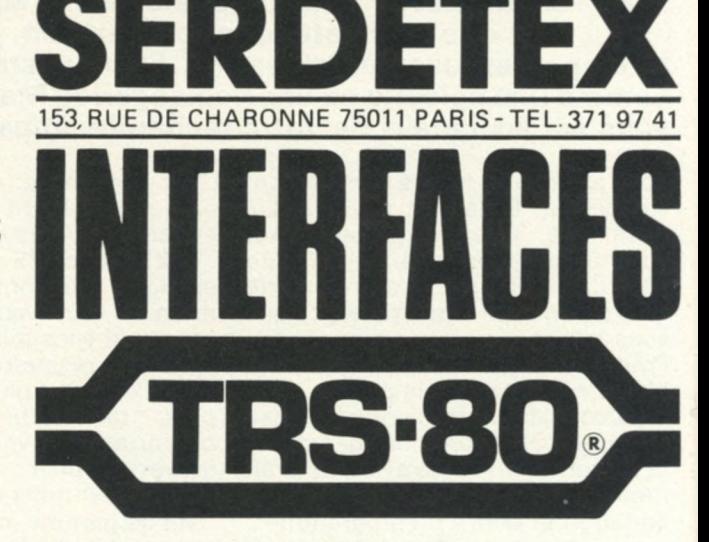

*INTERFACE ANALOGIQUE DIGITALE :*

- *permet de transformer une tension en un nombre affichable :* vous disposez ainsi d'un voltmètre numérique de 0 a 10 volts
- *permet aussi de transformer un nombre en une tension électrique : pour les réseaux de chemin de fer des modélistes !*

*INTERFACE 8 ENTREES - 8 SORTIES*

• *permet a /'ordinateur d'acquérir des données parallèles et de commander des automatismes à faible puissance : pour les block systèmes de trains miniatures I*

*BOI TE SUPPORT D'INTERFACE*

*• ce rack d'alimentation reçoit les interfaces ci-dessus. Il se raccorde facilement à votre TRS 80.*

Toutes ces interfaces

sont simples à mettre en oeuvre par les instructions BASIC - IN et OUT

#### Référence 202 du service-lecteurs (page 19)

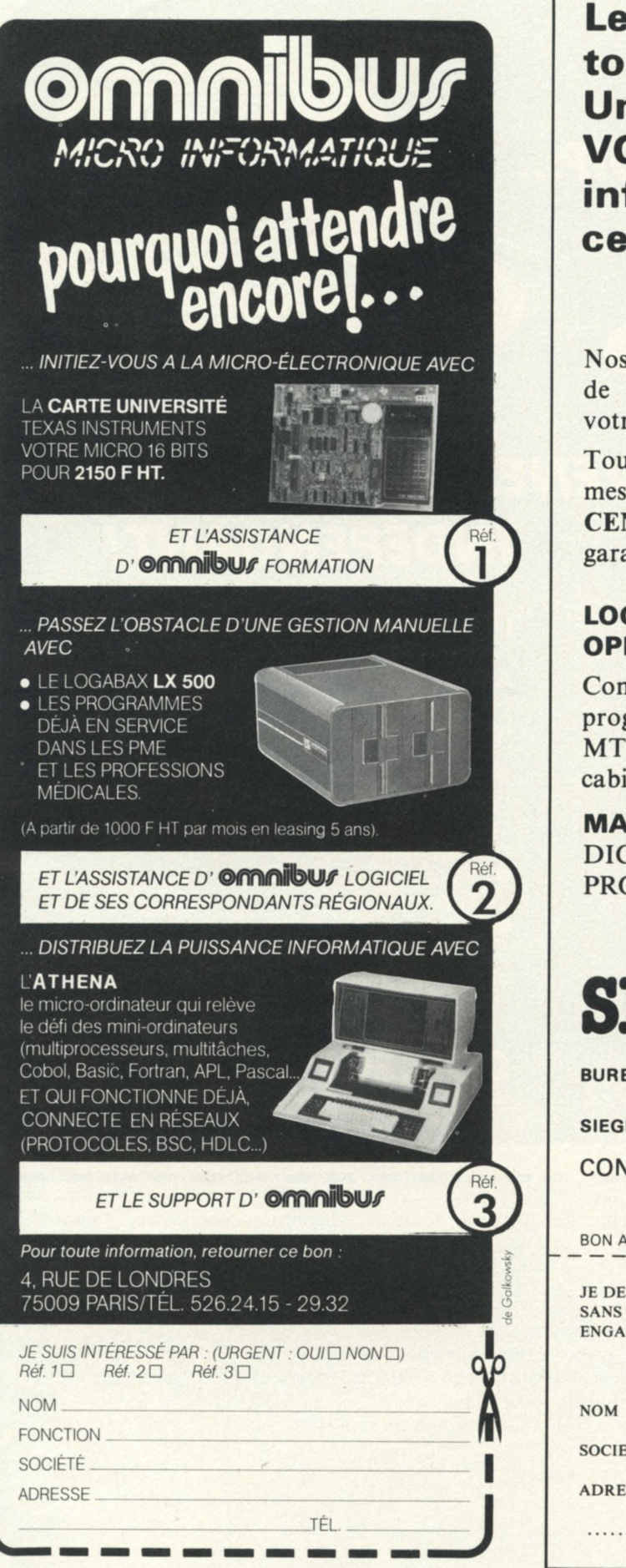

Référence 182 du service-lecteurs (page 19)

Les micro-ordinateurs. tout le monde en parle... **Une démonstration de VOTRE application vous informera mieux que** cent discours.

**Nos ingénieurs réalisent sans engagement de votre part une démonstration de votre application.**

**Tous nos logiciels standards ou "sur mesure" sont réalisés par des ingénieurs CENTRALIENS, ce qui constitue une garantie de sérieux et d'efficacité.**

#### **LOGICIELS STANDARDS OPERATIONNELS :**

**Comptabilité, paye, gestion de stock, programme pour syndic d'immeubles, MTM, gestion de laboratoire d'analyses, cabinet d'assurances, processus industriel.**

**MATERIEL: SORD, KONTRON Y 80, DIGITAL H.P. PET COMMODORE, PROTEUS, TEXAS, SORCERER, ALTOS...**

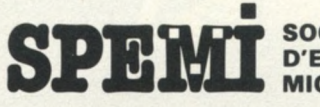

#### **SOCIETE PARISIENNE D'ETUDE EN MICRO-INFORMATIQUE**

**BUREAU ET EXPOSITION : 62-66 r. Amelot, 75011 PARIS** Tél. (1) 355.63.40 (lig. groupées) **SIEGE : 135 rue d'Alésia - 75014 PARIS - Tél. (1) 543.85.69** 

#### **CONTACTER POUR R.V. FREDDY SALAMA**

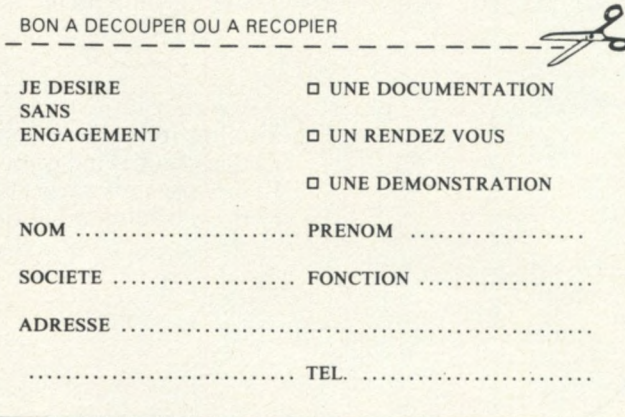

**Référence 181 du service-lecteurs (page 19)** 

## **AU COLLÈGE OEDIP...**

# **DEVENEZ INFORMATICIEN** *IN D É P E N D A N T !*

L'informatique n'est plus seulement l'affaire des informaticiens. A vous qui désirez installer vous-même un micro-ordinateur, le collège OEDIP propose :

- Des cours d'initiation et des cours particuliers sur les applications : comptabilité, stocks, correspondance automatique, etc.
- Les conseils et l'assistance d'un collège de spécialistes;

• Sa bibliothèque de logiciels, sa documentation, et son matériel d'essai et de démonstration.

*ê Æ û*

### **T é l. 5 0 8 4 6 21 C O L L È G E O E D IP** 8, Place Ste Opportune 75001 PARIS

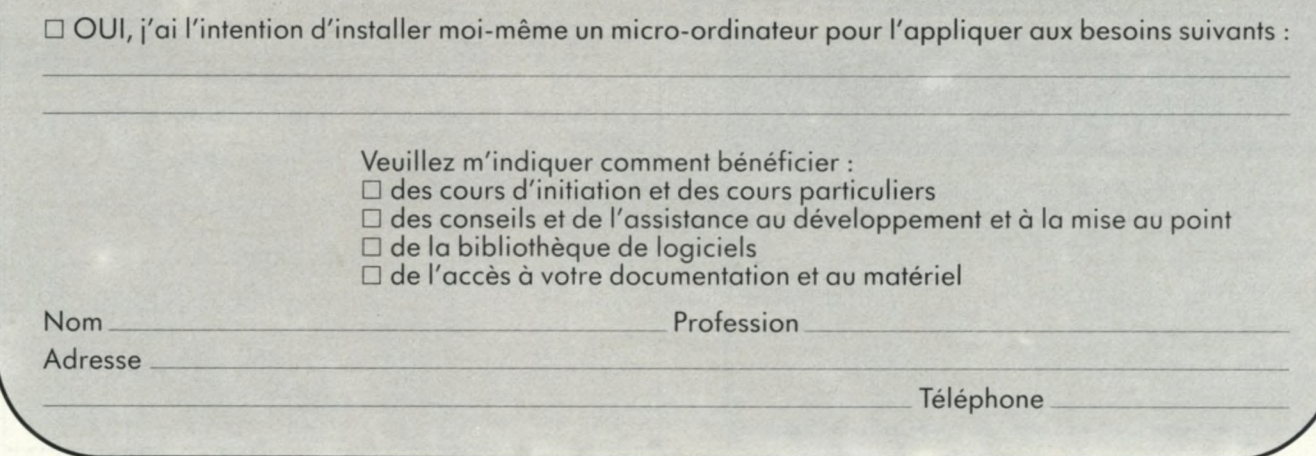

Pour toutes précisions sur la société ou le produit présenté ci-dessus : Référence 183 du service-lecteurs (page 19)

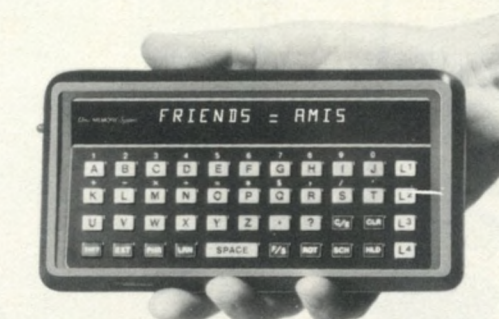

# ILYGLOTTE EN ZERO LEC

Avec le **FA 300,** vous traduisez instantanément les principales langues : Français, Anglais, Allemand, Espagnol, Italien, Hollandais, Norvégien, Arabe (phonétique), Japonais (phonétique), Danois, Finlandais, Suédois, Portugais, Russe (phonétique), Chinois (phonétique), grâce à ses micro-mémoires interchangeables qui contiennent chacune */ \* 500 ou 3000 termes, m ots et phrases.

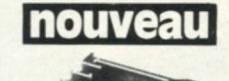

**IUVEAU** 1 micro-mémoire " BUSINESS" qui renferme les principaux termes commerciaux usuels dans les 4 langues : Anglais, Allemand, Japonais et Français.

> 1 micro-mémoire "JEUX" qui permet de jouer à l'anagramme ou au pendu dans la langue choisie.

**FA 300,** c'est aussi une calculatrice et une table de conversion au système métrique. Très facile à utiliser, même par un enfant, le traducteur **FA 3 00** est un merveilleux outil à communiquer, utile à l'étudiant comme à l'homme d'affaires ou au touriste.

**EN VENTE : papetiers, libraires, grands magasins, négociants en matériel de bureau.**

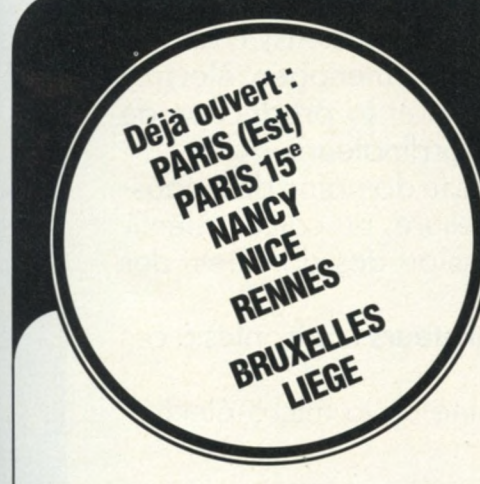

**ComputerLand - le plus grand réseau de distribution pour microordinateurs - offre aux investisseurs avertis une chance unique d'avoir leur propre magasin de microordinateurs. Qu'en dites-vous?**

# **Devenez propriétaire d'un magasin pour microordinateurs.**

**ComputerLand peut vous offrir une franchise pour revendre la plus grande gamme de microordinateurs renommés, de périphériques et de logiciel. Nous vous fournissons les produits à des prix de producteurs, vous permettant ainsi de les revendre avec des marges très substantielles.**

**En tant que propriétaire d'un magasin ComputerLand, vous bénéficierez de toute notre** expérience et de notre "Know How". Le "Know How" du plus

**grand réseau de distribution pour microordinateurs sur le marché.**

**Nous avons déjà lancé 105 magasins à travers le monde. Notre management et notre assistance technique nous ont permis de doubler l'année passée les ventes de nos preneurs de franchise et nous continuons notre expansion.**

**Participez et profitez avec succès du** ..boum" dans le marché des micro-

**Contactez : Brian LEELAND**

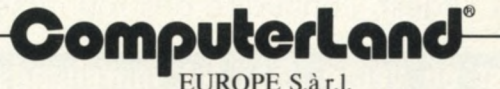

**8, rue Jean Engling, Dommeldange (Luxembourg) Tél.: 43 2905 • Télex: 24 23**

Pour toutes précisions sur la société ou le produit présenté ci-dessus : Référence 185 du service-lecteurs (page 19)

*A 8*

aber

Н

"Minis et micros informatique électronique" s'adresse à un marché lecteurs spécifique, celui de la mini et micro-informatique et de la microélectronique.

informatique electronique

 $\mathcal{L}$ 

mins

NFORMATIQUI

Electron

Informatique

Responsables techniques utilisateurs : (ingénieurs et techniciens) chargés, dans tous les domaines industriels (automobile, électro-ménager, électronique grand public...), de la conception, la réalisation et la production de produits intégrant des microprocesseurs ou des mini-ordinateurs.

Concepteurs et "architectes en petits systèmes" : dans le domaine de l'industrie, de l'automatisation des laboratoires et de la mesure, du calcul scientifique et technique, de l'acquisition et de la transmission des données, des applications en gestion, etc.

Directeurs de services informatiques et leurs collaborateurs confrontés à ces techniques.

Chercheurs, enseignants et étudiants dans le domaine de la micro-électronique. .

"Minis et micros informatique électronique" récapitule l'actualité industrielle survenue dans le domaine en plein essor des mini-ordinateurs, microprocesseurs et circuits électroniques associés.

"Minis et micros informatique électronique" (23 numéros par an) présente près de deux cents études par an, concernant les matériels nouvellement arrivés sur le marché, des comparaisons des produits d'une même famille ou d'emploi similaire, des présentations de logiciels. Les abonnés reçoivent en supplément gratuit, 01 Digest, l'annuaire des fournisseurs en informatique.

**Minis et Micros est en vente chez les marchands de journaux** 

Minis et micros - service abonnement : 41, rue de la Grange aux Belles - 75483 Paris Cedex 10 - Tél. 238.66.10Tarifs d'abonnement pour un an (bi-mensuel) : France 265 FF - Etudiants 90 FF. **Référence 186 du service-lecteurs (page 19)** 

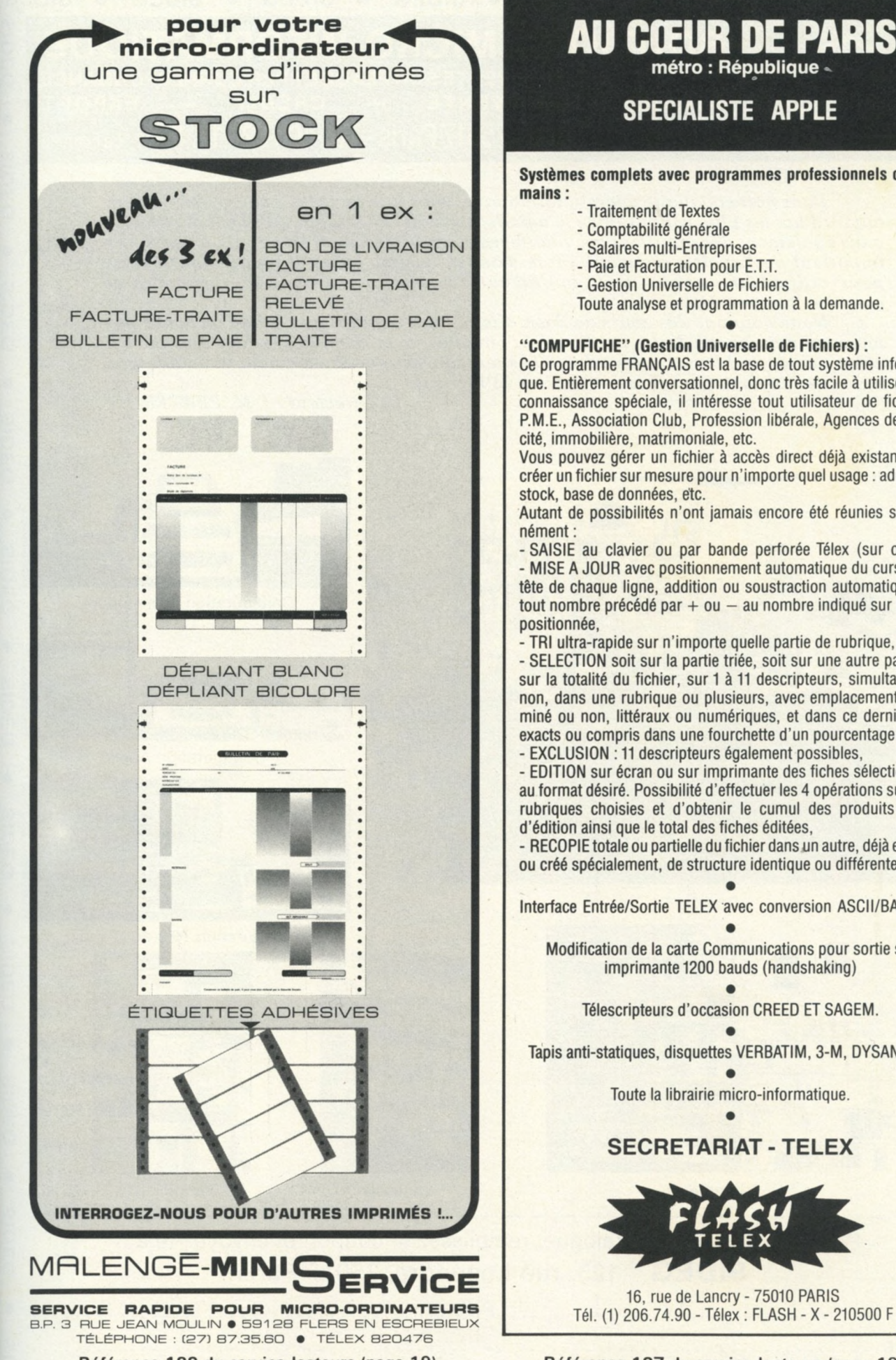

Référence 188 du service-lecteurs (page 19)

# **AU CŒUR DE PARIS**

**SPECIALISTE APPLE** 

Systèmes complets avec programmes professionnels clés en

- 
- 
- Toute analyse et programmation à la demande.

#### "COMPUFICHE" (Gestion Universelle de Fichiers) :

Ce programme FRANCAIS est la base de tout système informatique. Entièrement conversationnel, donc très facile à utiliser sans connaissance spéciale, il intéresse tout utilisateur de fichiers : P.M.E., Association Club, Profession libérale, Agences de publi-

Vous pouvez gérer un fichier à accès direct déjà existant et/ou créer un fichier sur mesure pour n'importe quel usage : adresses,

Autant de possibilités n'ont jamais encore été réunies simulta-

- SAISIE au clavier ou par bande perforée Télex (sur option), - MISE A JOUR avec positionnement automatique du curseur en tête de chaque ligne, addition ou soustraction automatiques de tout nombre précédé par  $+$  ou  $-$  au nombre indiqué sur la ligne

TRI ultra-rapide sur n'importe quelle partie de rubrique,

- SELECTION soit sur la partie triée, soit sur une autre partie ou sur la totalité du fichier, sur 1 à 11 descripteurs, simultanés ou non, dans une rubrique ou plusieurs, avec emplacement déterminé ou non, littéraux ou numériques, et dans ce dernier cas, exacts ou compris dans une fourchette d'un pourcentage choisi, - EXCLUSION : 11 descripteurs également possibles,

- EDITION sur écran ou sur imprimante des fiches sélectionnées au format désiré. Possibilité d'effectuer les 4 opérations sur deux rubriques choisies et d'obtenir le cumul des produits en fin

- RECOPIE totale ou partielle du fichier dans un autre, déjà existant ou créé spécialement, de structure identique ou différente.

Interface Entrée/Sortie TELEX avec conversion ASCII/BAUDOT.

Modification de la carte Communications pour sortie sur imprimante 1200 bauds (handshaking)

Télescripteurs d'occasion CREED ET SAGEM.

Tapis anti-statiques, disquettes VERBATIM, 3-M, DYSAN, etc.

Toute la librairie micro-informatique.

#### **SECRETARIAT - TELEX**

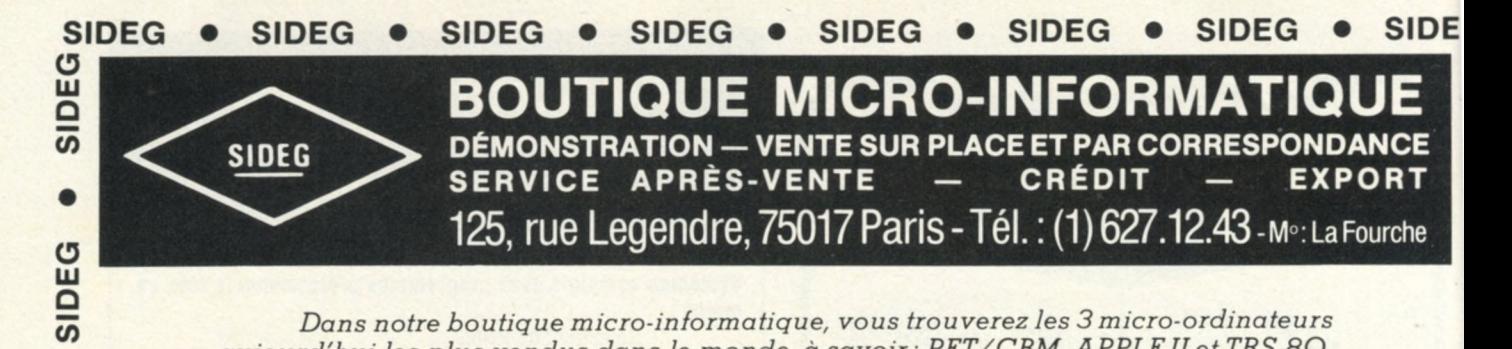

Dans notre boutique micro-informatique, vous trouverez les 3 micro-ordinateurs *a u jo u rd 'h u i les plus vendus dans le m onde,* à *savoir: P E T /C B M , A P P L E IIe t TR S -80, m ais égalem en t des im prim antes, interfaces spécialisées, m in i-flo p p y et un choix très* important de logiciels (éducatif, professionnel, loisirs), livres et revues, fournitures pour ordinateurs, papier pour imprimante, housses de protection, disquettes et *cassettes vierges, etc...*

 $\bullet$ 

SIDEG

 $\bullet$ 

*Nous donnons des cours de Basic à tous ceux qui veulent s'initier ou confirmer* leurs connaissances. Notre boutique est ouverte à tous. Si vous avez des questions à poser ou des problèmes à résoudre, n'hésitez pas à nous contacter, nous vous aiderons  $\dot{a}$  trouver une solution. Nous attendons votre visite.

Le Directeur : J.-M. PEWZER

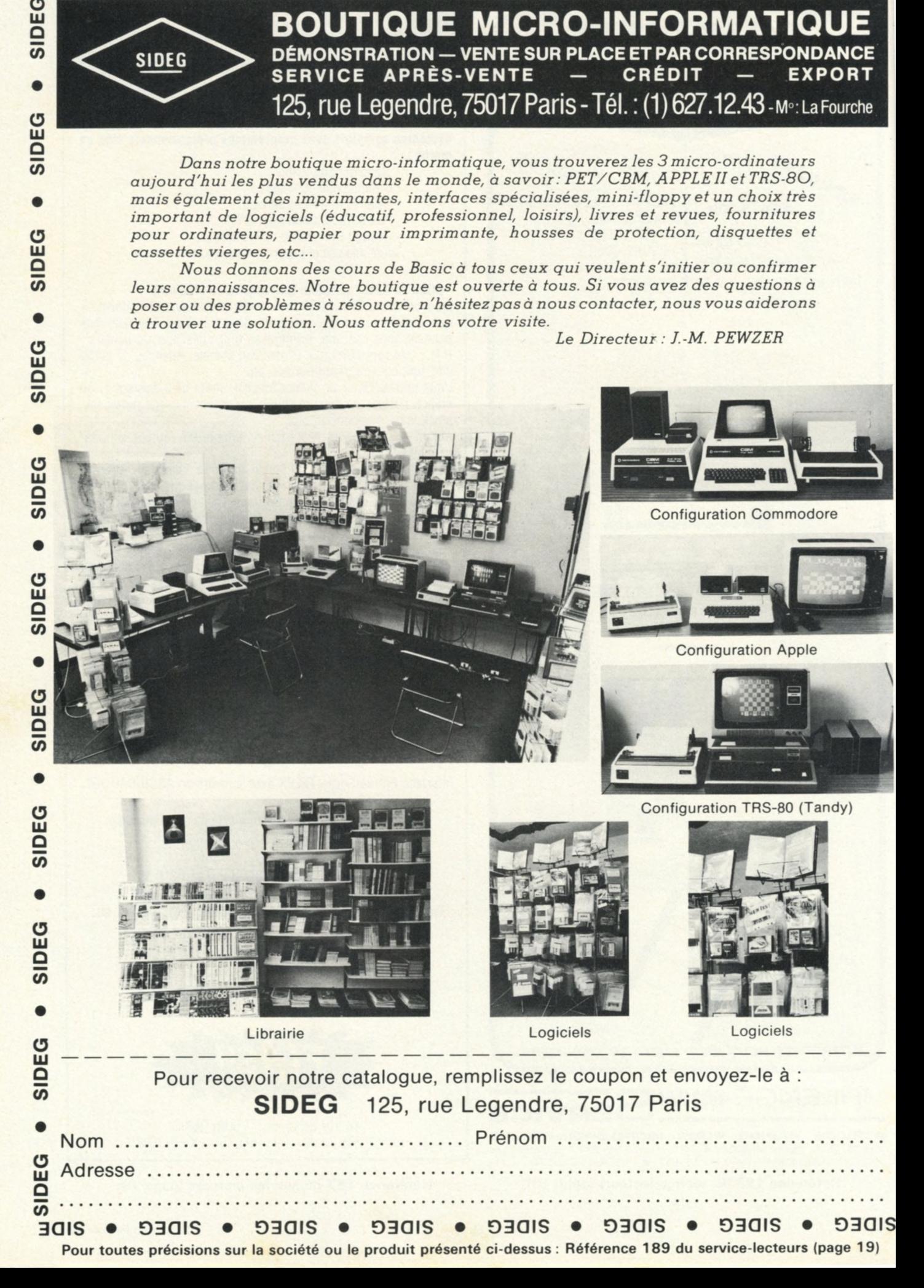

# Loisirs et enseignement: des logiciels  $\dot{a}$  votre service

**ED** epuis le lancement, aux Etats-Unis, des premiers ordinateurs individuels, des centaines de programmes ont été écrits pour ces matériels. A ce jour, on admet généralement que 90 % d'entre eux se répartissent dans l'une **epuis le lancement, aux Etats-Unis, des premiers ordinateurs individuels, des centaines de programmes ont été écrits pour ces matériels. A ce jour, on admet généralement que 90 % d'entre eux se répartissent dans l'une des trois branches : les des réalisations et des recherches en matière de logiciels dans ces trois domaines. En ce** qui concerne les jeux, nous renvoyons, en complément, à la série de David Levy publiée de**puis le numéro de mai de L'OI, et dont le propos est de vous présenter la programmation des jeux (sérieux ou pas).**

**Roger Caillois a donné, dans «Les jeux et les hommes » une définition devenue classique du jeu : « le jeu est libre, séparé, incertain, réglé, improductif, fictif». Nous reprendrons partiellement cette définition pour examiner en quoi l'ordinateur peut apporter quelque chose de nouveau aux jeux, et quels sont les grands types de programmes de jeux actuellement commercialisés.**

R

*Le jeu est libre.* **L'ordinateur est un auxiliaire au même titre qu'un dé ou qu'un terrain de rugby. Cependant, la liberté de l'homme à son égard est un peu particulière en ce sens que la seule façon d'entrer dans le jeu est de brancher l'ordinateur, mais que le plus sûr moyen d'avoir le dernier mot — de gagner— est de le débrancher...**

*Le jeu est séparé,* **c'est-à-dire qu'il est limité à la fois dans le temps et dans l'espace. L'ordinateur est un terrain de jeu. Ne représente-t-on pas sur les écrans des pistes de bowling, des damiers, des échiquiers, des pistes d'atterrissage, des paysages, des labyrinthes?...**

**L'ordinateur, dans certains cas, offre même plus de possibilités qu'un terrain traditionnel. On peuty développer un jeu en trois dimensions — Tic-tac-toe de l'espace, par exemple — voire en quatre dimensions tels que les jeux dans l'espace contenant un facteur temps. L'ordinateur permet également de modifier ou de partialiser l'angle de vue du terrain de jeu, comme, par exemple, dans les labyrinthes aveugles, sur certaines pistes d'atterrissage où l'on voit même l'horizon basculer, ou dans certaines versions du STARTREK, lors des pannes du radar, prévues dans le jeu. Le jeu est séparé dans le temps, déconnecté de la réalité et des contin**gences d'horaires. **contient le temps du jeu. La durée de la partie est indépendante du temps vécu parl'homme, maisdans de nombreux cas, elle dépend de son habileté: s'il faut moins de 10 secondes pour une course de chevaux avec obstacles aléatoires, 11 faut plusieurs jours pour venir à bout d'un jeu de décisions et d'aventures. Le temps de réaction de l'or-**

**capacité à analyser plus ou moins finement un nombre plus ou moins important de coups possibles. Quoiqu'il en soit, le temps du jeu est un temps séparé du vécu humain et finalisé par la victoire.**

*Le jeu est incertain.* **Si le résultat est connu d'avance, le jeu « ne vaut plus la chandelle» !... Un des éléments attractifs du jeu, c'est son incertitude. Il n'y a pas que les jeux de hasard qui soient incertains. Or l'ordinateur ajoute un intéressant élément à la joyeuse incertitude du jeu: le hasard peut être utilisé même dans des jeux qui, par définition, ne sont pas des jeux de hasard. Le comportement humain peut donc être simulé par une habile utilisation du hasard.**

**En effet, si l'ordinateur est capable d'envisager tous les coups possibles et les réponses qu'il peut en déduire, il est aisé de lui faire tirer aléatoirement une réponse plutôt qu'une autre. Ainsi, certains coups de l'ordinateur seront-ils moins pertinents que d'autres, nous laissant de plus grandes chances de le vaincre.**

**dinateur dépend aussi parfois de sa**

*Le jeu est réglé.* **Les lois qui régissent les sociétés et les hommes sont suspendues pendant la durée du jeu pour faire place à des règles qui ne sont valables que pour le jeu en question, pour la durée de la partie. Il est évidemment très aisé d'inclure les règles d'un jeu dans un programme d'ordinateur. Ce dernier est alors le garant incorruptible de la nouvelle législation, à la fois juge de paix, arbitre, représentant de l'ordre et, parfois, joueur luimême. Le programmeur peut insérer dans le programme la possibilité aléatoire soit de transgresser les lois, soit de les laisser deviner par les joueurs... Rien ne s'oppose à ce qu'il soit prévu que l'ordinateur tente de tricher !**

*Le jeu est fictif.* **Il n'engage pas la réalité. Les décisions prises n'ont de portée que sur le terrain du jeu, pendant sa durée. La réalité est suspendue pendant le jeu — les enfants vont même plus loin en suspendant la réalité de leur jeu par «pouce». En tout état de cause, le vaincu, si l'on dit qu'il a «perdu la partie» n'a, dans la réalité, rien perdu du tout : au pire, il n'a pas gagné... En ce qui concerne l'ordinateur, le jeu reste en mémoire le temps pendant lequel les circuits sont sous tension : certains jeux prévoient la sauvegarde des meilleurs résultats sur disquette. Ceci est aussi un jeu puisque ces résultats qui restent abstraits et fictifs engagent cependant un défi à longs terme.**

f

#### **Des centaines de jeux en vente dans les boutiques spécialisées**

**L'ordinateur individuel est certainement à la fois le plus puissant auxiliaire pour les créateurs de nouveaux contextes de jeux et une incitation à la créativité. Il existe dans le commerce plusieurs centaines de jeux destinés à ces ordinateurs ; on les trouve dans les boutiques spécialisées pour des prix compris entre 40 et 500 F, selon l'importance de leur programme. Il faut reconnaître que la presque totalité des jeux viennent d'Outre-Atlantique. Ils sont donc documentés en anglais.**

**Saluons cependant les efforts de quelques auteurs français et de quelques sociétés françaises qui créent leurs propres jeux ou qui traduisent les jeux américains.**

**Les jeux commercialisés peuvent être répartis en quatre catégories :** les jeux du type télévisés ou du **type jeux de cafés, dans lesquels des poignées de jeu sont fréquemment utilisées ; l'écran vidéo secouvre d'affichages basse et haute résolution, parfois plus sophistiqués que dans les jeux télévisés ;**

**— les casses-tête, où l'ordinateur est principalement utilisé comme terrain de jeu et comme arbitre suprême, tels que le jeu de Nim, les piles de Brahma encore appelés tours de Hanoi », etc**

**— les grands jeux où l'ordinateur individuel fait souvent aussi bien que de nombreux «gros» ordinateurs, avec cependant un affichage visuel de qualité bien supérieure ; c'est le cas des échecs, backgammon, bridge, blackjack, reversi ;**

les nouveaux jeux de réflexion **ou de stratégie. Aucun d'entre eux n'est encore devenu un classique, leur genre connaît pourtant une vague croissante, tels les jeux de guerre, les jeux de décision, les jeux d'aventure, où les simulations médiévales, fantastiques, voire d'épouvante n'ont parfois rien à envier aux meilleurs films ou romans du même type.**

**Notons que des jeux parfaitement spécifiques à l'ordinateur individuel se développent de plus en plus et qu'ils n'existent sur aucun support papier, plastique, bois etc... .**

**L'ordinateur individuel est un puissant outil mis au service de l'homme pour exercer sa créativité dans le domaine des images et du son. En effet, quand on en connaît les possibilités graphiques, sonores et de volume, on est tenté de les utiliser pour explorer les formes artistiques, pour croiser des concepts, pour superposer des images ou des sons. L'assistance de l'ordinateur dans cette quête se situe à trois niveaux : vitesse .volumes, simultanéité. On notera que les notions d'esthétisme, voire d'harmonie sont plus délicates à programmer, mais qu'on peut y tendre.**

**Avec un ordinateur individuel, on peut aisément explorer systématiquement toutes les possibilités de**

- **juxtaposition,**
- **permutation**
- **rotation,**
- **superposition,**
- • • *i*

**des formes, des couleurs, des sons, des volumes, en laissant apparaître** la totalité du résultat,

- 
- les arètes, **— les surfaces,**
- **les perspectives**
- **les rythmes,**
- **les mots-clés.**
- 

**L'ordinateur n'est donc pas à considérer comme le créateur proprement dit, mais comme l'auxiliaire ou l'outil, d'autant que la technologie développée jusqu'à aujourd'hui ne permet pas encore, dans de nombreux cas, à l'informatique de s'exprimer avec autant de grâce que la main ou la voix humaine.**

**Ainsi souvenons-nous que les ordinateurs individuels s'expriment à l'écran — c'est-à-dire en deux dimensions— par matrices en basse résolution ou points en haute résolution de taille et de brillance constantes. Souvenons-nous que sur les ordinateurs individuels équipés de couleurs, la palette est limitée à une vingtaine de nuances.**

**Souvenons-nous ainsi que les ordinateurs individuels qui disposent d'une sortie sonore s'expriment par le truchement d'un haut-parleur de quelques centimètres de diamètre.**

**On trouve dans le commerce quelques programmes qui proposent des images ou des sons. Certains programmes de jeux présentent des dessins haute résolution de grande qualité, voire même des musiques et des effets sonores : rayons de la mort etc... . Certaines sociétés qui réalisent des programmes se sont constitué un véritable générique pour présenter leurs logiciels : affichage graphique complexe accompagné d'une musique ambitieuse ou cocasse dans la lignée des thèmes des récents grands films de fiction.**

**Les constructeurs de matériels ont coutume, en présentant leurs nouveautés, de fournir des programmes de démonstrations graphiques afin de mettre en valeur les possibilités des machines. Ces programmes sont souvent intéressants. Les plus spectaculaires sont cependant ceux qui, par exemple, en haute résolution, reprennent les**

**algorithmes d'un peintre célèbre, dessinent des moires — interférence entre deux réseaux réguliers à deux ou trois dimensions— ou transforment des sons en images. Comme les programmes musicaux où l'on est limité à utiliser le potentiomètre ou le clavier comme le clavier d'un instrument, les immenses possibilités de l'informatique sont, dans le domaine des images, pour le moment peu explorées.**

**Par exemple, les programmes développés pour l'étude des mouvements sont très spectaculaires mais ont été réalisés par des informaticiens. Il n'existe pas encore à notre connaissance, dans le commerce, de programme écrit par un artiste pour explorer les possibilités de représentations de volumes, de formes en utilisant les caractéristiques de l'ordinateur: rotation, agrandissement, permutations.**

#### L'ordinateur prof' mais pas seulement d'informatique

**Dans ce domaine, la première application qui vient à l'esprit est l'enseignement de la programmation, assisté d'un ordinateur. Il existe de nombreux stages où des ordinateurs sont mis à la disposition des élèves. Cependant, l'enseignement de la programmation sur ordinateur n'est pas l'essentiel des possibilités pédagogiques de ce type de maté-**

**conviendra, en raison de l'évolution technologique principalement, de familiariser un grand nombre de nos contemporains à l'informatique, ses langages et sa logique. En effet, l'ordinateur offre de nombreuses possibilités dans la plupart des disciplines selon trois modes pédagogiques très différents les uns des autres :**

**— enseignement pas à pas ; — répétiteur;**

**— enseignement magistral.**

**Dans le domaine de l'enseignement pas à pas, de nombreux programmes existent déjà, dont certains sont en vente dans le commerce, principalement destinés pour le moment à l'enseignement de la programmation.**

**riel, même si, à moyen terme il prévoit l'enseignement du cours se-L'ordinateur individuel peut également être considéré comme un répétiteur. On trouve aujourd'hui des programmes d'enseignement du calcul, de la musique ou de l'astronomie destinés à de jeunes enfa nts, ainsi que des programmes d'enseignement des langues destinés à tous. Dans ce cas, le système pose des questions à l'élève par le truchement de l'écran. L'élève répond par l'intermédiaire du clavier. En cas de bonne réponse, on passe au niveau supérieur; en cas d'erreur, le système prévoit le plus souvent de poser deux ou trois fois la même question, puis finit par donner la réponse.Il en va tout autrement pour certains programmes d'enseignement magistral dont aucun, malheureusement, n'est encore commercialisé. En effet, le programme**

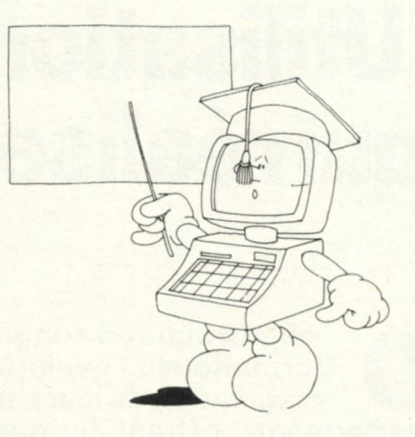

**lon la qualité des réponses de l'élève. Un tel processus autorise évidemment les maîtres à communiquer à la machine non seulement leurs connaissances dans la matière qu'ils enseignent, mais également leur savoir pédagogique.**

**Indépendamment des applications professionnelles, l'ordinateur gadget et ses logiciels de jeux sont une réalité. Si beaucoup reste encore à faire dans le domaine des logiciels d'enseignement, certains compositeurs de musique célèbres utilisent déjà couramment des ordinateurs individuels pour étudier les dessins réalisés à partir de leur musique, pour commander un synthétiseur, ou encore pour analyser les sons produits par des instruments médiévaux. De multiples applications existent encore dans l'imagination des utilisateurs, et donneront certainement dans le proche avenir encore beaucoup de logiciels fantastiques.**

*Jean Ménard*

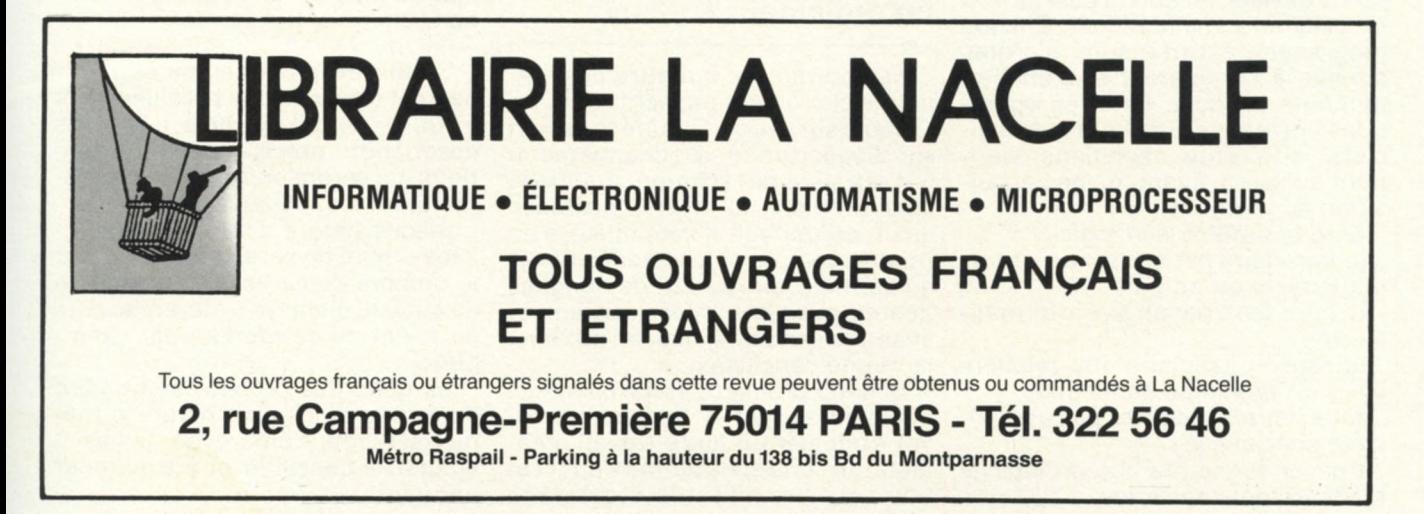

Pour toutes précisions sur la société ou le produit présenté ci-dessus : Référence 190 du service-lecteurs (page 19)

# **Utilisations professionnelles: qui réalisera vos programmes?**

**D 'expositions en congrès, de revues en séminaires, c'est partout l'explosion de l'informatique : l'évolution technologique, l'industrialisation des constructeurs et l'imagination de leurs ingénieurs font naître chaque jour des matériels de plus en plus performants, offrant des possibilités fantastiques, et dont le prix ne cesse de baisser. Les plus audacieux des informaticiens sont pris de vitesse par les caractéristiques originales de certains matériels, parfois fabriqués par des entreprises hier encore peu connues.**

**Si de nouveaux matériels naissent chaque jour, qu'en est-il des logiciels, et plus particulièrement des logiciels pour les applications professionnelles ? Face aux méthodes industrielles de fabrication des constructeurs, quelles sont les méthodes mises en œuvre par les fabricants de logiciels, de quel choix peut-on disposer aujourd'hui, et à quel prix ?**

**Qu'il s'agisse d'un ordinateur de l'informatique traditionnelle ou d'un ordinateur individuel, l'ordinateur seul est comparable à un ensemble caméra/salle de projection, sans film. C'est le logiciel qui transformera l'ordinateur universel, non dédié à une tâche particulière, en un outil apte à traiter un sujet donné.**

**Le logiciel d'un ordinateur individuel sera constitué de un, ou plus fréquemment de plusieurs programmes, enregistrés sur un support extérieur tel que la cassette ou la disquette magnétique. Chaque programme est une suite d'ordres donnés à l'ordinateur et d'enchaînements logiques liant les opérations entre elles. En matière de logiciels, différentes solutions viennent à l'esprit, avant même l'acquisition du matériel :**

**. faire soi-même son logiciel ;**

**. le faire faire par son service informatique, si on en a un ;**

**. le faire faire par un ami informaticien ;**

**. utiliser le logiciel d'une relation, qui a un problème semblable;**

**. faire faire le logiciel par une société spécialisée ;**

**. trouver sur le marché un logiciel standard qui convienne.**

**Comment se déterminer entre toutes ces possibilités ? En fait, il ne s'agit pas d'un choix que l'on peut faire à priori, en tenant compte de ses seuls penchants. Avant de se poser le problème du logiciel, comme avant de fixer son choix sur un matériel, l'acquéreur aura tout intérêt à effectuer un premier travail qui consistera à établir**

**. ce qui le conduit à envisager d'informatiser une application : faiblesses du système précédent, coûts, contraintes... ;**

**. ce qu'il attend précisément d'un système d'informatique individuelle en terme de service rendu, décrit dans l'utilisation quotidienne, telle qu'elle est imaginée.**

#### **Première question : vous faut-il un ordinateur ?**

**Se contraindre à mettre ces éléments clairement par écrit conduira l'acquéreur éventuel à une réflexion sur l'opportunité du changement. S'il existe une solution manuelle plus pratique et moins coûteuse qu'un ordinateur, il vaut mieux s'en rendre compte à ce stade, plutôt qu'après avoir perdu de longues heures avec des informaticiens et avec des vendeurs, pour en arriver à la même conclusion.**

**Si cette première étape conduit à poursuivre le projet, l'acquéreur devra effectuer un autre travail préalable qui consiste à définir l'application, ou pour utiliser le vocabulaire** **consacré, établir un cahier des charges. Ce document devra comporter:**

**— une brève description de l'organisation dans laquelle devra s'insérer l'application : nature de l'activité et des opérations, personnel susceptible d'utiliser le système, dépendance hiérarchique du système... ;**

**— une description précise de ce que le système doit produire, en distinguant**

**. ce que l'utilisateur indiquera (pour appeler une fiche, numéro de client ou nom de client, par exemple);**

**. ce que l'ordinateur devra répondre.**

**Si des états doivent être imprimés par le système, il convient à ce stade d'énumérer toutes les informations que chaque état doit comporter, le nombre de lignes maximum à prévoir, la fréquence d'édition, etc. ;**

**Si un travail manuel ou relationnel doit être effectué parallèlement à l'utilisation du système, il faut une description précise des informations qui seront entrées dans le système, en distinguant**

**. chaque nature d'information ;**

**. le nombre de caractères moyen et le nombre de caractères maximum de chaque élément (référence, nom du client ou de produit, par exemple);**

**. les quantités probables : nombre de fiches de chaque nature à mémoriser; un nombre de fiches à ajouter, à consulter et à supprimer par jour.**

**En conclusion du cahier des charges, l'acquéreur indiquera la datesouhaitée pour la mise en route du système, et la date limites'il yen a une.**

**Si la définition de l'application doit être précise, le cahier des charges, contrairement aux applications de l'informatique traditionnelle, ne doit pas être un document trop long. En effet, si son examen demandait plusieurs heures d'ingénieur ou d'analyste-programmeur, il est probable qu'aucune société de réalisation de logiciel ne le ferait étudier avant que la commande ne soit passée, ce qui serait contraire au but recherché.**

**Muni de son cahier des charges, l'utilisateur peut s'informer et choisir son matériel d'une part, et d'autre part fixer son choix sur une solution pour l'acquisition du logiciel.**

#### **Une solution économique : réaliser son logiciel soi-même**

**La solution qui consiste à faire soi-même son logiciel est une solution intéressante, qui présente essentiellement deux avantages**

**. un faible coût direct ;**

**. la maîtrise totale du logiciel, et la possibilité de le faire évoluer lorsque les données du problème se modifient.**

**Si le coût direct est faible, il faut savoir que le coût réel correspondant au temps passé sera par contre élevé. L'expérience montre en effet que s'il est facile de réaliser rapidement des programmes simples sur un ordinateur individuel, la réalisation d'applications professionnelles qui impliquent la gestion et la mise à jour de fichiers dans des conditions satisfaisantes de rapidité et de sécurité, l'est nettement moins. Pour adopter cette solution, il faut donc . avoir envie de la faire ;**

**. avoir beaucoup de temps à y consacrer ;**

**. ne pas avoir un délai impératif de réalisation ;**

**. ne pas espérer rentabiliser à court terme le temps investi.**

**Si ces quatre conditions sont remplies, incontestablement c'est la meilleure des solutions. Elle aboutit tout à la fois à la réalisation**

**d'un logiciel sur mesure, pouvant être à chaque moment adapté, et à un enrichissement des connaissances de l'acquéreur. Signalons cependant qu'il peut être utile, dans cette démarche, de suivre une formation, afin de n'avoir pas à tout réinventer soi-même.**

**Faire faire le logiciel par son service informatique implique que l'on en ait déjà un, ce qui restreint considérablement le champ des personnes concernées. Il faut aussi savoir qu'un informaticien de métier ne peut improviser, du jour au lendemain, des applications professionnelles en informatique individuelle. Plus que le non-informaticien, il sera handicapé par l'image de facilité attachée à la programmation des ordinateurs de faible coût, et par l'absence d'outils et de commodités de programmation disponibles dans le logiciel de base des ordinateurs moyens et gros. Si cette solution est adoptée, il faut donc prévoir un temps de mise au courant pour l'informaticien concerné, qui pourra prendre jusqu'à 15 jours à temps plein.**

**La même remarque est valable pour l'utilisation des services d'un ami informaticien, qui devra trouver, en dehors de son temps de travail, la valeur de deux semaines de temps plein pour se familiariser avec les caractéristiques de votre ordinateur, avant de pouvoir attaquer la programmation de votre application. S'il s'agit d'un ami susceptible de le rester un certain temps, c'est aussi une solution satisfaisante. Si on l'adopte, il faut prendre la précaution de demander à l'auteur de documenter très complètement ses programmes, afin que quelqu'un d'autre puisse le cas échéant reprendre la maintenance du logiciel.**

**Utiliser le logiciel d'une relation qui a un problème semblable est une solution séduisante, si on a la chance que de telles conditions soient réunies. Il faut cependant sa**voir qu'elle est rarement satisfai**sante en tant que solution unique, essentiellement pour deux raisons : . bien qu apparemment semblables, les problèmes le sont rarement suffisamment pour qu'un logiciel spécifique s'adapte d'une application à une autre ; s'il ne s'agit pas d'un logiciel spécifique mais d'un logiciel standard, il y a toutes les chances**

**pour que l'auteur l'ait protégé contre les copies ;**

**. si le logiciel comporte des erreurs, ou si des améliorations y sont apportées, on risque fort de ne pas en être informé.**

**Par contre si l'on est décidé à réaliser soi-même son logiciel, une application semblable peut être d'un grand secours, sur le plan pédagogique plus qu'opérationnel.**

#### **Préférez-vous le sur-mesure ou le prêt à l'emploi ?**

**Faire faire le logiciel par une société spécialisée est la solution vers laquelle l'utilisateur a le plus tendance à s'orienter à priori. Elle est sécurisante dans la mesure où la société de services assume la responsabilité de la réalisation du logiciel, tant du point de son adéquation au cahier des charges que de la qualité des programmes, de la date de mise en service et de la formation du personnel utilisateur.**

**Un seul inconvénient, mais de taille, à cette solution : son coût. En effet, si le logiciel est réalisé pour une seule application, la société de service va établir un devis en fonction d'une estimation du temps que mettra un analyste-programmeur à le réaliser. Même pour une application professionnelle très simple, on peut difficilement imaginer que la totalité des travaux**

**. d'analyse**

**. de programmation**

**. de vérification sur des données réelles**

**. de rédaction des consignes d'utilisation et formation des utilisateurs . d'assistance de premières utilisations**

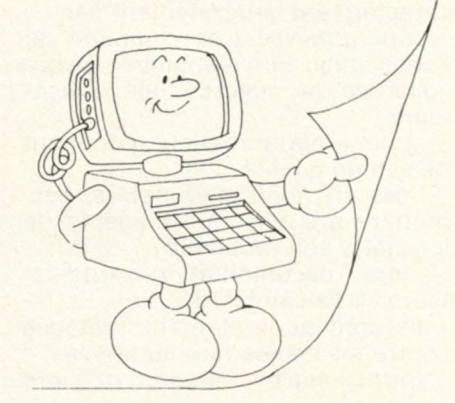

**puisse être effectuée en moins de 15 jours ouvrables. Sachant que les prix varient en moyenne de 1 000 à 3 000 F ht la journée, on voit que le prix minimum d'un tel logiciel, pour l'application la plus simple qui soit, atteindra 15 000 F. A titre indicatif, suivant la complexité des applications, les prix varieront en fait de 15 000 à 120 000 FF, pour des logiciels spécifiques destinés à fonctionner sur des ordinateurs dont le coût peut varier de 20 000 à 70 000 FF. Plus encore que pour les autres solutions de réalisation de logiciels, on s'attachera à chiffrer précisément le coût global et, en contre-partie, les gains espérés.**

**C'est exclusivement dans le cas où** la balance penche très nettement **en faveur des gains qu'il convient de s'orienter vers cette solution. La qualité des programmes réalisés et du service rendu n'est pas nécessairement proportionnelle au tarif appliqué. Le plus sûr moyen d'obtenir un logiciel de qualité est sans doute d'utiliser les services d'une société ayant déjà réalisé des applications professionnelles sur le même matériel que le vôtre, et qui accepte de vous donner, avec leur accord, des noms de clients auprès desquels vous pouvez vous renseigner. Beaucoup de petites sociétés de logiciels d'informatique individuelle offrent aujourd'hui leurs services pour la réalisation de logiciels spécifiques, et dans la très grande majorité des cas les clients sont extrêmement satisfaits des réalisations.**

**Reste la solution du logiciel standard. Qu'ils soient fournis par les constructeurs ou par les fabricants de logiciels, ils sont destinés à être utilisés par un grand nombre. Ils se caractérisent généralement par**

**— une analyse très complète de l'application afin d'englober les besoins de la majorité des utilisateurs ;**

**— une programmation d'un haut niveau de qualité ;**

**— des éléments paramétrés, permettant à l'utilisateur d'adapter le logiciel à son problème ;**

**— une documentation «utilisateurs » très complète.**

**Ils sont généralement protégés contre les copies non autorisées.**

**Si les logiciels standard risquent**

**de n'être pas toujours l'idéal pour chaque entreprise, ils sont souvent suffisamment adaptés pour justifier leur acquisition et leur utilisation.**

**Les premiers logiciels standard commercialisés pour les applica**professionnelles **naient les problèmes que l'on retrouve dans un grand nombre d'entreprises, quelle que soit leur branche d'activité :**

**comptabilité générale, facturation, tenue des comptes clients, tenue de stock, fichier d'adressage, paie, gestion de personnel, traitement de textes, simulations et calculs.**

**On trouve actuellement de bons logiciels standards pour tous ces domaines, notamment pour les matériels qui sont sur le marché depuis un certain temps, mais ils sont en nombre encore nettement insuffisant. Les prix se situent généralement entre 1 000 F et 9 000 F par application.**

**La tendance actuellement est à la commercialisation de logiciels standards adaptés à une profession particulière :**

**avocats, notaires, dentistes, médecins, pharmaciens, boutiques, labo**ratoires, cabinets **agents immobiliers.**

**Il faut distinguer dans cette catégorie les logiciels que l'on peut qualifier de semi-standards, issus d'une application spécifique. Ils nécessitent en général l'assistance de la société de service qui les commercialise pour leur mise en route, et sont souvent moins bien documentés. Les logiciels conçus dès le départ pour être standards, et pour lesquels un groupe d'utilisateurs de la profession a été réuni avant que l'analyse n'ait été terminée, sont par contre très complètement documentés, et très aisés à utiliser sans aucune connaissance en informatique.**

**Il est évident que la solution du logiciel standard, ou semi-standard, s'il en existe un sur le marché qui soit suffisamment adapté, est celle qui permet de disposer immédiatement de programmes bien faits pour un prix raisonnable. Mais que faire si son application n'a pas donné lieu à la réalisation d'un logiciel standard ? Si le logiciel, une fois réalisé, est susceptible d'intéresser un nombre important d'utilisateurs, on peut tenter d'inciter une société de service à entreprendre son déve-**

**loppement. Il faut cependant savoir qu'un logiciel standard est beaucoup plus long à développer qu'un logiciel spécifique. Bien que ce type de logiciels soit généralement réalisé par une équipe d'ingénieurs et d'analystes-programmeurs, et non par un seul individu, le délai de réalisation le plus court sera de l'ordre de six mois, et peut-être bien supérieur à un an. Mais si l'on peut s'en accomoder, il peut être passionnant de participer, avec un groupe de personnes de la même profession, à la définition d'un logiciel d'informatique individuelledont l'ambition est de résoudre 80 % des problèmes qui peuvent se présenter dans le cadre de cette application.**

**Face à la multitude des nouveaux matériels, le marché des logi**d'applications profession**nelles semble relativement pauvre. Beaucoup reste encore à faire. Le problème se situe au niveau du «prix psychologique» du logiciel dont parlait l'un de leurs directeurs. Il se situerait aux alentours de 50 % de la valeur du matériel. Au-delà, le prix du logiciel serait perçu comme étant excessif. Les petites entreprises, qui n'ont pas à supporter le coût d'une infrastructure, ont sans doute moins de difficulté à faire tomber le prix de revient de la fabrication du logiciel en dessous du «prix psychologique». Mais ce qui explique sans doute la pénurie est le fait que six mois à un an de travail d'un ou plusieurs spécialistes pour la production d'un logiciel de qualité, outre le pari commercial, est un investissement lourd, difficilement supportable pour la majorité des petites sociétés, alors qu'elles représentent la quasi totalité des fabricants de logicielsd'informatique individuelle. Certains hommes d'affaires, notamment ceux qui sont attirés par les gains faciles, ne s'y trompent pas : ils proposent leurs services à nombre de ces petites sociétés, pour commercialiser leurs logiciels. Mais l'essentiel n'est pas de faire savoir — voire, de faire croire — que ces programmes existent. Il est, avant tout, de les faire exister en nombre, en qualité et en diversité suffisantes, pour répondre aux attentes légitimes de ceux qui envisagent aujourd'hui d'utiliser un ordinateur individuel pour des applications professionnelles.**

*Thérèse Rieul*

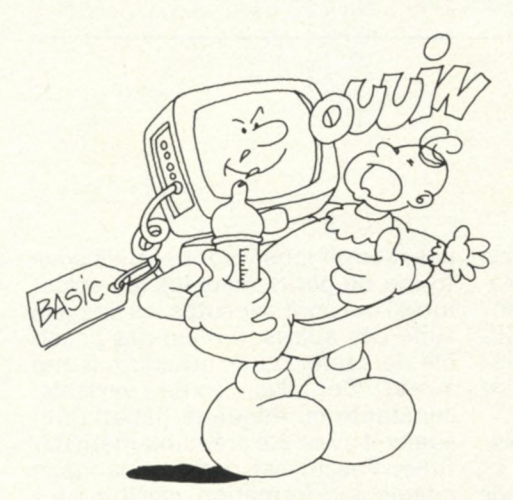

# **Which language** for your computer?

orsque vous aurez enfin acheté votre superbe ordinateur, vous prendrez une<br>chaise, vous vous installerez devant le clavier, et là, il va falloir que vous introdui-<br>siez des programmes. Cela veut dire que vous aurez déjà fa **orsque vous aurez enfin acheté votre superbe ordinateur, vous prendrez une chaise, vous vous installerez devant le clavier, et là, il va falloir que vous introduisiez des programmes. Cela veut dire que vous aurez déjà fait le choix d'un langage duel ne dispose pas de tous les langages, et d'autre part, la possibilité d'utiliser certains d'entre eux est souvent proposée en option, payante. Il vousfaut donc, dès le début, choisir le langage le mieux adapté à l'utilisation que vous envisagez.**

**Les ordinateurs ne sont que des machines qui travaillent en binaire. Ils ne comprennent que des codes, appelés codes machines. Tout le travail d'un ordinateur est d'aller chercher ces codes les uns après les autres, de les reconnaître, puis de les exécuter.**

**La méthode la plus simple, mais aussi la plus ennuyeuse d'entrer un programme, est donc d'entrer les codes machines. Ce procédé est utilisé sur les kits de très faible coût (moins de 1 000 FF). Il limiterapidement les possibilités de création par sa lourdeur.**

#### **Le langage assembleur : élémentaire mais fastidieux**

**Pour cette raison, les constructeurs fournissent en général un langage appelé assembleur. A chaque code machine est associée une instruction assembleur qui est une expression mnémonique, un code symbolique, indiquant ce que fait le code machine. Par exemple, au code 58 correspond l'instruction LDA, c'està-dire « Load Accumulator A» (en français : charger l'accumulateur A). Le langage assembleur est assez fastidieux à utiliser, car il nécessite de bien connaître les instructions du microprocesseur ainsi que sa structure interne. Si vous changez de microprocesseur, vous devez tout réapprendre. De plus, les programmes deviennent très rapidement longs à écrire, et les erreurs difficiles à retrouver.**

**Par contre, il faut noter les avantages essentiels de l'assembleur,** **qui sont la rapidité d'exécution et l'optimisation de la place mémoire occupée par les programmes.**

**Pour remédier aux inconvénients de l'assembleur, les constructeurs ont créé des langages dits évolués, dont les instructions sont plus proches du langage parlé (anglais évidemment), et du raisonnement humain. Ces langages s'appellent BASIC, FORTRAN, COBOL, Pascal, APL, etc.**

**Par leur simplicité et la puissance de leurs instructions, ces langages permettent de se concentrer beaucoup plus sur l'application que sur les problèmes liés au microprocesseur ou à l'ordinateur.**

**Un autre avantage de ces langages est leur universalité : ils sont théoriquement transportables d'une machine à une autre. La limite à cette «transportabilité» est que chaque constructeur tient à avoir ses petites particularités, qui le distinguent des autres.**

**Mais quoiqu'il en soit, les ordinateurs ne comprennent toujours que le langage machine. Il faut donc un moyen pour transformer les instructions du langage évolué en une série de codes machines.**

#### **Deux méthodes pour traduire un langage évolué en langage machine**

**Une méthode consiste à traduire toutes les instructions écrites en langage évolué en une suite de codes machines. Une telle opération est appelée une compilation, et est réalisée à l'aide d'un pro-** **gramme nommé, vous l'aviez deviné, compilateur. La suite de codes machines obtenue peut alors être chargée en mémoire pour y être exécutée. Un programme ainsi obtenu occupe plus de place, et il est plus long à exécuter que s'il avait été écrit en langage assembleur (dans un rapport de 3 à 10environ). Le principal défaut de cette méthode est d'être peu adaptée à la phase de mise au point : il est en effet nécessaire de compiler à nouveau tout le programme à la suite de chaque correction, ce qui prend un certain temps.**

**Une autre solution consiste à utiliser le principe de la «traduction simultanée». L'ordinateur utilise un interprète qui lui présente et lui traduit, au moment de l'exécution, les instructions écrites en langage évolué. Cet interprète est évidemment un programme. Son nom : l'interpréteur. La phase de mise au point est grandement simplifiée et accélérée, car toute instruction écrite ou modifiée peut être vérifiée sur le champ. Par contre, du fait de l'interprétation au moment de l'exécution, le déroulement des opérations est assez lent. De plus, cette méthode est gourmande en mémoire, où se trouvent non seulement le programme écrit en langage évolué, mais aussi l'interpréteur, qui peut occuper entre 8 K et 24 K octets suivant sa complexité.**

**Les constructeurs fournissent ainsi avec leurs machines des compilateurs ou des interpéteurs pour les différents langages évolués. Le compilateur sera préféré lorsque des problèmes de rapidité d'exécution risquent de se poser. Dans le cas contraire, l'interpréteur est**

**beaucoup plus adapté à l'utilisation personnelle d'un ordinateur.**

#### **Un langage par type d'application**

**Et maintenant il vous faut choisir un langage. Mais lequel ? Votre choix sera fonction de l'utilisation que vous désirez faire de votre ordinateur, et de votre degré d'expérience en programmation.**

#### **• L'assembleur**

**Ce langage vous est imposé si votre application nécessite un traitement très rapide. L'exemple typique en est le contrôle de machine par ordinateur dans l'industrie. Mais attention, le langage assembleur est ardu à apprendre et à mettre en œuvre.**

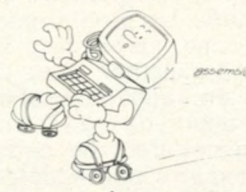

**De plus, vous devrez comparer les assembleurs de différentes machines avant d'arrêter votre choix, ce qui n'est pas évident. Toutefois, même si vous travaillez en langage évolué, il est intéressant de disposer de l'assembleur pour écrire de petits sous-programmes très simples, impossibles à réaliser en langage évolué.**

**Les langages évolués ont tous été développés au départ pour répondre à un type d'application. Voici les langages les plus courants.**

**• Le BASIC (Beginners'AII purpose Symbolic Instruction Code) C'est actuellement le langage le plus utilisé sur les ordinateurs individuels. Il a été développé pour les débutants, et son succès est dû à la simplicité de sa syntaxe.**

**Il est dans la majorité des casutilisé avec un interpréteur souvent stocké en MEM, qui rend aisées l'écriture et la mise au point des programmes, mais en ralentit l'exécution. Des compilateurs BASIC sont cependant disponibles sur certaines machines pour accélérer l'exécution de programmes mis au point avec l'interpréteur. Il existe une version française, le Basique, et une version développée par L'OI, le Basicois. Le BASIC est bien adapté aux**

**problèmes scientifiques (pas trop complexes) et à la gestion des professions libérales et des petites entreprises. Une des limites du BASIC est de ne pouvoir désigner les variables que par une seule lettre (ou deux).**

**• Le FORTRAN (FORmula TRANslator)**

**Le FORTRAN a été développé pour résoudre des problèmes scientifiques. Les programmes y sont plus complexes à écrire qu'en BASIC, surtout pour l'impression de messages sur une imprimante ou leur**

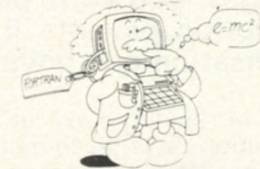

**affichage sur une console de visualisation. Peu propice aux manipulations de caractères, il n'est pas bien adapté aux problèmes de gestion. Par contre, les variables y sont désignées en clair, par un nom pouvant comporter jusqu'à 6 lettres, ce qui simplifie l'écriture et la compréhension des formules de calcul. L'utilisation de sous-programmes est également plus agréable en FOR-TRAN qu'en BASIC, grâce à l'utilisation de paramètres qui sont transmis du programme au sous-programme. Le FORTRAN est un langage en général compilé. Il est moins répandu sur les ordinateurs individuels que le BASIC.**

**• Le COBOL (COmmon Business Oriented Language)**

**Très utilisé en gestion traditionnelle, il constitue une tentative d'écriture des programmes en clair, calquée sur des formes simples de**

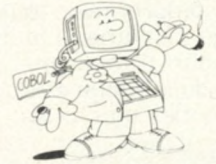

**la syntaxe anglaise. Il est particulièrement bien adapté à la gestion de fichiers. Il est maintenant disponible sur certains P.S.I., sous forme compilée. On peut toutefois lui reprocher sa verbosité qui amène à écrire une cinquantaine de lignes de programme pour la moindre opération.**

#### **• Le Pascal**

**Dernier né des langages, il est le langage structuré par excellence.**

**Les instructions y sont écrites sous forme de petits modules (ou structures) qui sont exécutés les uns à la suite des autres. Il n'est pas possible de sauter d'une structure à une autre. De plus, toute variable, constante ou étiquette (label) utilisée doit avoir été préalablement définie. Pascal est donc un langage adapté à la formation, car il force à prendre «de bonnes habitudes». Par contre, ses contraintes peuvent le faire paraître d'un accès peu aisé. Disons que c'est le langage des « informaticiens connaisseurs», qui préfèrent souffrir un peu avant d'écrire un programme qui sera très certainement juste du premier coup, plutôt que d écrire facilement et immédiatement un programme**

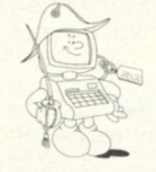

**que, bien sûr, l'on espère juste, mais que l'on va très certainement essayer de mettre au point pendant longtemps.**

**• APL (A Programming Language) A l'origine développé pour des applications scientifiques, ce langage, très puissant, permet un développement rapide des programmes. Il dispose, entre autres, d'instructions opérant sur les vecteurs et les matrices. Permettant l'utilisation de fichiers, il est maintenant employé en gestion. Il n'existe que sous forme interprétée, et est disponible, depuis peu, sur certains PSI construits autour du microprocesseur Z 80.**

#### **Si BASIC vous convient, n'hésitez pas à le choisir**

**Si vous débutez dans l'informatique individuelle, ou si vous n'envisagez pas d'application particulière, le BASIC interprété est le langage le mieux adapté à votre cas. Tous les PSI disposent d'un BASIC interprété. Dans le cas où un autre langage vous serait nécessaire, votre choix sera plus limité, tous les PSI ne disposant pas encore de tous les langages.**

*Jacques Boisgontier*

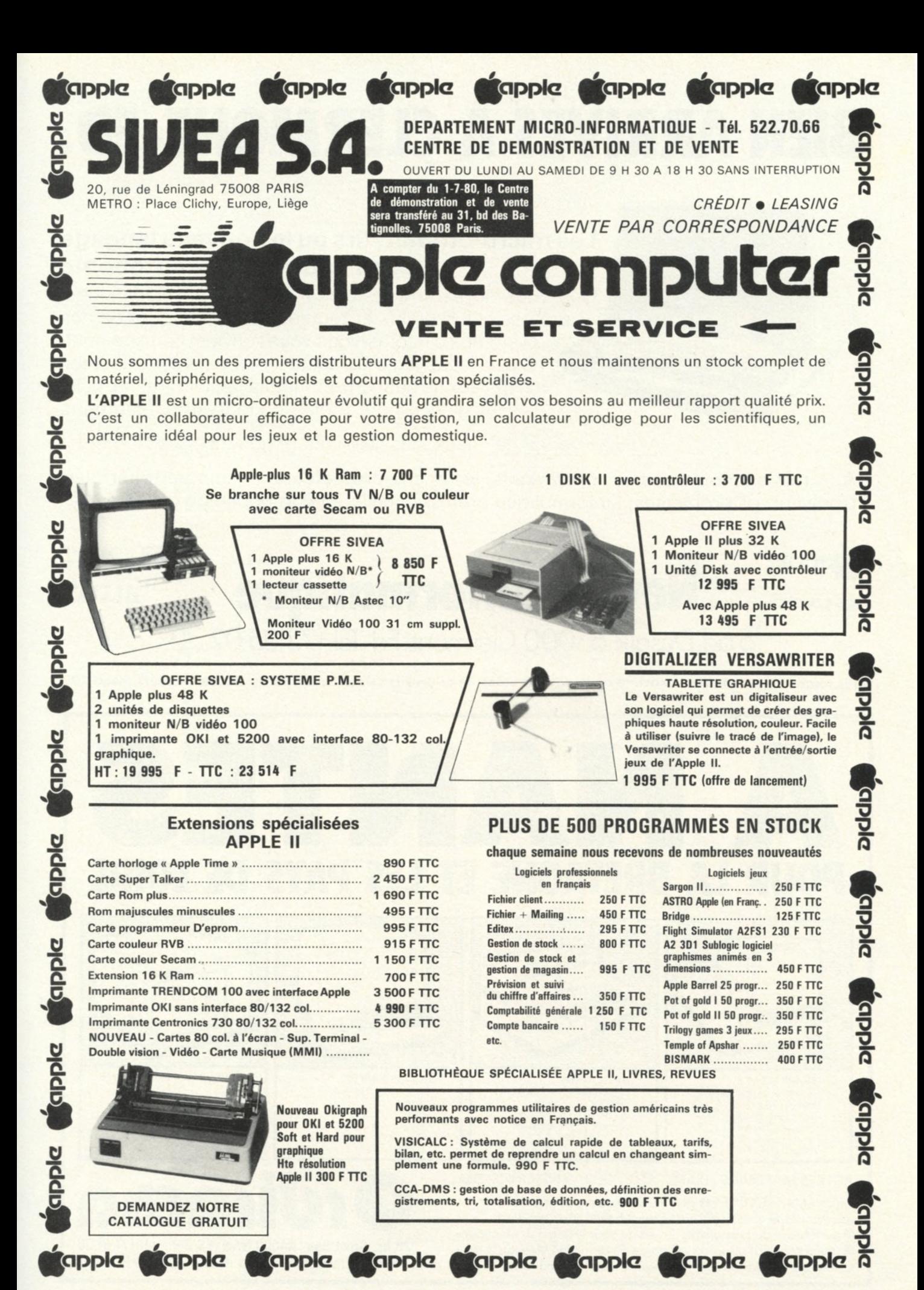

**Pour toutes précisions sur la société ou le produit présenté ci-dessus : Référence 191 du service-lecteurs (page 19)**

# BIEN ARRIVES A CLERMONT-FD

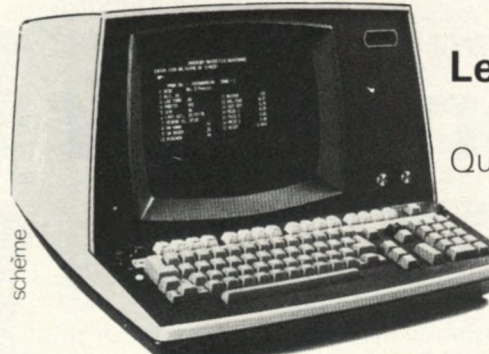

### **Les micro-ordinateurs ou le nouveau langage de l'informatique autonome**

Que vous soyez commerçants, industriels, scientifiques, professions libérales et toutes collectivités ; un de nos systèmes d'informatique vous convient certainement. Grâce à des logiciels adaptés, ils peuvent effectuer vos travaux de gestion : comptabilité, facturation, paie, fichiers clients, stocks ou tout autre traitement.

A usage personnel : jeux, dessins, culture générale, classement.

A la fois économiques et performants, les micro-ordinateurs et leurs périphériques résolvent vos problèmes; l'informatique professionnelle est à la portée du grand public.

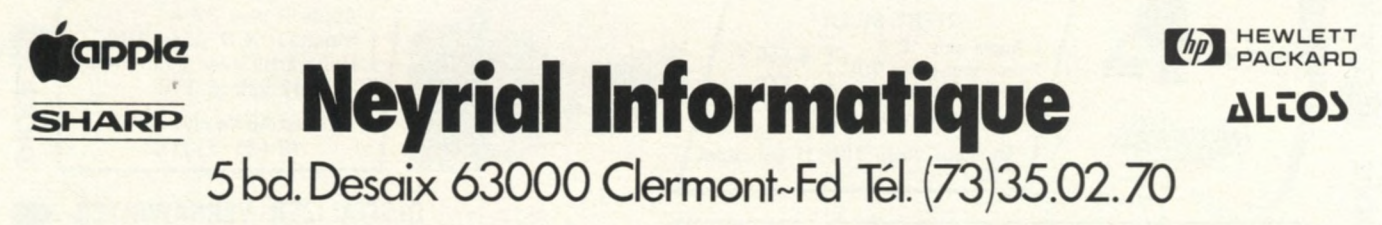

**Pour toutes précisions sur la société ou le produit présenté ci-dessus : Référence 193 du service-lecteurs (page 19)**

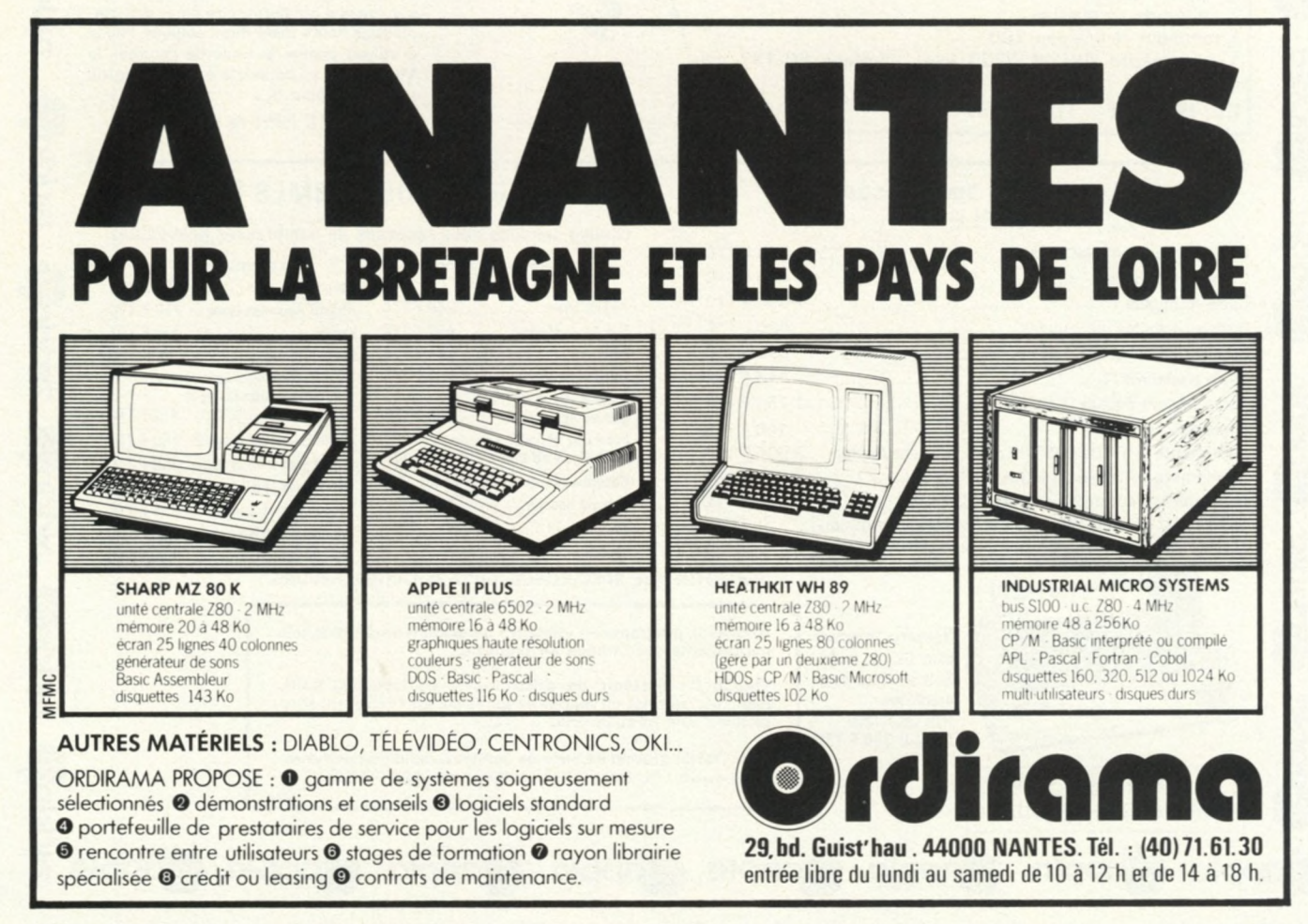

*L 'Ordinateur Individuel* **70** Guide 1980

**Pour toutes précisions sur la société ou le produit présenté ci-dessus : Référence 192 du service-lecteurs (page 19)**

# **MICROORDINATEUR COMMODORE P.E.T. 2001**

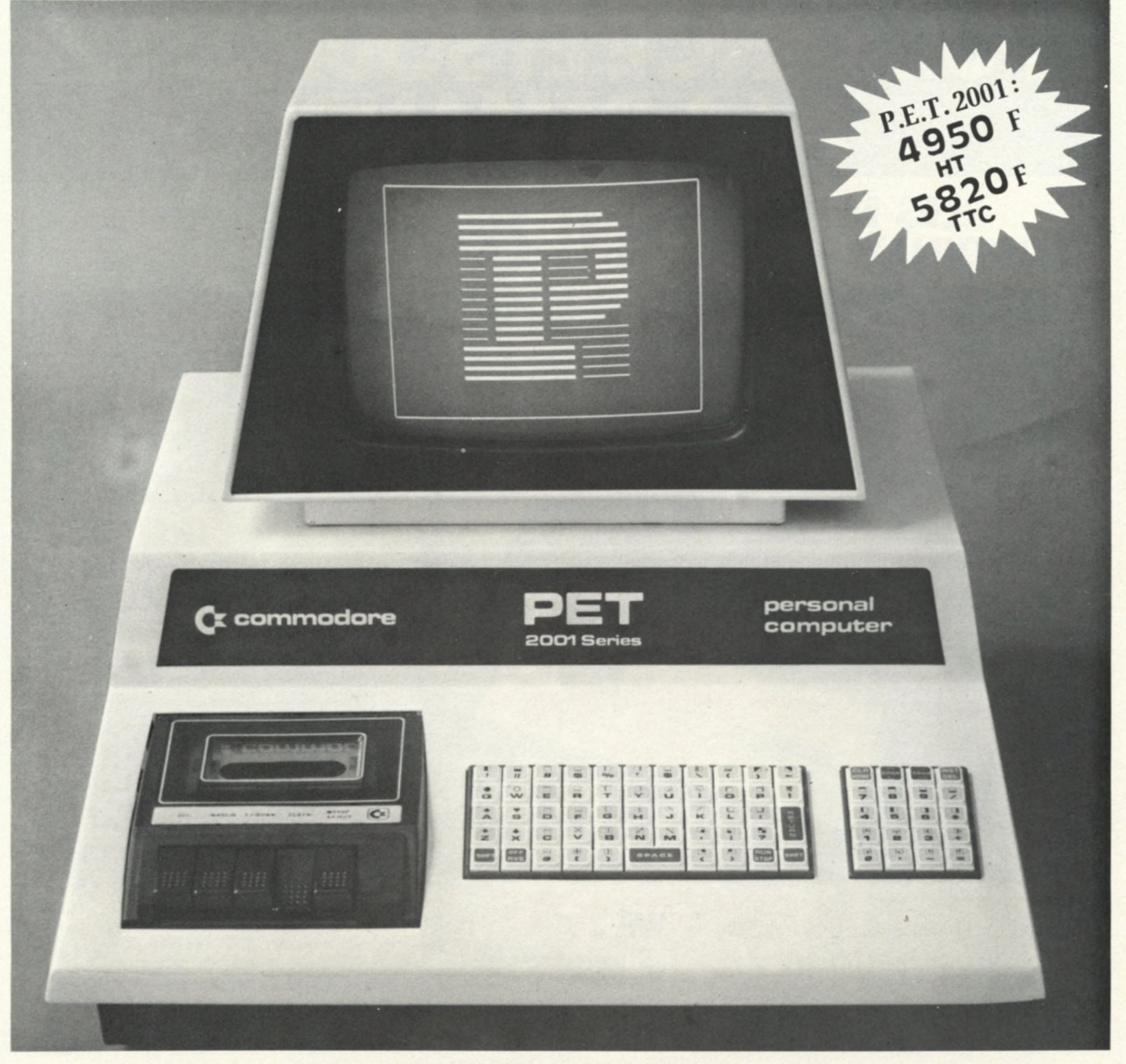

### **Un seul coffret intégrant l'écran, le clavier, le magnétophone.**

## Pour l'enseignement, les bureaux d'études, l'instrumentation, les applications individuelles

• Ecran incorporé à affichage très fin. «Basic étendu résident avec grandes facilités d'édition. • Langage machine accessible. «Interface IEEE 488. • Mémoire RAM disponible : 8 K octets

**• Documentation en français • bulletin PET/CBM • séminaires de formation • Réseau de distributeurs agréés**

**Pour tout renseignement complémentaire s'adresser à Procep ou aux distributeurs agréés (liste sur demande)**

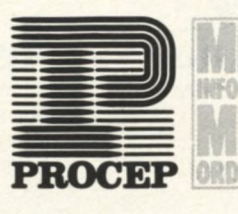

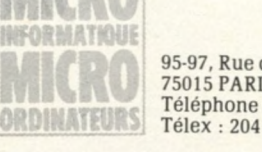

**95-97, Rue de l'Abbé Groult 75015 PARIS Téléphone : 532 29 19 + Télex : 204 875 F**

Guide 1980 71 *L Ordinateur Individuel*

**O**

Graph

**Pour toutes précisions sur la société ou le produit présenté ci-dessus : Référence 194 du service-lecteurs (page 19)**

# **P U IS S A N C E ET SOUPLESSE A LA DEMANDE ORDINATEURS** WH 11 & WH 8

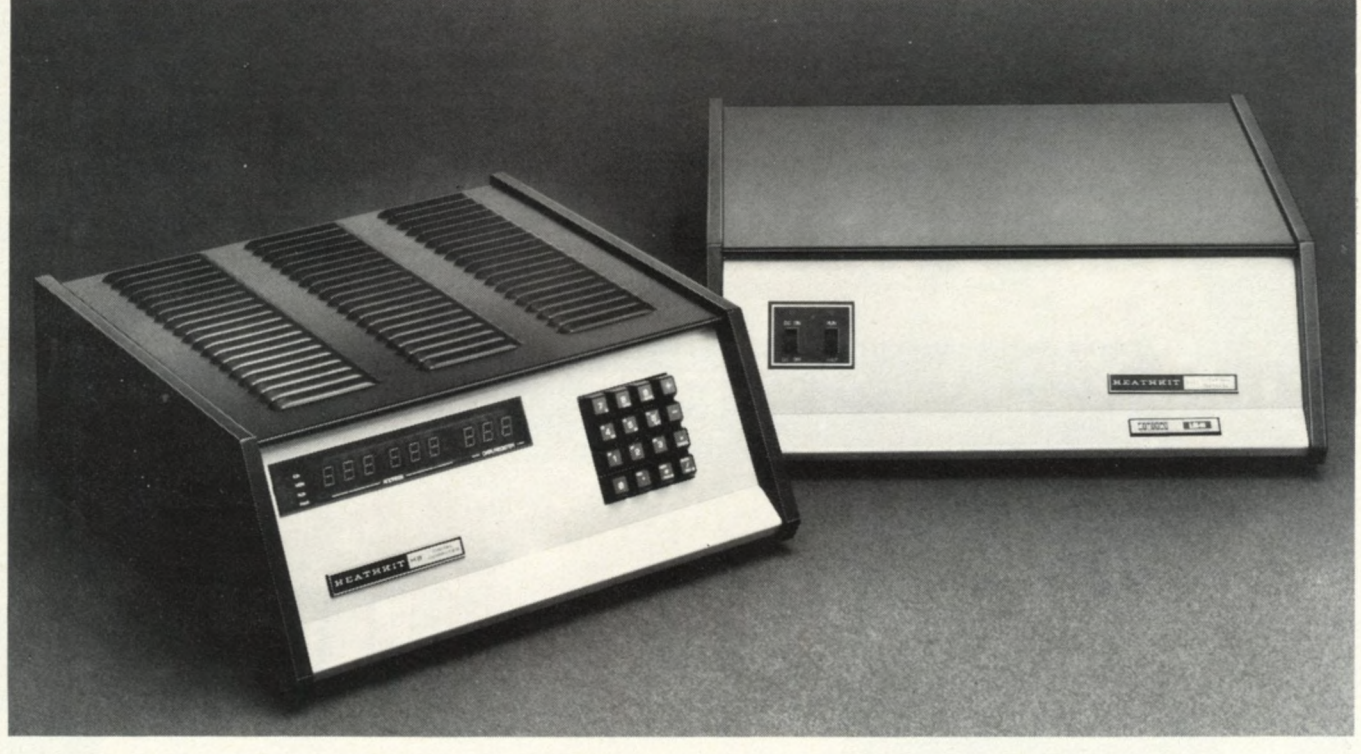

### WH<sub>II</sub>

#### PRINCIPALES **CARACTÉRISTIQUES**

Micro-ordinateur 16 bits-32 K mots mémoire-tous types d'intertaces-4 opérations câblées en option-stockage des données et programmes sur double platine d e disque souple. DOS. ASSEMBLEUR. BASIC. FORTRAN. DIBOL Accepte RT 11 de DEC

Son microprocesseur LS111/02 de DEC le rend parfaitement compatible avec le logiciel de Digital, en particulier pour PDP11/03. Le WH 11 a une grande puissance de travail, une incomparable souplesse d'utilisation et une importante capacité de stockage des données. Il permet de gérer plusieurs consoles en temps réel. Synthèse des technologies et logiciels les plus performants.

### WH<sub>8</sub>

PRINCIPALES **CARACTÉRISTIQUES** Microprocesseur 8 0 8 0 - mémoire jusqu'à 64 K - tous types dïntertaces-panneau avant intelligent. Avec son microprocesseur 8080. le WH 8 offre de grandes capacités. Il permet de progresser dans la programmation selon les besoins. Le clavier et l'écran du panneau avant permettent un vrai dialogue avec la machine.

### **la mini-micro de haut niveau**

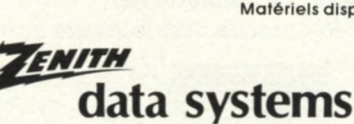

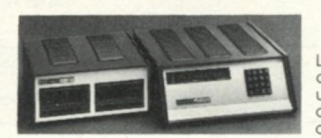

Le WH 8 avec son<br>unité de disque double

**AGENCE/MAILLE** 

Matériels disponibles sur stock.

Le WH 11

avec son<br>unité de

disque

double

DIVISION DE

**HEATHKIT** 47 rue de la Colonie 75013 PARIS - Tél. 588 25.81

Centres de démonstration, Paris 75006/84 bd Saint-Michel/Tél. 326.18.91<br>Lyon 69003/204 rue Vendôme/Tél. (78) 62.03.13<br>Bruxelles-1180-737/B7 Ch. d'Alsemberg/Tél. 344.27.32

*L Ordinateur Individuel* 72 Guide 1980

Pour toutes précisions sur la société ou le produit présenté ci-dessus : Référence 195 du service-lecteurs (page 19)
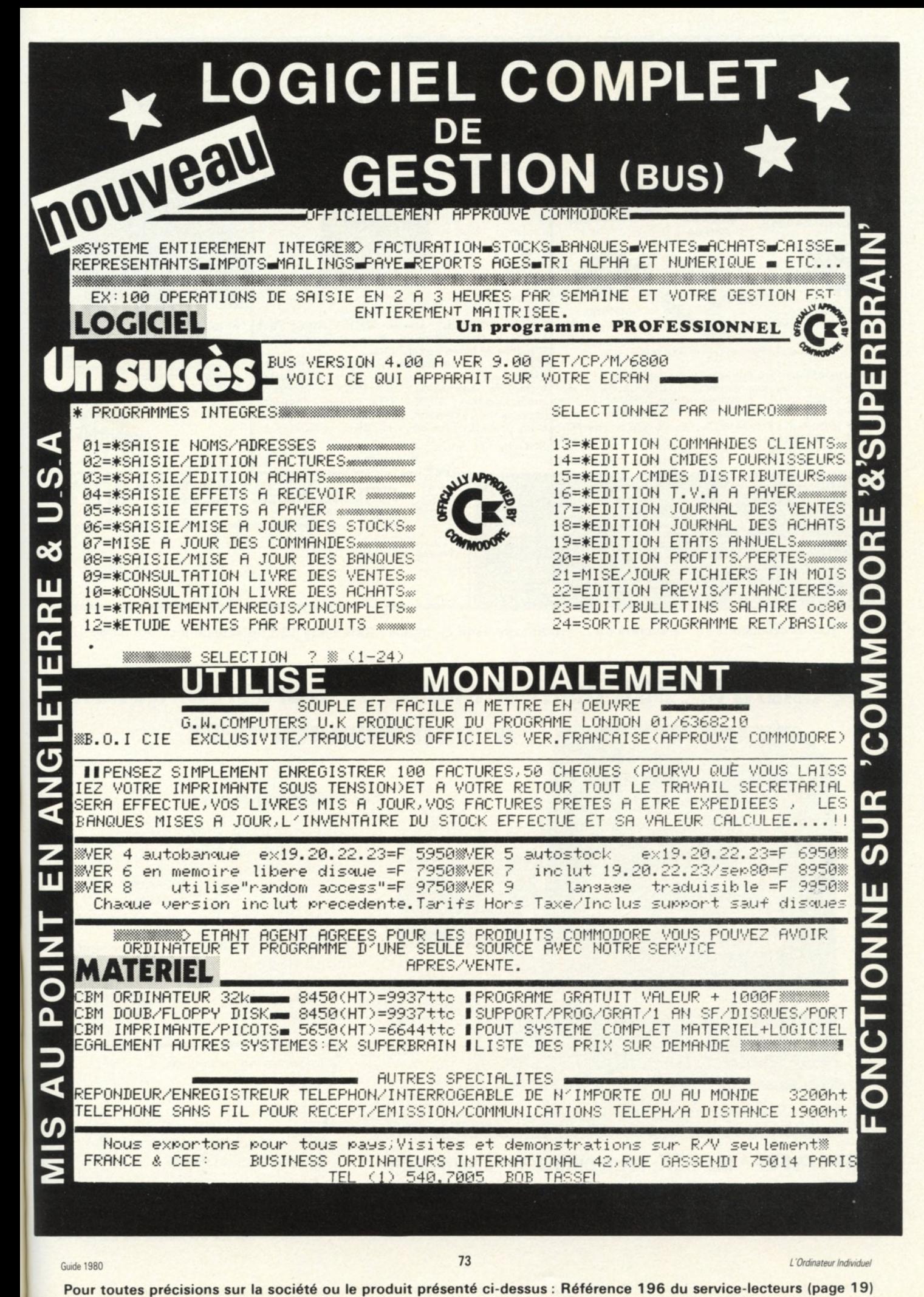

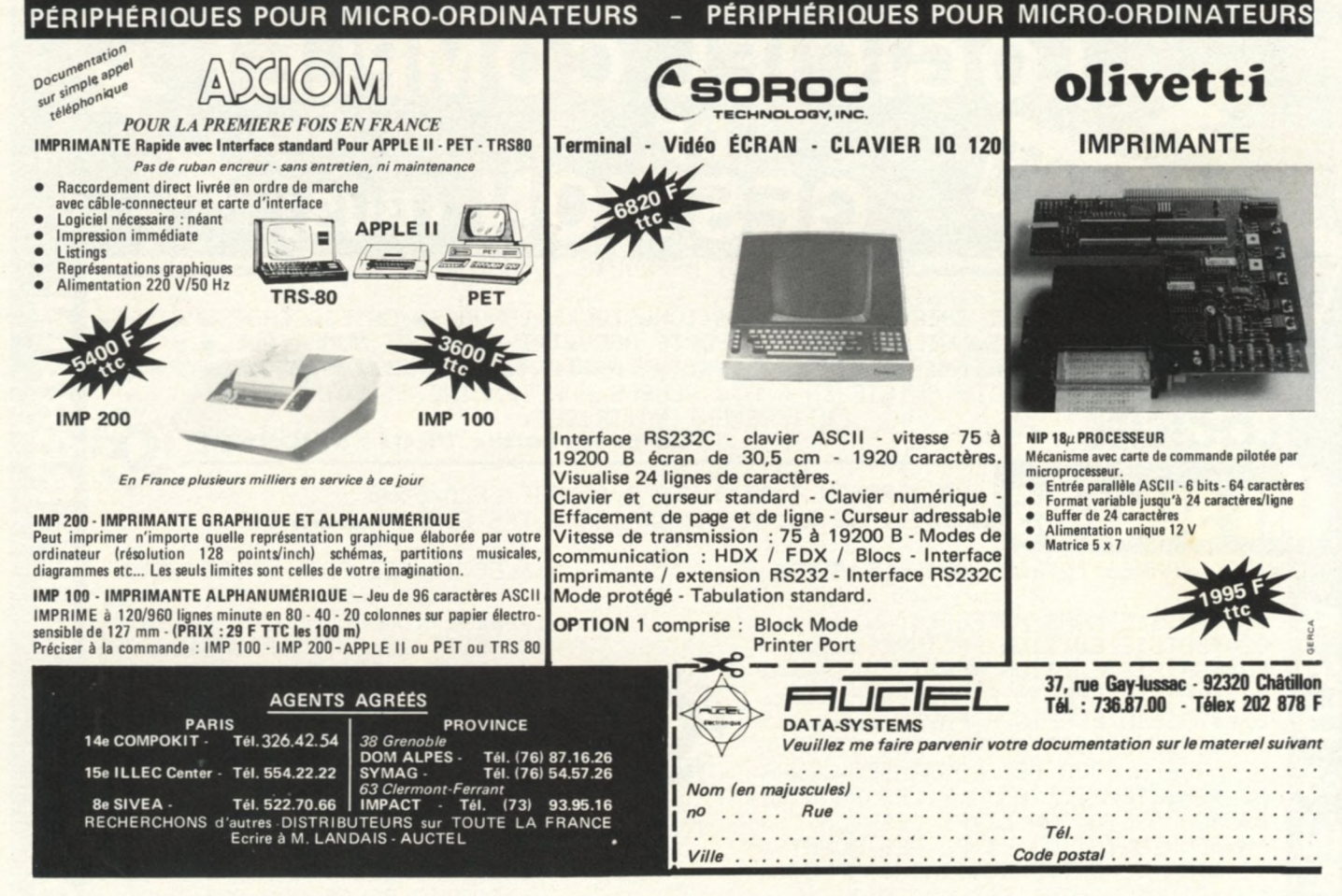

**Pour toutes précisions sur la société ou le produit présenté ci-dessus : Référence 198 du service-lecteurs (page 19)**

#### le Sharp MZ 80K ouvre le monde de la programmation à vos meilleures idées **Caractéristiques principales: 125 - 128**<br>- 8000 - 1388 <sub>-</sub> 1400<br>- 1200 : 1388 - 1400 **- CPU Z-80 - Mémoires: ROM 4K. RAM 20K (extensible jusqu'à 48K) - Système monobloc - Fonctions particulières: - musicale** |HEN1888<br>|- {H1} +A\$(H8) +" "+A\$(H1} +<br>|}\$(H1} +B\$(H8) +" "+B\$(H1)<br>|}\$(H1} +C\$(H8) +"#"+C\$(H1} + **- horloge - Clavier78touches: majuscules, minuscules et symboles graphiques - Langage : Basic 14K chargé par cassette (possibilité d'utilisation de langages divers : Pascal, Fortran...) - Livré avec manuel d'utilisation en français ou anglais.** <u>ليلي</u> Informez-moi davantage: Nom | Prénom .............................................. | | Rue ...........................................N° **j SHARP MZ 80K: votre ordinateur à la maison** Code .......... Localité **SAIT ELECTRONICS S.A.** .............................................. I **SAIT Importateur exclusif et officiel A renvoyer à SAIT ELECTRONICS S.A. | | » Ch. de Ruisbroeck, 66 - 1190 Bruxelles ■ Electronics** Chaussée de Ruisbroeck, 66 - 1190 Bruxelles

*L'Ordinateur Individuel* **74** Guide 1980

**Pour toutes précisions sur la société ou le produit présenté ci-dessus : Référence 197 du service-lecteurs (page 19)**

# COMPAREZ LES PRODUITS **B 771**

**ALPHA MICRO SYSTEMS**

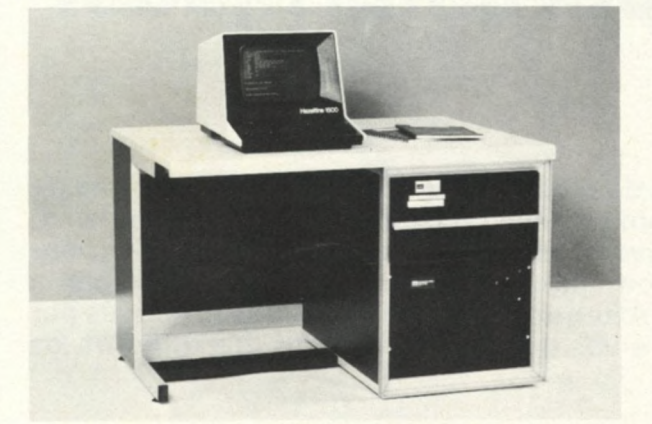

- **Multi-utilisateurs, orienté transactions**
- Processeur 16 bits, bus S100
- Jusqu'à 448 Ko de mémoire RAM
- Logiciel unique
	- Basic, Pascal, Lisp, Cobol, Macro assembleur, PDL
	- **Traitement de textes**
	- Gestion de fichiers séquentiels, directs, ISAM
	- Applications : compta, stock, base de données...
- Stockage sur disques souples et rigides (jusqu'à 360 mo)
- Transmission de données
- Présentation : coffret, rack ou meuble
- Jusqu'à 16 terminaux simultanés
- Jusqu'à 4 imprimantes rapides (600 Ipm).

COMPUTER BOUTIQUE PRÉSENTE LES NOUVELLES UNITÉS CENTRALES (MODÈLE T) 3 FOIS PLUS PUISSANTES ET LES NOUVELLES UNITÉS DE DISQUES CDC PHOENIX DE 90 MILLIONS D'OCTETS (DONT 15 MOBILES).

# LES PRIX

Seule notre méthode de commercialisation en boutique permet d'atteindre les prix proposés.

- Exemple : · Système CB7716 équipé pour 6 terminaux, 64 K de mémoire, 10 Mo sur disques, logiciel complet : F 105.200 H.T. • Même système avec 2 x 1,2 Mo sur disquettes : F 74.950 H.T.
	- Disque de 90 Mo avec interface : F 103.580 H.T.
	- Mémoire 16 K RAM 250 NS : F 3.400 H.T.

# LES SERVICES

Nous réservons exclusivement à nos clients une gamme de services rôdés depuis 3 ans.

- Contrat de maintenance du matériel sur toute la France Service de distribution et de mise à jour des logiciels<br>• Cours de formation au système Réalisation d'interface pour connexion de terminaux
- 
- 
- Grand choix de logiciels d'application Assistance logiciel d'exploitation
- 
- Cours de formation au système Réalisation d'interface pour connexion de terminaux et de périphériques spéciaux
	-
	- Club d'utilisateurs Famus

# LES RÉFÉRENCES

Plus de 50 systèmes CB 7716 ont été installés par computer boutique auprès de PME/PMI, grandes administrations, sociétés de services, etc., sur l'ensemble de la France et en Belgique.

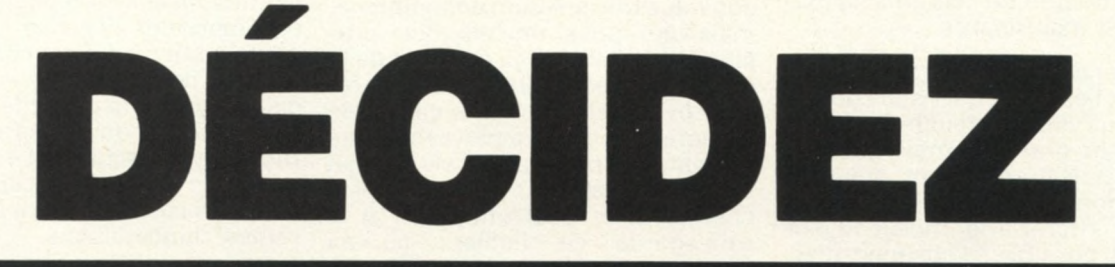

# *E E S E p U b E E m b E E b b E j U E*

**Entrée libre du lundi au vendredi de 10 h à 12 h et de 14 h à 18 h**

**149, avenue de Wagram - 2, rue Alphonse de Neuville 75017 PARIS Tél. 754.94.33 Télex : CTR SHOP 641815 F**

**Pour toutes précisions sur la société ou le produit présenté ci-dessus : Référence 199 du service-lecteurs (page 19)**

# L'homme a ses sens, l'ordinateur ses périphériques.

a gamme des ordinateurs individuels est de plus en plus étendue, et l'embarras de<br>l'acheteur souvent aussi grand. Après avoir choisi un ordinateur, le nouveau pro-<br>priétaire d'un système individuel se trouve confronté à l' **a gamme des ordinateurs individuels est de plus en plus étendue, et l'embarras de l'acheteur souvent aussi grand. Après avoir choisi un ordinateur, le nouveau propriétaire d'un système individuel se trouve confronté à l'univers en pleine expantype d'utilisation auquel il destine sa machine. Attention, les périphériques proposés par les constructeurs ne répondent pas forcément à vos besoins, et ne sont pas toujours les plus intéressants.**

**Sur de nombreux systèmes, l'écran et le clavier sont solidaires de l'ordinateur, ou sont vendus en même temps que lui. Leur choix ne peut donc s'effectuer librement. Sur d'autres systèmes, l'ordinateur se réduit à la machine «pensante», mais... accompagnée de disquettes ! Dans le cas d'un écranclavier séparé, les utilisateurs professionnels préféreront un écran comportant au moins 64 caractères par ligne, ou 80 caractères pour le traitement de textes et un nombre suffisant de lignes (24). Les possibilités graphiques ne sont vraiment utiles que pour certaines applications. Quant à la couleur, elle n'est pas toujours considérée comme indispensable. Dans tous les cas, ce qui apparaît sur l'écran est naturellement lié à ce qui est contenu dans l'ordinateur. On ne pourra pas faire apparaître des caractères que l'ordinateur neconnaît pas, ni augmenter la définition de l'écran si la mémoire est insuffisante.**

**Le clavier doit êtrede bonne qualité, car c'est l'élément qui risque de s'user le plus vite. Les touches devront être assez grandes, mais pas trop espacées. Naturellement, pour une application de traitement de texte, on aura intérêt à le choisir le plus complet possible : l'absence d'accents notamment, sera rarement acceptable.**

**Un ordinateur individuel, comme ses grands frères, traite des informations qu'il range dans sa mémoire centrale, de taille réduite, et**

**qui sont perdues dès qu'on coupe l'alimentation secteur. Il convient donc de choisir tout d'abord un lieu de stockage des informations où l'on puisse être sûr de les retrouver rapidement. Pour cela, le support magnétique est actuellement largement utilisé et peut prendre différentes formes.**

#### **Mémoire de masse : performance et prix vont de pair**

**On trouve tout d'abord les cassettes. Elles peuvent contenir une grande quantité d'informations, mais ces dernières ne peuvent être retrouvées que lentement par accès séquentiel. De nombreux constructeurs offrent la possibilité de relier leur système à des magnétophones à cassette du commerce. Cela constitue une solution économique, mais qui pose parfois des problèmes de fiabilité au moment de la re-lecture des données. On préférera éventuellement les cassettes numériques, déjà employées sur les ordinateurs professionnels, et qui sont plus fiables mais aussi plus chères. Elles pourront servir à la sauvegarde de fichiers ou au stockage de données. L'accès aux fichiers y est indexé et prend un temps moyen d'une dizaine de secondes. L'amateur, qui n'a généralement pas une grande quantité de données à gérer, pourra se contenter des cassettes.**

**En revanche, le gestionnaire et le comptable devront s'intéresser aux petites boites noires qui inondent les expositions, les minidisquettes et disquettes, et à leurs grands frères les disques durs. La notion essentielle à considérer est la quantité d'informations à traiter : elle devra être largement sur-estimée de façon à ne pas risquer la saturation. La quantité d'informations que l'on peut stocker sur une disquette dépend de la taille de celle-ci, de la densité d'enregistrement et du fait que l'on utilise une seule ou les deux faces de la disquette. Les disquettes sont constituées d'un support magnétique circulaire, enfermé dans une pochette, et sur lequel les données sont enregistrées suivant des** concentriques **pistes.**

**Les minidisquettes ont un diamètre de 5 pouces (13 cm) environ et peuvent contenir 40 pistes. Les disquettes mesurent 8 pouces (20 cm) et comportent 77 pistes. La capacité d'une piste peut être multipliée par deux en doublant la densité d'enregistrement et la capacité totale encore doublée en utilisant les deux faces de la disquette. Le tableau cidessous donne les capacités de stockage correspondant à ces différentes combinaisons.**

**Ces indications ne tiennent pas compte du formattage de la disquette qui fait perdre de la place. A titre indicatif, après formattage, une minidisquette 5 pouces simple face, simple densité peut contenir de 90 K à 110 K octets. Une dis-**

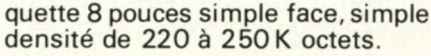

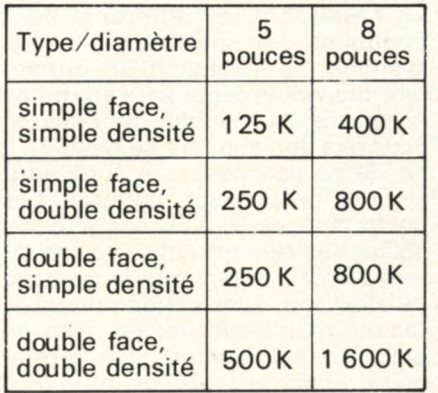

**A un système donné, il est généralement possible de connecter jusqu'à quatre unités de disquettes, ce qui accroît la capacité de stockage mais certainement pas la facilité de manipulation. Il est recommandéde disposer d'au moins deux unités de disquettes, ne serait-ce que pour des facilités de recopie. De plus, il faut bien savoir que la disquette reste un support fragile et que son emploi en gestion ne peut se faire sans de nombreuses précautions, sauvegardes fréquentes par exemple.**

**Si la quantité d'informations est encore plus importante, il conviendra d'utiliser un disque dur. La nouvelle technologie Winchester permet de stocker sur un disque rigide de 8 pouces une très grande quantité de données, de l'ordre de 10ou 20 millions d'octets.**

**Les disques durs permettent d'accéder plus rapidement aux informations que les disquettes. Mais souvent leur support n'est pas amovible et ceci constitue leur principal inconvénient. Des procédures de sauvegarde sur cassette ou magnétoscope existent, mais elles restent assez contraignantes. De plus les disques durs coûtent couramment beaucoup plus chers que l'ordinateur.**

**Il existe des disques durs en cartouche présentant l'avantage d'être amovibles, mais leur prixest encore plus élevé. Au prix de l'unité de disquette ou du disque dur, il faudra également ajouter celui de l'interface qui réalise la liaison entre l'ordinateur et le disque, appelée contrôleur. Des problèmes de compatibilité peuvent se poser à ce niveau.**

#### **L'efficacité de votre ordinateur tient souvent dans son SED**

**Enfin, la possibilité de stockage des informations n'est rien, si elle n'est pas accompagnée d'un système d'exploitation de l'espace de la disquette. C'est bien souvent ce point qui déterminera le choixdetel ou tel ensemble informatique. Les SED (Système d'exploitation disque, en anglais DOS) existant actuellement sont pour la plupart assez élémentaires et peu adaptés à une gestion très élaborée. Les programmes utilitaires (exemples : tri de fichier, recopie de disquette) font souvent cruellement défaut et la sécurité des fichiers n'est pas toujours assurée.**

**Il est fondamental qu'un SED gère correctement l'espace du disque. L'utilisateur ne doit en aucun cas risquer de venir écrire sans le vouloir dans des zones déjà remplies. Pour réaliser la sauvegarde des fichiers, on doit pouvoir effectuer aisément et rapidement une recopie de disquette ; et cela même si on ne dispose que d'une seule unité de disquette. La présence d'un éditeur de textes — programme permettant de créer et de modifier aisément les fichiers et les programmes — est également indispensable. Un problème, courant en gestion, est l'accès aux fichiers à partir d'un code tel qu'un nom de client ou d'un index. Un travail de conversion est nécessaire pour passer de la clé au rang de l'enregistrement dans le fichier; des programmes d'accès, inclus dans certains SED, permettent de résoudre ce problème.**

**Parmi les SED les plus courants, le CP/M tend à devenir un standard utilisé sur de nombreux systèmes.**

#### **Prenez garde à vos impressions**

**Pour conserver la trace écrite de ses programmes, ou pour éditer des états, l'utilisateur devra faire le choix d'une imprimante. Là aussi, une grande diversité s'offre à lui. Il** **devra tenir compte en premier de la vitesse d'impression nécessaire. Un amateur pourra se contenter d'une vitesse modeste de quelques caractères par seconde, mais en gestion, cette vitesse devra être plus élevée. Le nombre de caractères par ligne et la présence éventuelle de caractères minuscules est souvent déterminant pour une application professionnelle.**

**Une solution très économique pour un amateur consiste à se procurer un Télétype d'occasion : ce modèle déterminai à la fiabilité légendaire a été très diffusé et se trouve maintenant souvent dépassé à cause de sa faible vitesse. Mais ce type de matériel est de plus en plus difficile à trouver, et pose des problèmes** d'adaptation, **vacarme qu'il introduit dans une maison ou dans un bureau !**

**Les imprimantes les plus répandues en informatique individuelle sont basées sur le principe de la matrice de points, permettant de générer les différents caractères. Elles utilisent du papier thermique ou électrostatique, ou du papier ordinaire. Certaines possèdent les caractères minuscules,ce qui est recommandé pour le traitement de texte, mais ne pourront être utilisées pour de la correspondance; les caractères sont trop visiblement «informatiques ».**

**La vitesse d'impression de ce type de matériel est suffisante dans de nombreuses utilisations de gestion, et elles permettent souvent l'entraînement de papier pré-imprimé par picots, par exemple pour des factures.**

**Le bas de gamme des imprimantes à matrice de points est maintenant tout à fait abordable pour l'amateur. Mais, si elles conviennent parfaitement pour éditer des listes ou des états, elles ne sont pas à conseiller pour l'impression de courrier, particulièrement celles qui utilisent du papier thermique ou électrostatique. Les utilisateurs désireux de transformer leur ordinateur en machine de traitement de textes, peuvent choisir une machine à boule modifiée ; plusieurs sociétés effectuent actuellement cette modification, qui reste cependant assez chère. La frappe des caractères est alors impeccable mais la vitesse assez limitée. Avec une plus grande**

**L'homme a ses sens, l'ordinateur ses périphériques.**

**rapidité, la qualité «courrier» peut également être obtenue avec les imprimantes dites « à marguerite ». Les caractères sont répartis sur les «pétales» d'une roue qui tourne à grande vitesse, et un marteau frappe au vol le pétale comportant le caractère à imprimer. Les roues sont interchangeables, ce qui autorise, comme pour les machines à boules, une grande variété de caractères. Mais les imprimantes à marguerite restent encore assez onéreuses, quoique certains modèles peu coûteux aient été présentés.**

**Lors de l'acquisition d'une imprimante, il faut prendre garde au type** d'interface qu'elle possède. Les in**terfaces dites «parallèles» sont souvent spécialisées et ne s'adaptent qu'à un nombre limité de matériels. Les interfaces séries à la norme RS 232 C par contre peuvent se connecter à la plupart des ordinateurs individuels.**

**Mais les ordinateurs inviduels peuvent tracer sur le papier autre chose que des caractères. Plusieurs tables traçantes sont déjà commercialisées et se connectent sans trop de problèmes aux ordinateurs les plus courants. Elles sont munies, pour la plupart, d'une interface RS 232 C standard. On leur associe souvent des tables de numérisation qui permettent de transformer une image en une série de données binaires. Malheureusement, dans ce domaine d'application comme dans beaucoup d'autres, il faut constater un manque très net de logiciels.**

**Un nouveau type de périphériques est actuellement de plus en plus utilisé : les modems, qui permettent de relier des appareils par téléphone. Ceux qui équipent les ordinateurs individuels sont le plus souvent de type acoustique, c'est-à-dire que les informations sont transmises sous forme de sons. Ils permettent d'utiliser, à distance, une imprimante ou**

**un disque dur, sans être obligé de les avoir sur son propre système.**

**En réunissant les différents périphériques indispensables à son système, l'utilisateur d'un ordinateur individuel dépensera au moins le prix de sa machine de base, et pour des applications de gestion, il ne devra pas hésiter à surdimensionner un peu son matériel. Les performances du SED qui gère ses disquettes retiendront toute son attention, car, autant que la capacité de stockage, elles conditionnent la facilité d'utilisation et de mise en place des applications. Un dernier point important : la maintenance des périphériques. Il faut vérifier que le distributeur du matériel peut en assurer un dépannage rapide. Un contrat de maintenance est une assurance parfois onéreuse, encore faut-il savoir ce qu'il recouvre exactement.**

*Daniel Lucet*

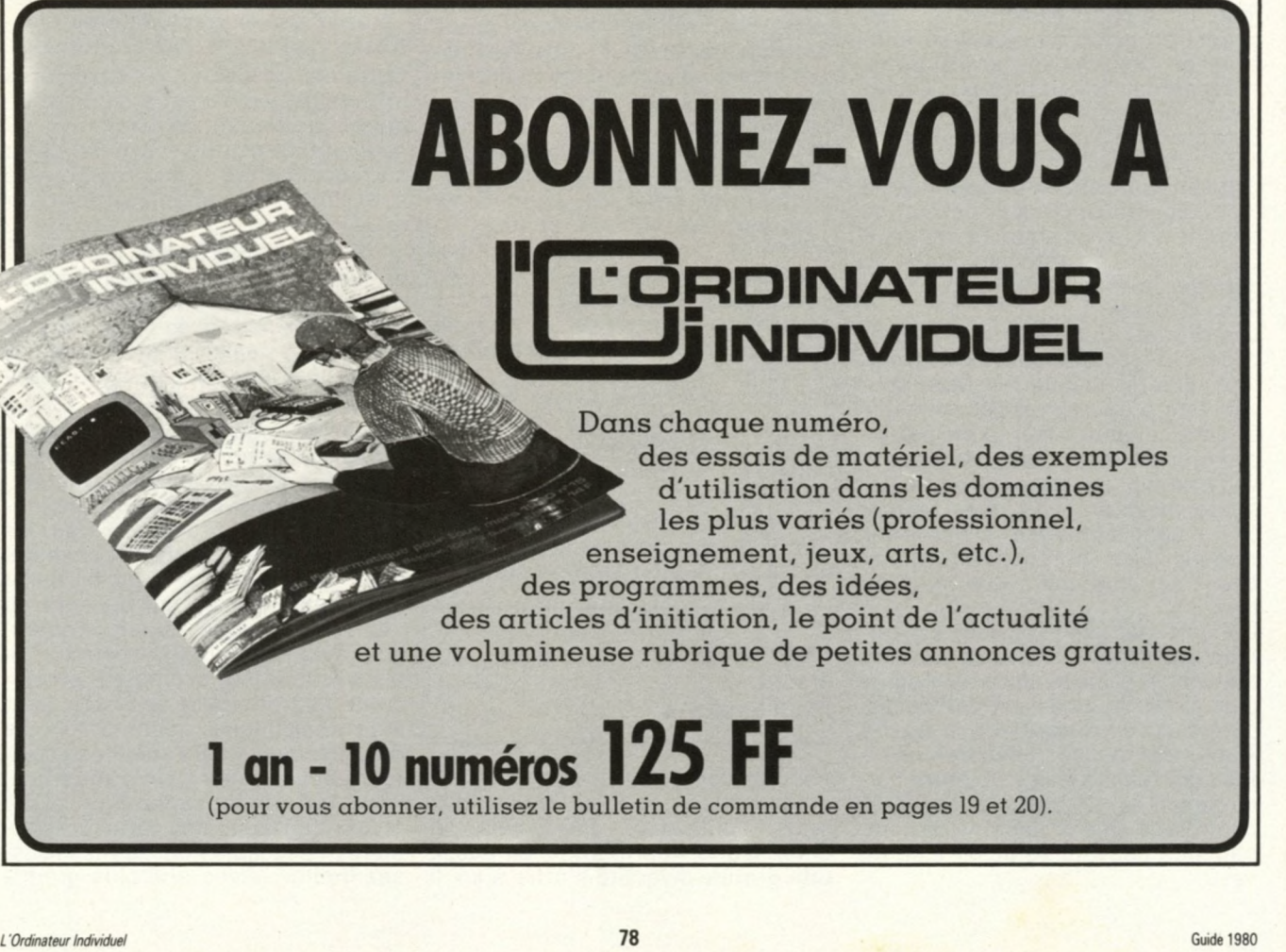

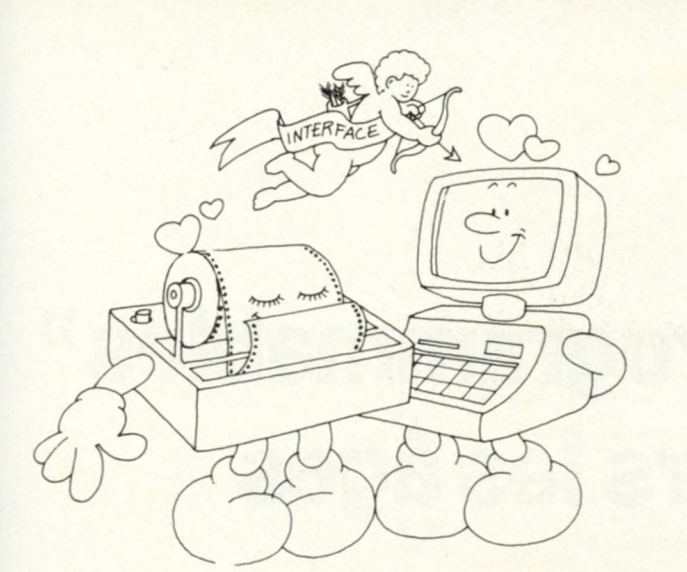

# Prenez garde à vos liaisons

I les ordinateurs n'étaient constitués que d'un microprocesseur et d'une mémoire,<br>sans aucune possibilité d'être reliés au monde extérieur, ils ne seraient pas d'un<br>ont été fournies et de renvoyer le résultat de ce traitem **i les ordinateurs n'étaient constitués que d'un microprocesseur et d'une mémoire, sans aucune possibilité d'être reliés au monde extérieur, ils ne seraient pas d'un grand intérêt. Le rôle d'un ordinateur est en effet de traiter des informations qui lui séder des organes lui permettant de communiquer : ce sont les interfaces.**

**Lors de votre achat, vous ménagerez sûrement votre budget en vous procurant le matériel minimal qui vous semble nécessaire. Vous devez cependant penser qu'un jour ou l'autre, vous aurez peut-être besoin d'un autre périphérique, ou alors vous aurez à relier votre ordinateur à un appareil quelconque.**

**L'ordinateur sur lequel vous porterez votre choix devra donc permettre une extension aisée de ses périphériques: cette possibilité est en général fournie par les constructeurs sous la forme de cartes ou de modules d'interfaces, qui peuvent être branchés dans l'ordinateur.**

**On pourrait imaginer une variété infinie d'interfaces, variant avec les ordinateurs et avec le type de périphériques auquel ils sont reliés. Heureusement, pour diminuer les coûts de ces interfaces, et pour faciliter le couplage entre un quelconque ordinateur et un non moins quelconque périphérique, les fabricants de matériel informatique ont été rapidement amenés à standardiser les interfaces.**

**Cette standardisation porte essentiellement sur la manière de transmettre les informations, et sur les caractéristiques des signaux électriques véhiculant ces informations. Supposons que nous ayons à transmettre une valeur codée sur 8 bits. Si ces 8 bits sont envoyés en même temps sur 8 fils différents, l'interface est du type parallèle. Par contre, si ces 8 bits sont envoyés les uns derrière les autres (par exemple un bit toutes les 833 microsecondes) sur un même fil, l'interface est du type série.**

#### **L'interface parallèle est plus rapide**

**L'interface parallèle a l'avantage de permettre des communications plus rapides, et d'autoriser, par l'ajout de signaux transmis sur des fils supplémentaires, une « conversation» entre l'ordinateur et son périphérique.**

**Il existe deux types d'interfaces parallèles universellement reconnus: l'interface «compatible Centronics», créée par la société Centronics, qui est disponible cheztous les fabricants d'imprimantes, et** l'interface IEEE 488, créée à l'ori**gine par la société Hewlett Packard sous le nom de HP - IB, principalement utilisée dans le domaine de la mesure. Cette dernière interface permet de brancher, sur une même entrée de l'ordinateur plusieurs appareils qui sont adressés de façon sélective.**

#### **L'interface série: normalisée et simple à mettre en œuvre**

**L'interface série est évidemment plus lente que l'interface parallèle, les bits étant envoyés les uns derrière les autres au lieu d'être envoyés simultanément. Son principe ressemble à celui du code télégraphique inventé par Samuel Morse. Les interfaces séries les plus usuelles sont l'interface série à boucle de courant et l'interface série à la norjne RS 232 C.**

**Dans l'interface série à boucle de courant, les informations binaires sont représentées par une présence ou une absence de courant. Ce type d'interface convient bien auxtransmissions à longue distance, mais pose parfois des problèmes de compatibilité entre appareils.**

**L'interface RS 232 C est plus répandue, et a été normalisée par la très honorable «Electronic Industriees Association ». Les informations binaires y sont représentées** par une tension de + 12 volts ou de **— 12 volts. Ce type d'interface ne pose pratiquement jamais de problèmes de couplage. De plus, c'est ce type d'interface qui a été choisi pour coupler les ordinateurs aux «Modems». Ceux-ci permettent de transmettre des informations par les lignes téléphoniques.**

**De nombreux autres types d'interfaces existent, plus ou moins standardisées. Le contrôle de processus, par exemple, nécessite des interfaces dites « industrielles ». Ces interfaces peuvent être des entrées à isolement opto-électronique, des sorties à relais, des cartes de conversion analogique, numérique, etc.**

#### **Prévoyez des extensions dès le premier achat**

**Quel que soit le type d'interface que vous choisirez, utilisez de préférence des interfaces correspondant à une norme : vous éviterez ainsi bien des problèmes lorsque vous couplerez un matériel à votre ordinateur.**

*Christian Burgert*

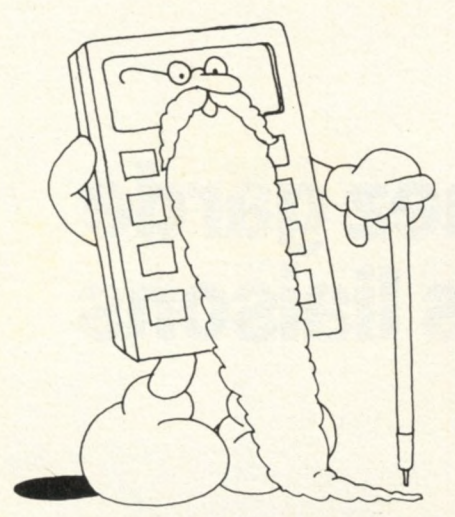

# Les " programmables" à travers les âges

e suis la calculatrice idéale... issue d'années de recherche, et merveilleux aboutis-<br>sement d'une technologie de pointe. Il faut dire que depuis 1974, date de sortie de<br>mon arrière grand tante, la HP 65, la technique a fa **e suis la calculatrice idéale... issue d'années de recherche, et merveilleux aboutissement d'une technologie de pointe. Il faut dire que depuis 1974, date de sortie de mon arrière grand tante, la HP 65, la technique a fait de prodigieux progrès. Pensez que des chiffres/appelés afficheurs à diodes électroluminescentes ; et douze chiffres, c'était un exploit ! Et la taille mémoire ? Vous faisiez à peine quelques opérations et paf ! « mémoire pleine ».**

**Quant au langage n'en parlons pas, quelle grossièreté ! Aucune finesse d'expression. Figurez-vous que l'utilisateur était même obligé de réfléchir avant de réaliser un programme.**

**Heureusement, les généticiens de l'ingéniérie électronique ont réussi, par croisements appropriés avec des mini-ordinateurs, à réaliser des hybrides aux caractéristiques plus sérieuses.**

**Et de leurs expériences nacquirent des mutants, dont je suis issue, et qui disposent de possibilités vraiment nouvelles.**

**Mais revenons en arrière, et examinons ces machines préhistoriques des années 80.**

**A cette époque, une calculatrice programmable n'était rien d'autre qu'une honnête calculatrice scientifique pourvue d'une mémoire programmable.**

**Il existait deux modes de fonctionnement : le mode programmation permettait d'enregistrer dans cette mémoire une succession d'opérations en appuyant sur les touches correspondantes ; le mode exécution permettait, soit d'exécuter une fonction en appuyant sur une touche, soit de lancer un programme préalablement enregistré. Les opérations étaient réalisées dans l'ordre où elles avaient été entrées. Certaines machines de haut de gamme permettait néanmoins de sauter des instructions, de faire des tests (X = ? O, X = ? Y, etc.) ou d'effectuer plusieurs fois une même séquence.**

**Comme vous pouvez le constater, ce**

**n'était pas très simple de faire un programme à cette époque.**

**Des fouilles récentes ont mis à jour un stock de ces vieilles machines, avec leurs notices.**

**On a découvert qu'il y avait à cette époque deux grands types de calculatrices programmables.**

**Les machines utilisant la notation AOS, c'est-à-dire la « notation algébrique parenthésée », permettait d'entrer les calculs comme ils étaient écrits sur le papier. L'utilisateur entrait au clavier aussi bien les signes et les parenthèses que les nombres.**

**La notation polonaise inverse, dont le sigle était RPN, c'est-à-dire « Reverse Polish Notation», effectuait les opérations en sens inverse. Il fallait entrer d'abord les deux nombres, puis la nature de l'opération à réaliser. Le résultat pouvait être poussé dans une pile, appelée pile opérationnelle, pour être réutilisé par la suite: cela supprimait l'emploi des parenthèses.**

**On a également retrouvé un programme très simple qui, à partir du rayon d'un cercle, calcule sa circonférence. Voir encadrés.**

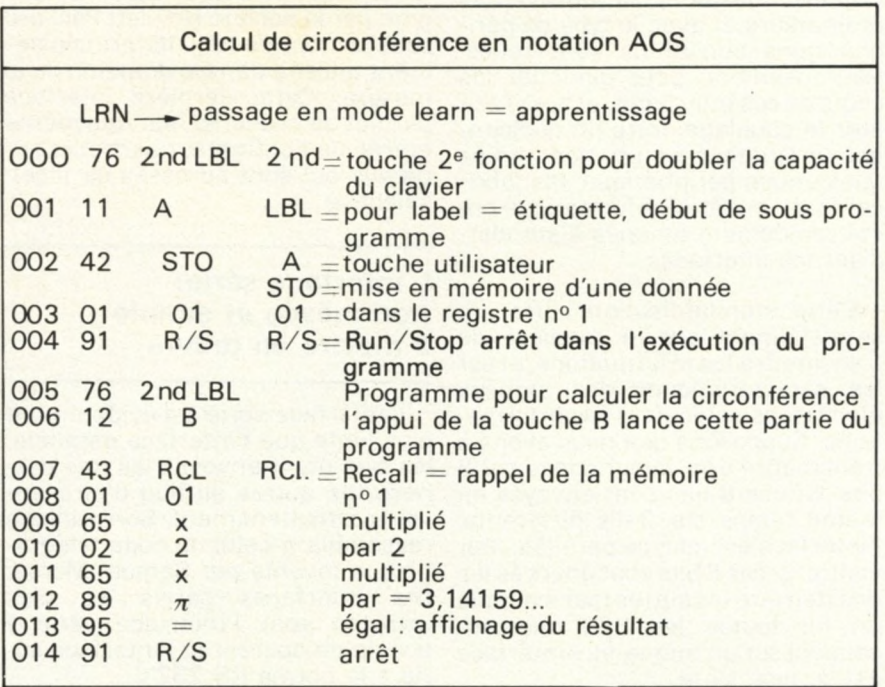

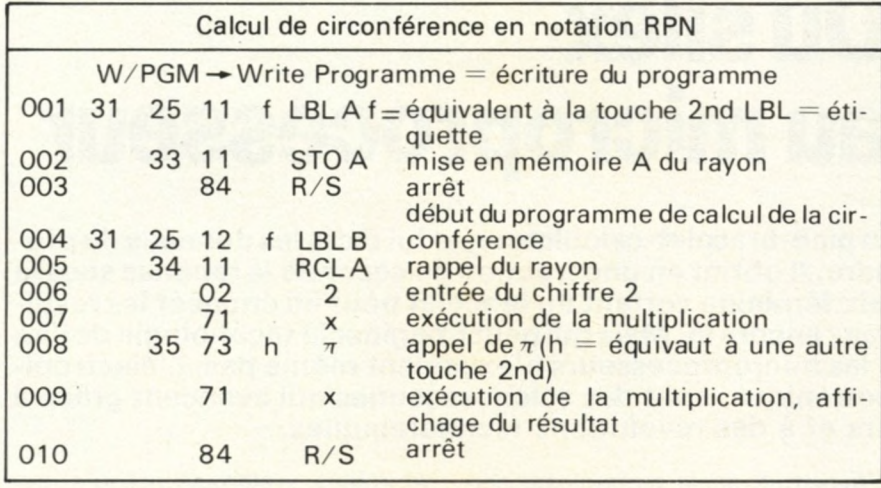

**Les numéros de la colonne de gauche permettent de classer les instructions. Les nombres de la colonne du milieu sont les codes des touches qui ont été pressées. Ils facilitent la mise au point du programme.**

**Enfin, sur la colonne de droite, sont indiquées les instructions et les données, avec, à l'extrême droite (si l'on peut dire) quelques commentaires.**

**L'exécution du programme se faisait en entrant le rayon du cercle au clavier, puis, en appuyant sur A. L'appel de la touche B provoquait l'affichage de la circonférence.**

**Ce petit exemple montre que la notation polonaise inverse évitait des mises en mémoire inutiles et l'emploi de parenthèses, grâce à l'utilisation de la pile opérationnelle. Son inconvénient était de paraître moins naturelle, plus informatique. L'avantage de la notation polonaise se révélait surtout dans les formules complexes, jonchées de parenthèses.**

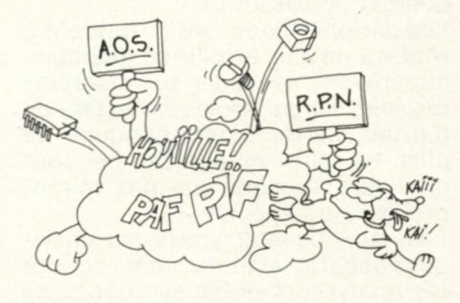

**Alors, me direz-vous, si la notation polonaise présentait tant d'avantages, pourquoi ne s'est-elle pas imposée définitivement ?**

**Si l'on s'en réfère aux documents de l'époque, elle a bien failli, mais le succès d'une calculatrice dépendait également d'autres critères.**

**Les premières machines, réalisées par Hewlett Packard, et utilisant la notation RPN, étaient très chères, et, de plus, cette notation contrariait les habitudes prises sur les petites calculettes.**

**Un concurrent, Texas Instruments, sortit des calculatrices en notation AOS, les Tl 58 et Tl 59. Ces machines avaient l'avantage d'être moins chères, d'avoir une capacité mémoire importante, de disposer de modules pré-programmés en MEM et de pouvoir être couplées à une imprimante. Les modules préprogrammés étaient un argument décisif, car ils permettaient d'appeler des programmes tout faits à partir de ses propres programmes.**

**Devant ce coup bas, les ingénieurs de Hewlett Packard se creusèrent la cervelle, et sortirent encore mieux, la HP 41C. C'était la première tentative d'hybridation avec un ordinateur. Mais elle était aussi plus chère ! Elle disposait d'un langage plus savant, pouvait recevoir des extensions MEV et MEM, et acceptait des accessoires comme un lecteur de carte, une imprimante, et même un lecteur de codes barres. Deux grosses nouveautés la plaçait audessus des autres :**

la mémoire continue : un pro**gramme n'était pas perdu lorsqu'on coupait l'alimentation de la machine**

**— un affichage alphanumérique à cristaux liquides, pouvant visualiser des messages clairs.**

#### **Alléluia, BASIC est apparu !**

**Mais les ingénieurs japonais ne restaient pas les manches du kimono croisées, et Sharp donna à sa calculatrice PC 1211 le langage Basic, la mémoire continue, et un affichage à cristaux liquides de conception nouvelle : il possédait 24 caractères générés chacun sur une matrice de 5 x 7 points. La calculatrice programmable franchissait un cap et devenait un ordinateur de poche. Cette machine possédait même une interface pour magnétophone à cassette.**

**Je ne vous ai parlé que des calculatrices de haut de gamme. Les constructeurs proposaient en réalité plusieurs modèles, plus ou moins perfectionnés et plus ou moins chers, ce qui offrait un large choix en fonction de la taille de son porte-monnaie (oui, à cette époque, on n'utilisait pas encore la carte bancaire à microprocesseur intégré).**

#### **De la calculatrice à l'ordinateur de poche**

**Vous avez pu constater que les calculatrices des années 80 étaient loin de ce que nous sommes devenues. Pourtant, nous devons beaucoup à leur succès foudroyant qui a justifié les recherches dont nous sommes issues.**

**Il est vrai qu'aujourd'hui nous avons des capacités mémoires mille fois supérieures, et que nous affichons textes et graphiques sur un écran couleur, extra-plat et repliable. Nous sommes en réalité devenues de véritables ordinateurs de poches, munis de la synthèse vocale, afin de dialoguer avec l'utilisateur.**

**Et cela m'a permis de vous raconter cette histoire.**

> *Votre très chère Calprom 10 PCC: Xavier de ta Tullaye*

**P S. : D'après vous, en quelle année suis-je apparue sur le marché ?**

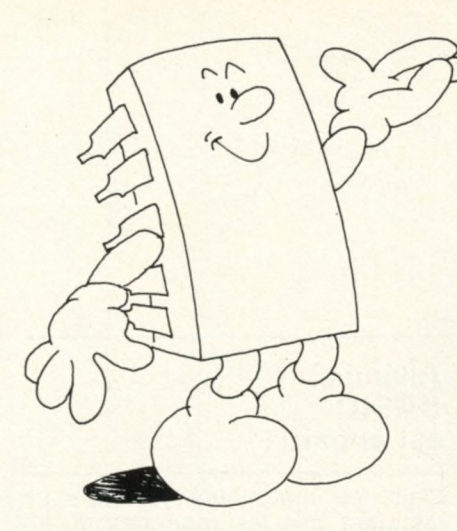

# Du silex au microprocesseur

**tats... Non, nous n'en sommes pas encore là. Mais qui peut imaginer la technologie de l'annum d'une agréable voix féminine sortant du bracelet pour lui énoncer les résultats... Non, nous n'en sommes pas encore là. Mais qu ntarctus mit en route son pico-bracelet-calculateur, et lui dicta les données du problème qu'il avait à résoudre. Il obtint en une fraction de seconde la réponse sous la forme d'une agréable voix féminine sortant du bracelet pour lui énoncer les résul-**2000 ? Pensez qu'avant 1970, les microprocesseurs n'existaient même pas. L'électroni**que, en particulier la micro-électronique, sont des sciences jeunes qui avancent grâce à des perfectionnements réguliers et à des révolutions technologiques.**

**Les grandes étapes ont été le remplacement de la lampe par le transistor à la fin des années 50, l'utilisation des premiers circuits intégrés en 1964, et la réalisation des circuits complexes à grandedensité de composants en 1970. Nous en sommes actuellement à près de 100 000 tra nsistors sur une puce de circuit intégré.**

#### **Des débuts difficiles et une sélection inattendue**

**Dans le début des années 70, tous les fabricants de semiconducteurs se précipitèrent pour imposer leur microprocesseur. Mais le produit était trop nouveau pour les utilisateurs. De plus, il n'y avait pas de place pour tout le monde : « ils partirent nombreux, mais, par une sévère sélection, ils se virent très peu en arrivant au port ». Les critères de choix déterminant furent autant le support logiciel et matériel (mémoires et périphériques) apporté par les constructeurs que les performances technologiques des microprocesseurs.**

**C'est ainsi que le 8080 de Intel et le 6800 de Motorola s'imposèrent rapidement, et sont encore très utilisés à cause des énormes développements logiciels et matériels qu'ils ont suscités. Les imperfections technologiques qu'ils présentaient provoquèrent ensuite l'apparition de deux nouveaux produits, le Z 80 de Zilog, dérivé du 8080, et le 6502 de Mos Technology, dérivé du 6800. Ces deux microprocesseurs équipent actuellement la majorité des ordinateurs individuels.**

**L'évolution de la technologie permet aux constructeurs d'accroître les performances des microprocesseurs dans plusieurs directions.**

**Les microprocesseurs actuels sont perfectionnés par une amélioration de leur jeu d'instructions en quantité et en puissance, par une augmentation de leur vitesse de fonctionnement et par une diminution de leur consommation.**

**Un nouveau type de microprocesseur est apparu, pouvant contenir sous le même boîtier non seulement le micro-processeur mais également de la mémoire morte MEM, de la mémoire vive MEV, des ports d'entrée et de sortie, et même des contrôleurs d'interface série ou des convertisseurs analogiques, etc.**

**La notion de microprocesseur spécialisé a également fait son apparition, afin de répondre soit à un domaine particulier (l'automobile par exemple), soit à une fonction spécifique (processeur de calcul utilisé comme périphérique d'un microprocesseur par exemple).**

**Les fabricants poursuivent également leur recherche vers la création de nouveaux microprocesseurs plus puissants et orientés vers les langages de haut niveau (FOR-TRAN, BASIC, Pascal, ADA). Les microprocesseurs actuels les plus répandus travaillent sur 8 bits. Des microprocesseurs 16 bits, plus puissants, et acceptant une capacité mémoire plus importante, arrivent actuellement sur le marché et commencent à prendre la place des 8 bits dans les applications complexes. Mais des circuits encore plus élaborés sont à l'étude, et apparaîtront dès 1981 : ce sont de**

**véritables systèmes intégrés, tra**vaillant sur 16 ou 32 bits. Leur logi**ciel sera directement incorporé dans le silicium, c'est-à-dire qu'ils posséderont, déjà programmés dans leur boitier, un système d'exploitation et un langage de haut niveau !**

#### **Mais les mémoires et les périphériques évoluent également**

**Les progrès technologiques profitent également aux circuits mémoires, dont la densité croît, et la consommation baisse. Les circuits de mémoire vive MEV atteignent actuellement une capacité d'un millier d'octets, et les circuits de mémoire morte MEM plusieurs dizaines de milliers d'octets. De nouvelles technologies, telles les mémoires à bulles, permettent d'espérer une baisse considérable des coûts des circuits mémoires, ce qui autorise à envisager la disparition future des systèmes de stockage mécaniques du type disquettes ou cassettes.**

**Les périphériques, enfin, tendent à réaliser de plus en plus de fonctions auparavant dévolues au microprocesseur, ce qui soulage d'autant ce dernier. Certains périphériques, de plus en plus nombreux, ne sont d'ailleurs souvent que des microprocesseurs spécialisés.**

**Enfin un nouveau type de périphériques apparait actuellement : ce sont les analyseurs et les synthétiseurs de voix qui vous permettront bientôt de converser facilement avec votre ami l'ordinateur.**

*Christian Burgert*

# Nouveautés et tendances

**taire, mais d'en dégager les tendances qui vous permettront d'imaginer les systèmes de matériel. Nous essayons ici, non pas de vous en faire un inventaire, mais d'en dégager les tendances qui vous permettront d'imaginer l epuis un an, beaucoup de nouveautés sont venues s'ajouter au catalogue des systèmes existant dans le domaine de l'informatique individuelle, et ce, dans toutes les catégories de matériel. Nous essayons ici, non pas de vous en faire un inven-1981.**

**Du côté des calculatrices programmables, la concurrence entre Texas-Instruments** et **Packard semble, pour l'instant, tourner techniquement à l'avantage de cette dernière. Elle vient en effet de mettre sur le marché une calculatrice, la HP41C, qui comprend les perfectionnements les plus récents :**

**. un affichage alphanumérique à cristaux liquides**

**. une mémoire continue**

**. des modules mémoire MEV et MEM interchangeables**

**. une possibilité de couplage à des périphériques.**

**Mais, derrière les deux « grands », des petits (?) marquent des points en présentant des systèmes aux caractéristiques techniques originales et intéressantes. Citons par exemple :**

**. Casio avec sa 502P, qui peut être couplée à un magnétophone à cassette**

**. Sharp avec ses calculatricesagenda, non programmables (modèles 6200), ses 5100 et 5101, sur lesquelles on peut «programmer» des formules algébriques, sans possibilité de tests ou de boucles de programmes, et surtout l'ambiguë PC 1211, ordinateur BASIC de poche**

les traducteurs de langues, éven**tuellement dotés de la parole, etutilisant de façon astucieuse des cartouches de mémoire morte.**

**La réunion des fonctions de ces différents produits permet d'entrevoir des systèmes de poche, méritant à juste titre la dénomination de Petits Systèmes Individuels (PSI), et rendant encore plus floue la frontière entre les ordinateurs et les calculatrices programmables. Leurs faibles dimensions, et donc la possibilité de les avoir toujours avec soi, donnent à leurs multiples fonctions originales un relief beaucoup**

**plus saisissant qu'aux ordinateurs classiques (!) plus imposants.**

**Du côté des ordinateurs proprement dits, il y a également des changements à tous les niveaux et des évolutions importantes, mais en fait peu de bouleversements.**

**Dans le domaine des kits et des micro-ordinateurs sur une seule carte, les systèmes à base de processeurs 8 bits résistent bien aux processeurs 1 6 bits, qui semblent démarrer avec difficultés. L'apparition de circuits de plus en plus puissants a surtout profité aux circuits périphériques, dont l'aspect multifonction se développe en permettant une intégration de plus en plus grande. En ce qui concerne les utilisations de ces kits et systèmes mono-cartes, elle va par contre se concentrer uniquement sur les réalisations, à titre personnel ou professionnel, de systèmes électroniques de contrôle. Vont sans doute leur échapper nombre d'utilisations d'initiation auxquelles les prédestinaient jusque-là leur faible coût.**

#### **Des ordinateurs miniatures qui cassent les prix**

**En effet, issus à la fois d'une montée en puissance des systèmes «portables» et d'une baisse des coûts des ordinateurs individuels de bas de gamme, de tous nouveaux systèmes apparaissent. Programmables en BASIC, dotés pour l'instant d'une faible capacité de mémoire vive MEV, de l'ordre de 1 à 2 Koctets, poids-plumes facilement portables, éventuellement dans une poche, ces ordinateurs de coût réduit s'attaquent en force aux « barrières psychologiques » des prix. En Grande-Bretagne la barrière des**

**100 livres sterling est franchie par le ZX80 de Sinclair. Le Sharp PC1211 est vendu aux Etats-Unis pour moins de 200 \$.**

**En France, les importateurs, au moins dans le cas du Sharp, semblent encore hésiter à passer en dessous de 1 000 FF ttc. Mais d'autres systèmes ou ceux-là même le feront. Signalons au passage que ces nouveaux matériels semblent pour l'instant produits uniquement par la Grande-Bretagne et le Japon,** avec toutefois une légère participa**tion française dans ce dernier cas pour Matsushita. Les industriels américains, ainsi que les Français, semblent bouder ou attendre. Les acheteurs, eux, n'attendront sans doute pas, séduits par le faible prix de ces ordinateurs miniatures. Les utilisateurs personnels seront sensibles au faible coût, et les utilisateurs professionnels attacheront plus d'importance aux dimensions réduites, mais tous seront intéressés.**

**L'obligation prochaine des prises péri-télévision en France, avec notamment leur entrée RVB, devrait favoriser la diffusion de tous les ordinateurs «familiaux» qui font un usage important de la couleur et du son des postes de TV. Les Victor, Atari, Mattel et autre Imagination Machine devraient donc connaître rapidement en France une diffusion comparable à celle qu'ils ont actuellement aux Etats-Unis, où même des constructeurs de systèmes «Noir et Blanc» comme Tandy et Commodore pourraient annoncer prochainement des systèmes familiaux utilisant la couleur. L'une des clés de la diffusion de ce type de systèmes est cependant la disponibilité d'une bibliothèque fournie de programmes tout prêts : l'adaptation à la France demandera donc des efforts plus importants que pour les autres types de matériel, pour**

**lesquels il «suffit» de traduire les manuels d'utilisation.**

**A mi-chemin entre les ordinateurs à vocation familiale et ceux à vocation professionnelle, la grande majorité des ordinateurs individuels actuels ne connaît pas de modifications importantes, sauf pour les périphériques. En effet, mini-disquettes et imprimantes commencent à voir leur prix baisser, sous l'impact de l'augmentation des volumes de fabrication. Les nouvelles imprimantes à aiguilles ou à marguerite, les nouveaux disques durs 5 pouces, viennent renforcer dans les systèmes actuels des performances qui permettent à bon droit de considérer leurs versions maximum comme des systèmes professionnels.**

**Les systèmes individuels à vocation uniquement professionnelle deviennent de plus en plus nombreux. Même les traditionnels** **constructeurs de systèmes personnels, comme Apple, Commodore et Tandy/Radio-Shack modèles (Apple III, CBM 8000 et TRS 80 modèle II) dont ils clament haut et fort l'axe purement professionnel.**

**Ce qui bloque actuellement l'utilisation professionnelle de ces systèmes, c'est le manque de logiciels bon marchés, très fiables et** *très connus,* **s'attaquant à une fonction très précise de l'entreprise, à laquelle ils apporteraient une solution facile à mettre en œuvre. On peut citer: Visicalc, un programme de gestion financière et prévisionnelle qu'Apple diffuse en standard avec son Apple III, et qui est par ailleurs disponible pour Apple II, CBM 3000 et TRS 80 modèle 1 ; divers programmes de traitement de textes, dont aucun ne jouit à l'heure actuelle d'une réputation universelle et très supérieure à celle de ses concurrents; quelques pro-**

**grammes de gestion de fichiers, types systèmes de Gestion de Bases de Données. Citons enfin trois points où les créateurs d'un logiciel simple mais puissant et bien documenté peuvent encore faire fortune tout en aidant les entreprises à s'équiper de systèmes qu'elles spécialiseraient : la gestion de données numériques, la gestion** de données classiques **clients, gestion d'adresse, etc.) et la gestion, ou plutôt le traitement, de textes. Ces trois types de programmes répondent à des besoins** *qui sont pratiquem ent les mêmes d'une entreprise à l'autre.* **Que ces besoins soient résolus facilement, et alors les entreprises pourront s'équiper** *en plus* **pour chercher à résoudre des problèmes plus classiques de gestion (comptabilité, facturation, etc.) mais qui sont en général très spécifiques d'une entreprise à l'autre.**

*Bernard Savonet*

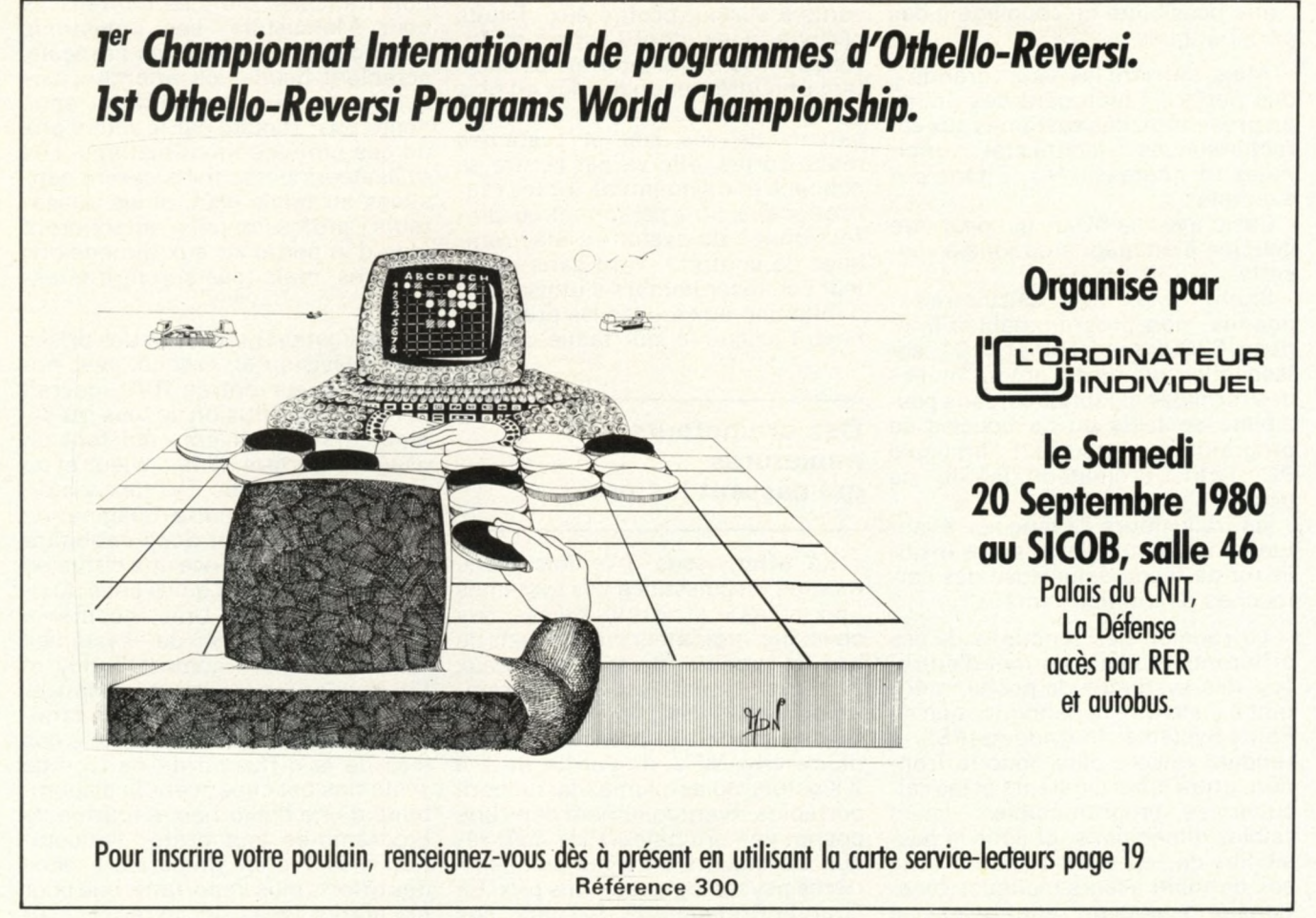

Pour toutes précisions sur la société ou le produit présenté ci-dessus : Référence 300 du service-lecteurs (page 19)

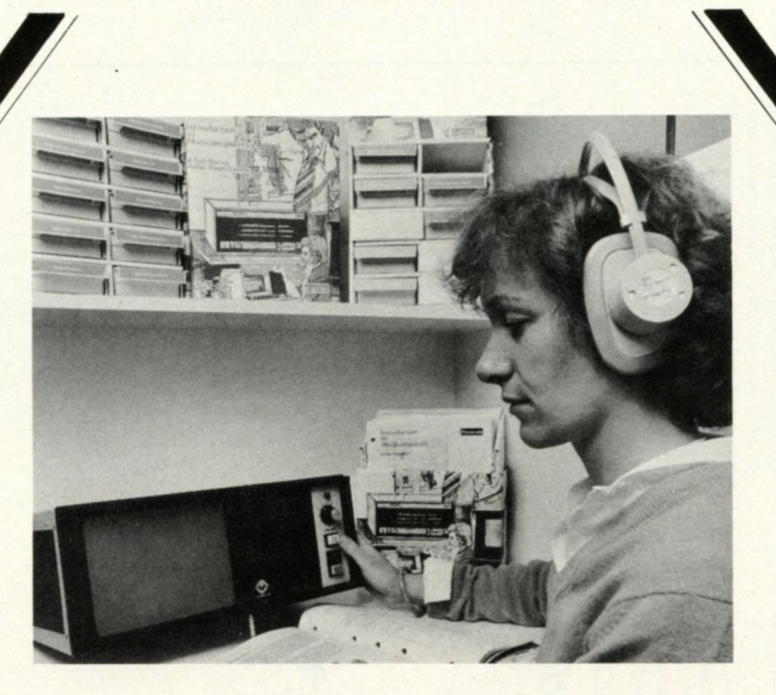

# **la mini-informatique à votre rythme**

*Le Service FORMATION de DIGITAL EQUIPMENT FRANCE propose:*

## **un cours audio-visuel 'INTRODUCTION AUX MINI-ORDINATEURS",**

permettant à chacun d'étudier à son propre rythme, à domicile ou au bureau, en fonction de ses connaissances et de son emploi du temps.

Souple à utiliser, ce cours offre également l'avantage de pouvoir s'intégrer au programme de formation de l'entreprise.

Pour de plus amples informations, il vous suffit de nous renvoyer le coupon ci-dessous.

# *m m m*

*Je souhaite recevoir votre documentation concernant:* □ votre cours audio-visuel "Introduction aux mini-ordinateurs", □ l'ensemble de vos cours.

 $Nom:$ 

Société:

Fonction:

Adresse:

 $TéL:$ 

A renvoyer à: Digital Equipment France Service FORMATION - Boulevard de France France Évry - Tour Lorraine - 91000 ÉVRY Tél. : 077.90.00

Pour toutes précisions sur la société ou le produit présenté ci-dessus : Référence 203 du service-lecteurs (page 19)

Guide 1980 85 *L Ordmeteur Individuel*

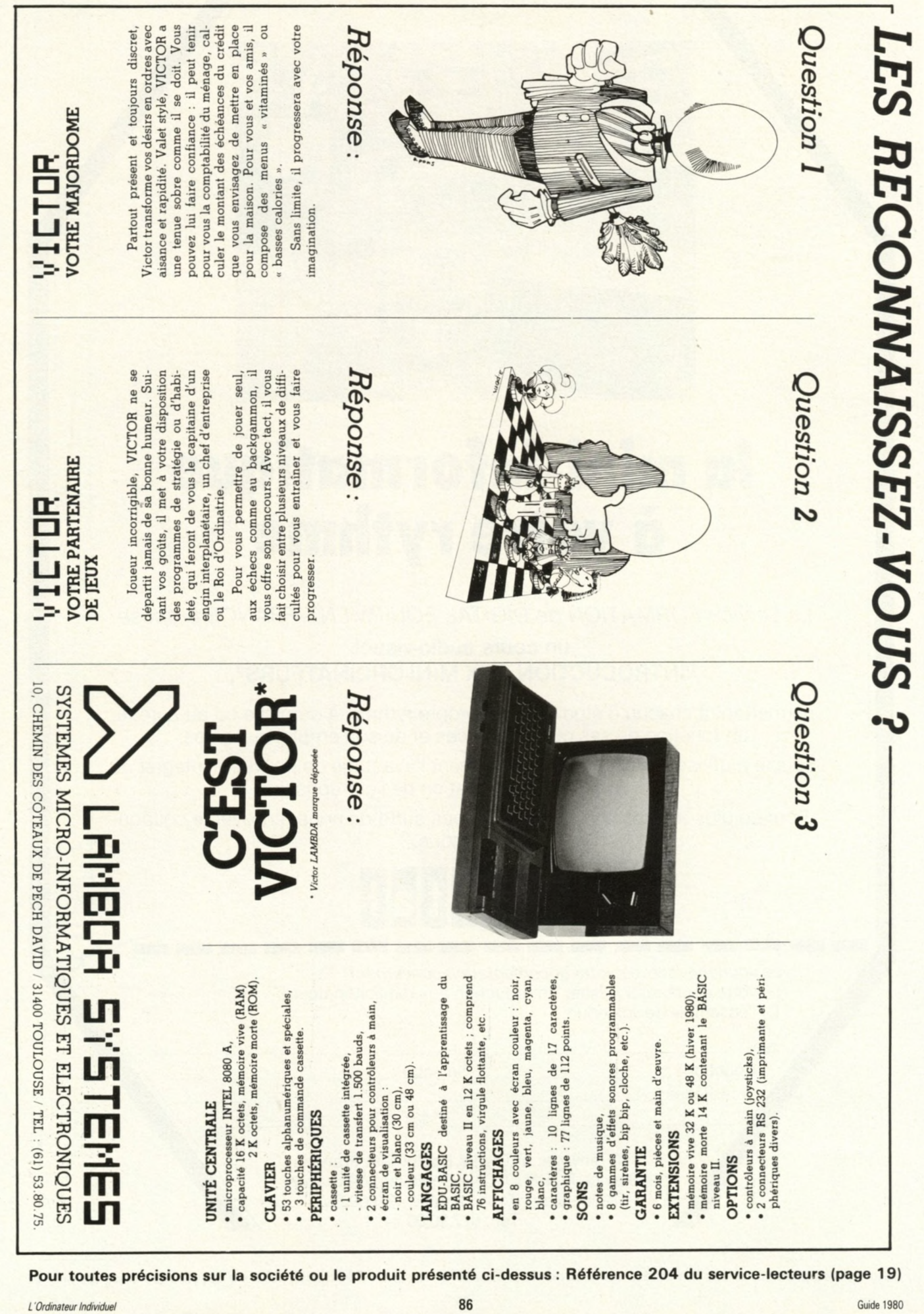

Pour toutes précisions sur la société ou le produit présenté ci-dessus : Référence 204 du service-lecteurs (page 19)

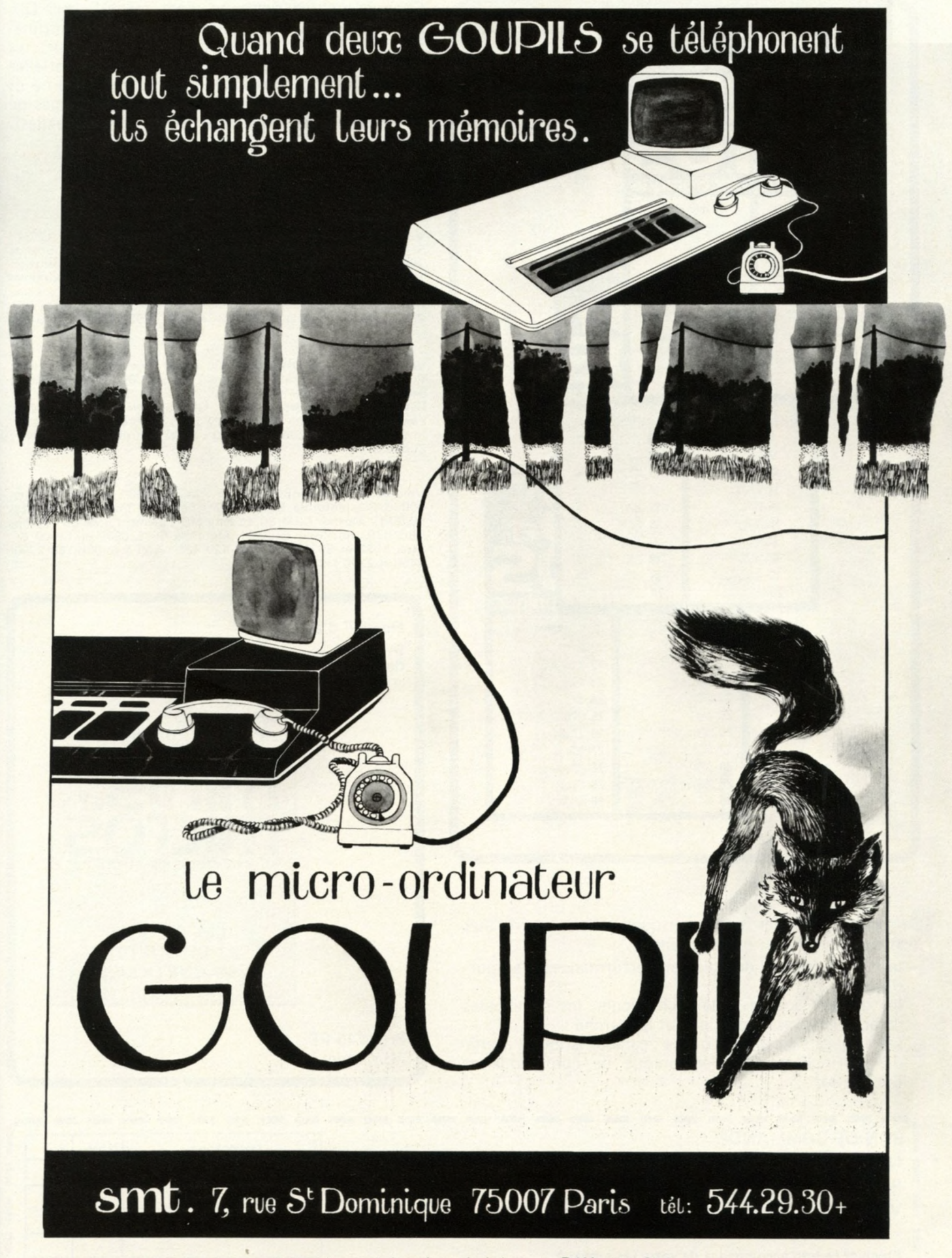

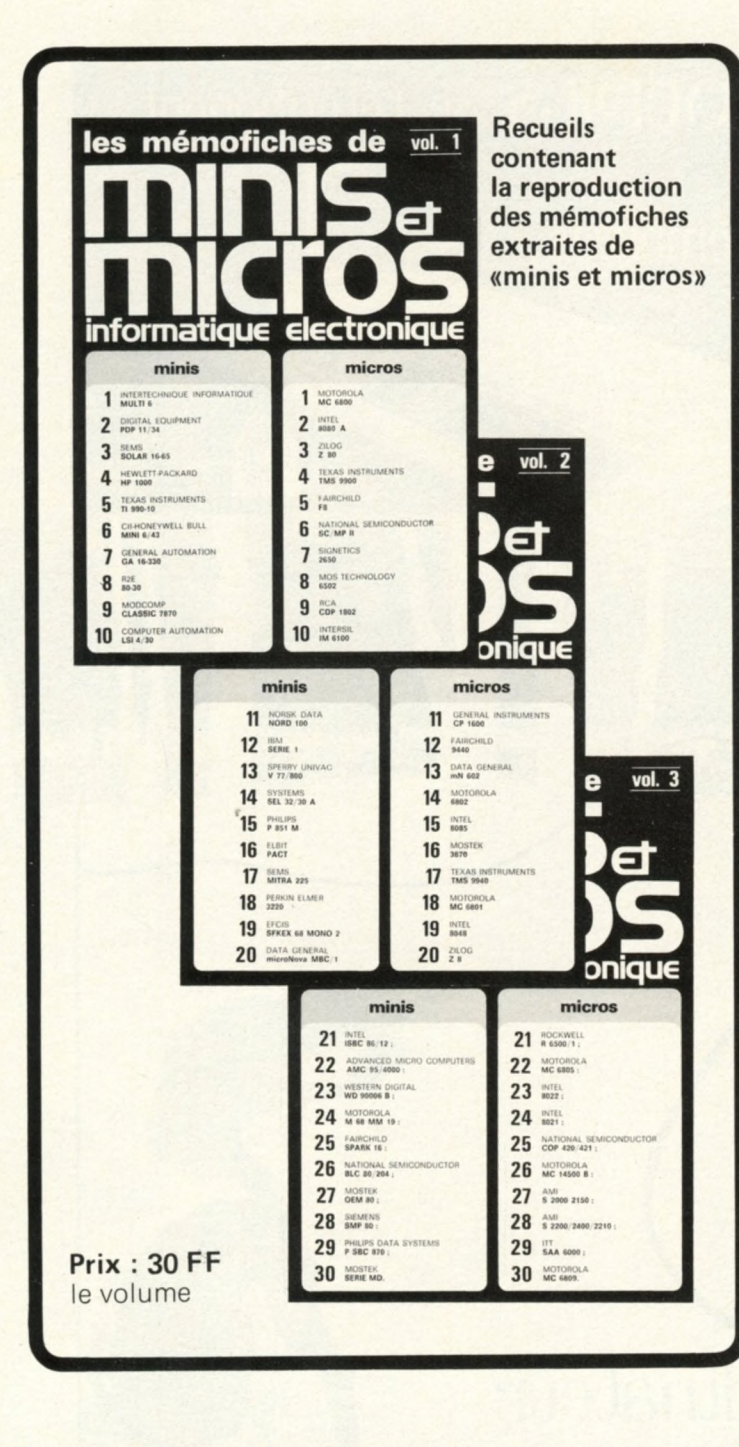

**Ce premier dossier «périphérique» est consacré aux disques magnétiques et comprend :**

- **le point des technologies et performances d'aujourd'hui ;**
- **les disques souples : la technologie, les principales caractéristiques, la pratique et le marché ;**
- **les disques rigides 14 pouces : caractéristiques, avenir des «Winchester», l'électronique de commande et l'utilisation.**

**Chaque volume regroupe vingt mémofiches. Dix sont consacrées aux unités centrales mini-ordinateurs ou cartes à base de microprocesseur, les autres concernent les caractéristiques essentielles de dix microprocesseurs (organisations interne et externe, jeu d'instructions, coupleurs, systèmes de développement, secondes sources éventuelles).**

#### **Au sommaire :**

**Volume 1 : Intertechnique Multi 6 ; Digital Equipment PDP 11/34 ; Sems Solar 16-65 , Hewlett-Packard HP 1000 ; Texas Instruments 990-10 ; Cii-Honeywell Bull Mini 6/43 ; General Automation 16-330 ; R2E 80-30 ; Modcomp Classic 7870 ; Computer Automation LSI 4/30. Motorola 6800 ; Intel 8080 ; Zilog Z80 ; Texas Instruments TMS 9900 Fairchild F8 , NS SC/MP II ; Signetics 2650 ; Mos Technology 6502 ; RCA CDP 1802 ; Intersil IM 6100.**

**Volume 2 : Norsk Data Nord 100 ; IBM série 1 ; Sperry Univac V 77/800 ; Systems SEL 32/30 A ; Philips P 851 M ; Elbit Pact ; Sems Mitra 225 ; Perkin Elmer 3220 , Efcis Sfkex 68 Mono 2 ; Data General microNova MBC/1. General Instruments CP 1600 ; Fairchild 9440 ; Data General mN 602 ; Motorola 6801 et 6802 ; Intel 8048 et 8085 ; Mostek 3870 ; Texas Instruments TMS 9940 ; Zilog Z 8.**

**Volume 3 : Intel ISBC 86/12 ; AMC 95/4000 ; Western Digital 90006 B ; Motorola 68 MM 19 ; Fairchild Spark 16 ; NS BLC 80/204 ; Mostek OEM 80 et série MD ; Siemens SMP 80 ; Philips SBC 870. Rockwell 6500/1 ; Motorola 6805, 6809 et 14500 B ; Intel 8022 et 8021 ; NS Cop 420/421 ; AMI S 2000/2150/2200/ 2400 et 2210 ; ITT SAA 6000.**

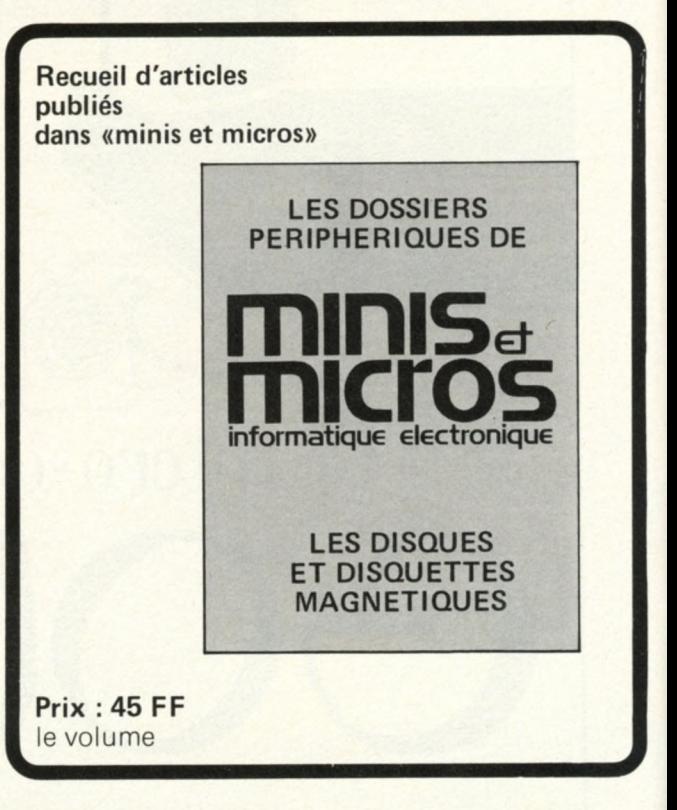

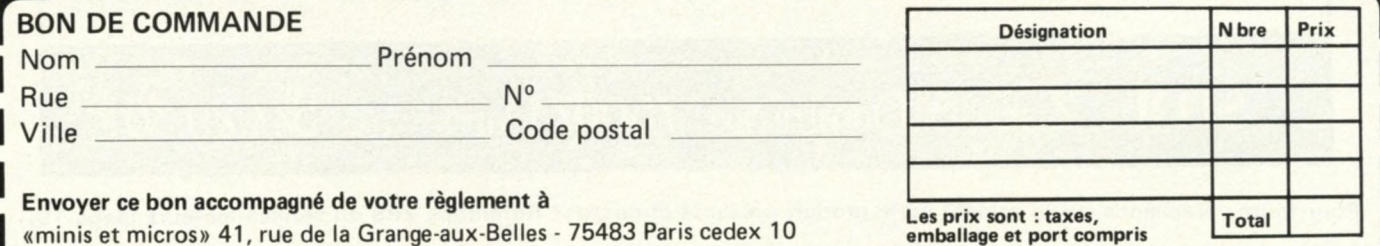

# **NOS MICRO-ORDINATEURS VOS MEILLEURS OUTILS**

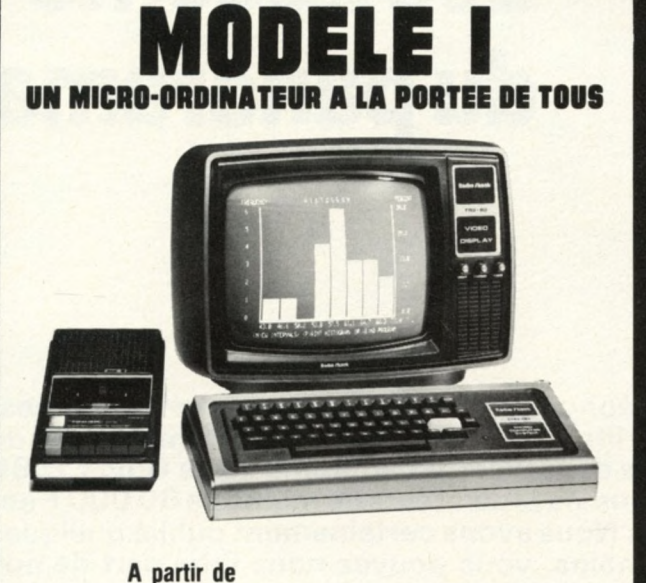

**3.495 24.995** FF TTC

#### **SYSTEME DE BASE EXTENSIBLE**

**Nouvelle présentation Prêt à l'emploi**

Micro-ordinateur complet, le TRS-80 Modèle I est un instrument nécessaire pour l'initiation à la microinformatique. Extensible, il peut, dans sa version maximale, assumer les tâches de comptabilité, gestion de stocks, de fichiers, tous travaux d'analyse des PMI et PME. De nombreuses autres applications, telles que robotique, enseignement, laboratoires, sont déjà connues.

#### **CARACTERISTIQUES**

Comprend: unité centrale avec clavier à 53 touches, vidéo de 30 cm, cassettophone, bloc d'alimentation, manuel détaillé en français, une cassette de jeux et une cassette vierge. Langage BASIC Niveau I ou Niveau II avec mémoire RAM 4 K ou 16 K. Possibilité de connecter de nombreux périphériques (imprimantes, minidisquettes) et d'utiliser de nombreux logiciels (programmes pour les entreprises et l'enseignement, programmes récréatifs, T-BUG et Editor/ Assembler).

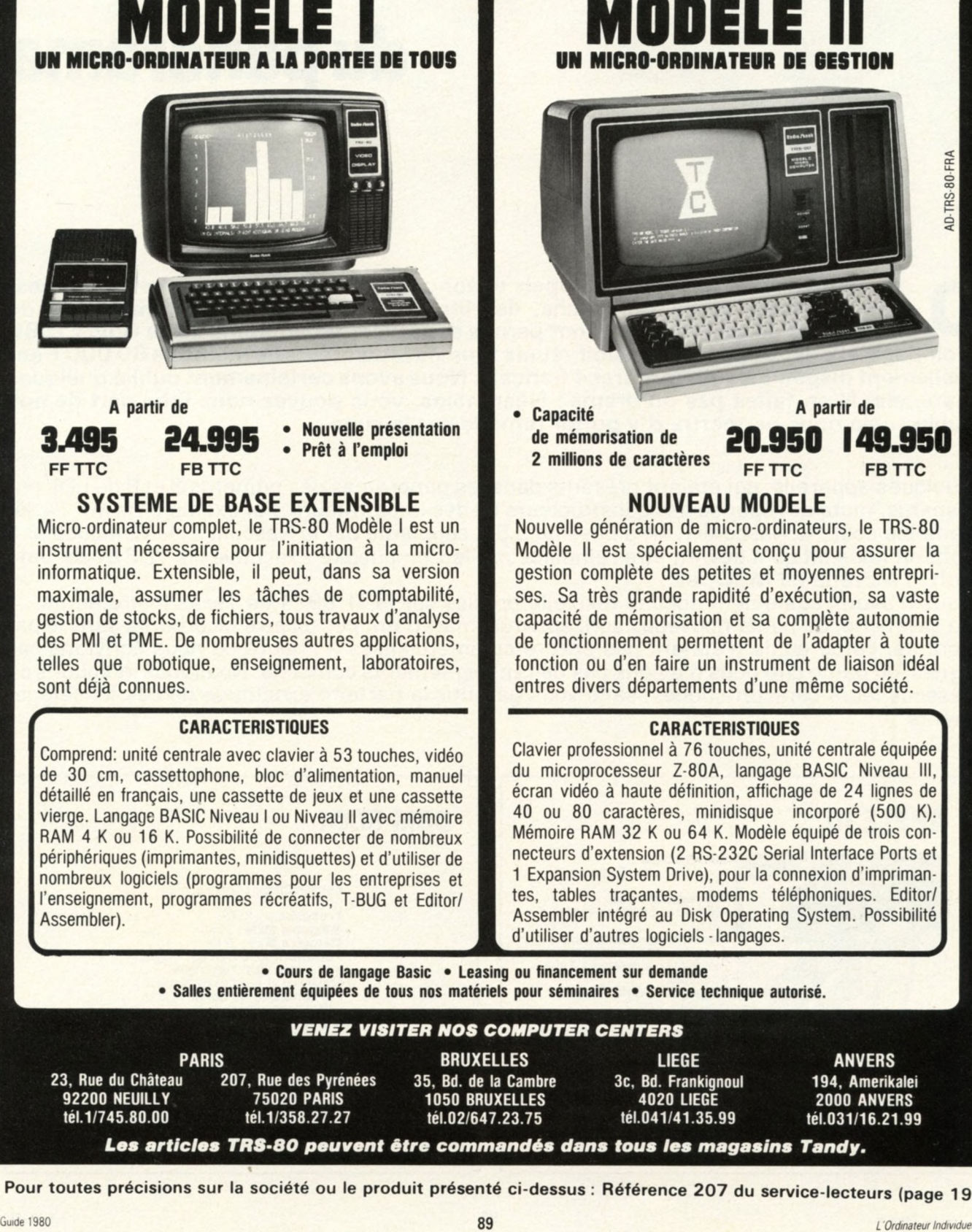

Nouvelle génération de micro-ordinateurs, le TRS-80 Modèle II est spécialement conçu pour assurer la gestion complète des petites et moyennes entreprises. Sa très grande rapidité d'exécution, sa vaste capacité de mémorisation et sa complète autonomie de fonctionnement permettent de l'adapter à toute fonction ou d'en faire un instrument de liaison idéal entres divers départements d'une même société.

#### **CARACTERISTIQUES**

Clavier professionnel à 76 touches, unité centrale équipée du microprocesseur Z-80A, langage BASIC Niveau III, écran vidéo à haute définition, affichage de 24 lignes de 40 ou 80 caractères, minidisque incorporé (500 K). Mémoire RAM 32 K ou 64 K. Modèle équipé de trois connecteurs d'extension (2 RS-232C Serial Interface Ports et 1 Expansion System Drive), pour la connexion d'imprimantes, tables traçantes, modems téléphoniques. Editor/ Assembler intégré au Disk Operating System. Possibilité d'utiliser d'autres logiciels-langages.

• Cours de langage Basic • Leasing ou financement sur demande Salles entièrement équipées de tous nos matériels pour séminaires • Service technique autorisé.

#### *VENEZ VISITER NOS COMPUTER CENTERS*

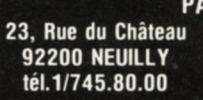

**PARIS** 207, Rue des Pyrénées **75020 PARIS** tél.1/358.27.27

**BRUXELLES** 35, Bd. de la Cambre 1050 BRUXELLES tél.02/647.23.75

**LIEGE** 3c, Bd. Frankignoul 4020 LIEGE tél.041/41.35.99

**ANVERS** 194, Amerikalei 2000 ANVERS tél.031/16.21.99

*L e» a r tic le » T R S -8 0 p e u v e n t ê tr e c o m m a n d é » d a n » to u » le » m a g a a in » T a n d y .*

Pour toutes précisions sur la société ou le produit présenté ci-dessus : Référence 207 du service-lecteurs (page 19)

# Les absents du panorama

es centaines de lettres et d'appels téléphoniques, des dizaines de télégrammes,<br>des kilogrammes de sandwichs, des litres de café, ainsi qu'une multitude de<br>crayons et de gommes nous ont permis de réaliser le panorama de ce **es centaines de lettres et d'appels téléphoniques, des dizaines de télégrammes, des kilogrammes de sandwichs, des litres de café, ainsi qu'une multitude de crayons et de gommes nous ont permis de réaliser le panorama de ce Guide 1980 tuellement disponibles sur le marché français. Nous avons certainement oublié quelques matériels. N'en faites pas un drame ! Néanmoins, vous pouvez nous faire part de nos oublis, cela nous permettra d'y porter remède par la suite.**

Quelques appareils, qui étaient présents dans les panoramas des numéros 3 et 8 de l'OI, ont disparus, faute de réponse des constructeurs ou des importateurs. Par exemple\*: le MK 14, kit de faible coût ; le Nascom 1, kit à base de Z 80, supplanté par le Nascom II ; le Compucolor II dont on nous dit qu'il devrait être remplacé par le Compucolor Executive ; le VDP 80 de Data Soft; l'Alcyane de MBC; etc.

Nous n'avons également aucune nouvelle précise sur le Tl 99/4 de Texas Instruments. En revanche, de petits nouveaux sont apparus, mais n'ont pas pu être incorporés dans le panorama, parce qu'ils n'étaient pas encore commercialisés à l'heure où nous écrivions ces lignes, où parce que nous n'avions pas de renseignements complets. Nous vous indiquons cidessous leurs caractéristiques, sans vous garantir la parfaite exactitude de ces renseignements.

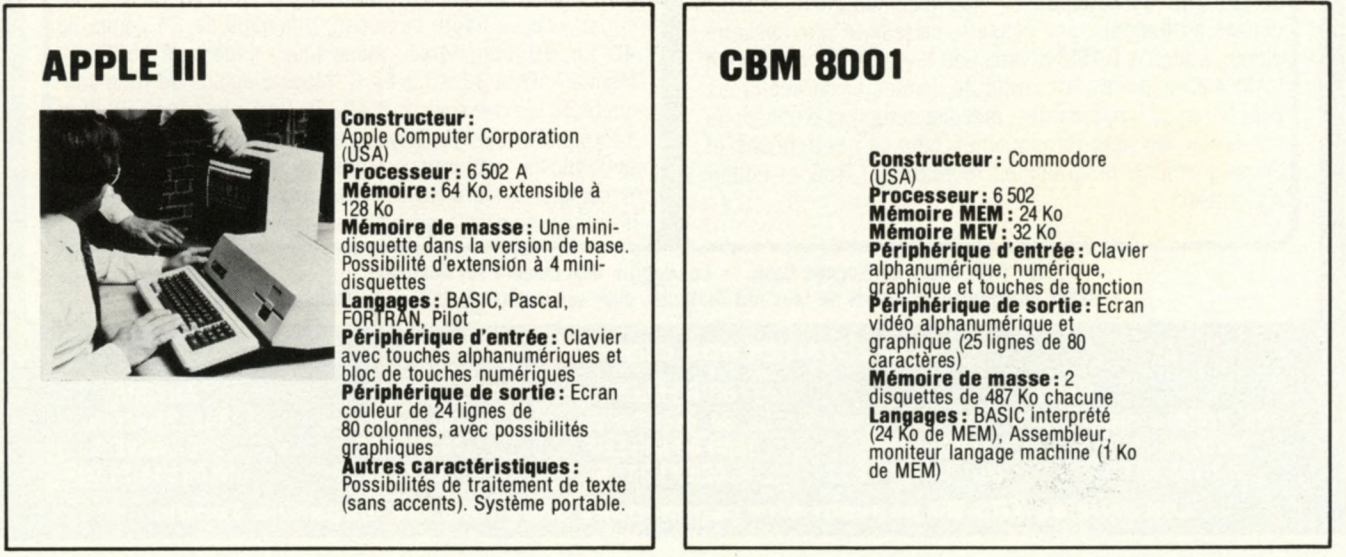

# **MICRO ACE**

**Constructeur: MicroAce Ltd**<br>**Processeur: Z 80**<br>**Langage: BASIC<br>Langage: BASIC<br>avec touches de fonction BASIC<br>avec touches de fonction BASIC<br>Interfaces: TV et cassette Autres caractéristiques:** Système de très faible<br>encombrement. Possibilités graphiques. Livré monté ou en Kit.

## **SINCLAIR ZX 80**

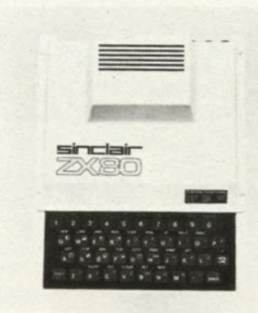

**Constructeur:** Science of<br>**Processeur:** 2 80 A<br>**Processeur:** 2 80 A<br>**Mémoire MEV:** 1 Ko, extensible<br>**A 4 Ko par pas de 1 Ko<br><b>Langage: 8 ASIC<br><b>Periphérique d'entrée :** clavier<br>**Interfaces :** TV et cassette **Autres caractéristiques:** Système de très faible<br>encombrement. Prix inférieur à **100 £ en G rande-B retagne. Possibilités graphiques. Livré m onté ou en kit.**

#### **RL-H 100 (HHC)**

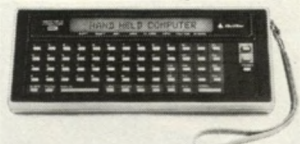

**Constructeur :** Panasonic<br><u>(</u>Matsushita) **Processeur: 6 502 Mémoire MEM: 160 Ko Mémoire MEV: 73 Ko dont 1 284** octets dans le boîtier de base,<br>constituant la mémoire continue Périphérique d'entrée : Clavier de 65 touches alphanumériques<br>**Périphérique de sortie:**<br>Affichage LCD, par matrices à **points Alimentation: 5 b atteries Ni-Cd,** ou chargeur-adaptateur

#### **Autres Périphériques possibles: Coupleur acoustique. Interface vidéo.**

**Autres caractéristiques:**

**Cassettophone In primante<br>Le RL-100 se présente sous la<br>étre intégré dans une valise<br>atre intégré dans une valise<br>nommée « Quasar » et regroupant :<br>. le RL-H 100 . des extensions de M EM et de MEV . des in terfaces pour**

**périphériques . une in terface cassette**

une imprimante<br>un coupleur accoustique

. un coupeur accoustique<br>. un adapteur secteur<br>. un adapteur secteur<br>Remarque : « Hand Held<br>Computer » peut-être traduit par<br>l'expression « crimateur qui tient<br>dans la main ».

# **MICRAL 80-21**

**Constructeur:** R2E (France)<br>**Mémoire MEV:** 64 Ko<br>**Périphériques de sortie:** Ecran<br>de 1024 ou 1920 caractères.<br>Imprimante de 80 ou 132<br>colonnes, 60 ou 180 cps<br>M**émoires de masse:** Mini-<br>disquettes (140 Ko, 220 Ko,<br>Langages

# **P 2 000**

Constructeur : Philips (Autriche)<br>Processeur : Z 80<br>Mémoire MEN : 24 Ko<br>Mémoire MEV : 16 Ko<br>Périphérique d'entrée : Clavier<br>alphanumérique, numérique et<br>touches de fonction (74 touches **au to tal) Périphériques de sortie:** Ecran<br>vidéo alphanumérique (24 lignes<br>de 80 caractères), et imprimante<br><u>de 2</u>5 cps. **Mémoire de masse :** Microcassette de 128<br>disquettes de 2218 ko en option.<br>disquettes de 218 ko en option.<br>**Langages :** BASIC interprété<br>(16 ko de MEM) ; en option, BASIC<br>compilé (24 Ko de MEV) et Pascal.

# **2200P C S -III**

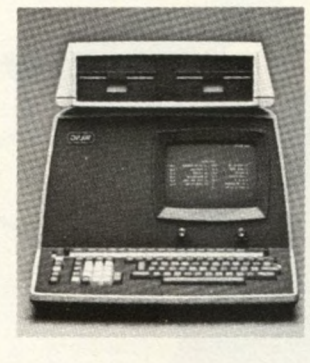

**Constructeur: W ang (USA) Mémoire utilisateur (MEV):**

32 Ko<br>**Langage :** BASIC<br>**Périphérique d'entrée :** Clavier **alp han um ériq ue, touches de fonction et bloc de touches**

numériques<br>**Périphérique de sortie:** écran<br>de 16 lignes de 64 caractères<br>(24 lignes de 80 caractères en

option)<br>**Interfaces :** Interface série pour<br><u>imp</u>rimantes ou autres appareils **Mémoire de masse:** en<br>standard, une disquette de 140 Ko;<br>en option, possibilité d'une<br>seconde disquette.

# 85 ORDINATEURS D

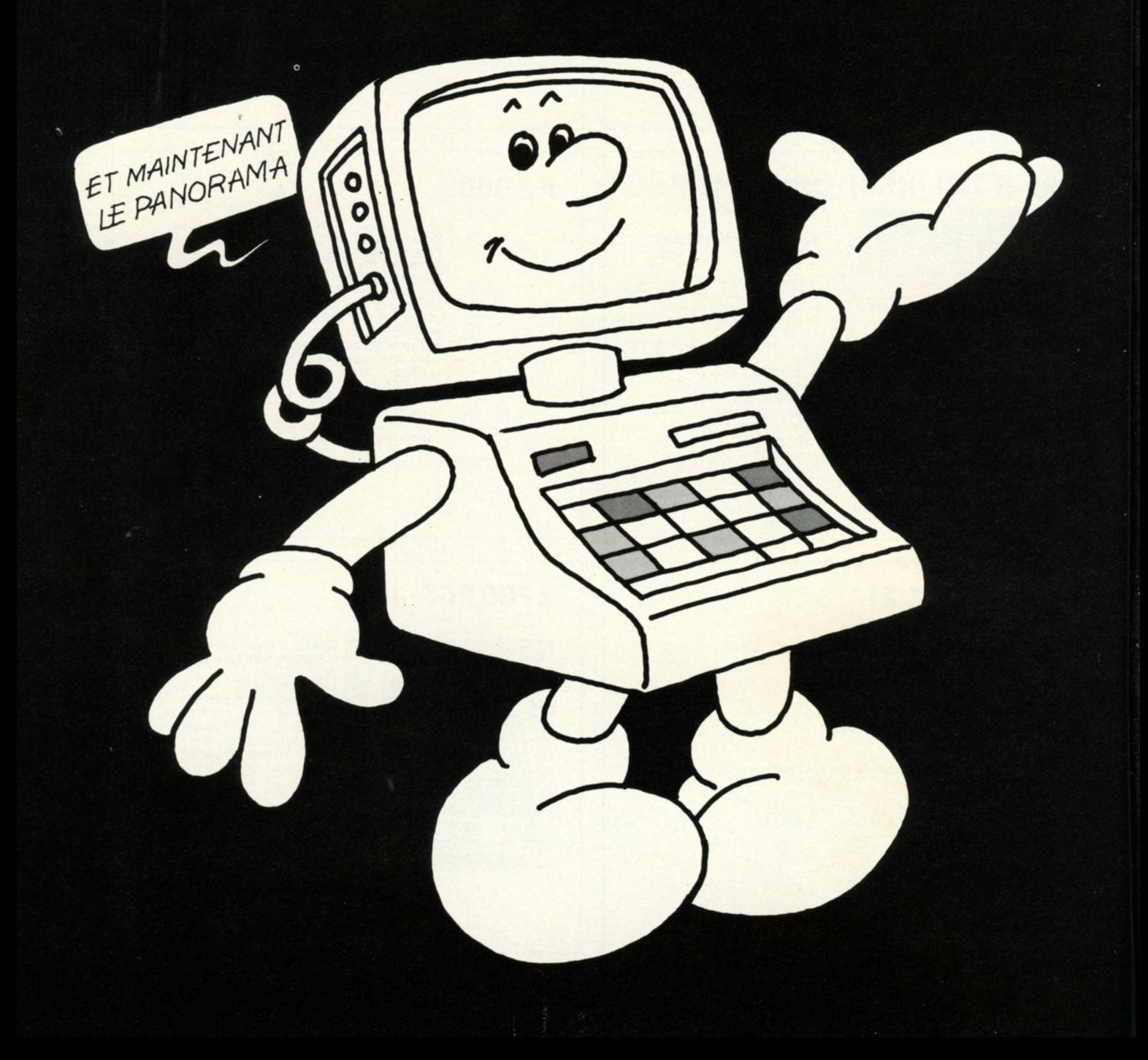

# **E 2 5 0 A 6 0 0 0 0 FF**

**Machines en France and The Vous avec procure illir dans les différents articles du Guide<br>1980, il ne vous reste plus qu'à choisir une machine. Vous trouverez, dans le pano-<br>actuellement disponibles en France** *à notre conn* **uni des conseils que vous avez pu recueillir dans les différents articles du Guide 1980, il ne vous reste plus qu'à choisir une machine. Vous trouverez, dans le panorama qui suit, tous les ordinateurs individuels, kits, et calculatrices programmables mité notre enquête aux appareils coûtant moins de 60 000 FF ttc dans leur configuration de base. Nous appelons configuration de base, pour un type de matériel donné, la plus petite configuration comprenant au** *minimum* **une unité centrale avec une mémoire vive, un périphérique d'entrée, un périphérique de sortie, et un langage.**

**Les systèmes que nous vous présentons dans ce panorama ont évidemment des configurations de base très différentes. Ils possèdent en général un écran et un clavier (les fournisseurs n'ont malheureusement pas toujours décrit une configuration de base conforme à notre définition), mais peuvent être aussi pourvus d'un lecteur de cassette, d'une ou plusieurs unités de disquettes, ou d'une imprimante. La capacité de la mémoire de base peut également varier de façon importante. Les constructeurs proposent aussi en option des modules de mémoire et des périphériques.**

**Ce sera donc à vous de définir votre configuration et de rechercher le système qui vous convient, en tenant compte éventuellement des options, et en prenant bien garde à** **la configuration de base définie par le fournisseur.**

**Mais vous devrez prendre en considération non seulement le rapport qualité/prix du matériel, mais aussi les conditions de garanties et le service après-vente proposé. La garantie s'étendant sur une période de 3 à 12 mois, la façon la plus simple pour comparer les prix est d'ajouter au prix de base celui de la maintenance entre la fin de la période de garantie et la fin de la première année : vous obteindrez ainsi le coût « matériel » de la première année. Tous les renseignements que vous trouverez dans ce panorama peuvent être considérés, à notre connaissance, comme exacts. Ils ont en effet été obtenus à partir d'un questionnaire envoyé à tous les constructeurs, importateurs et** **boutiques qui nous paraissaient susceptibles de vendre des systèmes individuels. Des erreurs matérielles pouvant toujours se glisser dans une étude de ce type, nous remercions par avance les lecteurs ou fournisseurs qui nous permettraient de les corriger.**

**Les prix indiqués sont les prix ttc en vigueur au 1er mai 1980, qui nous ont été fournis par les constructeurs. Ils risquent donc d'être légèrement différents au moment de la parution de ce guide.**

**Afin de faciliter la lecture du panorama, vous trouverez en page 94 la définition de quelques sigles ou termes.**

**Enfin, un tableau récapitulatif de tous les appareil présentés vous permettra d'effectuer rapidement une première sélection.**

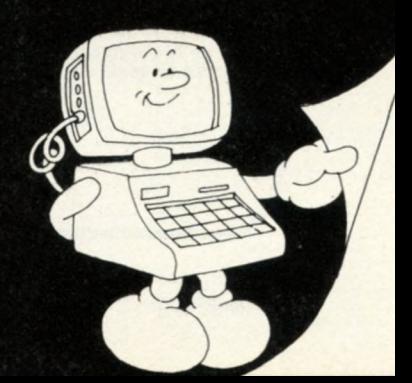

# **QUELQUES SIGLES**

- attention, la configuration de base ne comporte pas d'écran ou de clavier
- **dig :** délai d'intervention garanti
- **Ipm :** lignes par minute
- **cps :** caractères par seconde
- **CAN:** convertisseur analogique-numérique
- **CNA:** convertisseur numérique-analogique

# **HP 33E/33C**

**Constructeur:** Hewlett-Packard (U.S.A.)<br>**Date de 1<sup>ere</sup> commercialisation**<br>**en France:** Septembre 1979

**Unité centrale Mémoire MEV:** 49 lignes de<br>programme, 8 registres mémoires.

**Périphériques Entrée(s):** Clavier numérique et<br>touches de fonction (30 touches **au to ta l)**

Sortie(s) : Affichage numérique à **10 chiffres.**

**Détails pratiques Langages:** Langage machine **spécialisé**

**Documentation: Manuel** utilisateur (82 pages en français).<br>Manuel applications (47 pages en français)

**Garantie :**<br>1 an pièces et main-d'œuvre

**Prix de la configuration de base ci-dessus : 615 FF ttc**

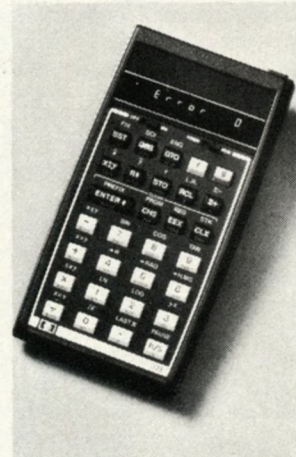

**Service après-vente Prestataire: Le constructeur**

**Compléments Observations générales :**<br>La HP 33C une mémoire<br>permanente et coûte 840 FF ttc.

# **Tl 57**

P.

**Constructeur:** Texas<br>Instruments (U.S.A.)<br>**Date de 1**" **commercialisation: Juillet 1977 En France: Août 1977**

**Unité centrale Mémoire MEV:** 50 instructions et **8 m ém oires de données**

**Périphériques Entrée(s):** Clavier numérique et<br>touches de fonction (40 touches **au to ta l)**

**Sortie(s):**<br>8 afficheurs 7 segments

**Détails pratiques Langages:** 81 instructions de<br>base du type « Langage machine » **évolué.**

**Documentation: Manuel de p rog ram m a tion de 88 pages en fra n ça is.**

Garantie: 1 an pièces et main**d'œ uvre**

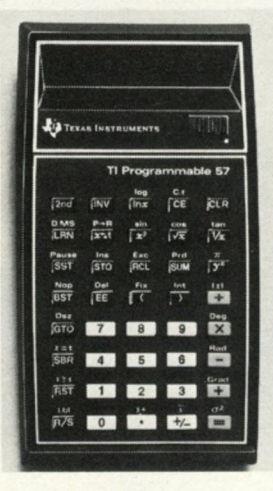

**Prix de la configuration de base ci-dessus: 299 FF ttc**

**Service après-vente Prestataire: Le constructeur.**

## **Tl 58**

**Constructeur:** Texas Instruments (U.S.A.)<br>**Date de 1**<sup>re</sup> **commercialisation: Juillet 1977 En France: Septembre 1977** 

**Unité centrale**

**Mémoire MEM :** Module<br>interchangeable de 5 000<br>instructions préprogrammées

**Mémoire MEV : 480 instructions ou 60 m ém oires de données**

#### **Périphériques**

**Entrée(s):** Clavier numérique<br>+ touches de fonction (45 touches **au to tal)**

**Sortie(s):**<br>10 afficheurs 7 segments

#### **Détails pratiques**

**Langages: 177 instructions de base type** *«* **Langage m achine évo lu é »**

## **Documentation: Manuel CO**<br>Documentation : Manuel<br>\* Programmer soi-même », 254 pages en français.<br>Bibliothèque de base, 90<br>français. Aide-mémoire<br>40 pages en français. **en**

**Garantie :<br>1 an pièces et main-d'œuvre** 

**Prix de la configuration de base ci-dessus: 745 FF ttc.**

**Service après-vente Prestataire: Le constructeur**

#### **Extensions**

**Mémoires MEM : 13 m odules de 5 000 instructions préprogram m ées**

**Périphériques :** Imprimante<br>alphanumérique (1 950 FF ttc)

#### **Compléments**

**Observations générales :<br>La version avec mémoires non<br>volatiles, référencée TI 58C, coûte<br>995 FF ttc.** 

**BASE 2002** 

# UC 1003 **ACORN**

 $$ **E M R. (France) Date de 1" commercialisation:** Juillet 1977<br>**En France:** Juillet 1977

**Unité centrale Processeur: SC/MP (Nationalsem iconductor) Mémoire MEM : 0,5 Ko Mémoire MEV: 0,5 Ko**

**Périphériques Entrée(s):** Clavier hexadécimal<br>et touches de fonction (20 touches **au to tal)**

**Sortie(s): Afficheurs 7 segments** 

**Détails pratiques Langages:**<br>Moniteur langage machine

**Documentation :**<br>Manuel utilisateur en français

**Garantie:** an pièces et main-d'œuvre

**Prix de la configuration de base ci-dessus: 1 150 FF ttc**

**Service après-vente .Prestataire: Le constructeur**

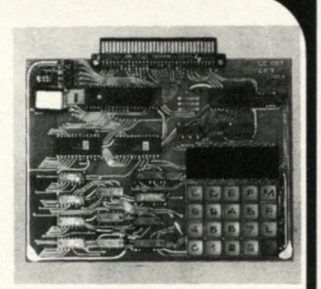

**Extensions Mémoires MEM :** 16 Ko par<br>module de 2 Ko (1 215 FF ttc)

**Mémoires MEV: 1 6 Ko par m odule de 1 Ko (2 068 FF ttc)**

**Périphériques :** Ecran-clavier<br>PDP 404 (6 515 FF ttc). Interface<br>cassette (713 FF ttc).

**Interfaces spéciales:** Convertisseur analogique-<br>numérique (1 612 FF ttc). Cartes<br>32 relais (1 391 FF ttc). Cartes<br>32 entrées optoélectronique<br>(1 481 FF ttc).

**Langages: BASIC interprété (790 FF ttc).**

# **PC 1211**

Constructeur : Sharp (Japon)<br>Date de 1<sup>ere</sup> commercialisation<br>en France : Septembre 1980

**Unité centrale Processeur: Sharp Mémoire MEV :** 1 424 pas de programme

**Périphériques Entrée(s):** Clavier<br>alphanumérique et touches de<br>fonction (57 touches au total)

**Sortie(sJ: A ffichage 24 positions sur une ligne**

**Détails pratiques Langages: BASIC interprété en M EM**

**Documentation:** 2 manuels<br><mark>utili</mark>sateur en français. Manuels<br>de 100 programmes en français.

**Garantie:** 1 an pièces et main-d'œuvre

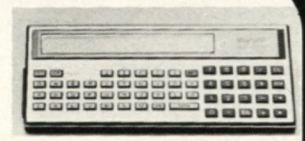

**Prix de la configuration de base ci-dessus: 1 420 FF ttc**

**Service après-vente Prestataire: Les revendeurs**

**Extensions Périphériques: Interface cassette (175 FF ttc)**

**Compléments Observations générales: O rdinateur de poche p rog ram m ab le en BASIC**

**Constructeur: Acorn C om puter (G.B.) Date de I'\* commercialisation: Octobre 1979 En France: Novembre 1979** 

#### **Unité centrale**

**Processeur:6502 Mémoire MEM : 512 octets Mémoire MEV: 1 Ko**

#### **Périphériques**

**Entrée(s):** Clavier numérique et<br>touches de fonction (24 touches)

**Sortie(s): A ffichage 7 segm ents, 16 lignes E /S**

**Mémoire(s) de masse: In terface cassette**

**Détails pratiques** Langages: Langage machine.

#### **Documentation: Manuel Documentation :** Manuel<br>utilisateur (70 pages en anglais).<br>Manuel de montage (30 pages en **fra n ça is)**

**Garantie: 1 an pièces**

**Prix de la configuration de base ci-dessus : 1 300 FF ttc**

**Service après-vente Prestataire: L'importateur** 

## **Extensions**

**Mémoires MEV :** 8 Ko par<br>module de 8 Ko (1 800 FF ttc)

Périphériques : Carte vidéo **(1 5 9 0 FF ttc)**

**Langages :** BASIC interprété<br>(740 FF ttc)

**Compléments Observations générales :** Carte<br>au format EUROCARD

# **KIM-1**

**Constructeur:**<br> **Commodore** (U.S.A.)<br> **Date de 1" commercialisation: 1975 En France: 1977**

> **Unité centrale Processeur: 6502 Mémoire MEM : 2 Ko Mémoire MEV: 1 Ko**

**Périphériques Entrée(s):** Clavier numérique et<br>touches de fonction (23 touches<br>au total)

**Sortie(s): 6 affich eurs num ériques 7 segm ents**

**Détails pratiques Langages:** Moniteur langage<br>machine (2 Ko de MEM)

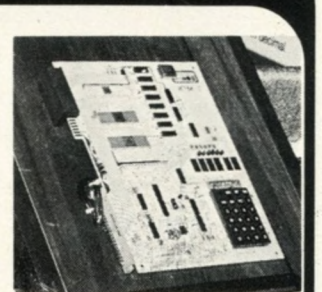

**Documentation: 3 manuels en** anglais, 1 manuel en français.

**Garantie: 6 m ois pièces et m ain -d 'œ uvre**

**Prix de la configuration de base ci-dessus: 1 528 FF ttc**

**Service après-vente Prestataire: Importateur.** 

**V\_\_\_\_\_\_\_\_ \_\_\_\_\_\_\_\_ / V\_\_\_\_\_\_\_\_\_\_\_\_\_\_\_\_/**

**Constructeur:** Acorn Computer (G.B.)<br>**Date de 1**<sup>re</sup> **commercialisation: M ai 1980 En France: Juin 1980**

# **Unité centrale Processeur: 6502 Mémoire MEM : 8 Ko Mémoire MEV: 2 Ko**

#### **Périphériques Entrée(s) : Clavier**

**alp han um ériq ue, grap h iq ue et touches de fonction (62 touches)**

**Sortie(s): In terface vidéo et télévisio n**

**Mémoire(s) de masse: Interface cassette**

#### **Détails pratiques**

**Langages :** Moniteur (2 Ko de<br>MEM) BASIC interprété (6 Ko de **M EM)**

**Documentation: Manuel de** montage et d'utilisation en francais

**Garantie : 1 an pièces**

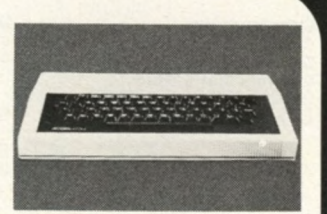

**Prix de la configuration de base ci-dessus: 1 990 FF ttc.**

**Service après-vente Prestataire:** L'importateur

#### **Extensions Mémoires MEM : 4 Ko par**

**m odule de 4 Ko Mémoires MEV:** 10 Ko par<br>module de 10 Ko (1 400 FF ttc)

**Interfaces spéciales : E /S série** et parallèle

#### **Compléments**

**ATTENTION : le prix de la version de base ne comprend pas d'écran vidéo.**

# **ATOM HP 41 C**

**Constructeur: H e w lett-P ackard (U S A.) Date de 1" commercialisation : Juillet 1979 En France: Septem bre 1979**

#### **Unité centrale Processeur: 56 bits série HP Mémoire MEV : 63 registres (441 octets)**

#### **Périphériques**

**Entrée(s):** Clavier numérique, **alp habétique et touches de fonction (35 au to tal)**

**Sortie(s):** 12 afficheurs à<br>cristaux liquides

#### **Détails pratiques Langages: langage machine**

**spécialisé**

**Documentation: Manuel** utilisateur et Guide de **p rog ram m a tion (192 pages en fra n ç a is ) M an u el d 'ap p licatio ns (63 pages en français)** 

**Garantie:** 1 an pièces et main-d'œuvre

**Prix de la configuration de base ci-dessus : 2 055 FF ttc**

**Service après-vente ^Prestataire: Le constructeur**

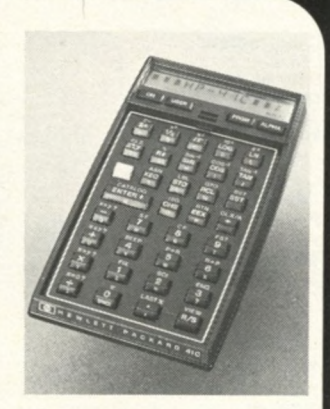

#### **Extensions Mémoires MEM : 16 Ko par m odule de 4 Ko (279 FF ttc)**

**Mémoires MEV : 4 m odules de 64 registres (279 FF ttc)**

**Périphériques:** Lecteur de<br>cartes magnétiques (1530 FF ttc).<br>Imprimante thermique (2790 FF **ttc). Lecteur optique.**

#### **Compléments Observations générales:** Système conversationnel.<br>Affectation des fonctions

« utilisateur » aux touches du<br>clavier. Beep sonore. Lecteur de<br>carte <u>(option)compatible</u> avec

# **MICRO CARTE 85**

**Constructeur: ISRE (France) Date de 1" commercialisation: Juillet 1980 En France: Juillet 1980**

#### **Unité centrale**

**Processeur: 8085 Mémoire MEM: 2 Ko Mémoire MEV: 1 Ko**

#### **Périphériques**

**Entrèe(s): C lavier num érique et touches de fonction (24 touches au to tal)**

Sortie(s) : 8 E/S parallèles. **8 affich eurs 7 segm ents. Horloge tem ps réel.**

#### **Détails pratiques**

**Langages :** Assembleur (2 Ko de<br>MEM) Désassembleur.

**Documentation: Manuel** utilisateur en français de **200 pages**

**Garantie:** 6 mois pièces et main**d'œ uvre**

**Prix de la configuration de base ci-dessus: 2 1 7 5 FF tic**

**Service après-vente Prestataire: Constructeur et revendeurs**

#### **Extensions**

**Mémoires MEV : 56 Ko par m odule de 1 Ko**

**Périphériques :** Ecran-clavier<br>(7 700 FF ttc). Programmateur de<br>mémoire morte (2 200 FF ttc)

**Interfaces spéciales:** Convertisseur Analogique*l* Digital<br>Carte relais (900 FF ttc)

Langages : BASIC interprété (fin novembre 1980)

# **Tl 59**

#### *'* **Constructeur:**

**Date de 1<sup>re</sup>**<br>**Date de 1<sup>re</sup> commercialisation:** Juillet 197 **En France: Septembre 1977** 

#### **Unité centrale**

**Mémoire MEM : Module interch ang eab le de 5 000 instructions préprogram m ées**

**Mémoire MEV :** 960 instructions<br>ou 100 mémoires de données

#### **Périphériques**

**Entrée(s) : C lavier n um érique et touches de fonction (45 touches au to tal)**

**Sortie(s):**<br>10 afficheurs 7 segments **Mémoire(s) de masse: Cartes m agnétiques**

#### **Détails pratiques**

**Langages :** 177 instructions de<br>base du type « Langage machine »<br>évolué

**Documentation: Manuel \* Program m er soi-m èm e » de 254 pages en français.** Bibliothèque de base, 90 pages en<br>français. Aide-mémoire de<br>40 pages en français

Garantie: 1 an pièces et main-<br>d'œuvre **d'œ uvre Prix de la configuration de base ci-dessus : 2 200 FF ttc**

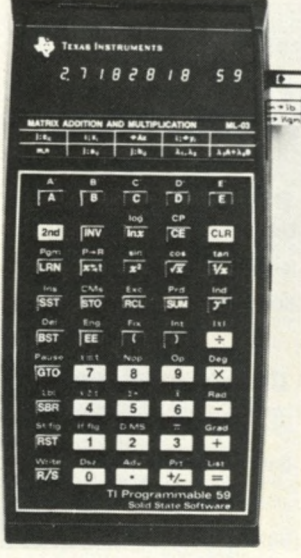

#### **Service-après-vente Prestataire: Le constructeur**

#### **Extensions**

**Mémoires MEM: 13 modules de 5 000 instructions préprogram m ées**

**Périphériques: Im prim ante alp han um ériq ue (1 950 FF ttc)**

# **SUPERBOARD II\* AIM 65**

**Constructeur: Ohio-Scientific (U S A .) Date de 1" commercialisation: 1978 En France: <sup>1979</sup>**

Unité centrale **Processeur: <sup>6502</sup> Mémoire MEM:8 Ko Mémoire MEV : 4 Ko**

**Périphériques Entrée(s): Clavier alp han um ériq ue (56 touches)**

**Sortie(s): Interface vidéo Mémoire(s) de masse: Interface cassette**

Details pratiques extensions **Langages : BASIC interprété (8 Ko Mémoires MEV : 4 Ko par**

**Documentation: Manuel** utilisateur en anglais

**Garantie: 6 m ois pièces et m ain-d'œ uvre**

**Prix de la configuration de base ci-dessus : 2 500 FF ttc**

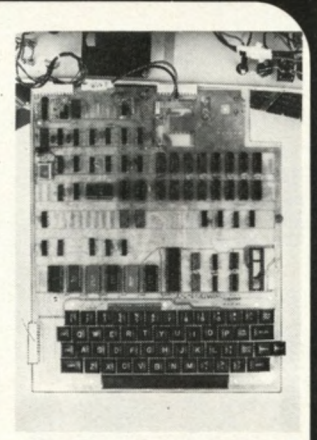

Service après-vente **Prestataire: sociétés spécialisées**

**Mémoires MEV:** 4 Ko par module de 1 Ko (144 FF ttc)

**Compléments** 

**ATTENTION: Le prix de la version de base ne comprend pas le terminal vidéo.**

*V* **Constructeur: B** Rockwell (U.S.A.) **commercialisation: 1979 En France: <sup>1979</sup>**

Unité centrale **Processeur: <sup>6502</sup> Mémoire MEM : 8 Ko Mémoire MEV: 1 Ko**

**Périphériques Entrée(s): C lavier a lp han um ériq ue (57 touches)**

**Sortie(s): Affichage 20 positions alp han um ériq ues 16 segm ents. Im p rim ante therm ique 20 colonnes 16 lignes d 'E /S**

**Mémoire(s) de masse: Interface cassette**

Details pratiques

**Langages:** Mini-assembleur (8 Ko<br>de MEM)

**Documentation: Manuel** utilisateur, matériel et logiciel en<br>anglais (750 pages au total)

**Garantie: 6 m ois pièces et m ain -d 'œ uvre**

**Prix de la configuration de base ci-dessus: 3 351 FF ttc**

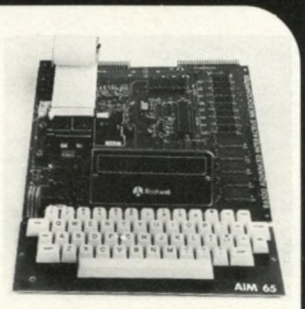

Service après-vente **Prestataire: Sociétés spécialisées**

**Extensions Mémoires MEM : 12 Ko par m odule de 4 Ko (1 734 FF ttc)**

**Mémoires MEV : 32 Ko par m odule de 32 Ko (4 200 FF ttc)**

**Périphériques :** Fond de panier<br>(1 740 FF ttc) Carte mémoire à<br>bulles (20 580 FF ttc).

**Interfaces spéciales:** Interface<br>vidéo (1 584 FF ttc)<br>Programmateur d'EPROM (1 740 FF<br>ttc) Entrées/sorties TTL **(2 3 2 8 FF ttc)**

**Langages: Assembleur**<br> **ttc) et BASIC interprété (**<br> **ttc) SUR MEM. (790 FF 940 FF**

 $\overline{\phantom{a}}$ 

# **C 1 P**

**Constructeur: O hio-Scientific (U .S.A .) Date de 1" commercialisation: 1977 En France: Octobre 1978**

Unité centrale **Processeur: <sup>6502</sup> Mémoire MEM : 10 Ko Mémoire MEV: 8 Ko**

**Périphériques Entrée(s): Clavier** 

**a lp han um ériq ue (53 touches au to ta l)**

**Sortie(s): Ecran vidéo a lp han um érig ue et graphique de 24 lignes de 24 caractères**

**Mémoire(s) de masse: Interface cassette**

Détails pratiques **Langages:** BASIC interprété (8 Ko<br>de MEM) Langage machine

**Documentation: M anuel u tilis ateu r en anglais**

**Garantie: 3 m ois pièces et m ain-d'œ uvre** **Prix de la configuration de base ci-dessus: 3 400 FF ttc**

Service après-vente **Prestataire: Le constructeur**

**Extensions Mémoires MEV: 24 Ko par m odule de 1 ko (110 FF ttc)**

**Périphériques: Extension vidéo à 16 lignes de 48 caractères**

**Interfaces spéciales:** Interface<br>610 mémoires et floppy (2650 FF **ttc)**

**Langages: Assembleur en MEV** (300 FF ttc) Moniteur étendu<br>(250 FF ttc)

## **Compléments**

**Observations générales:**<br>Le C1 P est la version habillée de<br>la Superboard II. Le modèle<br>C1P/MF, identique au C1P,<br>possède une mini disquette de<br>90 Ko et un BASIC-DOS étendu.<br>Son prix est de 9 980 FF ttc.

# **VICTOR LAMBDA**

**Constructeur: M an u -T ron ics Inc. (U .S.A .) Date de 1" commercialisation:**

Unité centrale **Processeur: 8080A Mémoire MEM : 2 Ko**

#### **Périphériques**

**Entrée(s) : Clavier a lp han um ériq ue et touches de fo nction (53 touches au to ta l)**

**Sortie(s):** Interface vidéo<br>alphanumérique et graphique<br>10 lignes de 17 caractères ou 77<br> $\times$  112 points

**Mémoire(s) de masse :** Lecteur<br>de cassette (transfert à<br>1 500 bauds)

#### Details pratiques **Langages: BASIC interprété (12 Ko de MEV)**

**Documentation: Manuel du BASIC** en français

**Garantie: 6 m ois pièces et m ain -d 'œ uvre**

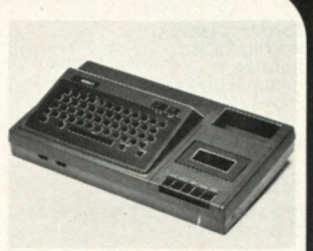

**Prix de la configuration de base ci-dessus : 3 990 FF ttc**

Service après-vente **Prestataire: Revendeurs ou sociétés spécialisées**

#### **Extensions**

**Mémoires MEM : 14 Ko en 1** module (1 200 FF ttc)<br>**Mémoires MEV :** 32 Ko par<br>**module de 16 Ko** (1 200 FF ttc)<br>**Périphériques :** 2 interfaces<br>RS 232 C (1 200 FF ttc)

#### **Compléments**

**ATTENTION : Le prix de la version de base ne comprend pas d'écran. Le m odèle avec écran couleur proposé pour 5 990 FF ttc**

**V.**

# **1979 En France: <sup>1980</sup>**

**Constructeur:**<br> **Nascom Microcomputer (G.B.)**<br> **Date de 1" commercialisation: Décem bre 1979 En France: Décem bre 1979**

#### Unité centrale

**Processeur: Z 80 A Mémoire MEM : 10 Ko Mémoire MEV: 10 Ko**

#### **Périphériques**

**Entrée(s): Clavier a lp han um ériq ue et touches de fo nction (58 touches)**

**Sortiefs): Interface vidéo (16 X 48 caractères). In terface im p rim ante.**

**Mémoire(s) de masse: Interface cassette**

#### Détails pratiques

**Langages:** BASIC interprété (8 Ko<br>en MEM)

**Documentation :** Manuel de<br>montage et d'utilisation. 100 pages<br>en français.

**Garantie: 1 an pièces**

**Prix de la configuration de base ci-dessus: 4 140 FF ttc**

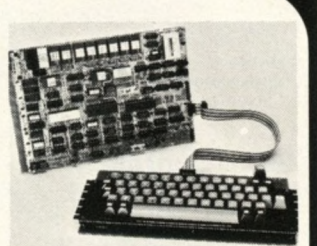

Service après-vente **Prestataire:** L'importateur

**Extensions Mémoires MEM : 8 Ko par m odule de 2 Ko**

**Mémoires MEV: 48 Ko par m odule de 16 Ko (1 860 F F ttc)**

**Périphériques :** Imprimante<br>80 colonnes (4 380 FF ttc).<br>Moniteur vidéo (1 450 FF ttc).

**Interfaces spéciales:** E/S<br>supplémentaire (820 FF ttc)

**Langages: Assem bleur (8 2 0 FF ttc)**

**Compléments ATTENTION ' Le prix de la version de base ne comprend pas de terminal vidéo**

# **NASCOM II<sup>\*</sup> TRS 80 MODELE I**

**Constructeur:**<br>Tandy Radio Shack (U.S.A.)<br>**Date de 1**" **commercialisation: <sup>1976</sup> En France: <sup>1977</sup>**

Unité centrale **Processeur:Z 80 Mémoire MEM : 12 Ko Mémoire MEV: 4 Ko**

#### **Périphériques**

**Entrée(s):** Clavier<br>alphanumérique (53 touches au

**Sortie(s) :** Moniteur vidéo<br>alphanumérique et graphique de<br>16 lignes de 64 caractères ou 128 **X 48 points.**

**Mëmoire(s) de masse: M agnétophone audio**

## Détails pratiques

**Langages :** BASIC interprété<br>(12 Ko de MEM)

**Documentation : BASIC I et II en fra n ça is**

**Garantie: 3 m ois pièces et m ain-d'œ uvre**

**Prix de la configuration de base ci-dessus: ' FF ttc**

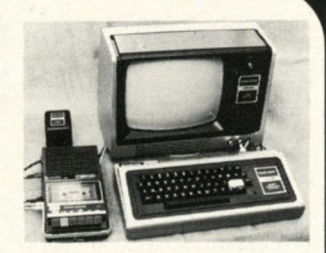

Service après-vente **Prestataire: Le constructeur**

#### **Extensions**

**Mémoires MEV : 48 Ko par m odule de 16 Ko (1 095 FF ttc)**

#### **Périphériques:**

Interface d'extension (2090 FF ttc)<br>Mini-disquettes de 80 Ko<br>(3590 FF ttc)<br>Clavier numérique (295 FF ttc)<br>Synthétiseur de voix (2695 FF ttc)<br>Imprimante à partir de 3495 FF ttc

**Interfaces spéciales: In terface RS 232 C (729 FF ttc)**

**Langages: FORTRAN (459 FF ttc) A ssem bleur (239 FF ttc)**

**Compléments Observations générales: Les extensions au-dessus de 16 Ko nécessitent l'in terface** d'extension. La version avec<br>BASIC niveau I coûte 3495 FF ttc.<br>*J* 

# **HP 97**

**Constructeur: H e w lett-P ackard (U .S.A .) Date de 1" commercialisation: Juillet 1976** 

**En France: Juillet 1976** 

Unité centrale **Mémoire MEV: 224 instructions et 26 registres**

#### **Périphériques**

**Entrée(s) : Clavier numérique, a lp han um ériq ue et touches de** fonction (56 touches au total)

**Sortie(s) :** Affichage numérique à<br>12 chiffres. Imprimante thermique,<br>papier thermosensible (7,30 FF ttc<br>le rouleau de 25 mètres)

papier<br>le roule<br>**Mémo**<br>magné **Mémoire(s) de masse :** Cartes<br>magnétiques de 224 lignes de<br>programme

Détails pratiques **Langage:** Langage machine spécialisé

**Documentation: Manuel** d'utilisation (260 pages en<br>français). Manuel d'application **149 pages en français)** 

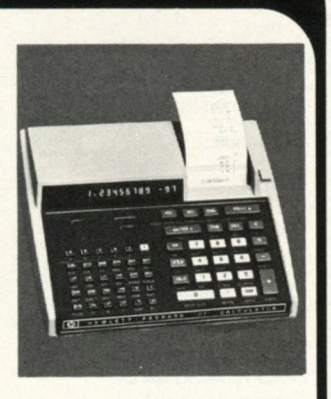

**Garantie:** 1 an pièces et main-d'œuvre

**Prix de la configuration de base ci-dessus : 5 095 FF ttc**

Service après-vente **Prestataire: Le constructeur**

**Compléments Observations générales** :<br>La HP 97 est compatible<br>avec la HP 67

# **ECB 85**

**Constructeur:** Siemens (R.F.A.)<br>Date de 1<sup>re</sup> **commercialisation: M ai 1979 En France: Juillet 1979** 

#### Unité centrale

**Processeur:<sup>8085</sup> Mémmoire MEM : 2 Ko Mémoire MEV : 1,25 Ko**

**Périphériques Entrée(s):** Clavier hexadécimal<br>et touches de fonction (18 touches **au to ta l)**

**Sortie(s): 8 afficheurs 7 segm ents. 46 E S /T T L . Interface Série. Socle de prog ram m ation d'EPROM.**

**Mémoire(s) de masse:**

**Interface cassette**

#### Détails pratiques **Langages: Langage m achine**

**Documentation: Manuel d'em ploi (52 pages en fran çais)**

**Garantie:**<br>3 mois pièces et main-d'œuvre

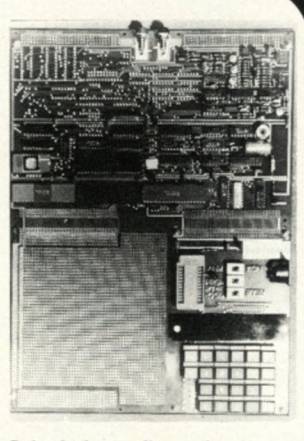

**Prix de la configuration de base ci-dessus : 5 504 FF ttc**

Service après-vente **Prestataire: Constructeur et revendeurs**

#### **Compléments**

**Observations générales :**<br>Programmation d'EPROM<br>Système de développement `<br>Emplacement pour wrapping

**V\_\_\_\_\_\_\_\_\_\_\_\_\_\_ / v\_\_\_\_\_\_\_\_\_\_\_\_\_\_ /**

# **PET 2001**

**Constructeur: Com m odore (U S A .) Date de 1" commercialisation: Septem bre 1977 En France: A vril 1978**

Unité centrale **Processeur: <sup>6502</sup> Mémmoire MEM : 16 Ko Mémoire MEV: 8 Ko**

#### **Périphériques**

**Entrée(s) :** Clavier<br>alphanumérique, numérique,<br>graphique et touches de fonction **louches au to ta l) iortie(s) : Ecran vidéo, alp han um ériq ue et graphique de 25 lignes de 40 caractères**

**Mêmoire(s) de masse: Interface cassette avec m agnétophone intégré**

#### Dėtails pratiques **Langages:** BASIC interprété<br>(15 Ko de MEM) Moniteur langage machine (1 Ko de MEM)

**Documentation:** 3 manuels en<br>français : Utilisateur, E/S, BASIC

**Garantie:** an pièces et main-d'œuvre

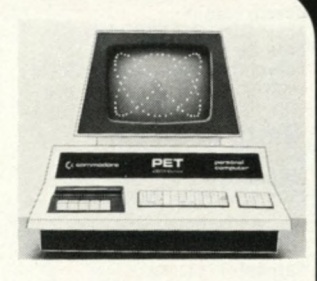

**Prix de la configuration<br><b>de base ci-dessus:** 5 820 FF ttc

Service après-vente **Prestataire:** Constructeur et **revendeurs**

# **Extensions**

**Périphériques:** 2 mini-disquettes<br>de 180 Ko chacune (9 937 FF ttc).<br>Imprim<u>a</u>nte CBM 3022 **(6 6 4 4 FF ttc) Interfaces spéciales** :<br>Interface IEEE 488

**Compléments Observations générales :**<br>Un seul coffret intégrant l'écran,<br>le clavier et le magnétophone.

# C<sub>4</sub>P

**Constructeur :**<br> **Date de 1"**<br> **Date de 1" commercialisation : 1978 En France: <sup>1979</sup>**

Unité centrale **Processeur: <sup>6502</sup> Mémoire MEM : 10 Ko Mémoire MEV: 8 Ko**

Périphériques **Entrée(s):** Clavier<br>alphanumérique (53 touches au

Sortie(s): **Ecran vidéo couleur**, **a lp han um ériq ue et graphique de 32 lignes de 64 caractères**

**Mémoire(s) de masse: In terface cassette**

Détails pratiques **Langages:** BASIC interprété (8<br>Ko de MEM) Moniteur (3 Ko de<br>MEV)

**Documentation: Manuel d 'u tilisa tio n de 332 pages**

Garantie : 3 mois pièces et main**d'œ uvre**

**Prix de la configuration de base ci-dessus: 6 500 FF ttc**

Service après-vente **Prestataire: L 'im p ortateu r**

**Extensions Mémoires MEV: 24 Ko par m odule de 1 Ko (150 FF ttc)**

**Périphériques:** Poignées de jeu,<br>Télécommande secteur

**Langages: Assem bleur sur cassette (300 FF ttc), Pascal**

#### **Compléments**

**Observations générales :**<br>Le modèle C4P/MF, identique au<br>C4P possède une mini-disquette<br>de 90 Ko et un BASIC-DOS étendu<br>Son prix est de 13 650 FF ttc.

# **CBM 3001**

**Constructeur: Com m odore (U .S.A .) Date de T" commercialisation en France: m ai 1979**

#### Unité centrale

**Processeur: <sup>6502</sup> Mémoire MEM : 14 Ko Mémoire MEV : 32 Ko**

#### **Périphériques**

**Entrée(s) :** Clavier<br>alphanumérique, numérique,<br>graphique et touches de fonction **(73 touches au to tal) Sortie(s): Ecran vidéo** alphanumérique et graphique de<br>25 lignes de 40 caractères. 8 E/S 25 lignes de 40 caractères. 8 E/S<br>programmables.<br>**Mêmoire(s) de masse :**<br>2 interfaces pour magnétophones<br>à cassette

#### Détails pratiques

**Langages:** BASIC interprété<br>(12 Ko en MEM) Moniteur langage<br>machine (1 Ko en MEM) **Documentation:** 3 manuels en<br>français : utilisateur, BASIC et<br>entrées/sorties<br>**Garantie:** 1 an

**Prix de la configuration de base ci-dessus : 6 644 FF ttc**

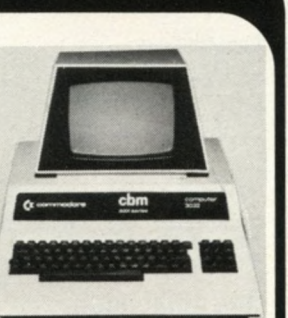

Service après-vente **Prestataire:** Constructeur et **revendeurs**

#### **Extensions**

**Périphériques :** Imprimante à<br>aiguilles CBM 3022 80 colonnes,<br>90 cps (6644 FF ttc) ensemble<br>pour 2 mini-disquettes de 180 Ko<br>chacune, CBM 3040 (9 937 FF ttc<br>avec manuel en français). **Interfaces spéciales:** Interface<br>d'instrumentation IEEE 488 **Langages:** Assembleur en MEV<br>(576 FF ttc)

#### **Compléments**

**ATTENTION, la mémoire de masse n'est pas comprise dans la version de base.**

# PC 100

**Constructeur: Siem ens (RFA) Date de 1" commercialisation: septem bre 1979 En France: Octobre 1979**

Unité centrale **Processeur: <sup>6502</sup> Mémoire MEM: 16 Ko Mémoire MEV: 4 Ko**

**Périphériques Entrée(s):** Clavier<br>alphanumérique et touches de<br>fonction (54 touches au total)

**Sortie(s):** 20 afficheurs<br>alphanumériques à diodes<br>électroluminescentes. Imprimante<br>20 colonnes 120 lignes par minute<br>(papier thermique OLIVETTI)

**Mèmoire(s) de masse: Interface cassette**

Détails pratiques **Langages:**<br>Assembleur (4 Ko de MEM)

**Documentation :** Manuel<br>utilisateur 290 pages en français.<br>Manuel du BASIC 65 pages en **fran çais**

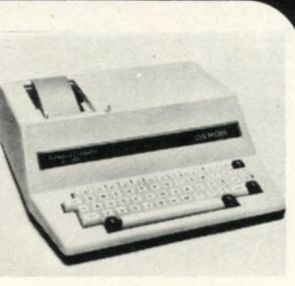

**Garantie: 6 mois pièces et main-d'œuvre** 

**Prix de la configuration de base ci-dessus : 6 998 FF ttc**

Service après-vente **Prestataire:**<br>Constructeur et Revendeurs

**Compléments Observations générales:<br>Le PC 100 est une version<br>complète et habillée de l'AIM 65** 

# **ATARI 800 APPLE II \***

**Constructeur: A tari (USA) Date de 1" commercialisation: <sup>1979</sup> En France: <sup>1980</sup>**

# Unité centrale **Processeur: 6 502 Mémoire MEM : 10 Ko Mémoire MEV: 8 Ko**

#### **P**ériphériques

**Entrée(s):** Clavier<br>alphanumérique, graphique et<br>touches de fonction (61 touches **au to tal)**

**Sortie(s): Ecran vidéo couleur alp han um ériq ue et graphique de 24 lignes de 40 caractères ou 320 x 192 points. Mémoire(s) de masse :**

**In terface cassette**

#### Details pratiques

**Langages: BASIC in terprété,** langage machine **Documentation: M anuel u tilis ateu r et m anuel BASIC, en anglais Garantie:**

**3 m ois pièces et m ain -d 'œ uvre Prix de la configuration de base ci-dessus : 7 300 FF ttc**

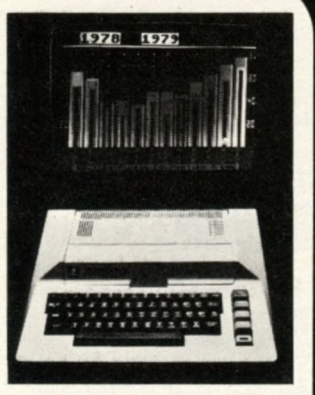

#### Service après-vente Prestataire: Importateur et

revendeurs

#### **Extensions**

**Mémoires MEM :** 16 Ko par<br>module de 16 Ko<br>**Mémoires MEV :** 48 Ko par<br>module de 8 Ko (790 FF ttc)<br>**Périphériques :** Imprimante<br>(3 800 FF ttc). Magnétophone à<br>cassette (480 FF ttc). Mini-<br>disquette (3 600 FF ttc). **Langages:**<br>Assembleur/Editeur (450 FF ttc).

#### **Constructeur:** Apple Computer Inc. (USA)<br>**Date de la 1** cre **commercialisation en France: Septem bre 1977**

Unité centrale **Processeur: <sup>6502</sup> Mémoire MEM : 12 Ko Mémoire MEV: 16 Ko**

#### **Périphériques**

**Entrée(s) : C lavier a lp han um ériq ue et touches de fo nction (52 touches au to tal) Sortie(s): Interface vidéo** alphanumérique et graphique<br>(20 lignes de 40 caractères)<br>**Mémoire(s) de masse: Interface cassette**

#### Details pratiques

Langages: Assembleur et BASIC<br>**Documentation:** Manuel APPLE<br>II (195 pages, en français). Manuel<br>APPLE Soft (167 pages). Manuel<br>APPLE Soft TUTORIAL (157 pages).

**Garantie: 3 mois pièces et maind'œ uvre Prix de la configuration de base ci-dessus : 7 739 FF ttc**

Service après vente **Prestataire: Les revendeurs Contrats disponibles : 1 412 FF ttc par an pour 16 heures de d .i.g.**

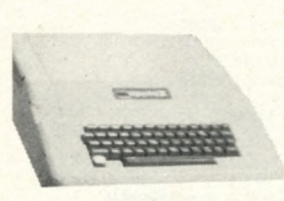

**Extensions**<br> **Mémoires MEV**: 32 Ko par<br> **Mémoires MEV**: 32 Ko par<br> **Périphériques :** toutes<br> **imprimantes à partir de 3 528 FF<br>
(3 293 FF ttc). Ecran vidéo N et B<br>
(1 470 FF ttc). Ecran vidéo Couleur<br>
(3 998 FF ttc). Tab** 

couleur R.V.B. (1 176 FF ttc), carte<br>horloge (2 235 FF ttc), carte vocale<br>(1 882 FF ttc), Carte Super Talker<br>(2 824 FF ttc), E/S parallèle et<br>série.

**Langages:** Pascal (3 058 FF ttc)

#### **Compléments**

**ATTENTION : la version de base ne comprend pas d'écran vidéo, prévoir une carte couleur RVB ou SECAM dans le cas de l'utilisation d'un moniteur vidéo**

# **M Z-80K**

**■ Constructeur: Sharp (Japon)** Date de 1 **commercialisation: 1979 En France: Septem bre 1979**

# Unité centrale **Processeur: Z 80 Mémoire MEM : 4 Ko Mémoire MEV: 20 Ko**

**Périphériques Entrée(s):** Clavier<br>alphanumérique, numérique,<br><u>gr</u>aphique et touches de fonction **(78 touches au to ta l)**

**Sortie(s): Ecran vidéo alp han um ériq ue et graphique de 2 5 lignes de 40 caractères**

**Mémoire(s) de masse: lecteur de cassettes intégré (150 cps)**

Details pratiques **Langages: BASIC interprété (14 Ko de MEV)**

**Documentation: M anuel du BASIC, 135 pages en fran çais**

**Garantie:**<br>6 mois pièces et main-d'œuvre

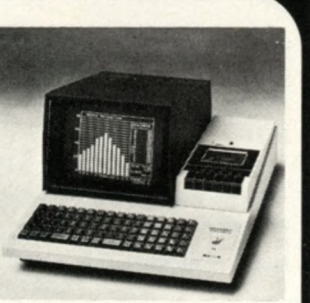

**Prix de la configuration de base ci-dessus: 7 761 FF ttc**

Service après-vente **Prestataire: Les revendeurs**

**Extensions Mémoires MEV :** 28 Ko par<br>module de 2 Ko<br>**Périphériques :** Imprimante.<br>Mini disquettes.

**Compléments Observations générales: Possibilités sonores et graphiques.**

# **ITT 2020'**

**■ Constructeur: ■ ITT (G.B.) Date de 1" commercialisation: Septem bre 1978 En France: Septem bre 1978**

Unité centrale **Processeur: <sup>6502</sup> Mémoire MEM : 12 Ko Mémoire MEV: 16 Ko**

**Périphériques** 

**Entrée(s)** Clavier<br>alphanumérique et touches de<br>fonction (52 touches au total)

**Sortie(s):** Interface vidéo<br>alphanumérique et graphique de<br>24 lignes de 40 caractères

**Mémoire(s) de masse: Interface cassette**

Détails pratiques **Langages :** BASIC interprété<br>(10 Ko de MEM)

**Documentation : 3 m anuels en anglais**

**Garantie:** 1 an pièces et main-d'œuvre **\* Prix de la configuration de base ci-dessus : 8 1 1 4 FF ttc**

Service après-vente **Prestataire : Constructeur et revendeurs**

**Contrats disponibles:**<br>973 FF ttc par an pour 24 heures **de d.i.g.**

**Extensions** 

**Mémoires MEV : 48 Ko par m odule de 16 ko Périphériques :** mini-disquette<br>de 110 Ko (3 998 FF ttc)<br>2 disquettes de 1 Mo chacune<br>(26 460 FF ttc)

**Interfaces spéciales:** Interface<br>série (1470 FF ttc). Interface<br>parallèle (1470 FF ttc). Interface<br>communication (1764 FF ttc)

Langages: Pascal (3528 FF ttc)<br>Assembleur (1764 FF ttc)

#### **Compléments**

**ATTENTION: la version de base ne comprend pas d'écran vidéo**

**\_\_\_\_\_\_\_\_\_\_\_\_\_ / v\_\_\_\_\_\_\_\_\_\_\_\_\_ /**

## GOUPIL \*

*W* **Constructeur: ■ S .M T. (France) Date de 1" commmercialisation : A vril 1980 En France: Avril 1980** 

#### Unité centrale

**Processeur: 96 800 (version fran çaise du 6 8 0 0 ) Mémoire MEM: 15 Ko Mémoire MEV: 16 Ko**

#### **Périphériques**

**Entrée(s) : C lavier alp han um ériq ue, num érique, graphique et touches de (onction [104 touches au to tal) Sortiels): Interface télévisio n 16 lignes ae 64 caractères. Coupleur acoustique, Interface série. Interface m usicale. Mémoire(s) de masse:**<br>Interface cassette

#### Détails pratiques

**Langages:** BASIC interprété (9 Ko<br>de MEM), Moniteur (2 Ko de MEM),<br><u>la</u>ngage de communication **Documentation : Manuel du BASIC (200 pages en fran çais) M anuel U tilisateur (200 pages en** francais) Garantie: 3 mois pièces, main d'œuvre et transport

**Prix de la configuration de base ci-dessus: 9 650 FF ttc.**

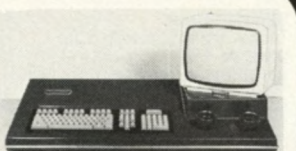

#### Service après-vente **Prestataire: Constructeur et**

**revendeurs Contrats disponibles: 1 600 FF** ttc par an pour 48 heures de d.i.g.

#### **Extensions**

**Mémoires MEV :** 32 Ko par<br>**Périphériques** : Magnéto-<br>**Périphériques** : Magnéto-<br>cassette (290 FF ttc)<br>Mini-disquette de 160 Ko<br>(5 022 FF ttc) **Double m ini disquette (7 209 FF ttc) In terface p ara llè le (400 FF ttc) Ecran de 24 lignes de 80 caractères**

**Interfaces spéciales: Carte M odem 1 200 Bauds (1 800 FF ttc), In terface écran 24 x 80 (1 600 FF**

**ttc)**<br>Langages : BASIC compilé<br>(600 FF ttc), Assembleur (32)<br>(ttc), Editeur (320 FF ttc), Pa<br>(750 FF ttc). **A ssem bleur (320 FF ftc j, Editeur (320 FF ttc), Pascal**

#### **Compléments**

H 8

**ATTENTION : Le prix de la version de base ne comprend pas d'écran vidéo**

# **SORCERER**

 $$ **B** Exidy (U.S.A.) **commercialisation: <sup>1978</sup> En France: <sup>1978</sup>**

Unité centrale **Processeur: Z 8 0 A Mémoire MEM: 1 2 Ko Mémoire MEV: 1 6 Ko**

#### Périphériques

**Entrée(s) : Clavier alp han um ériq ue, num érique et touches de fonction (72 touches au to ta l) Sortie(s) : Ecran vidéo a lp han um ériq ue et grap h iq ue (512 x 240 points) Interface RS 232 C Mèmoire(s) de masse: <sup>2</sup> interfaces cassette (300 et 1 200 Bauds)**

#### Détails pratiques

**Langages :** BASIC interprété<br>(8 Ko de MEM)<br>Moniteur langage machine<br><u>(</u>4 Ko de MEM)

**Documentation : 3 m anuels : u tilis ateu r. BASIC Technique (en ang lais) 1 m anuel u tilis ateu r de 100 pages en** francais

**Garantie: 6 m ois pièces et m a in -d 'œ uvre**

**Prix de la configuration de base ci-dessus: k 10 584 FF ttc**

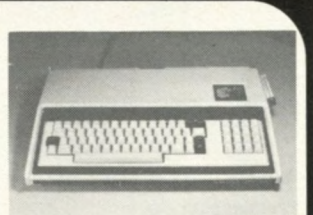

#### Service après-vente

**Prestataire:** Importateur et **revendeurs Contrats disponibles: 1 058 FF ttc par an pour 24 heures de d .i.g.**

#### **Extensions**

**Mémoires MEM :** 24 Ko<br>**Mémoires MEV :** 56 Ko par<br>module de 16 Ko (1 411 FF ttc)<br>**Périphériques :** Imprimante, table tracante.

**M in i-d isq u ette de 204 FF ttc) 2 disquettes de 500 Ko chacune**

(29 400 FF ttc)<br>Disque dur Winchester<br>**Langages :** Basic interprété<br>(16 Ko de MEV), FORTRAN, COBOL,<br>Pascal, APL, CP/M, Assembleur.

#### **Compléments**

**Observations générales:**<br>Utilisation possible en Terminal<br>Possibilités sonores

# **Constructeur: H eath-Zenith (U S A.) Date de 1'**

**commercialisation:** Septembre **1977 En France: Jan vier 1978**

# Unité centrale

**Processeur: 8080A Mémoire MEM: 8 Ko Mémoire MEV: 16 Ko**

#### **Périphériques**

**Entrée(s) :** Clavier<br>alphanumérique, numérique et<br>touches de fonction (67 touches **au to ta l)**

**Sortie(s):** Ecran vidéo<br>alphanumérique. (25 lignes de<br>80 caractères)

**Mémoire(s) de masse: Interface cassette**

#### Détails pratiques

**Langages:** BASIC interprété<br>(17 Ko de MEV) Assembleur (8 Ko<br>de MEV)

**Documentation :** Manuel de<br>construction, 350 pages en<br>anglais. Manuel utilisateur,<br>250 pages en anglais (240 FF ttc).

Garantie: 3 mois pièces et main-<br>d'œuvre.

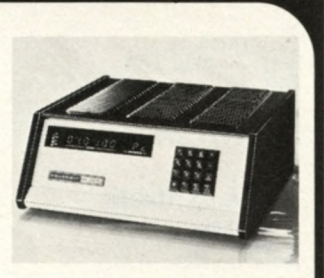

**Prix de la configuration de base ci-dessus: 12 673 FF ttc**

#### Service après-vente

**Prestataire : Le constructeur.**

#### **Extensions**

**Mémoires MEV : 48 Ko par m odule de 16 Ko (3 3 8 8 FF ttc)**

**Interfaces spéciales:** E/S<br>parallèles (1 290 FF ttc). Carte de<br>développement (650 FF ttc)

#### **Compléments**

**Observations générales: La** version avec mini disquette de<br>100 Ko coûte 16 338 FF ttc.

# P 6040

**Constructeur:** Olivetti (Italie)<br>Date de 1<sup>re</sup> commercialisation: 1977 En France: 1977

# Unité centrale Processeur: 8080<br>Mémoire MEM: 16 Ko<br>Mémoire MEV: 2 Ko

#### **Périphériques**

**Entrée(s): C lavier alp han um ériq ue, num érique et touches de fonction**

**Sortie(s) :** Ecran ligne<br>alphanumérique de 16 caractères.<br>Imprimante à aiguilles de **16 colonnes**

**Mémoire de masse: M in id isqu ette de 3 Ko**

#### Details pratiques

**Langages: BASIC in terp rété de 10 ko en M EM**

**Documentation: Manuel général en fran çais**

**Garantie:** 6 mois pièces, main<br>d'œuvre et transport

**Prix de la configuration<br><b>de base ci-dessus:**<br>14 300 FF ttc.

Service après-vente **Prestataire: Le constructeur**

**Contrats disponibles: 1 150 FF** ttc par an pour une demi-journée<br>de d.i.g.

**Extensions** 

**Mémoires MEV : 2 Ko par m odule de 2 Ko de 3 000 FF ttc**

**Périphériques: I**mprimantes de<br>6 000 à 35 000 FF ttc<br>Lecteur/perforateur (22 000 FF ttc)

**Interfaces spéciales:** CCITT V<br>24 (2 700 FF ttc)<br>BUS IEEE 488 (1 400 FF ttc)<br>Interface parallèle (1 200 FF ttc)

#### **Compléments**

**Observations générales :**<br>Bibliothèques de programmes<br>disponibles : calculs thermiques,<br>banques, statistiques, to pographie...

**Constructeur: Kontron Electronik (R .F.A.) Date de 1" commercialisation: <sup>1979</sup> En France: <sup>1980</sup>**

## Unite centrale **Processeur: Z 8 0 A Mémoire MEM: 4 Ko Mémoire MEV: 16 Ko**

#### **Périphériques**

**Entrée(s):** Clavier<br>alphanumérique et graphique<br>(57 touches au total)

**Sortie(s) :** Ecran vidéo<br>alphanumérique et graphique<br>(512 points × 256 lignes).<br>Interface RS 232 C, 16 E/S parallèles.

**Mèmoire(s) de masse: Interface cassette**

#### Details pratiques **Langages: BASIC interprété (16 Ko de MEV). A ssem bleur (6 Ko de MEV)**

**Documentation: Manuel** utilisateur (100 pages en anglais)<br>(version française en préparation)

**Garantie:** an pièces et main-d'œuvre **Prix de la configuration de base ci-dessus: 8 425 FF ttc**

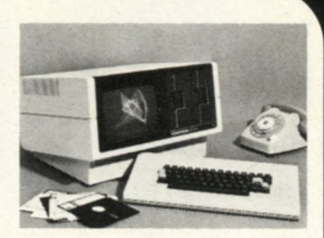

Service après-vente Prestataire: Le constructeur

**Extensions Mémoires MEM : 32 Ko par m odule de 8 Ko**

**Mémoires MEV : 256 Ko par m odule de 32 Ko (4 000 FF ttc).**

**Périphériques :** Mini disquette<br>de 144 Ko. Disque dur Winchester<br>de 10 Mo. Horloge temps réel<br>(3 000 FF ttc).

**Interfaces spéciales: Carte calcu ls rapides (7 000 FFF ttc). Carte E /S analogique 4 0 0 0 FF ttc ). C arte BUS IEEE 488 5 0 0 0 FF ttc).**

**Langages :** FORTRAN<br>(5 500 FF ttc), Pascal (8 200 FF ttc),<br>BASIC compilé.

**Compléments Observations générales :<br>La version PSI 80S comprend une<br>mini-disquette de 144 Ko et coûte<br>35 280 FF ttc.** 

# **PSI 80 MODELE** II

**Constructeur: Tandy Radio** Shack **(U .S.A .) Date de 1" commercialisation: 1979 En France: <sup>1980</sup>**

Unité centrale **Processeur:Z 80 Mémoire MEV: 3 2 Ko**

#### **Periphériques Entrée(s) : C lavier alp han um ériq ue, num érique et touches de fonction (76 touches au to ta l)**

**Sortie(s):** Ecran vidéo<br>alphanumérique et graphique de<br>24 lignes de 80 caractères,<br>2 Interfaces RS 232 C

**Mémoirefs) de masse: Disquette de 500 Ko**

#### Details pratiques **Langages: BASIC interprété**

**Documentation: Manuel d 'u tilis atio n en anglais** (Traduction en cours)

**Garantie:** 3 mois pièces et main-d'œuvre

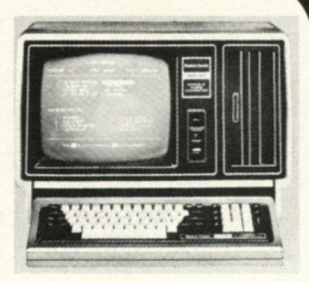

**Prix de la configuration de base ci-dessus:**<br>20 950 FF ttc

Service après-vente **Prestataire: Le constructeur**

**Extensions Mémoires MEV :** 32 Ko par<br>module de 32 Ko (3 190 FF ttc)

**Périphériques:** 3 disquettes de<br>500 Ko chacune (15 995 FF ttc).<br>Imprimante à partir de 3 495 FF ttc

**Langages: Assem bleur, COBOL, FORTRAN (Fin 1980).**

# **M100 ACE**

**Constructeur: Sord (Japon) Date de 1" commercialisation: Septem bre 1978 En France: Septem bre 1978**

Unité centrale **Processeur:Z 80 Mémoire MEV: 4 8 Ko**

#### **Périphériques Entrée(s): Clavier alp han um ériq ue, num érique.**

**Sortie(s):** Ecran vidéo de 1 536<br>caractères alphanumériques et **graphiques.**

**Mémoire(s) de masse :** 1 Mini-<br>disquette de 143 Ko.

Détails pratiques **Langages:** Assembleur, BASIC<br>interprété, FORTRAN (en MEV)

**Documentation: Manuel** utilisateur en Anglais.<br>Manuel Assembleur en Français.<br>Manuel FORTRAN en Anglais.

**Garantie :** 1 an pièces, main-<br>d'œuvre et transport.

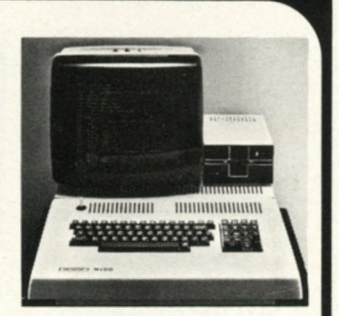

**Prix de la configuration<br><b>de base ci-dessus:**<br>21 168 FF ttc

Service après-vente **Prestataire:** Constructeur et **Revendeurs**

**Contrats disponibles: 2 200 FF ttc par an pour 24 heures de d.i.g.**

#### **Extensions**

**Périphériques:** Ecran couleur<br>graphique. Mini disquettes de<br>143 Ko

**Interfaces spéciales: BUS** S 100, Interfaces parallèles et<br>séries, coupleur graphique.

# Z 89

**Constructeur :**<br>Heath-Zenith (U.S.A.)<br>Date de 1" **commercialisation: Septem bre 1979 En France: Septem bre 1979**

Unité centrale **Processeur: Z 8 0 Mémoire MEM: 8 Ko Mémoire MEV: 48 Ko**

#### **Périphériques**

**Entrée(s): Clavier alp han um ériq ue e t num érique et touches de fonction (84 touches au to ta l) Sortie(s): Ecran vidéo**

alphanumérique et semi-graphique<br>de 2 000 caractères (25 lignes de<br><u>80 ca</u>ractères), 2 interfaces RS

**232 C. Mémoirefs) de masse: m in i-disquette ae 100 Ko**

#### Détails pratiques

**Langages: BASIC interprété (17 Ko de MEV) Assem bleur (8 Ko de MEV) Documentation: Manuel** utilisateur de 250 pages en<br><u>a</u>nglais. (150 FF ttc).

**Garantie :** 1 an pièces et main-d'œuvre<br>**Prix de la configuration de base ci-dessus:**<br>21 240 FF ttc

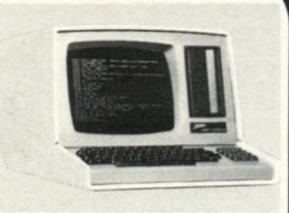

#### Service après-vente **Prestataire:**

**Constructeur et revendeurs. Contrats disponibles : 2 550 FF ttc par an pour 8 heures de d.i.g.**

#### **Extensions**

**Périphériques :** Double mini<br>disquette additionnelle<br>(8 300 FF ttc).<br>Imprimante H 14 (6 339 FF ttc). **Lecteur de codes à barres. Disquettes, disques durs. Interfaces spèciales:**<br>Interface IEEE 488.<br>**Langages:** CP/M

# **Compléments**

**Observations générales: La version en Kit du Z 89, ' référence H 88, est vendue 9 900 FF ttc, elle possède une interface cassette, m ais pas de m ini-disquette, et n'est g arantie que 3 m ois.**

# **LX 500 (+ LX 410) HP 85 A**

**Constructeur:** Logabax (France) **commercialisation: Septem bre 1978 En France:** Septembre 1978

#### Unité centrale

**Processeur: Z 80 A Mémoire MEM: 1 Ko**

#### **Périphériques**

**Entrée(s) :** Clavier<br>alphanumérique et touches de<br>fonction (LX 410) **Sortie(s): Ecran alp han um ériq ue (LX 410) de 25 lignes de 80 caractères Mémoire(s) de masse: 2 m in i-disquettes de 90 Ko chacune**

#### Détails pratiques

**Langages: BASIC interprété en Documentation: Manuel** d'utilisation (21 pages en français)<br>Manuel DOS et BASIC (33 pages en **fran çais) Garantie:**

1 an pièces et main-d'œuvre<br>**Prix de la configuration de base ci-dessus: 22 638 FF ttc**

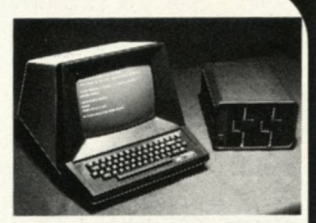

#### Service après-vente

**Prestataire:** Constructeur et **Revendeurs Contrats disponibles : 1 058 FF** ttc par an pour 10 jours de d.i.g.

#### **Extensions**

**Mémoires MEV :** 32 Ko par<br>**module de 16 Ko (1411 FF** fttc)<br>**Périphériques :** Imprimante à<br>impact LX 60, et 60 cps<br>80 colonnes (7 644 FF ttc)<br>Mini-disquettes 180 Ko<br>**Langages :** CP/M, BASIC<br>interpreté et compilé, Pascal,<br>F

#### **Compléments**

**Observations générales :**<br>Version LX 525 2 mini-disquettes<br>de 180 Ko chacune (18 816 FF ttc) Le LX 515 sans terminal écran-<br>clavier coûte 14 994 FF ttc.

*T* **Hewlett-Packard (U.S.A.)** Date de 1 **commercialisation: Jan vier 1980 En France: Jan vier 1980**

#### Unité centrale

**Processeur: 8 bits H-P Mémoire MEM: 32 Ko Mémoire MEV: 1 6 Ko**

#### **Périphériques**

**Entrèe(s): Clavier alp han um ériq ue, num érique et touches de fonction (91 touches** au total) **Sortie(s):** Ecran vidéo 16 > 32 caractères (ou 256  $\times$ 192 points)<br>Imprimante thermique 32 colonnes<br>(ou 256 points) 60 cps. Papier<br>thermosensible (109 FF ttc le<br>rouleau de 122 mètres)<br>**Mémoire(s) de masse:**<br>Cartouche magnétique de 210 Ko

#### Détails pratiques

**Langages: BASIC interprété (32 Ko de M EM et 2 Ko de MEV) Documentation: M anuel** d'utilisation et guide de<br>programmation (330 pages en<br>fr<u>an</u>çais). Manuel d'applications **(165 pa Garantie:** 3 mois pièces et main-

**d'œ uvre**

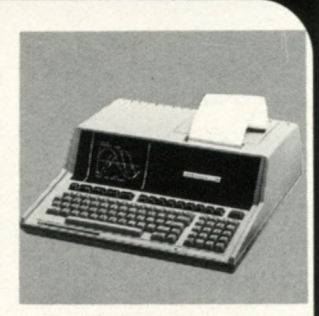

**Prix de la configuration de base ci-dessus: 22 790 FF ttc**

#### Service après-vente

**Prestataire : Le constructeur Contrats disponibles:** Garantie<br>12 mois par contrat H-P avec<br>24 heures de d.i.g.

#### **Extensions**

**Mémoires MEV :** 16 Ko par<br>**module de 16 Ko (2 880 FF ttc)<br>Périphériques : Mini-disquettes<br>Traceur de courbe 7225 A<br>Imprimante rapide 2631 A Interfaces spéciales :** RS 232 .<br>IEEE-488

#### **Compléments**

**Observations générales: Ordinateur entièrement intégré** 

# **C2 0EM**

**Constructeur: O hio-cientific (U .S.A .) Date de 1" commercialisation: <sup>1977</sup> En France: <sup>1978</sup>**

#### Unité centrale

**Processeur: <sup>6502</sup> Mémoire MEM : 2 Ko Mémoire MEV: 48 Ko** E xtensions

#### **Périphériques**

**Mémoire(s) de masse: 2 disquettes de 250 Ko chacune**

#### Détails pratiques

**Langages: BASIC interprété (12 Ko de MEV) M oniteur (3 Ko de MEV)**

**Documentation: Manuel d 'u tilisa tio n de 230 pages**

**Garantie:** 3 mois pièces et main**d'œ uvre**

**Prix de la configuration de base ci-dessus: 23 000 FF ttc**

## Service après-vente

**Prestataire:** L'importateur

**Périphériques: Terminal c lav ie r-é cran Imprimante série ou parallèle** 

**Interfaces spéciales:**Système<br>VOTRAX (synthétiseur de voix)

**Langages: Pascal, OS 65**

#### **Compléments**

**ATTENTION: Le prix de la version de base ne comprend pas de Terminal clavier-ecran.**

# **C 8P /D F**

**Constructeur: O hio-Scientific (U S A.) Date de 1" commercialisation: <sup>1978</sup> En France: <sup>1979</sup>**

#### Unité centrale

**Processeur: 6502 C Mémoire MEM : 2 Ko Mémoire MEV: 3 2 Ko**

**Entrèe(s): Clavier alp han um ériq ue (53 touches au to ta l)**

**Sortie(s): Ecran vidéo couleur, a lp han um ériq ue et grap h iq ue de 32 lignes de 64 caractères**

**Mémoire(s) de masse : 2 disquettes de 250 Ko chacune**

#### Détails pratiques

**Langages :** BASIC interprété<br>(12 Ko de MEV)<br>Moniteur (3 Ko de MEV)

**Documentation: Manuel d'utilisation de 440 pages.** 

Garantie : 3 mois pièces et main **d'œ uvre**

**Prix de la configuration de base ci-dessus: 23 000 FF ttc**

# Périphériques Service après-vente

**Prestataire:** L'importateur

#### **Extensions**

**Mémoires MEV : C arte de 16 Ko (3 2 0 0 FF ttc)**

**Périphériques:** Imprimante, Modem, Système de sécurité,<br>Télécommande secteur

**Interfaces spéciales:** Système<br>VOTRAX (synthétiseur de voix)

**Langages: Pascal. OS 65**

**\_\_\_\_\_\_\_\_\_\_\_\_\_\_** *<sup>J</sup>* **V\_\_\_\_\_\_\_\_\_\_\_\_\_ /**

**r Constructeur:** Microsys (France)<br>**Date de 1**" **commercialisation: M ai 1980 En France: A vril 1980**

#### Unité centrale

**Processeur: <sup>6800</sup> Mémoire MEM : 2 Ko Mémoire MEV: 16 Ko Mémoire(s) de masse :** 2 mini-<br>disquettes de 90 Ko chacune

#### Détails pratiques

**Langages: BASIC interprété (13 Ko de MEV) Assem bleur (5 Ko de MEV)**

**Garantie :** 3 mois pièces, main<br>d'œuvre et transport<br>Prix de la configuration<br>de base ci-dessus :<br>24 126 FF ttc

#### Service après-vente

**Prestataire: Le constructeur**

#### **Extensions**

**Mémoires MEV : 48 Ko par m odule de 16 Ko (4057 FF ttc)**

**Périphériques: Im prim ante (8 820 F F ttc) Disquette de 500 Ko (18 992 FF ttc) Ecran vidéo TEC 70 (1 5 2 8 8 FF ttc)**

**Interfaces spéciales:** Programmateur de mémoire morte<br>(626 FF ttc) **Convertisseur A /D (470 FF ttc) Calculateur** numérique

**Langages : Pascal (1 343 FF ttc)**

#### **Compléments**

**ATTENTION : Le prix de la version de base ne comprend pas de terminal clavier-écran.**

# **INTECOLOR 3621**

#### $$

**In telligent System Corporation (U .S.A .) Date de 1" commercialisation: <sup>1979</sup> En France: <sup>1979</sup>**

#### Unité centrale

**Processeur: <sup>8080</sup> Mémoire MEM : 16 Ko Mémoire MEV: 36 Ko**

#### **Périphériques**

**Entrée(s):** Clavier<br>alphanumérique et graphique et<br>touches de fonction (117 touches **au to ta l)**

**Sortie(s) : Ecran vidéo couleur** alphanumérique et graphique<br>(32 lignes de 64 caractères)

**Mémoire (s) de masse:**<br>mini-disquette de 51 Ko

utilisateur (100 pages en anglais)

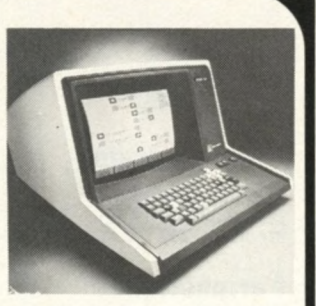

Garantie : 3 mois pièces et main **d'œ uvre**

**Prix de la configuration de base ci-dessus:**<br>26 495 FF ttc

#### Service après-vente

**Prestataire: Les revendeurs**

**Détails pratiques Contrats disponibles :** 4 200 FF **the Contrats disponibles :** 4 200 FF

#### **Extensions**

**Documentation:** Manuel<br>
utilisateur (100 pages en anglais) supplémentaire (5 233 FF ttc)

# **r PI 1<sup>\*</sup> SWTPC 6800**

**Constructeur:**<br>South West Technical (U.S.A.)<br>**Date de 1" commercialisation: 1977 En France:**

**1978**

#### Unité centrale

**Processeur: <sup>6800</sup> Mémoire MEV: 20 Ko**

#### **Périphériques**

**Entrée(s) : Clavier alp han um ériq ue (59 touches au to ta l) Sortie!s): Ec'an vidéo alphanum érique (24 lignes de 80 c aractères)**

**Mémoire(s) de masse:** 2 minidisquettes de 80 Ko chacune

#### Détails pratiques

**Langages: BASIC interprété (12 Ko de MEV)**

Assembleur (4 Ko de MEV) **Documentation: 3 manuels en anglais**

**Garantie :** 3 mois pièces et main**d'œ uvre**

 $\overline{\phantom{a}}$ 

**Prix de la configuration de base ci-dessus: 24 578 FF ttc**

**Constructeur:**

Unité centrale

**Processeur:Z 80 A Mémoire MEM : 1 Ko Mémoire MEV : 32 Ko**

**Périphériques Entrée!s): Clavier**

**alp han um ériq ue, num érique et touches de fonction Sortie(s) : Ecran vidéo**

alphanumérique<br>(24 lignes de 80 caractères)<br>Imprimante TKL 8300, 80 colonnes **125 cps, b i-directionnelles. Mèmoire(s) de masse: disquette ae 256 Ko** Détails pratiques

**Langages:** BASIC interprété<br>(24 Ko de MEV),<br>Assembleur, CP/M

**Altos (U .S.A .) Date de 1" commercialisation: Jan vier 1979 En France: Juin 1979**

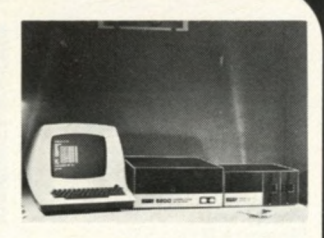

#### Service après-vente

**Prestataire: Les revendeurs**

**Contrats disponibles : 2 950 FF ttc par an pour 24 heures de d.i.g.**

#### **Extensions**

**Mémoires MEM : 8 Ko par m odule de 8 Ko**

**Mémoires MEV : 32 Ko par m odule de 8 Ko (1 881 FF ttc)**

**Périphériques :** 2 mini-disquettes<br>supplémentaires (7 056 FF ttc) **Im prim antes** Carte E/S

**Interfaces spéciales: Synthétiseur de voix A nalyseu r vidéo**

**Langages: Pascal (588 FF ttc) BASIC 19 Ko (1 600 FF ttc)**

\_\_\_\_\_\_\_\_\_\_\_\_\_\_\_\_\_ /

# **TKL 8000**

**Documentation:** Manuel complet **en anglais (m atériel et logiciel)**

**Garantie:** 3 mois pièces et main**d'œ uvre**

**Prix de la configuration de base ci-dessus: 27 900 FF ttc**

#### Service après-vente

**Prestataire :** L'importateur

**Contrats disponibles : 3 200 FF** ttc par an pour 24 heures de d.i.g.

#### **Extensions**

**Mémoires MEV : 32 Ko par m odule de 16 Ko**

**Périphériques :** Ecran-clavier<br>supplémentaire (6 750 FF ttc)<br>Imprimante à partir de 5 100 FF ttc<br>Disquettes jusqu'à 2 M0<br>Disque dur Winchester<br>(28 000 FF ttc)

Langages : BASIC compilé,<br>Pascal, FORTRAN, COBOL, ÀPL,<br>ALGOL, PL/1.

**y**

# **MICPER 6802**

**■ Constructeur: Sopège (France) ■ Date de 1" commercialisation: <sup>1977</sup> En France: <sup>1977</sup>**

#### Unité centrale

**Processeur : 6802 Mémoire MEM : 4 Ko Mémoire MEV: 16 Ko**

#### **Périphériques**

**Entrée(s) : Clavier alp han um ériq ue, num érique et touches de fonction (74 touches au to ta l)**

**Sortie(s) : Ecran vidéo alp han um ériq ue (24 lignes de 80 caractères)**

**Mémoire(s) de masse:** 2 mini·<br>disquettes de 240 Ko chacune

#### Détails pratiques

**Langages:** Basic interprété<br>(16 Ko en MEV)<br>Mini-assembleur, moniteur **langage m achine**

**Documentation: Manuel langage COMPIEMENts** machine (27 pages en français)<br>Manuel BASIC (52 pages en français et en anglais)<br><u>Ma</u>nuel Editeur/Assembleur **(27 pages en fran çais et en a ng lais)**

**\* Garantie : 6 m ois pièces et m ain d'œ uvre**

**Prix de la configuration de base ci-dessus: 27 900 FF ttc**

#### Service après-vente

**Prestataire:** Le constructeur

**Contrats disponibles : 3 360 FF ttc par an pour 48 heures de d.i.g.**

#### **Extensions**

**Mémoires MEM: 16 Ko par m odule de 8 Ko (1 560 FF ttc)**

**Mémoires MEV :** 16 Ko par<br>module de 16 Ko (1 700 FF ttc)

**Périphériques: Imprimante Interfaces spéciales : 8 entrées + 8 sorties industrielles (840 FF ttc)**

**16 sorties industrielles (920 FF ttc) 1 6 entrées industrielles (810 FF ttc)**

**Langages: BASIC interprété » Entier » (270 FF ttc)**

**Observations générales:** Système modulaire de<br><u>d</u>éveloppement pour 6802, 8085, **Z 80 et 6 502**

 $\overline{\phantom{a}}$ 

# **SBS**

Constructeur: **M icron (Japon) Date de 1'' commercialisation: Jan vier 198Ô En France: Janvier 1980** 

#### Unité centrale

**Processeur: Z 80 A Mémoire MEM: 24 Ko Mémoire MEV: 32 Ko**

#### Périphériques

**Entrée(s):** Clavier<br>alphanumérique, numérique et<br>bouches de fonction (80 touches)<br>**Sortie(s):** Ecran vidéo<br>alphanumérique et graphique (16<br>X 64 caractères)<br>C **Im prim ante à a ig uilles 80 colonnes** 125 cps<br>**Mémoire(s) de masse:** 2 mini<br>disquettes de 184 Ko chacune.

#### Détails pratiques

**Langages:** BASIC interprété<br>(16 Ko en MEM) **Documentation: Manuel** utilisateur (150 pages en anglais)<br>Manuel de mise en route **(30 pages en fran çais) Garantie:**

6 mois pièces et main-d'œuvre<br>**Prix de la configuration<br><b>de base ci-dessus:**<br>29 160 FF ttc

 $\overline{\phantom{a}}$ 

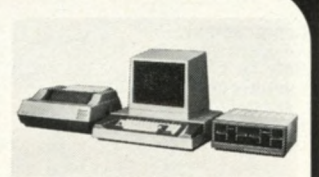

#### Service après-vente

**Prestataire: Constructeur et Revendeurs Contrats disponibles : 4 080 FF ttc par an pour 24 heures de d.i.g.**

#### **Extensions**

**Périphériques: Disquettes 18 870 FF ttc) Im p rim ante 132 colonnes 1 0 9 40 FF ttc) Interfaces spéciales: RS232 C**<br>(2 000 FF ttc) **2 000 FF ttc) Langages: BASIC com pilé, COBOL. FORTRAN. Pascal (sous**

#### **Compléments**

**Observations générales: Multiposte** et multiprogrammation. Logiciels<br>disponibles : Gestion de stock,<br>facturation, paye, comptabilité.

**ATTENTION : bien noter que la version décrite comporte une imprimante.** *J*

**Constructeur:** Occitane<br>d'Electronique (France)<br>Date de 1<sup>ee</sup> commercialisation<br>en France: Avril 1979

Unité centrale **Processeur: <sup>6800</sup> Mémoire MEM: 6 Ko Mémoire MEV: 32 Ko**

**Périphériques Entrèe(s): C lavier a lp han um ériq ue et touches de** fonction (84 touches au total)

**Sortie(s): Ecran vidéo a lp han um ériq ue de 24 lignes de 80 caractères**

**Mémoire(s) de masse:** 2 mini-<br>disquettes de 150 Ko chacune

**Details pratiques**<br>**Langages:** BASIC interprété<br>(17 Ko de MEV)<br>Assembleur (12 Ko de MEV)

**Documentation: Manuel u tilis ateu r de 80 pages en fra n ça is. M anuel LBASIC de** 130 pages en français.

**Garantie :** 3 mois pièces, main-<br>d'œuvre et transport

**Prix de la configuration de base ci-dessus : 29 165 FFttc**

Service après-vente **Prestataire: C onstructeur et revendeurs**

**Extensions Mémoires MEM : 16 Ko par m odule de 8 Ko (2 022 FF ttc)**

**Mémoires MEV:** 16 Ko par<br>module de 16 Ko (2 681 FF ttc)

**Périphériques :** Imprimante<br>Anadex (7 291 FF ttc)

Imprimante Centronics de<br>11 900 FF ttc à 20 900 FF ttc

**Interfaces spèciales: BUS IEEE 488 (3 530 FF tic)**

Langages: BASIC compilé, LSE

**Compléments Observations générales:**<br>Matériel compatible avec les<br>cartes au format EXORCISER.

# SILEX

Constructeur: Léanord S.A. (France)<br>Date de 1<sup>re</sup> **commercialisation: <sup>1979</sup> En France: <sup>1979</sup>**

Unité centrale **Processeur: <sup>6502</sup> Mémoire MEM: 1 6 Ko Mémoire MEV: 4 8 Ko**

#### Périphériques

**Entrée(s):** Clavier<br>alphanumérique, numérique et<br>touches de fonction (92 touches **au to ta l)**

**Sortie(s): Ecran vidéo a lphanum érique et graphique de 24 lignes de 80 caractères (phosphore v ert)**

**Mémoire(s) de masse:** Mini-<br>disquette de 110 Ko

Details pratiques **Langages: BASIC in terp rété en Assem bleur en MEV**

**Documentation: 7 manuels en fra n ça is**

**Garantie: 1 an pièces et main d'œuvre** 

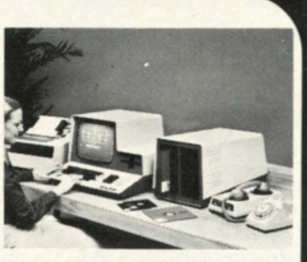

**Prix de la configuration de base ci-dessus : 29 400 FF ttc**

#### Service après-vente **Prestataire: Constructeur et sociétés spécialisées**

**Contrats disponibles : 3 600 FF ttc par an pour 24 heures de d .i.g.**

#### **Extensions**

**Périphériques :** 2 Disquettes de<br>1 Mo chacune (27 048 FF ttc)<br>mini-disquettes supplémentaires **(4 175 FF ttc)** Disques durs Winchester de 10 Mo

**Interfaces spèciales: IEEE 488** (1 880 FF ttc), 16 E/S parallèles<br>(940 FF ttc), Interface RS 232 C<br>(1 300 FF ttc), Timer (1 058 FF ttc)<br>CAN (2 300 FF ttc)

Langages: Pascal (4 200 FF ttc)

*J*

**Constructeur: A l. Electronics (Japon) Date de 1" commercialisation:** Janvier 1979 **En France: Octobre 1979**

#### Unité centrale

**Processeur: Z80A Mémoire MEM : 4 Ko Mémoire MEV: 64 Ko**

# Périphériques

**Entrèe(s): C lavier alp ha n um é riq ue , num érique et graphique et touches de fonction (87 touches au to tal)**

**Sortie(s): Ecran vidéo a lp han um ériq ue et grap h iq ue (24 lignes de 80 c aractères) 2 interfaces RS 232 C, 8 E /S p ara llè le s. Interface IEEE 488**

**Mèmoire(s) de masse: 2 m in i-disquettes de 170 Ko chacune**

Détails pratiques **Langages: BASIC interprété**

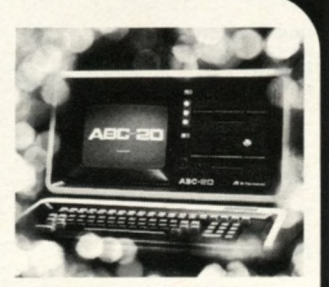

**Documentation: Documentation com plète**

**Garantie:** 1 an pièces et main-d'œuvre

**Prix de la configuration de base ci-dessus: 31 752 FF ttc**

**revendeurs**

#### Service Après-vente **Prestataire:** Constructeur et

**Extensions Périphériques: Disques durs W inchester de 10 à 40 Mo**

# **ABC 20 I.S.T.C. 5000**

*W* **Constructeur: I.S.T.C. (France)** Date de 1' **commercialisation: <sup>1979</sup> En France: <sup>1979</sup>**

Unité centrale **Processeur: Z 80 Mémoire MEM: 2 Ko Mémoire MEV: 3 2 Ko**

#### **Périphériques**

**Entrée(s): Clavier alp han um ériq ue, num érique et touches de fonction**

**Sortie(s): Ecrqn vidéo a lp han um ériq ue et graphique (24 lignes de 80 c aractères)**

**Mémoire(s) de masse : 2 m in i-disquettes de 143 Ko chacune**

#### Détails pratiques

**Langages: A ssem bleur et BASIC en MEV**

**Documentation: Manuel u tilisateu r 1700 pages en fran çais) Logiciels de base (150 pages en fra n ça is)**

**Garantie: 6 m ois pièces et m ain -d 'œ uvre**

**Prix de la configuration de base ci-dessus : 32 693 FF ttc**

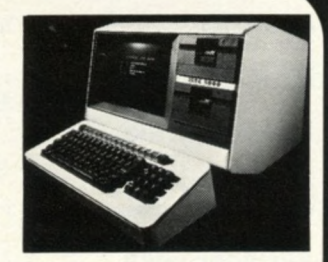

Service après-vente **Prestataire:** Constructeur et **revendeurs**

**Contrats disponibles : 4 233 FF** ttc par an pour 16 heures de d.i.g.

**Extensions** 

**Mémoires MEV : 32 Ko par m odule de 8 Ko**

**Périphériques :** 2 mini-disquettes<br>de 304 Ko chacune (13 524 FF ttc)<br>Disque dur CII 2 × 10 Mo<br>(50 000 FF ttc)

**Interfaces spéciales: Toutes** cartes compatibles S 100

Langages: CP/M, BASIC,<br>FORTRAN, COBOL. Pascal

**Compléments Observations générales: Peutêtre utilisé en term in al intelligent** via un modem

# **SURDOUE**

**Constructeur:** Intertec Data Systems INC.<br>(U.S.A.) Date de 1" **commercialisation:** 1978<br>**En France:**<br>Novembre 1979

#### Unité centrale

**Processeur:2 X Z 80 A Mémoire MEM: 4 . 5 Ko Mémoire MEV: 6 4 Ko**

#### **Périphériques**

**Entrée(s) : C lavier** alphanumérique, numérique,<br>graphique et touches de fonction<br>(80 touches au total)<br>**Sortie(s):** Ecran vidéo alphanumérique et graphique (24<br>lignes de 80 caractères)<br>Imprimante 150 cps<br>**Mémoire(s) de masse :** 2 mini-<br>disquettes de 600 Ko chacune

#### Détails pratiques **Langages: BASIC interprété.**

**Documentation: Manuels DOS et BASIC en anglais. Garantie:** 6 mois pièces et main-d'œuvre<br>**Prix de la configuration<br><b>de base ci-dessus:**<br>35 050 FF ttc

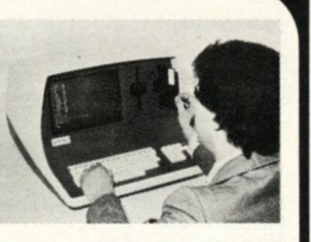

#### Service après-vente

**Prestataire:** Constructeur et **revendeurs Contrats disponibles: 3 200 FF ttc par an**

#### **Extensions**

**Périphériques: I**mprimante de<br>traitement de textes (22 900 FF ttc)<br>**Interfaces spéciales: BUS S100 Langages :** BASIC compilé<br>(2 730 FF ttc), FORTRAN (3 780 FF<br>ttc) COBOL (5 400 FF ttc)

#### **Compléments**

**Observations générales :<br>Ordinateur construit autour de 2 m icroprocesseurs Logiciels disponibles : gestion, c o m p tab ilité , scientifique. in dustriel...**

# **SANCO 7100**

**Constructeur: Sanyo (Japon) Date de** *f "* **commercialisation: Septem bre 1979 En France: Septem bre 1979**

#### Unité centrale

**Processeur:Z 80 Mémoire MEM : 4 Ko Mémoire MEV: 32 Ko**

#### Périphériques

**Entrée(s): Clavier alp ha n um é riq ue , num érique et touches de fonction. (81 touches au to ta l)**

**Sortie(s): Ecran vidéo**<br>alphanumérique (24 lignes de 80 **carac tè res )**

**Mémoire(s) de masse : 2 m in i-disquettes de 280 Ko chacune**

Détails pratiques **Langages:** BASIC interprété<br>(22 Ko en MEV)<br>Assembleur (8 Ko de MEV)

**Documentation :**<br>Manuel BASIC en français ;<br>Manuel du langage SANCO en francais **Manuel utilisateur en français** 

**Garantie: 6 m ois pièces et m ain-d'œ uvre**

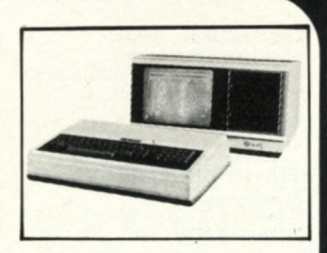

**Prix de la configuration de base ci-dessus: 35 256 FF ttc**

Service après-vente **Prestataire:** Constructeur et **revendeurs**

**Contrats disponibles : 3 525 FF** ttc par an pour 24 heures de d.i.<u>g</u><br>ou 5 286 FF ttc par an pour<br>6 heures de d.i.g.

#### **Extensions**

**Mémoires MEV <b>:** 32 Ko par module de 32 Ko (5 856 FF ttc)

**Périphériques :** Imprimante de<br>8 026 FF ttc à 22 967 FF ttc. 2 mini<br>disquettes supplémentaires<br>(17 616 FF ttc)

**Langages: BASIC com pilé, FORTRAN. COBOL, Pascal (4 704 FF ttc pour chaque langage)**

# **SYSTEME 30**

**Constructeur:**<br>
Graphie (France)<br> **Date de 1<sup>ere</sup> commercialisation Langages: Langage machine<br>
<b>en France:**<br>
Septembre 1979<br> **Constructeur de 200 pages**<br>
Septembre 1979

#### Unité centrale **Processeur: Z 80**

**Mémoire MEM: 4 Ko**

**Mémoire MEV: 16 Ko**

#### **Périphériques**

**Entrèe(s): C lavier alp han um ériq ue français (66 touches au to tal)**

**Sortie(s):** Ecran vidéo de 1 024<br>caractères. Imprimante à impact<br>100 cps

**Mémoire (s) de masse: 2 m in i-disquettes de 500 Ko chacune**

**Documentation: Manuel** 

**u tilisateu r de 200 pages en** francais. **Garantie:** 1 an pièces et main-

**d'œ uvre Prix de la configuration de base-ci-dessus: 35 280 FF ttc**

#### Service après-vente **Prestataire: Le constructeur**

**Contrats disponibles : 3 528 FF ttc par an pour 48 heures de d.i.g.**

**Extensions Mémoires MEV : 16 Ko p ar m odule de 16 Ko (2 5 8 7 FF ttc)**

# **EXORCET 30**

**Constructeur:** Motorola (U.S.A.) Date de 1 **commercialisation:** Décembre **1979 En France : Décem bre 1979**

Unité centrale **Processeur: <sup>6809</sup> Mémoire MEM : 4 Ko Mémoire MEV: 4 8 Ko**

**Périphériques Entrèe(s) :** Clavier<br>alphanumérique et touches de<br>fonction (76 touches au total)

**Sortie(s):** Ecran alphanumérique<br>et graphique

**Mëmoire(s) de masse : 2 m in i-disquettes de 80 Ko chacune**

**Details pratiques**<br>**Langages: BASIC interprété et<br>compile en MEV A ssem bleur en MEV**

**Documentation:** 5 manuels en **ang la is (850 pages au to tal)**

**Garantie :** 3 mois pièces et main**d'œ uvre**

**Prix de la configuration de base ci-dessus : 35 397 FF ttc Langages: Logiciel g raphique. Assem bleurs m ultiples, Pascal**

\_\_\_\_\_\_\_\_\_\_\_\_\_\_\_\_\_

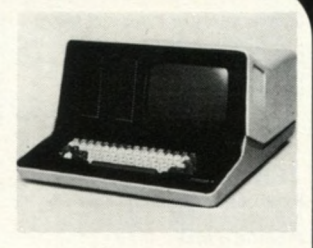

Service après-vente **Prestataire : Constructeur et revendeurs**

**Contrats disponibles : 4 500 FF ttc par an pour 24 heures de d .i.g.**

#### **Extensions Mémoires MEM : 28 Ko**

**Mémoires MEV: 64 Ko par m odule de 16 Ko**

**Périphériques: Im p rim ante M 6809 SET PR**

**Interfaces spéciales: Toutes cartes com p atib les EXORCISER**

 $\overline{\phantom{a}}$ 

# **MINITERM 1206**

**Constructeur: Computer Device Inc.** (U.S.A.) **Date de 1r\* commercialisation: M ai 78 En France: Septem bre 78**

Unité centrale **Processeur: 6 800 Mémoire MEM: 1 6 Ko Mémoire MEV: 1 6 Ko**

**Périphériques Entrée(s) : Clavier a lp han um ériq ue et touches de fonction**

**Sortie(s):** Imprimante thermique<br>80 ou 132 colonnes 35 cps

**Mêmoire(s) de massé\ cassette de éo Ko**

Details pratiques **Langages: BASIC interprété en** Assembleur en MEM

**Documentation: Manuel** 

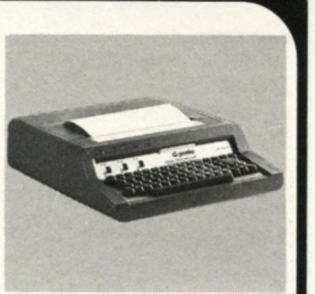

**Garantie: 1 an pièces et m ain -d 'œ uvre Prix de la configuration de base ci-dessus: 37 357 FF ttc**

Service après-vente **Prestataire:** Constructeur et **revendeurs**

**Contrats disponibles : 5 924 FF ttc par an pour 24 heures de d.i.g.**

**u tilis ateu r de 336 pages en ang lais Périphériques: m ini-disquettes Extensions** 

# **Tl 770/1**

*Constructeur : Texas***<br>
Instruments (U.S.A.)<br>
Date de 1" commercialisation: <sup>1977</sup> En France: <sup>1977</sup>**

Unité centrale **Processeur: TM S 9900 1 6 bits Mémoire MEM : 32 Ko Mémoire MEV : 32 Ko**

**Périphériques Entrée(s):** Clavier<br>alphanumérique, numérique et<br>touches de fonction (88 touches **au to tal)**

**Sortie(s): Ecran vidéo a lp han um ériq ue et graphique (24 lignes de 80 carac tè res )**

**Mémoire(s) de masse :**<br>2 cartouches magnétiques de<br>200 Ko chacune

#### Details pratiques **Documentation:** Manuel<br>d'installation et d'utilisation en **anglais**

**Garantie :** 3 mois pièces, main-<br>d'œuvre et transport

**Prix de la configuration de base ci-dessus : 37 750 FF ttc**

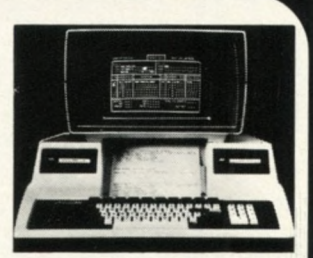

Service après-vente **Prestataire:** Le constructeur

**Contrats disponibles :** 4 320 FF<br>ttc pour le 770/1 et 5 400 FF ttc<br>pour le 770/2 pour 8 heures de<br>d.i.g.

### **Extensions**

**Peripheriques :** Imprimante<br>La version 11 770/2 comprend une<br>La version 11 770/2 comprend une<br>imprimante thermique 80 colonnes<br>30 cps (prix de cette<br>configuration : 44 750 FF ttc)

**Interfaces spéciales: Modem<br>300, 1200 et 4800 bauds<br>(3 200 FF ttc)<br>EIA synchrone et asynchrone<br>(3 200 FF ttc)** 

**Langages :** Emulateur 3780 et<br>TTY (900 FF ttc chacun)<br>Librairie de programme<br>(900 FF ttc)

# **IMS 5**

**Constructeur:** Industriel Micro<br>Systems (U.S.A.)<br>Date de 1ª ... **commercialisation: <sup>1978</sup> En France: Octobre 1979**

Unité centrale **Processeur: Z 80 Mémoire MEM: 1 Ko Mémoire MEV: 48 Ko**

**Périphériques Entrée(s): C lavier a lp han um ériq ue et num érique**

**Sortie(s) :** Ecran vidéo<br>alphanumérique. (24 lignes de<br>80 caractères)

**Mémoire(s) de masse :** 2 mini<sup>.</sup><br>disquettes de 500 Ko chacune

Details pratiques **Langages: BASIC interprété (25 Ko de MEV) A ssem bleur (9 Ko de MEV)** **Documentation: Manuel BASIC** (180 pages en français). Manuel<br>matériel (100 pages en anglais).<br>Manuel CP/M (100 pages en **ang la is ) Garantie : 3 m ois pièces et m ain d'oeuvre**

**Prix de la configuration de base ci-dessus : 37 926 FF ttc**

Service après-vente **Prestataire: Les revendeurs Contrats disponibles : 3 851 FF ttc par an pour 24 heures de d .i.g.**

#### **Extensions**

**Mémoires MEM : 256 Ko par m odule de 16 Ko (3 293 FF ttc)**

**Périphériques :** mini-disquettes<br>supplémentaires (7 174 FF ttc).<br>Imprimante à partir de 7 050 FF ttc

**Langages :** COBOL (5 057 FF ttc),<br>FORTRAN (3 528 FF ttc), APL<br>(3 528 FF ttc), BASIC compilé<br>(3 528 FF ttc), Pascal (2 000 FF ttc)

# **CB 7900**

**f Constructeur: Com puter ■ Boutique (France) En France: A vril 1980**

Unité centrale **Processeur: Z 80 A Mémoire MEV : 48 Ko**

#### **Périphériques**

**Entrée(s) : C lavier alp han um ériq ue (59 touches :**

**Sortie(s):** Ecran vidéo<br>alphanumérique. (24 lignes de<br>80 caractères)

**Mémoire(s) de masse: 2 m in i-disquettes de 160 Ko chacune**

## Dėtails pratiques

**Langages: BASIC interprété (16 Ko en MEV) Assem bleur**

**Documentation: 5 m anuels logiciels : C P /M , A ssem bleur, BASIC.**

**Garantie:** 3 mois pièces et main-d'œuvre

**Prix de la configuration de base ci-dessus: 38 500 FF ttc**

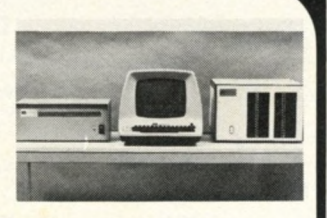

Service après-vente **Prestataire: Les revendeurs**

**Contrats disponibles : 4 620 FF ttc par an pour 24 heures de d.i.g.**

#### **Extensions**

**Mémoires MEV :** 128 Ko par<br>module de 16 Ko (3 998 FF ttc)<br>Périphériques : Imprimante,<br>disquettes, disques durs,<br>écran/clavier

**Interfaces spéciales: Toutes cartes pour BUS S 100**

**Langages: BASIC com pilé (4 1TB FF ttc), FORTRAN (2 000 FF ttc), COBOL (4 116 FF ttc)**

#### **Compléments**

**Observations générales: Le CB 7900 est un assem blage de m atériels d'origines différentes.**

# **M 203 MK III**

**Constructeur: Sord (Japon) Date de 1 commercialisation:** Septembre **1978 En France: Septem bre 1978**

Unité centrale **Processeur: Z80A Mémoire MEM: 4 Ko Mémoire MEV: 64 Ko**

**Périphériques** 

**Entrée(s) :** Clavier<br>alphanumérique, numérique et<br>touches de fonction (110 touches)

**Sortie(s): Ecran vidéo de 1 920 carac tè res alp han um ériq ues et graphiques**

**Mémoire(s) de masse: 2 m in i- Langages: FORTRAN (2 5 0 0 FF disquettes de 350 Ko chacune ttc), XO BOL (2 500 FF ttc)**

Dėtails pratiques **Langages:** Assembleur, BASIC<br>interprété et compilé, FORTRAN,<br>COBOL (en MEV)

**Documentation: Manuel** d'utilisation en Français<br>Manuel Assembleur en Français<br>Manuel FORTRAN et COBOL en **Anglais**

**Garantie:** 1 an pièces, main-<br>d'œuvre et transport

**Prix de la configuration de base ci-dessus : 38 808 FF ttc**

Service après-vente **Prestataire:** Constructeur et **Revendeurs**

**Contrats disponibles : 3 500 FF ttc par an pour 2 4 heures de d.i.g.**

# **CHIEFTAIN III**

**P Constructeur :**<br>Smoke Signal Broacasting<br>(U.S.A.) Date de 1<sup>re</sup> **commercialisation: <sup>1978</sup> En France: <sup>1979</sup>**

Unité centrale **Processeur:<sup>6809</sup> Mémoire MEM: 2 Ko Mémoire MEV: 3 2 Ko**

#### **Périphériques**

**Entrée(s): Clavier alp han um ériq ue, num érique et touches de fonction**

**Sortie(s):** Ecran vidéo<br>alphanumérique (24 lignes de<br>80 caractères).

**Mémoire(s) de masse: 2 Disquettes de 500 Ko chacune**

## Détails pratiques

**Langages: A ssem bleur, BASIC interprété Documentation:** Manuels<br>utilisateur, Système d'exploitation<br>de Disquettes, programme<br>moniteur (en anglais) **Garantie: 6 m ois pièces et m ain-d'œ uvre Prix de la configuration de base ci-dessus: 39 050 FF ttc**

#### Service après-vente **Prestataire: Les revendeurs**

**Contrats disponibles:**<br>4914 FFttc par an pour un d.i.g. **de 48 heures**

# **Extensions**

**Mémoires MEV :** 32 Ko par<br>module de 16 Ko (2 900 FFttc)

**Périphériques: Carte graphique**

**Interfaces spéciales :** Interface<br>Série (1 800 FF ttc). Interface<br>parallèle (1 770 FF ttc). Multi-<br>Utilisateur (9 180 FF ttc)

**Langages:** BASIC compilé,<br>FORTRAN, COBOL, Editeur/<br>Processeur de texte
# MICROMACHINE C3 OEM\*

**Constructeur: Sgm ag (France) Date de 1" commercialisation en France : Octobre 1980**

Unite centrale **Processeur: Z 80 A Mémoire MEM : 1 Ko Mémoire MEV: 64 Ko**

### **Périphériques**

**Entrèe(s): Clavier alp han um ériq ue, num érique et touches de fonction (102 touches au to tal)**

**Sortie(s) :** Ecran vidéo<br>alphanumérique (24 lignes de 80<br>caractères).

**Mémoire(s) de masse : 2 Langages : BASIC com pilé, disquettes de 500 Ko chacune FORTRAN. COBOL. APL**

**Letails pratiques<br>Langages: BASIC interprété,<br>Assembleur<br>Documentation : Manuel de** Assembleur

**Documentation: Manuel de Base en français M anuel C P /M en anglais**

Garantie : 3 mois pièces et main**d'œ uvre**

**Prix de la configuration de base ci-dessus: 41 000 FF ttc**

Service après-vente **Prestataire: Constructeur et revendeurs**

**Contrats disponibles:**<br>4 100 FF ttc par an pour 12 heures **de d.i.g.**

Constructeur :<br>Ohio-scientific (U.S.A.)<br>Date de 1" **commercialisation: 1977 En France: <sup>1978</sup>**

Unité centrale **Processeur : 6 502. Z 80 et 6 800 Mémoire MEM: 2 Ko Mémoire MEV: 4 8 Ko Mémoire(s) de masse: 2 disquettes de 250 Ko chacune**

Details pratiques **Langages :** BASIC interprété<br>(12 Ko de MEV)<br>Moniteur (3 Ko de MEV)

**Documentation: Manuel d 'u tilisa tio n de 198 pages en ang lais**

**Garantie:** 3 mois pièces et main-d'œuvre

**Prix de la configuration de base ci-dessus: 41 160 FF ttc**

Service après-vente **Prestataire:** Le constructeur

### **Extensions Mémoires MEV : 768 Ko par m odule de 16 Ko (3 850 FF ttc)**

**Périphériques: Term in aux é c ran -cla v ier Im prim antes Disques durs de 23 à 74 Mo**

**Langage :**<br>CP/M. MP/M. FORTRAN.<br>COBOL. Pascal. OS 65

### **Compléments**

**Observations générales :**<br>Système tri-processeurs Multi-<br>utilisateurs jusqu'à 4 terminaux<br>sous MP/M

**ATTENTION : le prix de la version de base ne comprend pas de terminal clavier-écran.**

# *Y* NUMERIDEX DTC ^

**Constructeur: V**<br>
Date de l<sup>et</sup> commercialisation<br> **en France: Janvier 1980** 

Unite centrale **Processeur: Z 80 A Mémoire MEM: 8 Ko Mémoire MEV: 48 Ko**

**Périphériques** 

**Entrée(s):** Clavier<br>alphanumérique, numérique et<br>touches de fonction (75 touches **au to ta l) Sortie(s):** Ecran vidéo<br>alphanumérique de 30 lignes de 80

**caractères Mèmoire(s) de masse: 2 disquettes de 256 Ko chacune**

### Details pratiques

**Langages: CP/M, Assembleur, BASIC interprété<br>Documentation : Manuel DOS et Basic 250 pages en anglais Garantie: 3 m ois pièces et m ain-d'œ uvre Prix de la configuration de base ci-dessus : 41 680 FF ttc**

Service après-vente **Prestataire: Revendeurs**

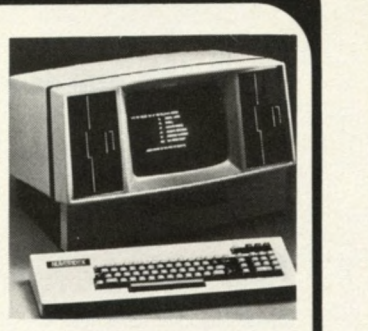

**Extensions** 

**Périphériques:** Toutes cartes<br>pour Multi-Bus INTEL<br>Imprimante 80 colonnes 120 cps<br>(5 000 FF ttc) **2 disquettes de 512 Ko chacune Interfaces spéciales: Carte M odem , Carte con trô leu r double densité 2 x 500 Ko Langages: BASIC com pilé, FORTRAN. COBOL. Pascal**

**Compléments Observations générales:** Ordinateur intégrant Ecran et<br>disquettes dans le même boîtier.<br>Logiciels disponibles : **com p tab ilité , paye, stock, cabinet c om p tab le gestion d 'im m euble.**

# **PROTEUS III E**

**Constructeur : Documentation :** 4 manuel en **Proteus Informatique (France)** français (290 pages au total) **commercialisation: 1979 En France: <sup>1979</sup>**

Unité centrale **Processeur: 6 800 Mémoire MEM: 2 Ko Mémoire MEV: 3 2 Ko**

### **Périphériques**

**Entrée(s): Clavier alp ha n um é riq ue , num érique et touches de fonction Sortie(s): Ecran vidéo a lp han um ériq ue (24 lignes de 80** caractères).

**Mémoire(s) de masse:** 3 mini-<br>disquettes de 320 Ko chacune

Details pratiques **Langages: BASIC interprété (16 Ko en MEV)**

**Garantie: 6'm ois**

**Prix de la configuration de base ci-dessus : 4 2241 FF ttc**

Service après-vente **Prestataire : Le constructeur**

### **Extensions Mémoires MEV :** 32 Ko par<br>module de 16 Ko (1 176 FF ttc)

**Périphériques :** Imprimante<br>(7 026 FF ttc)

**Compléments Observations générales :**<br>Emploi de 3 contrôleurs de mini-<br>disquette associés à un contrôleur **de D M A.**

<sup>V</sup>*Jf \*^ *J*

**Constructeur: SW TPC (U S A). Date de 1" commercialisation: 1979 En France: <sup>1980</sup>**

### Unite centrale

**Processeur: 6 809 Mémoire MEM: 2 Ko Mémoire MEV: 56 Ko Mèmoire(s) de masse: <sup>2</sup> disquettes de 250 Ko chacune**

# Détails pratiques

**Langages: BASIC in terp rété (18 Ko de MEV) A ssem bleur (5 Ko de MEV)**

**Documentation: Manuel m atériel en anglais M anuel Logiciel en anglais M anuel BASIC étendu en a ng lais**

### **Garantie:**

3 mois pièces et main-d'œuvre **Prix de la configuration**

**de base ci-dessus: 42 405 FF ttc**

Service après-vente **Prestataire: Le constructeur**

### **Extensions**

**Périphériques :** Imprimante<br>CENTRONICS 779 (9.773 FF ttc)<br>Disque dur 16 Mo (46.911 FF ttc)<br>Terminal écran-clavier T.V.I. 912

**Interfaces spéciales:** Programmateur de mémoire morte<br>(626 FF ttc)<br>Calculateur numérique <u>(</u>531 FF ttc) **Com pteur p rog ram m a b le (588 FF ttc)** Convertisseur A/D (470 FF ttc)

**Langages : Pascal (1 343 FF ttc)**

Editeur/Assembleur de lignes<br>(2 <mark>199 FF</mark> ttc)

### **Compléments**

**ATTENTION: le prix de la version de base ne comprend pas de terminal Ecran-clavier**

# **TEKTRONIX-4051**

**Constructeur: T ektronix (U S A.) Date de 1" commercialisation: <sup>1975</sup> En France: <sup>1975</sup>**

### Unite centrale

**Processeur: 6 800 Mémoire MEM : 32 Ko Mémoire MEV: 8 Ko**

### **Périphériques**

**Entrèe(s): C lavier alp ha n um é riq ue , num érique et touches de fonction (101 touches au to tal) Sortie(s):** Ecran vidéo

**alphanumérique et graphique de<br>35 lignes de 72 caractères ou 1 024<br>× 768 points graphiques<br><b>Mémoire (s) de masse:**<br>Cartouche 3 M de 320 Ko

### Détails pratiques

**Langages:** BASIC interprété<br>(32 Ko de MEM) **Documentation : 2 manuels du BASIC en anglais. M anuels de référence et** utilisateur en anglais. Manuels de référence Série 4050 **en français.**

### **Garantie:**

an pièces et main-d'œuvre **Prix de la configuration de base ci-dessus: ........ FF ttc**

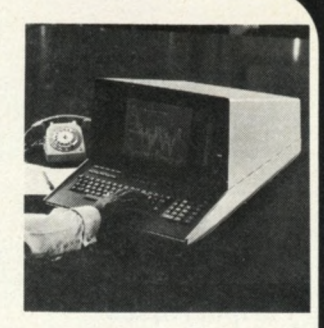

### Service après-vente

**Prestataire: Le constructeur Contrats disponibles : 4 337 FF** ttc par an pour 48 heures de d.i.g.

### **Extensions**

**Mémoires MEV**: 24 Ko par<br>module de 8 Ko (6 512 FF ttc)<br>**Périphériques :** Table Traçante<br>4 662 (31 078 FF ttc)<br>(79 589 FF ttc)<br>Table à digitaliser 4 956<br>(37 530 FF ttc)<br>Unité de disque 4 907<br>(35 095 FF ttc) **Interfaces spéciales:** Interface<br>RS 232C (10 130 FF ttc)<br>Interface RS 232 C pour<br>imprimante (3 983 FF ttc)

# **SWTPC C/09\* DYNABYTE DB 8/2**

**Constructeur:** Dynabyte (U.S.A.) **commercialisation: Janvier 1979 En France: Septem bre 1979**

### Unite centrale

**Processeur: Z 80 Mémoire MEM: 0 ,5 K o Mémoire MEV: 64 Ko**

### **Périphériques**

**Entrée(s) : C lavier alp han um ériq ue, num érique et touches de fonction (80 touches au to ta l)**

**Sortie(s):** Ecran vidéo<br>alphanumérique (24 lignes de 80<br>caractères). Imprimante<br>120 colonnes 120 cps

**Mèmoire(s) de masse: 2 m in i-disquettes de 310 Ko chacune**

### Détails pratiques

**Langages: BASIC interprété (24 Ko de MEV)**

**Documentation :** Manuels en anglais.

**Garantie:** 6 mois pièces et main-d'œuvre

### **Prix de la configuration de base ci-dessus: 42 733 FF ttc**

Service après-vente **Prestataire: Les revendeurs**

**Contrats disponibles: 4 273 FF ttc par an pour 24 heures de d.i.g.**

### **Extensions**

**Mémoires MEV:** 256 Ko par<br>module de 64 Ko (10 846 FF ttc)

**Périphériques: 2e page vidéo (640 FF ttc) C lavier AZERTY (1 1 1 7 FF ttc) Disques durs 16 Mo**

**Interfaces spéciales:** Interface<br>série (1450 FF ttc)

**Langages: BASIC com pilé, FORTRAN. COBOL, Assem bleur**

# **Observations générales :**<br>Système modulaire, SED multi-<br>utilisateurs (jusqu'à 16 postes)

**Compléments** 

# **HORIZON**

**Constructeur<br>North Star (U.S.A.)<br>Date de 1® commercialisation<br>en France: 1978** 

Unité centrale **Processeur: Z 80 A Mémoire MEV: 32 Ko**

### **Périphériques**

**Entrée(s): Clavier alp han um ériq ue, num érique et touches de fonction (type AZERTY)**

**Sortie(s) : Ecran vidéo alp han um ériq ue (24 lignes de 80 c aractères) Mémoire(s) de masse :** 2 mini-<br>disquettes de 360 Ko chacune

### Détails pratiques

**Langages: Assem bleur et BASIC en MEM Documentation: Manuel DOS et** 

BASIC (150 pages en anglais)<br>Manuel du matériel (50 pages en **ang lais)**

**Garantie: 3 m ois pièces Prix de la configuration<br><b>de base ci-dessus:**<br>43 512 FF ttc

### Service après-vente

**Prestataire: Revendeurs**

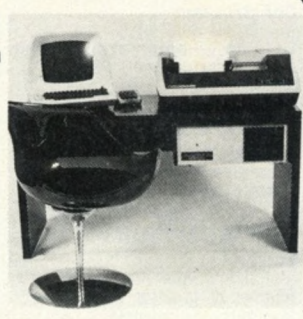

**Extensions** 

**Mémoires MEV :** 32 Ko par<br>**module de 32 Ko (5 860 FF ttc)<br><b>Périphériques** : Disque dur<br>**8 pouces Corvus 10 Mo**<br>(42 000 FF ttc) Imprimante NEC sprintwriter<br>(marguerite) 55 cps (17640 FF ttc)<br>Langages : CP/M (1300 FF ttc)<br>CBASIC 2 (765 FF ttc)<br>COBOL 80 (6 615 FF ttc)<br>FORTRAN (4 410 FF ttc)<br>M BASIC (3 087 FF ttc).

### **Compléments**

**Observations générales:**<br>Système à base du BUS S100.<br>Possibilité d'une configuration<br>avec une seule mini-disquette et **un disque dur de 10 Mo (sous C P /M )**

**Constructeur:** Cromemco **(U S A.) Date de 1'' commercialisation: 1976 En France: Jan vier 1979**

# Unité centrale **Processeur:Z 80 Mémoire MEM : 1 Ko Mémoire MEV: 64 Ko**

**Périphériques Entrèe(s): Clavier alphanum érique**

**Sortie(s): Ecran vidéo alp han um ériq ue (24 lignes de 80 c aractères). Imprimante Wender 80 colonnes. 8 0c p s**

**Mémoire(s) de masse:** Mini-<br>disquette de 170 Ko

### Détails pratiques **Langages: BASIC in tergrété. Assem bleur**

**Garantie :** 3 mois pièces et main**d'œ uvre**

**Prix de la configuration de base ci-dessus: 45 158 FF ttc**

### Service Après-vente

**Prestataire :** L'importateur<br>**Contrats disponibles :**<br>6 600 FF ttc par an pour 32 heures **de d.i.g**

# **Extensions Mémoires MEM : 64 Ko par m odule de 8 Ko (3 500 FF ttc)**

**Mémoires MEV : 512 Ko par m odule de 64 Ko (11 054 FF ttc)**

**Périphériques :** Mini disquette<br>supplémentaire (3 175 FF ttc).<br>Disque dur de 10 Mo<br>(52 920 FF ttc).

**Interfaces spéciales :** 64 E/5<br>parallèles (1 790 FF ttc)<br>2 E/S série asynchrones<br>(1 790 FF ttc)

**Langages: FORTRAN. COBOL**

# **CS2 DCS-2**

**Constructeur:**<br>Digital Microsystems (U.S.A.)<br>**Date de 1**" **commercialisation: 1978 En France: <sup>1978</sup>**

### Unité centrale **Processeur: Z 80A Mémoire MEV: 64 Ko**

### **Périphériques**

**Entrée(s): Clavier alp han um ériq ue, num érique et touches de fonction (78 touches au to tal)**

**Sortie(s):** Ecran vidéo<br>alphanumérique. (24 lignes de<br>80 caractères).

**Mémoire(s) de masse: 2 disquettes de 571 Ko chacune.**

### Détails pratiques

**Langages :**<br>BASIC compilé (12 ko de MEV)<br>Assembleur (8 Ko de MEV)

**Documentation:** 7 manuels en anglais (460 pages au total)

### **Garantie :**

**3 m ois pièces et m ain -d 'œ uvre**

**Prix de la configuration de base ci-dessus: 46 547 FF ttc**

Service après-vente **Prestataire:** L'importateur

### **Extensions**

**Périphériques :** Disquettes<br>double-face (5060 FF ttc). Disque<br>dur de 28 Mo (46 362 FF ttc).<br>Imprimante à aiguilles, bi-<br>directionnelle, 150 cps.<br>132 colonnes (16 635 FF ttc). **Im p rim ante à m arguerite (1 8 4 1 2 FF ttc).**

**Langages :** BASIC étendu<br>(1 980 FF ttc), COBOL (4 232 FF ttc),<br>FORTRAN (2 816 FF ttc), Pascal **(2 9 8 6 FF ttc).**

### **Compléments Observations générales: Logiciels disponibles : c o m p tab ilité , arch itectes et** avocats, traitement de texte...

# **ATHENA**

**Constructeur: Solid Stade Technology Inc. (U S A .) Date de 1" commercialisation: Jan vier 1979 En France: Octobre 1979**

Unité centrale **Processeur: <sup>8085</sup> Mémoire MEM : 16 Ko Mémoire MEV: 48 Ko**

### **Périphériques**

**Entrée(s): Clavier alp han um ériq ue, num érique et touches de fonction (114 touches au to tal)**

**Sortie(s) : Ecran vidéo** alphanumérique et semi-<br>graphique : (25 lignes de<br>80 caractères). E/S série.

**Mémoire(s) de masse :** 2 mini-<br>disquettes de 322 Ko chacune.

Détails pratiques **Langages: BASIC interprété et A ssem bleur en MEV**

**Documentation: Manuel de 300 pages en anglais.**

**Garantie:** 3 mois pièces et main-d'œuvre

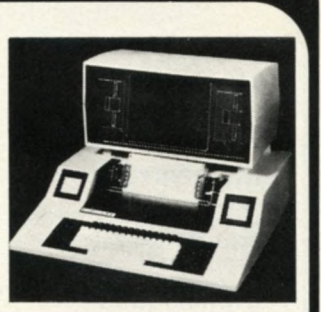

**Prix de la configuration de base ci-dessus: 47 000 FF ttc.**

Service après-vente **Prestataire: Constructeur et revendeurs**

**Extensions Périphériques :** Disques<br>Winchester de 8 Mo (40 000 FF ttc).<br>Imprimante 180 cps (22 000 FF ttc).<br>**Langages :** BASIC compilé.<br>FORTRAN, COBOL, APL, Pascal.

**Compléments Observations générales:**<br>Moniteur multi-taches.

# **MERCURE 2**

**Constructeur:** Mercure Informatique (France)<br>**Date de 1**" **commercialisation: Septem bre 1977 En France: Septem bre 1977**

Unité centrale **Processeur:Z 80 Mémoire MEM: 1 Ko Mémoire MEV: 64 Ko**

### **Périphériques Entrèe(s) : Clavier alp han um ériq ue, num érique et touches de fonction (83 touches au to tal).**

**Sortie(s) :** Ecran vidéo<br>alphanumérique (24 lignes de<br>80 caractères).

**Mémoire(s) de masse:** 2 mini-<br>disquettes de 250 Ko chacune.

Détails pratiques **Langages:** BASIC, Assembleur,<br>FORTRAN, COBOL, Pascal **Documentation :** 2 maneuls en français (120 pages au total)

**Garantie : 6 m ois pièces.**

**Prix de la configuration de base ci-dessus: 47 098 FF ttc**

# Service après-vente **Prestataire: C onstructeur et revendeurs. Contrats disponibles: 4 709 FF ttc par an pour 48 heures de d.i.g.**

**Extensions** 

**Périphériques: Im prim ante 1 2 0 cps (1 9 9 3 3 FF ttc). Ecran-c la v ie r sup p lém en taire (14 053 FF ttc). Disque dur de 10 Mo (47 000 FF ttc).**

**Compléments** 

**Observations générales:**<br>Logiciel multi-tâches.

**\_\_\_\_\_\_\_\_\_\_\_\_\_ / v\_\_\_ \_\_\_\_\_\_\_\_\_\_/**

# **Z 11**

*Constructeur:***<br>
<b>Bath-Zenith (U.S.A.)**<br> **Date de 1" commercialisation**<br> **J** Janvier 1978 **En France: Jan vier 1978**

Unité centrale **Processeur:** LSI 11/2 Digital<br>Equipment (16 bits).

**Mémoire MEM : 4 K mots de 16 bits (8 K octets)**

**Mémoire MEV: 16 K m ots de 16 bits (32 octets).**

### **Périphériques**

**Entrée(s): Clavier alp ha n um é riq ue , num érique et touches de fonction (84 touches au to tal)**

**Sortie(s) :** Ecran vidéo<br>alphanumérique et semi-graphique<br><u>de</u> 2 000 caractères (25 lignes de **80 carac tè res ).**

**Mémoire(s) de masse: 2 disquettes de 256 Ko chacune.**

### Détails pratiques

**Langages:** BASIC interprété en<br>MEV. Assembleur en MEV

**Documentation : Manuel unité** centrale de 250 pages en anglais.<br>Manuel disquettes de 100 pages<br>en anglais. Manuel console de<br>200 pages en français (320 FF ttc).

**Garantie:** an pièces et main-d'œuvre.

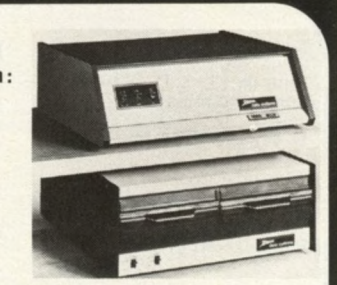

**Prix de la configuration de base ci-dessus: 47 711 FF ttc**

# Service après-vente **Prestataire: Constructeur et revendeurs Contrats disponibles : 5 725 FF ttc par an pour 8 heures de d.i.g.**

### **Extensions**

**Périphériques: Imprimante H14 6 3 3 5 FF ttc). Im prim ante TTY (12 335 FF ttc)**

**Interfaces spéciales:**<br>E/S parallèles (1 167 FF ttc)

**Langages: Tous langages com p atib les DEC.**

**Compléments Observations générales:**<br>Matériel compatible DEC LSI **1 1 /3 4 . La version en kit du Z11, référenciée H11, est vendue 38 622 FF ttc (g aran tie 3 m ois).**

# **D.T.C. 210**

**Constructeur:** D.T.C. (U.S.A.) commercialisation: En France: 1980

### **Unité centrale**

Processeur: 8085<br>Mémoire MEM: 2 Ko<br>Mémoire MEV: 64 Ko

### **Périphériques**

**Entrée(s :** Clavier<br>alphanumérique et touches de<br>fonction (80 touches au total)

**Sortie(s) :** Ecran vidéo<br>alphanumérique (24 lignes de<br>80 caractères).

**Mémoire(s) de masse:** 2 mini-<br>disquettes de 300 Ko chacune.

### Détails pratiques

**Langages:** BASIC interprété<br>multi-utilisateur (jusqu'à trois).<br>Assembleur (langage en MEV).

**Documentation:** Manuel<br>utilisateur en anglais. Manuel du<br>BASIC en anglais.

**Garantie: 3 m ois pièces et m ain-d'œ uvre**

**Prix de la configuration de base ci-dessus:**<br>49 000 FF ttc

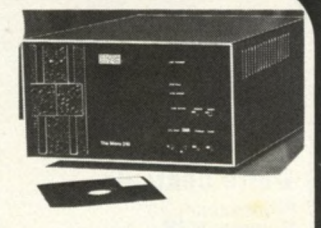

### Service après-vente **Prestataire:**

**Constructeur et revendeurs**

### **Extensions**

**Périphériques :** Ecran/clavier<br>VCL 414 (10 840 FF ttc).<br>Imprimante (24 100 FF ttc).

**interfaces spéciales: Interface synchrone.**

**Langages:** BASIC (3 500 FF ttc),<br>FORTRAN (5 300 FF ttc).

### **Compléments**

**Observation générales:** Matériel de dimensions réduites<br>(37 × 25 × 52 cm, 8 kg).<br>Disnonibilité de 4 SED sur mini **disquette.**

# **M 223 MK III**

**^Constructeur: ■ Sord (Japon). Date de 1" commercialisation: septem bre 1978 En France: Septem bre 1978**

### Unité centrale

**Processeur: 2 80 A Mémoire MEM : 4 Ko Mémoire MEV: 64 Ko**

### Périphériques

**Entrée(s): Clavier alp ha n um é riq ue , num érique, ' ue et touches de fonction Sortie(s):** Ecran vidéo<br>alphanumérique et graphique de<br>1920 caractères **Mémoire(s) de masse:** 2 mini-<br>disquettes de 450 Ko chacune

### Détails pratiques

**Langages:** Assembleur, BASIC<br>interprété et compilé, FORTRAN,<br>COBOL (en MEV) **Documentation :** Manuel<br>utilisateur en français. Manuel<br>Assembleur en français. Manuel<br>FORTRAN et COBOL en anglais<br>**Garantie :** 1 an pièces, main-<br>d'œuvre et transport<br>**Prix de la configuration<br>de base ci-dessus :<br>49 392** 

### Service après-vente **Prestataire:**<br>Constructeur et fevendeurs

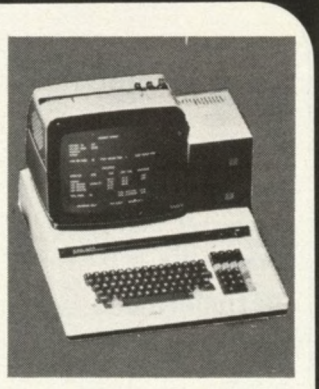

**Contrats disponibles : 5 000 FF ttc par an pour 24 heures de d .i.g.**

### **Extensions**

**Périphériques: Ecran Vidéo Couleur. Disquettes de 1 Mo. Disque W inchester de 8 Mo** jusqu'à 4 mini disquettes de<br>350 Ko

Interfaces spéciales :<br>BUS S 100, IEEE 488,<br>coupleur graphique<br>Langages : FORTRAN (2 500 FFttc)<br>COBOL (2 500 FFttc)

**Compléments Observations générales:**<br>Le M 223 différe du M 203 d'une<br>part par son aspect extérieur et

**d'autre part par ses possibilitées d'extensions.**

# **DYNABYTE DB 8/1 + DB 8/4**

**f Constructeur : ■ Dynabyte (U S A.) Date de I" commercialisation : Jan vier 1975 En France: Septembre 1979** 

# Unité centrale

**Processeur: Z 80 Mémoire MEM: 0,5 Ko Mémoire MEV: 48 Ko**

### **Périphériques**

**Entrée(s) : Clavier alp han um ériq ue, num érique et touches de fonction (80 touches au to ta l)**

**Sortie(s):** Ecran vidéo<br>alphanumérique. (24 lignes de<br>80 caractères). Imprimante<br>120 colonnes, 120 cps.

**Mémoire(s) de masse : 2 disquettes de 500 Ko chacune**

Détails pratiques **langages: BASIC interprété (24 Ko de MEV)**

**Documentation: M anuels en ang lais.**

**Garantie: 6 m ois pièces et m ain-d'œ uvre**

**Prix de la configuration de base ci-dessus: 50 885 FF ttc**

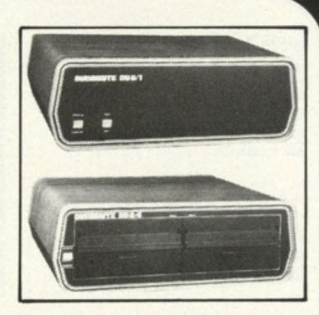

### Service après-vente

**Prestataire: les revendeurs Contrats disponibles : 5 088 FF ttc par an pour 2 4 heures de d.i.g.**

**Extensions Mémoires MEV :** 256 Ko par<br>module de 64 Ko (10 846 FF ttc)

**Périphériques :** 2ª page vidéo<br>(640 FF ttc). Clavier AZERTY<br>(1 117 FF ttc). Disques durs 16 Mo.<br>2 disquettes de 1 Mo chacune.

**Interfaces spéciales ;** 32 E/S<br>parallèles (1 350 FF ttc). Interface<br>RS 232 C (1 450 FF ttc).

**Langages :**<br>BASIC compilé, FORTRAN, CÒBOL,<br>Assembleur.

**Compléments Observations générales:**

Système modulaire. SED multi-<br>utilisateurs (jusqu'à 16 postes).

# *^* **SANCO 7200 1**

**Constructeur: Sanyo (Japon) Date de** *\ "* **commercialisation: Septem bre 1979 En France: Septem bre 1979**

### Unité centrale

### **Périphériques**

**Entrée(s): Clavier alphanum érique, num érique et touches de fonction (81 touches au to tal)**

**Sortie(s) : Ecran vidéo alp han um ériq ue (24 lignes de 80 carac tè res ).**

**Mémoire(s) de masse: 2 disquettes de 1 Mo chacune.**

### Détails pratiques

**Langages:** BASIC interprété<br>(22 Ko en MEV). Assembleur (8 Ko<br>en MEV).

**Documentation: Manuel BASIC** en français. Manuel du langage<br>SANCO en français. Manuel utilisateur en français.

**Garantie: 6 m ois pièces et m ain -d 'œ uvre.**

**Prix de la configuration de base ci-dessus: 52 896 FF ttc**

Processeur: Z 80<br>Mémoire MEM: 4 Ko**nney de Service après-vente**<br>Mémoire MEV: 32 Konney de Proctateire, Constructeur de **Prestataire:** Constructeur et **revendeurs.**

> **Contrats disponibles: 5 2 9 0 FF ttc par an pour 24 heures de d.i.g ou 7 935 FF ttc par an pour 6 heures de d.i.g**

### **Extensions**

**Mémoires MEV :** 32 Ko par<br>module de 32 Ko (5 856 FF ttc).

**Périphériques: Im p rim ante de 8 026 FF ttc à 29 376 FF ttc. 2 disquettes supplém entaires de 1 M o chacune (29 376 FF ttc).**

**Langages: BASIC com pilé, FORTRAN, COBOL, Pascal (4 704 FF ttc pour chaque langage)**

# **IMS**

**Constructeur:**<br>Industrial Micro Systems (U.S.A.)<br>**Date de 1" commercialisation : 1978 En France: Octobre 1979**

### Unité centrale

**Processeur:2 80 Mémoire MEM : 1 Ko Mémoire MEV: 48 Ko**

### **Périphériques**

**Entrèe(s): Clavier alp han um ériq ue et num érique.**

**Sortie(s): Ecran vidéo alphanumérique. 24 lignes de 80 caractères.**

**Mémoire(s) de masse :<br>2 disquettes de 1,6 Mo chacune** 

### Détails pratiques

**Langages:** BASIC interprété<br>(25 Ko de MEV), Assembleur (9 Ko<br>de MEV)

**Documentation:** Manuel BASIC<br>(180 pages en français). Manuel<br>du matériel (100 pages en<br>anglais). Manuel CP/M (100 pages<br>en anglais).

**Garantie:** 3 mois pièces et main-d'œuvre **1**  *Smoss pieces et main-a œuvre* ttd).

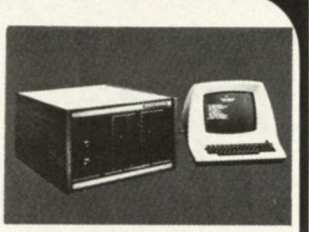

**Prix de la configuration de base ci-dessus: 52 926 FF ttc**

Service après-vente

**Prestataire: Les revendeurs.**

**Contrats disponibles :**<br>7 429 FF ttc par an pour 24 heures<br>de d.i.g.

### **Extensions**

**Mémoires MEV : 256 Ko par m odule de 16 Ko (3 293 FF ttc).**

**Périphériques:** Disquettes<br>supplémentaires (9 914 FF ttc).<br>Imprimante à partir de 7 050 FF **ttc.**

**Langages :** COBOL (5 057 FF ttc),<br>FORTRAN (3 528 FF ttc), APL<br>(3 528 FF ttc), BASIC compilé<br><u>(</u>3 528 FF ttc) et Pascal (2 000 FF **ttc).**

# **PASCALINE**

 $$ **Date de 1<sup>te</sup> commercialisation : M ars 1980 En France: M ars 1980**

Unité centrale **Processeur: WD 9000 Western** 

**Digital 16 bits**

**Périphériques** 

**Entrèe(s) : C lavier a lp han um ériq ue et touches de fonction**

**Sortie(s) :** Ecran vidéo<br>alphanumérique (24 lignes de 80 **carac tè res )**

**Mémoire (s) de masse : 2 disquettes de 1 Mo chacune**

Détails pratiques **Langages: Pascal**

**Documentation: Manuel d 'u tilisa tio n en français**

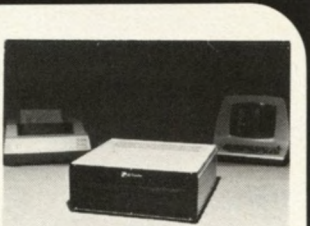

**Mêmoire MEV :** 32 Ko **Garantie :** 6 mois pièces, main-<br>d'œuvre et transport

**Prix de la configuration de base ci-dessus: 53 189 FF ttc**

Service après-vente **Prestataire: Le constructeur**

**Contrats disponibles: 7 020 FF ttc par an pour 24 heures de d.i.g.**

# **Compléments Observations générales:** La Pascaline utilise un<br>microprocesseur WD 9000<br>microprogrammé en Pascal.<br>Assemblage en France

# **If Alleg (U.S.A.) de base ci-dessus :**<br> **1 Date de 1<sup>***n***</sup> 53 500 FF ttc** I **commercialisation: 1978 En France: Service:**

### **Périphériques**

**Entrée(s): Clavier a lp han um ériq ue et n um érique et touches de fonction (74 touches** au total)

**Sortie(s):** Ecran vidéo<br>alphanumérique (24 lignes de 80<br>caractères)

**Mémoire(s) de masse: 2 disquettes de 300 Ko chacune**

### Détails pratiques **Langages: Assem bleur en MEV**

**Documentation: Manuel logiciel et m atériel en anglais**

Garantie: 3 mois pièces et main**d'œ uvre**

**Constructeur: Prix de la configuration<br>** *Zilog (U.S.A.)* **de base ci-dessus:<br>
Date de 1<sup>n</sup><br>
53.500 FF tic** 

**MCZ 1/05** 

**1978 1978 1978 1978 1978 1978 1978 1978 1978 1978 1978 1978 1979 1979 1979 1979 1979 1979 1979 1979 1979 1979 1979 1979 1979 1979 1979 1979 1979 1979 1979 1979 Prestataire:** Le constructeur

> **Contrats disponibles: 5 3 5 0 FF ttc par an pour 3 jours de d.i.g.**

### **Extensions**

**Périphériques :** Imprimantes 80<br>ou 132 colonnes de 5 400 à<br>21 100 FF ttc

**Interfaces spéciales:** Carte<br>E/S parallèles (2728 FF ttc).<br>Carte mémoires mortes (3081 FF **ttc) Carte 4 E /S séries (3 857 FF ttc)**

**Langages: BASIC (1 352 FF ttc), COBOL (6 055 FF ttc), FORTRAN ^5 056 FF ttc). Pascal (6 585 FF ttc).**

### **Compléments**

**Observations générales : Com patible avec les nouveaux m icroprocesseurs de Zilog (Z 8000** par exemple).

**\_\_\_\_\_\_\_\_** *J* **\ \_\_\_\_\_\_\_\_\_\_\_\_\_ /**

# **r**

Unité centrale **Processeur: Z 80 Zilog Mémoire MEM : 3 Ko Mémoire MEV: 64 Ko**

**Constructeur:** Texas Instruments (U.S.A.)<br>**Date de 1**<sup>"</sup> **commercialisation: 1977 En France: <sup>1978</sup>**

Unité centrale **Processeur: TMS 9900 16 bits** 

### **Périphériques**

**Entrêe(s) : Clavier alp han um ériq ue, num érique et touches de fonction (88 touches au to tal).**

**Sortie(s): Ecran vidéo a lp han um ériq ue et graphique (24 lignes de 80 caractères).**

**Mémoire(s) de masse: 2 disquettes de 250 Ko chacune.**

### Détails pratiques

**Documentation: Manuel** d'installation et d'utilisation en **ang lais**

**Garantie: 3 m ois.**

**Prix de la configuration de base ci-dessus: 54 200 FF ttc**

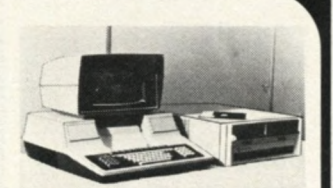

Service après-vente **Prestataire: Le constructeur**

**Contrats disponibles : 6 000 FF ttc par an pour 8 h de d.i.g.**

**Extensions Périphériques: Im prim ante 150 cps (16 800 FF ttc)**

**Interfaces spéciales :** Modem<br>300, 1 200 et 4 800 bauds (3 200 FF<br>ttc). EIA asynchrone et synchrone<br>(3 200 FF ttc).

**Langages:** BASIC (5 000 FF ttc),<br>Emulateur TTY (3 000 FF ttc),<br>Emulateur 3780 (3 000 FF ttc).

**Compléments Observations générales:** Compatibilité des programmes<br>avec toute la famille des mini-<br>ordinateurs 990.

# **Tl 771/1 GESCOMP**

**Constructeur: Gespac S A Date de 1" commercialisation: juin 1979 En France: Juin 1979**

### Unité centrale

**Mémoire MEV: 32 Ko**

### **Périphériques**

**Entrée(s) : Clavier alp han um ériq ue et touches de fonction.**

**Sortie(s): Ecran vidéo alp han um ériq ue. (24 lignes de 80 carac tè res )**

**Mémoire(s) de masse:** Mini-<br>disquette de 160 Ko.

### Détails pratiques

**Langages: BASIC compilé en** EV. Assembleur.

**Documentation : 3 manuels d 'u tilisa tio n en fra n ça is : A ssem bleur. M oniteur et BASIC**

**Garantie:** 6 mois pièces, mains-<br>d'œuvre et transport

**Prix de la configuration de base ci-dessus: 5 5 6 6 6 FF ttc**

## Service après-vente

**Prestataire: Les revendeurs**

**Contrats disponibles : 7 370 FF Mémoire MEM : 1 Ko ttc par an pour 24 heures de d.i.g.**

### **Extensions**

**Mémoires MEM : 16 Ko par m odule de 16 Ko (6 445 FF ttc)**

**Mémoires MEV: 3 2 Ko par m odule de 32 Ko (8 160 FF ttc)**

**Périphériques :** Imprimante<br>LSI 300 (15 935 FF ttc). Disquettes<br>jusqu'à 2 Mo.

**Interfaces spéciales:** Convertisseur analogique-<br>numérique (7 451 FF ttc).

### **Compléments**

**Observations générales:**<br>Matériel organise autour de cartes<br>modulaires au format européen.

# SD 100

**Constructeur SD System (U .S.A .) Date de 1" commercialisation: Février 1979 En France: M ai 1979**

Unite centrale **Processeur: Z 80 Mémoire: MEM: 4 Ko Mémoire MEV: 64 Ko**

**Périphériques** 

**Entrée(s): Clavier alp han um ériq ue, num érique et touches de fonction (72 touches au to tal)**

**Sortie(s) :** Ecran vidéo vert,<br>alphanumérique (24 lignes de 80 **carac tè res ) Im p rim ante 120 colonnes. 120 cps**

**Mèmoire(s) de masse: 2 disquettes de 500 Ko chacune**

Détails pratiques **Langages: BASIC interprété (24 Ko de MEV)**

**Documentation: Manuels en anglais**

**Garantie :** 6 mois pièces et main**d'œ uvre**

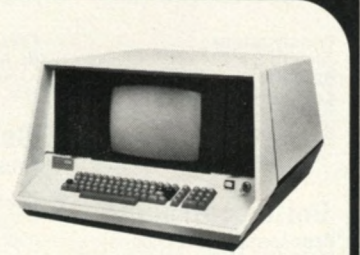

**Prix de la configuration de base ci-dessus: 5 6 2 4 5 FF ttc**

### Service après-vente

**Prestataire: Les revendeurs Contrats disponibles : 5 624 FF ttc par an pour 24 heures de d .i.g.**

### **Extensions**

**Interfaces spèciales : 32 E /S** parallèles **(1 350 FF** ttc). Interface **RS 232 C (1 450 FF** ttc)

**Langages:** BASIC compilé,<br>FORTRAN, COBOL, Assembleur

**Compléments Observations générales :**<br>Le système SD 200, identique au<br>SD 100, comprend 2 disquettes de **1 Mo chacune.**

# **MICROREP**

**Constructeur: M icrorep (France) Date de 1" commercialisation: M ai 1979 En France: Mai 1979** 

**\_ \_ \_ \_ \_ \_ \_ / V\_ \_ \_ \_ \_ \_ \_** *<sup>J</sup>*

### Unité centrale

**Processeur:<sup>8080</sup> Mémoire MEV: 64 Ko**

### **Périphériques**

**Entrée(s): Clavier alp han um ériq ue, num érique et touches de fonction (92 touches au to tal)**

**Sortie(s):** Ecran vidéo<br>alphanumérique. (24 lignes de<br>80 caractères). Imprimante à **aiguilles 80 cps.**

**Mèmoire(s) de masse: 2 disquettes de 1 Mo chacune**

Détails pratiques **Langages:** BASIC interprété<br>(20 Ko de MEV)

**Documentation: 4 manuels en** anglais (450 pages au total)

**Garantie :** 6 mois pièces, main-<br>d'œuvre et transport.

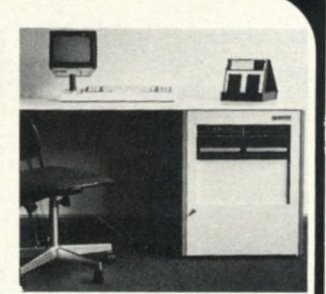

**Prix de la configuration de base ci-dessus:**<br>58 000 FF ttc.

### Service après-vente **Prestataire: Le constructeur**

**Contrats disponibles : 8 000 FF par an pour 8 ne u re s de d.i.g.**

### **Extensions**

**Périphériques: Disque dur de 10 Mo (48 000 FF ttc). Disque dur de 20 Mo (59 000 FF ttc). Dérouleur de bande (54 000 FF ttc).**

**Interfaces spéciales :** Interface<br>R5 232C (19 000 FF ttc)

Langages: COBOL (5 200 FF ttc).<br>FORTRAN (3 600 FF ttc).

**\_\_\_\_\_\_\_\_\_\_\_\_\_\_ / V\_\_\_\_\_\_\_\_\_\_\_\_\_\_ /**

# **P 6066** G.M.S.

**Constructeur: O livetti (Ita lie ) Date de 1" commercialisation: M ars 1980 En France: Avril 1980** 

### Unité centrale

**Processeur: Olivetti 16 bits Mémoire MEM : 4 Ko Mémoire MEV: 64 Ko**

### **Périphériques**

**Entrèe(s): C lavier alp han um ériq ue, num érique, touches de fonction (96 touches au total).**<br>**Sortie(s):** Ecran ligne<br>Imprimante thermique de<br>80 colonnes, 120 cps (papier<br>thermique 72 FF ttc par rouleau de<br>thermique 72 FF ttc par rouleau de

**75 m ètres). Mémoire de masse: <sup>2</sup> disquettes de 250 Ko chacune.**

### Détails pratiques

**Langages: BASIC interprété Documentation: 3 manuels en** français : manuel général, gestion<br>des É/S, prestations graphiques.<br>**Garantie :** 6 mois pièces, main-<br>d'œuvre et transport

**Prix de la configuration de base ci-dessus: 58 500 FF ttc**

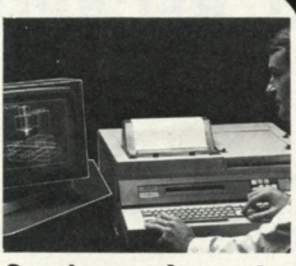

Service après-vente **Prestataire: Le constructeur Contrats disponibles : 6 200 FF** ttc par an pour une demi-journée<br>de d.i.g.

### **Extensions**

**Mémoires MEV :** 32 Ko par<br>module de 32 Ko de 13 000 FF ttc.<br>**Périphériques :** Imprimantes de<br>15 000 à 35 000 FF ttc. **Interfaces spèciales: Interface RS 232 C (4 000 FF ttc) Langages: Assem bleur**

### **Compléments**

**Observations générales:** Utilisation courantes : graphique,<br>calculs, dessin automatique, **com m ande num érique, term in al in telligent. Bibliothèques de** programmes disponibles :<br>bâtiment, industrie, topographie,<br>calculs scientifiques...

**IT T /C D S (U S A -G .B .) Date de 1' commercialisation en France: Jan vier 1980**

Unité centrale

**Processeur: 6502 Mémoire MEM : 12 Ko Mémoire MEV: 48 Ko**

**Périphériques** 

**Sortie(s): Ecran vidéo a lp han um ériq ue et graphique de 24 lignes de 40 caractères.**

**Entrèe(s) : Clavier a lp han um ériq ue (49 touches au**

**Mèmoire(s) de masse :** Mini-<br>disquette de 110 Ko. Disque dur de<br>20 Mo.

Détails pratiques **Langages :** BASIC interprété<br>(12 Ko de MEM). Assembleur. **Documentation: 5 manuels** matériel (en anglais), disque dur<br>(en anglais), BASIC (en français),<br><u>Ges</u>tion des fichiers (en français),

SED (en anglais).

**Garantie:** Suivant revendeurs.

**Prix de la configuration de base ci-dessus: 58 600 FF ttc**

### Service après-vente

**Prestataire: Les revendeurs**

### **Extensions**

**Périphériques :** Disquettes<br>2,5 Mo (29 400 FF ttc). Sauvegarde<br>disque dur sur bande 3 M<br>(34 100 FF ttc). Imprimantes de<br>7 000 à 30 000 FF ttc.

**Interfaces spéciales: Interface vidéo 24 lignes de 80 carac tè res (2 9 4 0 FF tic )**

**Langages: Pascal (2 940 FF ttc)** 

### **Compléments**

**Observations générales: C om patible avec les logiciels Apple II. BASIC a vec séquentiel indexé (gestion de 60 000 e n registrem ents). E xtensio r** au multi-poste.

# **LISTE ALPHABETIQUE**

*J*

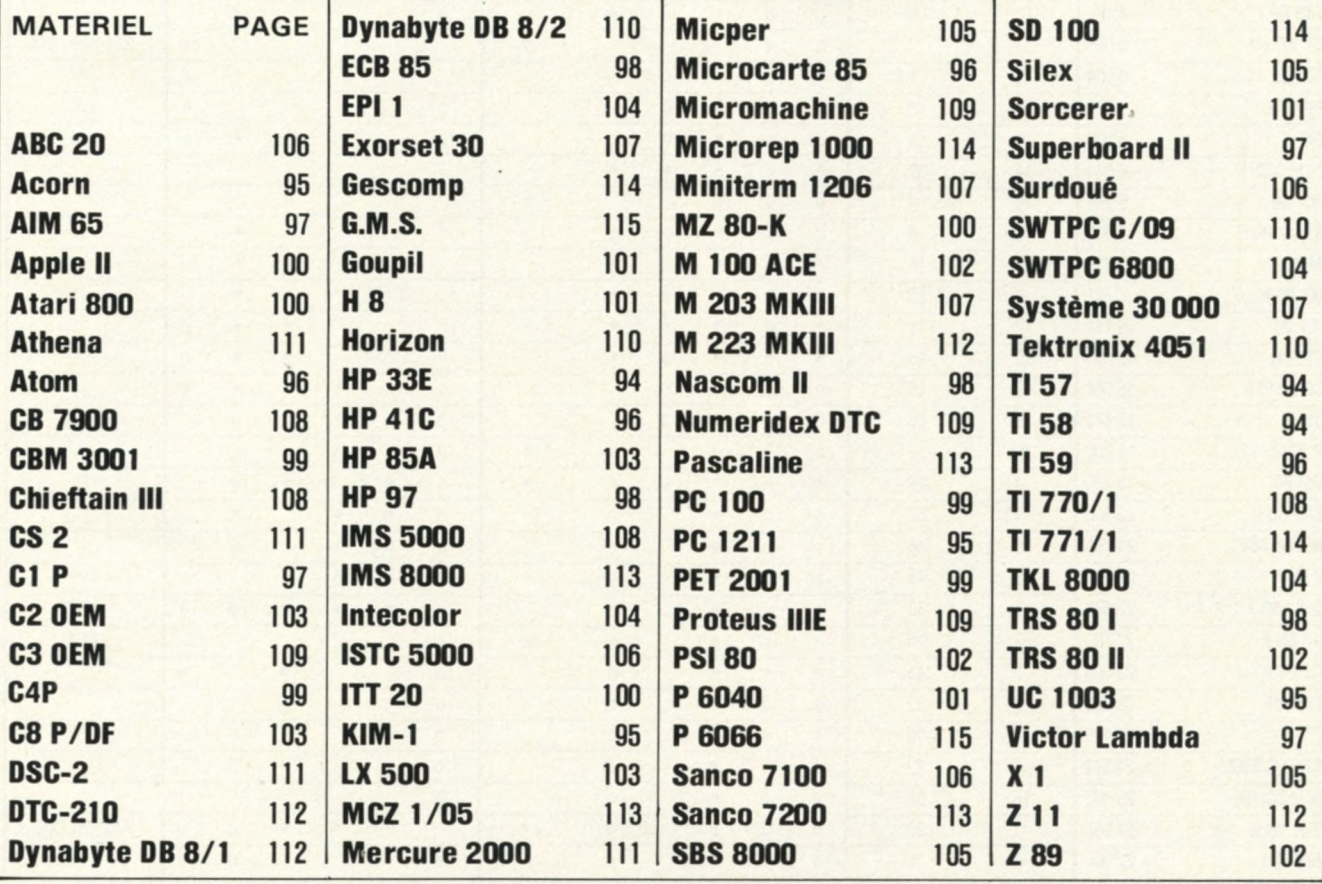

# **TABLEAU RÉCAPITULATIF DES**

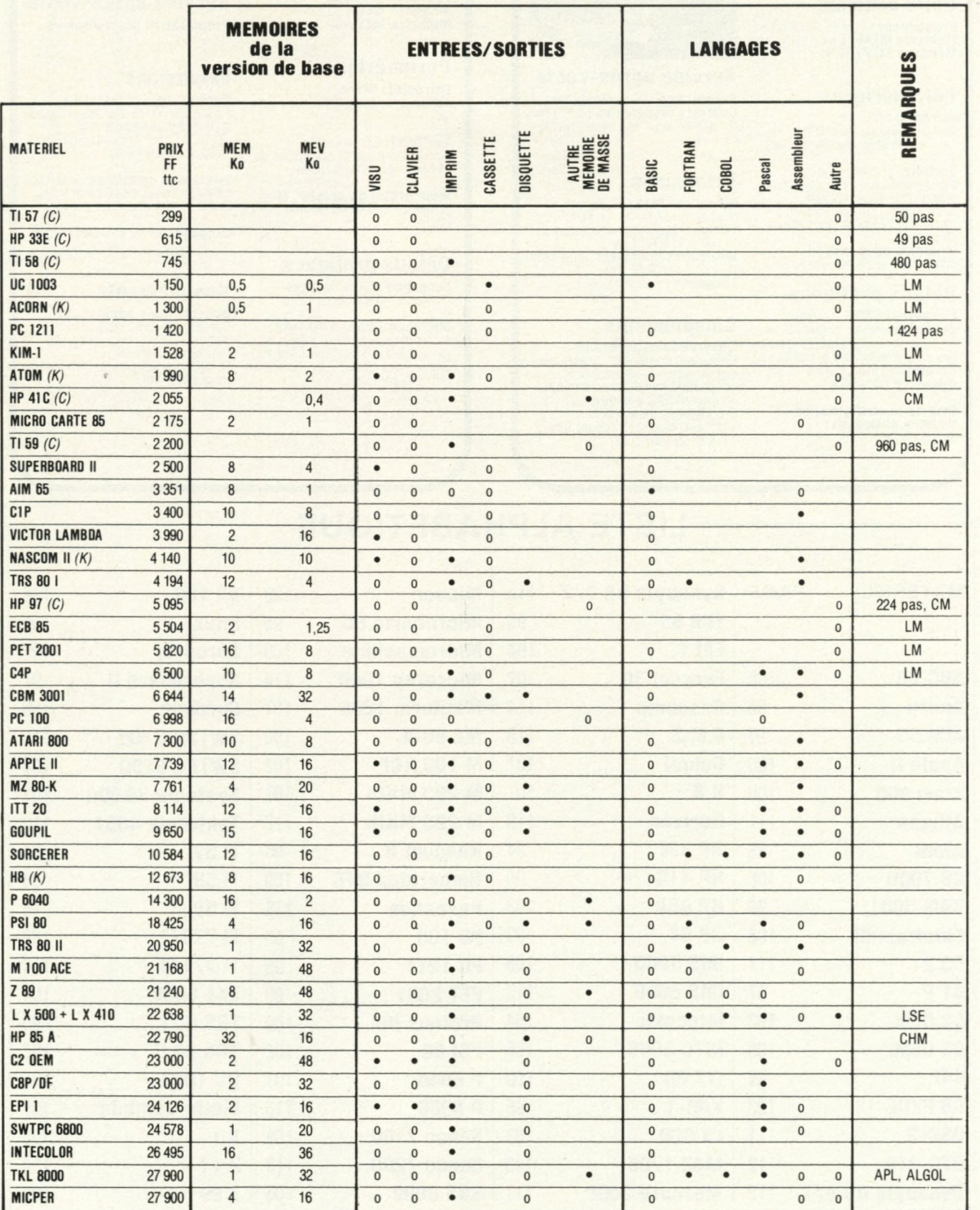

# **ORDINATEURS INDIVIDUELS**

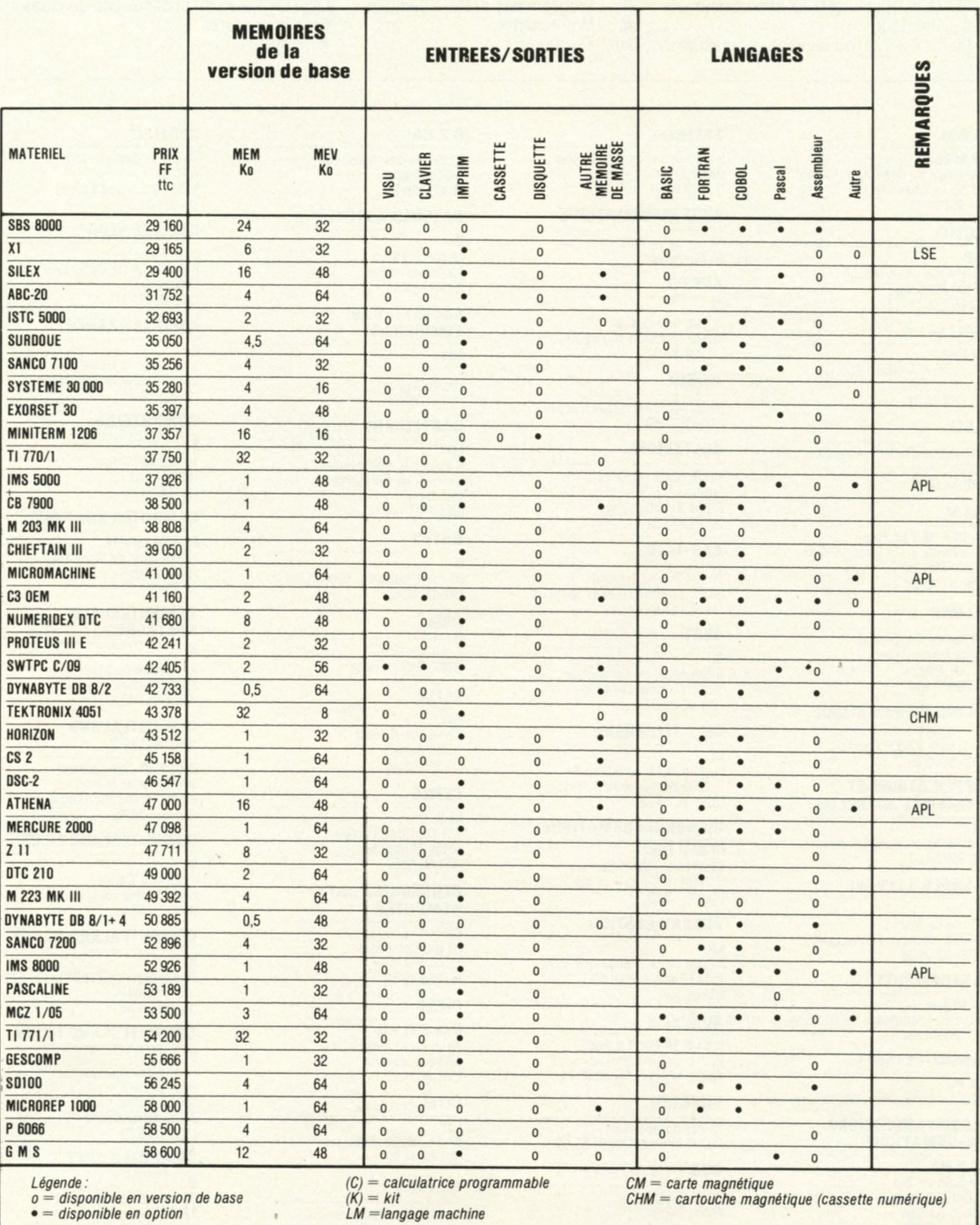

# LISTE DES FOURNISSEURS D'INFORMATIQUE INDIVIDUELLE

**SIGNIFICATION DES SIGLES** 

### Ci: Constructeur et/ou importateur P. Programmes prêts à l'emploi M: Maintenance

For: Formation

**B:** Boutique

CI : Conseil et/ou logiciel sur mesure

### A.2.M.

Ci M Fou

6 avenue du Général-de-Gaulle 78150 Le Chesnay  $(1)$  954.91 13

### **ACTIEL**

**CIP** 19 avenue Jean-Moulin 93100 Montreuil  $(1)$  857.76.71

### **ADELEC**

**Ci Fou** 93 avenue Aristide-Briand 94110 Arcueil  $(1)$  664, 14, 39

### **AGEI**

66 avenue du Général-Leclerc 30001 Nimes<br>(66) 84.60.07

### A.I.M.

Ci CI P M For Fou 21 avenue de la Plaine-Fleuri 38240 Meylan  $(76)$  90.10.95

### **ALMEX**

48 rue de l'Aubépine Zone Industrielle 92160 Antony  $(1)$  666.21.12

### **ALPES INFORMATIQUE**

Charence, 05000 Gap  $(02)$  51.72.39

### **APPLICATIONS ET SYSTEMES MICROLOG CIP**

1 allée Médicis, 95440 Ecouen  $(3)$  990.58.07

### **ARNOLD SEYNAVE**

B 20 rue de Menin B-7700 Mouscron/Belgique  $(056)$  33.56.28

### **ASACOMPUTE**

**Ci M Fou** 6 rue Rochambeau, 75009 Paris  $(1)$  285.46.40

### **ASCRE-PETSOFT**

**CiP** 220 rue Lafayette, 75010 Paris

### **ASSISTANCE MICRO INFORMATIOUE**

**CIPM** Le Bois du Buc Saint-Julien de la Liègue 27600 Gaillon  $(32)$  53.07.99

L'Ordinateur Individue

### **ASTERLEC**

5 bis rue Sébastien-Gryphe 69007 Lyon  $(7)$  872.88.65

### **AUBE INFORMATIOUE**

44 rue de la Paix 10000 Troyes

**AUCTEL** 

**AVIREX** 

Ci 37 rue Gay-Lussac 92320 Chatillon-sous-Bagneux  $(1)$  736.87.00

92 av. Cantini, 13008 Marseille  $(91)$  79.17.56

### **BALTZINGER** 18/26 route du Général-de-Gaulle 67300 Schiltigheim

(88) 33.18.52 **BAN-ELEC** 

90 rue Pierre-Sémard 92320 Châtillon/sous/Bagneux  $(1)$  655.43.43

### **BECY**

B

878 avenue de Dunkerque 59160 Lomme-Lez-Lille  $(20)$  92.20.27

### **BELL TELEPHONE**

Ci Luitenant Lippenslaan 44 B-2200 Borgerhout/Belgique  $(031)$  35.75.72

### **BIGNON INFORMATIQUE**

**Ci CI P For** 68 avenue Pierre-Sémard 91700 Ste-Geneviève-desBois  $(6)$  015.08.63

### **BUREAU GESTION**

Lp<br>41 rue de la Grange-aux-Belles 75483 Paris Cedex 10 238.66.10

### **BURHELIO**

**B CI P M For Lp Fou** 22 rue de Letanduère 49000 Angers (41) 88.95.24

### **RUROTEC**

38 rue de Beauvais 80000 Amiens (22) 91.53.55

### **RIIS**

26 rue Lafayette **75009 Paris**  $(1)$  824.70.40

### C<sub>2</sub>RAI

2 rue Waldec-Rousseau 91210 Draveil  $(1)$  903 58 28

### **CALCULS ACTUELS**

49 rue Paradis 13000 Marseille  $(91)$  33.33.44

### **CASSETTES LE TEMOIGNAGE**

Fou **B.P. 23** 78630 Orgeval  $(1)$  975.90.74

### **CASTELLANI**

8 allée des Micocouliers hameau de Puissanton Cité Bleue 06220 Vallauris

### **CATRY**

R 38 rue Faidherbe, 59000 Lille  $(20)$  06.82.62

### CCRI

3 grande Rue 69800 Saint-Priest

### **CEFIA**

For 62/66 rue Amelot **75011 Paris**  $(1)$  355.95.96

### **CEMIA**

**CIP** 273 Tour de l'Europe 68100 Mulhouse (89) 46.42.57

### **CENTRONICS DATA COMPUTER**

Ci 50 rue Dombasle **75015 Paris**  $(1)$  828.40.51

### CIFSO

**B CI P M Fou** 3 rue de la Concorde 33000 Bordeaux  $(56)$  44.51.22

### **CITEL**

For **BP 58, 06220 Vallauris**  $(93)$  64.14.99

### **C.I.T.R.A**

118

10 rue des Abattoirs 38120 Saint-Egrève (76) 75.54.36

Lp: Livres et/ou publications diverses Fou: Fournitures Autres A -

### **CODELEC**

Route de Gometz-Janvry **B.P. 90** 91640 Bris-sous-Forges  $(1)$  928.01.31

### **COLLEGE OEDIP**

**CIP** For 8 place Sainte-Opportune **75001 Paris**  $(1)$  508.46.21

### **COMPTA FRANCE**

3 route de la Reine 92100 Boulogne-Billancourt  $(1)$  603.76.40

### **COMPUTELEX**

16 rue de Lancry 75010 Paris  $(1)$  206.74.90

### **COMPUTER BOUTIOUE**

**Ci B M Lp Fou** 149 avenue de Wagram **75017 Paris**  $(1)$  754.94.33

### **COMPUTERLAND BRETAGNE**

13 avenue du Mail 35000 Rennes  $(99)$  54.47.12

### **COMPUTERLAND BRUXELLES**

**B CI P M For Lp Fou** 16 A avenue Marnix B-1050 Bruxelles/Belgique  $(02)$  511.34.45

### **COMPUTERLAND LIEGE**

4 rue des Carmes B-4200 Liège/Belgique  $(041)$  23.50.35

### **COMPUTERLAND NANCY**

49 avenue des Ponts **54000 Nancy**  $(8)$  337.16.65

### **COMPUTERLAND PARIS**

Centre commercial

R

B

### Beaugrenelle 16 rue Linois 75015 Paris Cedex 15  $(1)$  575.76.78

**COMPUTER SOFT** 

77000 Fontainebleau

**Guide 1980** 

30 rue de France

 $(1)$  422.30.04

### CR<sub>2</sub>M

Ci Cl 15 avenue Descartes 92350 Le Plessis-Robinson  $(1)$  630.22.38

### **DATA GESTION S.A.**

Société d'Informatique et d'Edition 11, rue Saint-Charles<br>B.P. 43 59280 Armentières

### **DATA SOFT**

Ci P 212 rue La Fayette **75010 Paris**  $(1)$  205.38.71 **DEL** 

45 rue Gabriel-Péri 78210 Saint-Cyr-l'Ecole  $(1)$  460.65.70

### $D.E.S$

**CIP** 11 rue du Fb-Poissonnière 75009 Paris  $(1)$  246.72.72 **DICO** 

P For Rue de Robemont 144 B-4200 Liège/Belgique<br>(041) 43.87.72

### **DIESO**

**CIB** 3 rue Capdeville 33000 Bordeaux  $(56)$  44.51.22 **DIGITAL** 

### For

**Bd** de France 91000 Evry D.O.M.

### B

274 rue de Créqui 69097 Lyon  $(78)$   $72.49.52$ **DRAINE ELECTRONIC** 

Chaussée de Mons 1400 Nivelles  $(067)$  22.73.76

### **DUBICH**

B 9 rue St. Amarin, 68200 Mulhouse  $(89)$  43.55.52 **DURIEZ** 

### R

132 bd St-Germain 75006 Paris  $(1)$  329.05.60

### **E.A.C.**

Ci M Fou 9 rue Louis-Fourrier  $(1)$  834.92.50

### **EDITIONS EYROLLES**

61 bd Saint-Germain 75240 Paris Cedex 05 **EDITIONS DU P.S.I.** 

### Lp

Guide 1980

9 rue d'Orgemont 77400 Lagny/Marne

### **EDR INFORMATIQUE**

Le Concorde 22 quai de Bacalan 33000 Bordeaux

### **E ET C ELECTRONIC**

B Place Verboeck Hoven 15 B-1030 Bruxelles/Belgique  $(02)$  216.04.21

### **E.I.S.**

**Ci Fou** 17 avenue Henri-Barbusse 94240 L'Hay-les-Roses  $(1)$  663.02.24

### **ELECTRONIC J.L.**

Ci CI P A 97 rue des Chantiers<br>78000 Versailles  $(1)$  950.28.20

# ELECTRONIQUE ET<br>INFORMATIQUE

**BPM** 2 rue du Belvédère 91120 Palaiseau  $(6)$  014.38.25

### **E.M.R.**

Ci B CL M For Lp Fou 185 av. de Choisy, 75013 Paris

### **EREL BOUTIOUE**

66/68 rue de la Folie-Régnault 75011 Paris  $(1)$  379.92.58

### **E.R.N.**

Ci 20/22 rue des Acacias **75017 Paris**  $(1)$  755.88.40

### **EURO COMPUTER SHOP**

Ci B CI P M For Lp<br>92 rue St. Lazare, 75009 Paris  $(1)$  281.29.03

### **EURO COMPUTER SHOP AIX**

B 22 rue Jules-Verne 13100 Aix-en-Provence

### **EURO COMPUTER SHOP MONTPELLIER**

5 bis Enclos Tissié-Sarrus<br>34000 Montpellier

### **EUROPE ELECTRONIQUE**

**B** For Fou 2 rue Châteauredon<br>13001 Marseille  $(91)$  54.78.18

### **EUROSTAT**

Fou 23 rue Caravelle 13003 Marseille  $(91)$  62.06.90

### **EUROTECHNICA**

Ci M 16 bd du Général-Leclerc 92115 Clichy<br>(1) 739.33.90

### **F2A**

B

For 20 rue de Léningrad 75008 Paris  $(1)$  293.48.36

### **FACEN ELECTRONIQUE LILLE**

6 rue Emile-Rouze, 59000 Lille  $(20)$  96.93.07

### **FACEN ELECTRONIQUE MUNDOLSHEIN**

R 6 rue Vauban<br>67450 Mundolshein  $(88)$  20.20.80

### **FACEN ELECTRONIOUE NANCY**

Z.I. d'Heillecourt 54140 Nancy Cedex<br>(83) 51.00.05

### **FACEN ELECTRONIQUE ST ETIENNE DU ROUVRAY**

**Rd Lénine** 76800 Saint-Etienne-du-Rouvray  $(35) 65.36.03$ 

### **FAIRCHILD**

Ci 121 avenue d'Italie 75013 Paris  $(1)$  584.55.66

### **FANATRONIC**

B 2 bd du Sud-Est 92000 Nanterre  $(1)$  204.63.81

**FITECO** 

**CIP** Avenue du Diamant 45 B-1040 Bruxelles/Belgique  $(02)$  736.86.14

### **FLAGELECTRIC**

47 rue Jules-Verne Z.I. du Brézet 63100 Clermont-Ferrand  $(73)$  92 13 46

### **FLASH TELEX**

P Fou 16 rue de Lancry<br>75010 Paris  $(1)$  206.74.90

### **FNAC**

B 136 rue de Rennes 75006 Paris  $(1)$  544.39.12

### **FONTAINE INFORMATIOUE**

Ci 20 avenue Arago<br>91380 Chilly-Mazarin<br>(1) 909.83.79

### **FORM INFORM**

For 11 allée Renoir 95200 Sarcelles  $(1)$  986.03.88

### **FRANCE MICRO INFORMATIQUE**

**B CI P M For** 65 rue Chardon-Lagache **75016 Paris**  $(1)$  525.50.58

### **FRANKLIN 2000**

8 rue de l'Arrivée 75015 Paris  $(1)$  548.32.60

119

### **GALERIES LAFAYETTE**

40 bd Haussmann, 75009 Paris  $(1)$  282.34.56

### G.C.I.A.

CI 3 rue de Longchamp<br>92200 Neuilly/Seine  $(1)$  722.63.60 **GEDIF** 

Ci B CI P M For Lp Fou<br>14 cours d'Albret 33000 Bordeaux  $(56)$  44.50.97

**GEPSI** 

Ci 12 rue Félix-Faure 75015 Paris  $(1)$  554.97.42

### **GESTIN FO**

10 Grande rue Charles-de-Gaulle 92600 Asnières  $(1)$  790.10.28

### **GEVEKE ELECTRONIOUE**

Ci M For Fou<br>85/87 VENUE Jean-Jaurès<br>92120 Montrouge  $(1)$  654.15.82

272 b, av. de la Californie

36700 Chatillon-sur-Indre

Ci CI P M Lp<br>16 bd Aristide-Briand

93100 Montreuil

**GREGOIRE J.P.** 

Quai des Ardennes 48

**Ci B M For Lp Fou** 

47 rue de la Colonie

Ci B M For Lp Fou

**Ci B M For Lp Fou** 

Ci B M For Lp Fou

84 bd Saint-Michel

204 rue Vendôme

B-4600 Chènée/Belgique

**HEATH-ZENITH DATA** 

**HEATH-ZENITH DATA** 

**HEATH-ZENITH DATA** 

B7 ch. d'Alsemberg<br>B-1180 Bruxelles/Belgique

**HEATH-ZENITH DATA** 

**HEWLETT-PACKARD** 

L'Ordinateur Individuel

Avenue des Tropiques

 $(1)$  858, 15, 95

 $(041)$  65 87 55

**SYSTEMS** 

75013 Paris

 $(1)$  588.25.81

**SYSTEMS** 

69003 Lyon

 $(78)$  62.03.13

**SYSTEMS** 

 $(02)$  344 27 32

**SYSTEMS** 

75006 Paris

 $(1)$  326.18.91

Les Ulis BP6 91401 Orsay Cedex<br>(1) 907.78.25

Ci M

### **G.M.S. II**

06200 Nice

**GRAPHIKA** 

**Route Nationale** 

Fléré-La-Rivière

 $(54)$  38.76.97

**GRAPHIE** 

Ci

Paris (1) 015.08.63

Nice (93) 83.60.41

### $1.2.S$

**CI P M For Fou** 1 rue de Nérac 33000 Bordeaux  $(56) 52.95.98$ 

### $I.B.M.$

Ci 3 place Vendôme 75001 Paris

### **ICARE INFORMATIOUE**

41 rue du Petit-Thouars 49000 Angers

### **I.C.L. FORMATION**

7 bd Romain-Rolland 92128 Montrouge<br>(1) 657.13.31

### **IGESO**

**CIP** 3 place Jean-Jaurès 33000 Bordeaux  $(56)$  44 33 73

### **IGP**

9 rue Carpeaux, 75018 Paris

### **ILLEL CENTER**

**BLp** 143 avenue Félix-Faure **75015 Paris**  $(1)$  554.83.81

### $I.M.A.$

CI For Place André-Leroy **BP 808** 49005 Angers Cédex  $(41) 88.33.12$ 

### **IMAGOL**

**B CI P Fer Lp** 9 rue Labrouste 75015 Paris  $(1)$  531.80.08

### **IMPACT**

**B CI P M For Lp Fou A** 2 rue d'Ambroise 63000 Clermont-Ferrand  $(73)$  92.17.55

### **INFO-BAT**

**CI P For Fou** 37 rue Roger-Salengro **B.P. 43** 60110 Meru  $(4)$  422.03.11

### **INFOREL**

Ci 24 rue de Savigny 91390 Morsang/Orge  $(1)$  905.04.45

### **INFORMATIOUE ASSISTANCE**

Ci CI P M Fou Lp 133 rue de la Folie 93000 Bobigny  $(1)$  846.32 82

### **INFORMATIQUE FRANCAISE**

Ci CI P M For Lp Fou A 104 rue Réaumur 75002 Paris  $(1)$  236.84 68

### **INFORTEC-FRANCE**

For 10 rue Saint-Marc 75002 Paris

 $(1)$  233 85 31

L'Ordinateur Individuel

### **INFO SERVICE S.A.**

Z.I. de Courtabœuf **B.P. 90** 91402 Orsay  $(1)$  928.01.31 **INTEGRATED COMPUTER SYSTEMS** 

90 avenue Albert-1er 92500 Rueil-Malmaison  $(1)$  749.40.37

### **INTEGRAL DATA SERVICES**

**CIP** Place d'Alessandria 95100 Val d'Argentueil  $(3)$  982.98.22

### **INTEL**

Ci Fou M 5 place de la Balance SILIC 223<br>94528 Rungis Cedex  $(1)$  687.22.21

### **INTERNATIONAL COMPUTER**

**Ci B CI P M For Lp Fou** 29 rue de Clichy **75009 Paris**  $(1)$  285.24.55

### **INTERTECHNIQUE**

Ci 78370 Plaisir  $(3)$  055.82.00

### **INTRALUDE**

For 153 avenue du Général-Leclerc 92340 Bourg-la-Reine<br>(1) 661.05.35

### $L.S.R.E.$

Ci CI P M For Fou 60/62 rue d'Hauteville **75010 Paris**  $(1)$  246 84 81

### **I.S.T.C.**

Ci B CI P M For Fou 7/11 rue Paul-Barruel **75015 Paris**  $(1)$  306.46.06

### **ISYS**

**CIP** For Fou 8 rue du Roussillon 91220 Brétigny/Orge  $(1)$  605.45.45

### **J.C.S. COMPOSANTS**

**Ci B CI P M For Lp Fou** 25 rue des Mathurins 75008 Paris  $(1)$  265.42.62

### K-7 INFO

32 quai Arloign 69009 Lyon  $(78)$  83.31.30

### K.A.

**CI For** 6 rue Darcet, 75017 Paris  $(1)$  387.46.55

### **KONTRON ELECTRONIQUE**

**Ci** M Fou 6 rue des Frères-Caudron 78140 Velizy-Villacoublay  $(1)$  946.97.22

### **KORES**

**Ci Fou A** 2 rue de Valenciennes 75010 Paris  $(1)$  200.22.66

### **LA BOUTIOUE NOIRE**

CIBL<sub>p</sub> Centre Commercial Beaugrenelle 16 rue Linois 75015 Paris  $(1)$  575.59.96

### **LAMBDA SYSTEMES**

Ci 10 chemin des Côteaux de Pech-David 31400 Toulouse  $(61)$  53.80.75

### LA REGLE A CALCUL

B 65 bd Saint-Germain 75005 Paris  $(1)$  325.68.88

### **LEANORD PARIS**

Ci 30 rue Guyton-de-Morveau 75013 Paris  $(1)$  589.73.33

### **LEANORD S.A.**

**Ci** For 236 rue Sadi-Carnot 59320 Haubourdin  $(20)$  07.30.35

### **LIBRAIRIE LA NACELLE**

Lp rue Campagne-Première  $\overline{a}$ **75014 Paris**  $(1)$  322.56.46

### **LIENARD SOVAL**

8 rue Lavoisier<br>45007 Orléans  $(38) 88.03.86$ 

### **LOCASYST**

Ci P M 33 bis rue de Moscou<br>75008 Paris  $(1)$  522 79.50

### **LOGABAX**

Ci 79 avenue Aristide-Briand 94110 Arcueil<br>(1) 664.11.30

### **LOGAWAL**

**CIP** 200 avenue Churchill B.P. 22 B-1180 Bruxelles/Belgique  $(2)$  347.47.06

### **LOGOS INFORMATIOUE**

25 avenue de Verdun 92120 Montrouge  $(1)$  655.21.01

**B CI P M For Lp Fou** 

30 rue Emile-Maupinot

### **ETS LOPEZ-BEAURAIN**

51100 Reims  $(26)$  87.28.60 **L'ORDINATEUR INDIVIDUEL** 

41 rue de La Grange-aux-Belles<br>75483 Paris Cédex 10  $(1)$  238 66 10

### $L.T.A.$

120

B 154 rue Cardinet **75017 Paris**  $(1)$  627.23.57

### **LYON COMPUTER SHOP**

R 105 avenue Dutriévoz 69000 Lyon-Villeurbanne  $(79)$  89.67.28 **MALENGE** 

### Fou 3 rue Jean-Moulin 59128 Flers-en-Escrébieux  $(27)$  87.35.60

**M'ATEC** 

8 square Léon-Blum 92800 Puteaux  $(1)$  778.16.30

### **M. MEKEIRELE**

Ci B CI P M For A Stationsstraat 128 B-8560 Vichte-Anzegem/Belgique<br>(56) 77.93.11

### **MEMO S.A. INFORMATIOUE**

35 rue de Sèvres **75006 Paris**  $(1)$  603.19.95

### **MERCURE INFORMATIQUE**

**Ci CI P M For Fou** 10 rue Kellerman 67300 Schiltigheim (88) 33.72.67

### **MESCHENMOSER**

**SARL** 

Ci

24 rue Descartes

**METROLOGIE** 

92606 Asnières

**Ci CI P M Fou** 

 $(85)$  48.76.22

**MICROLOR** 

Ci CI M For

 $(20)$  72.10.07

**DIFFUSION** 

**75011 Paris** 

 $(1)$  357.83.20

**POUR TOUS** 

55100 Verdun

**MICROLOGIE B CI P M For Fou** 

 $(071)$  32.39.32

65 rue du Grand-Central B-6000 Charleroi (Belgique)

**Guide 1980** 

**B.P. 185** 

**MICRODIS S.A.** 

 $(1)$  791.44.44

94200 lvry-sur-Seine<br>(1) 634.52.11

4 avenue Laurent-Cely

Centre commercial Saint-Rémy

82 A rue Auguste-Martin

85 bd Saint-Symphorien

276 avenue de la Marne

59700 Marcq-en-Barœul

Ci B CI P M Lp Fou

**MICRO INFORMATIQUE** 

47 avenue de la République

**MICRO-INFORMATIQUE** 

**MICROS FORUM** 

57000 Longeville-Les-Metz

71100 Chalon/Saône

35/37 rue Marché-aux-Vins 67000 Strasbourg  $(88)$  32.47.71

**METRAPRAXIS FRANCE** 

### **MICROLOGICIEL**

Ci P 160 rue Etienne-Dolet 94140 Alfortville (1) 375.77.92 **MICROLOGIE S.A.** 

Ci B CI P 7 rue des Quatres-Cheminées 92100 Boulogne  $(1)$  608.55.60

### **MICROMATIQUE EUROPE S.A.**

**B CI P Fou** 82/84 bd des Batignolles<br>75017 Paris  $(1)$  387.59.79

### **MICROREP**

Ci CI P M For Lp Fou 24 bd Anatole-France 92190 Meudon  $(1)$  534.76.47

### **MICRO-TECH**

P For 3 avenue Galliéni 83110 Sanary  $(94)$  74.14.69 **MIDI MICRO INFORMATIOUE** 

**B CI P M For Lp Fou** 26 rue Maurice-Fonvieille 31000 Toulouse  $(61)$  23.68.50

### **MINIS ET MICROS**

Lp 41 rue de la Grange-aux-Belles 75483 Paris Cédex 10  $(1)$  238.66.10

**MNEMODYNE** 

Lp<br>71 bis avenue Gabriel-Péri 94100 Saint-Maur

### **MOSTEK FRANCE**

Ci 30 rue du Morvan Silic 505, 94623 Rungis  $(1)$  687.34.14 **M.P.U.** 

**Ci M Fou** 12 rue Chabanais 75002 Paris  $(1)$  261.81.03

### **NATIONAL SEMICONDUCTOR**

**Ci Fou M** 28 rue de la Redoute Expansion 10 000, 92260 Fontenay aux Roses

### **NEYRIAL**

**B CI P M For Lp Fou** 3 bd Desaix 63000 Clermont-Ferrand  $(73)$   $93.94.38$ 

**NORODATA** 

**CI P M For** 12 villa Laugier, 75017 Paris  $(1)$  766.36.24

### **NUMERAL**

**Ci CI B P Fou** Place d'Albon 69002 Lyon  $(78)$  27.22.52

Guide 1980

### **OCCITANE D'ELECTRONIQUE** (SOCIETE)

Ci 119 chemin du Basso-Cambo 31300 Toulouse  $(61)$  40.05.15

### **OESO/CEB-INFOTECHNIC**

Rue Monge, Parc Industriel de Pessac, 33600 Pessac  $(56)$  45 65 30

### **OFFSHORE ELECTRONIC**

272 bis avenue de la Californie 06200 Nice  $(93) 83.51.07$ 

### **OLIVETTI FRANCE S.A.**

**Ci P M For Fou** 91 rue du Fbg-St-Honoré 75008 Paris  $(1)$  266.91.44

### **OMNIBUS**

B

Ci M 4 rue de Londres 75009 Paris  $(1)$  526.24.15

### **ORDIMAG**

**B CI P M For Lp Fou** 81 rue de l'Amiral-Roussin 75015 Paris  $(1)$  533.31.76

### **ORDINAT**

**Ci B CI P M For Lp Fou** Résidence Aurelia III rue Jeanne-Maillotte 59110 La Madeleine  $(20)$  31.60.48

### **ORDIRAMA**

B 29 bd Guist'hau **44000 Nantes**  $(40)$   $71.61.30$ 

### **ORDISOR**

Ci 66 rue de la Chaussée-d'Antin 75009 Paris  $(1)$  280.64.55

### **PASCAL INFORMATIOUE**

 $\overline{B}$ 2 quai de Paris 67000 Strasbourg  $(88)$  22.11.32

### **CABINET PAUL ASSURANCES**

107 route de Croissy 78230 Le Pecq  $(3)$  976.62.31

### **PEERLESS SERVICES**

**CIA** 155 rue Montmartre 75002 Paris  $(1)$  261.80.66

### PENTASONIC

B 10 bd Arago, 75013 Paris<br>(1) 336.26.05

### **PENTASONIC**

Ci B P Lp Fou 5 rue Maurice-Bourdet **75016 Paris**  $(1)$  524.23.16

### **PERIMATIQUE S.A.**

123 avenue de Villiers **75017 Paris**  $(1)$  764 15 29

### **PHILIPS DATA SYSTEMS** Ci

5 square Max-Hymans 75015 Paris  $(1)$  734.77.59

### **PME DATA**

73 rue Albert 75013 Paris  $(1)$  584.05.62

### **PRINTEMPS** B

64 bd Haussmann 75009 Paris  $(1)$  285 22 22

# **PROCEP**

Ci P M For Lp<br>97 rue de l'Abbé-Groult 75015 Paris  $(1)$  532.29.19

### **PROJECT ASSISTANCE INFORMATIOUE**

Ci P M 36 rue des Grands-Champs 75020 Paris  $(1)$  379.48.51

### **PROMINFOR**

For 104 avenue Alexandre-Dumas 75020 Paris  $(1)$  709.10.54

### **PROTEUS INFORMATIQUE**

Ci P M 17 rue de Clichy<br>B.P. 129, 93403 Saint-Ouen<br>(1) 257.11.95

### **PROVENCE SYSTEM**

CI 76 rue Sainte 13007 Marseille  $(91)$  37.24.76

### **Q1 EUROPE LTD**

52-53 Jermyn Street London SW1 **GRANDE BRETAGNE** 02.762.02.45

### $R.2.E$

Ci Zone d'activité de Courtabœuf Avenue de Scandinavie BP 73 91403 Orsay  $(1)$  907.47.77

### **RADIO VOLTAIRE**

R 7 avenue Parmentier **75011 Paris**  $(1)$  379.50.11

### **REXTON**

**Ci** B.P. 534, 75755 Paris  $(1)$  538.73.55

### **ROCKWELL**

Ci 1 place de la Balance **Silic 473** 94613 Rungis Cédex<br>(1) 687.12.58

### **ROUEN COMPUTER SHOP**

B 32 quai du Havre 76000 Rouen  $(35)$  98.20.53

### **R.T.F. DIFFUSION**

B 59/63 rue Desnouettes 75015 Paris  $(1)$  531.16.50

### **S.A.A.R.I.**

121

Ci 2 place Malvesin 92400 Courbevoie

### **SAGES**

R 17 rue Sainte-Geneviève 54600 Villiers/Nancy

### **SALL**

45 rue Beaumarchais 93100 Montreuil  $(1)$  365 83 49

### **SAIT ELECTRONICS S.A.**

Ch. de Ruisbroeck, 66 **B-1190 Bruxelles** 

### **SANYO FRANCE**

Ci P M 8 rue Léon-Harmel  $(1)$  666.21.62

### **SAPF**

8 rue de la Mare 91630 Avrainville  $(1)$  456.36.54

### **SCAIB**

Ci 80 rue d'Arcueil Silic 137, 94523 Rungis Cédex  $(1)$  687.23.13

### **SCRIPTA**

76000 Rouen

 $(35)$   $70.01.28$ 

**S.E.E.M.I.** 

**SERDETEX** 

**75011 Paris** 

 $(1)$  371.97.41

**MACHINES** 

 $(1)$  834.93.44

Ci B CI P Fou

75017 Paris

Ci P M Lp

 $(1)$  820.61.20

Ci M Fou

75013 Paris

 $(1)$  584.27.01

**SIVEA S.A.** 

75017 Paris

 $(1)$  387.01.56

**SIVEA S.A.** 

**75008 Paris** 

 $(1)$  522.70.66

Ci B CI P Lp Fou

20 rue de Léningrad

L'Ordinateur Individuel

Ci B CI P Lp Fou

31 bd des Batignolles

 $(1)$  627.12.43

125 rue Legendre

**SIEMENS S.A.** 

39/47 bd Ornano

93203 Saint-Denis

**SINFODIS S.A.** 

22 rue Charcot

**SEREC** 

Ci Fou

**SIDEG** 

**Ci Fou** 

Ci

25 rue Jeanne-d'Arc

61 rue Ch.-Rivière

153 rue de Charonne

B.P. 07.01, 44401 Rezé Cédex

36 rue de Metz, 54000 Nancy

151/153 avenue Jean-Jaurès

93300 Aubervilliers Cedex

**SHARP BUROTYPE** 

B

### **S.M.T.**

Ci M 7 rue St. Dominique, 75007 Paris  $(1)$  544.29.30

### **SOAMET** Ci

10 bd de la Mairie 78290 Croissy/Seine  $(1)$  976 45 72

# **S.O.D.I.P.E.**

Lp<br>15 rue de Terre-Neuve **75020 Paris**  $(1)$  370.09.49 **SOFT** 

104 rue Réaumur 75002 Paris  $(1)$  236.54.60 **S.O.G.E.P.** 

2 rue du Bois de Boulogne **75116 Paris**  $(1)$  502.13.30

### **SONOTEC**

Ci 5 rue François-Ponsard 75016 Paris

### **SOPADEC**

**Fou A** 23 rue Caravelle  $(91)$  62.06.90

### **SOPEGE**

Ci 84 rue Amelot, 75011 Paris  $(1)$  357.76.56

### **SORED** Ci CI P M

3/13 rue des Suisses<br>B.P. 306, 92003 Nanterre Cédex  $(1)$  724.19.54

**SORELEC** 4 bd Paul Painlevé **35000 Rennes**  $(99)$  36.64.23

### **SOUBIRON S.A.**

**BP** 9 rue Kennedy 31000 Toulouse  $(61)$  21.64.39

### **S.P.E.M.I.**

**CIP** For 135 rue d'Alésia 75014 Paris  $(1)$  543.85.69

### **S.V.M.**

6 rue du Parc 94160 Saint-Mandé  $(1)$  374.03.71

### **SYBEX**

Lp For 18 rue Planchat **75020 Paris**  $(1)$  370.32.75

### **SYMAG**

Ci CI P M For Fou 13 rue de la République 38000 Grenoble  $(76)$  54.57.26

### **SYSTEM CONTACT**

Ci CI P M For Lp Fou 1 place de la Balance **Silic 473** 94613 Rungis Cedex

L'Ordinateur Individuel

### **TANDY AGEN**

Cours du 14 juillet, 47000 Agen  $(58)$  66.55.64

### **TANDY AIX**

B Résidence les Lierres Cité commerciale. avenue Gaston-Berger 13100 Aix-en-Provence  $(42)$  27, 16, 48

### **TANDY ARRAS**

B 70 rue Meaulens, 62000 Arras  $(21)$  51.17.14

### **TANDY AUXERRE**

B Centre commercial Saint-Siméon 89000 Auxerre  $(86)$  51.55.30

### **TANDY BEZIERS**

B 14 avenue Jean-Moulin 34500 Béziers  $(67)$  49.27.60

### **TANDY BOULOGNE-SUR-MER**

10 rue Folkestone 62200 Boulogne-sur-Mer  $(21)$  31.61.92

### **TANDY CAMBRAI**

B 17 rue des Chaudronniers 59400 Cambrai  $(27)$  83.31.16

### **TANDY CARCASSONNE**

B 91 rue Bringer 1100 Carcassonne  $(68)$  47.08.94

### **TANDY DOUAI**

B Centre commercial « Les Epis » Sin-le-Noble 59500 Douai  $(27)$  87.65.04

### **TANDY FRANCE S.A.**

**Ci B P M Lp Fou** 162 avenue de Dunkerque 59000 Lille  $(20)$  92.43.48

### **TANDY GRENOBLE**

B 7 cours Jean-Jaurès 38000 Grenoble  $(76)$  87.72.55

### **TANDY LILLE**

B 33 av. Charles-Saint-Venant, Forum, 59000 Lille  $(20)$  06.52.94

### **TANDY MAUBEUGE**

 $\overline{B}$ 3/5 rue de la Liberté 59600 Maubeuge  $(27)$  62.31.66

### **TANDY PARIS I**

23 rue du Château 92200 Neuilly-sur-Seine  $(1)$  745.80.00

### **TANDY PARIS II**

199/207 rue des Pyrénées **75020 Paris**  $(1)$  358 27 27

### **TANDY QUIMPER**

B 8 rue Henri-de-Bournazel 29000 Quimper

### **TANDY ROUBAIX**

B **Bd** Gambetta Centre commercial Roubaix 2000 59100 Roubaix  $(20)$  70.78.00

### **TANDY ROUEN**

**Ci B CI P M For Lp Fou** Dimatel, 23 rue Louis-Blanc 76100 Rouen  $(35)$  72.26.58

### **TANDY SAINT-OMER**

B Place Perpignan Rue des Béguines 62500 Saint-Omer  $(21)$  38.06.90

### **TANDY STRASBOURG I**

### 1 rue de Zürich, le Blason 67000 Strasbourg  $(88)$  35.05.44

### **TANDY STRASBOURG II**

10 route du Polygone 67000 Strasbourg (88) 84 34 08

### **TANDY TOULOUSE I**

B 43 avenue E.-Billières 31000 Toulouse  $(61)$  42.79.64

### **TANDY TOULOUSE II**

13/15 allée François-Verdier 31000 Toulouse  $(61)$  53 94 28

### **TANDY TOULOUSE III**

 $\overline{\mathbf{R}}$ 326 route de Seysses 31000 Toulouse

### **TANDY TOURCOING**

Résidence du Duc d'Havré Centre Général-de-Gaulle 59200 Tourcoing  $(20)$  01.55.56

### **TANDY VALENCIENNES**

78 rue des Remparts 59300 Valenciennes  $(27)$  45.09.69

### **TANDY VANNES**

38 bd de la Paix, 56000 Vannes  $(97) 54.29.50$ 

### **TANDY VILLENEUVE D'ASCO**

**Rue des Violettes** 15 chemin des Vieux-Arbres 59650 Villeneuve-d'Ascq  $(80)$  91.00.80

122

### **TECHDATA**

Ci 90 avenue Albert-1er 92500 Rueil-Malmaison  $(1)$  749 47 65

### **TECHNOLOGY RESOURCES**

Ci 27/29 rue des Poissonniers 92200 Neuilly  $(1)$  747.70.51

### **TEKELEC-AIRTRONIC**

**Ci CP P M For Lp Fou** 2 rue Carle-Vernet **92310 SEVRES**  $(1)$  534.75.35

### **TEKTRONIX**

Ci Z.I. de Courtabœuf **B.P. 13** 91401 Orsay  $(6)$  907.94.00

### **TELCOM**

Ci 14 rue Gambetta 78600 Le Mesnil-Le-Roi  $(1)$  912.00.14

### **TEXAS INSTRUMENTS**

Ci M For 8-10 avenue Morane-Saulnier  $Z_{.}$ 78140 Vélizy-Villacoublay

### **TRANSCOM**

**TRIANGLE** 

75011 Paris

 $(1)$  805.62.00

**UNIC IDESS** 

8 rue Ampère

 $(76)$  21 37 81

**BERNARD** 

**DE MARNE** 

94000 Créteil

 $(1)$  899.80.40

**VICATEL** 

**35000 Rennes** 

105 avenue Dutrievoz

75483 Paris Cedex 10

69100 Villeurbanne

 $(99)$  36.94.45

 $(7)889.6728$ 

 $(1)$  202.29.10

**V.M.I.** 

For

For

R

B

Lp

89 81 24

38000 Grenoble

**UNIVERSITE CLAUDE** 

43 bd du 11/Novembre

**UNIVERSITE PARIS VAL** 

Avenue du Général-de-Gaulle

6 ter impasse du Bois-Rondel

**ZERO UN INFORMATIOUE** 

41 rue de la Grange-aux-Belles

Guide 1980

69621 Villeurbanne

**INFORMATIOUE** 

64 bd Beaumarchais

Ci Ce 5 rue de Rigny, 75008 Paris  $(1)$  522.20.88

# **LISTE DES CLUBS D'INFORMATIQUE INDIVIDUELLE**

**Asa BP 1695 PAPEETE (Tahiti)**

### **CAMIN**

**MJC 65. bd Clémenceau 59700 MARCQ-EN-BARŒUIL** Contact: M. Nolf.

**Centre d'Etudes et de Développement des applications des microordinateurs CEDAMO Asbl Rue du Bois. 20**

**7050 CHIEVRES/BELGIQUE C.6.MU. C/Uechti Rue Alfred-Vincent, 14 GENEVE/SUISSE**

**CILO 3, rue Mal-Joffre 44000 NANTES**

**M. Collin 86, rue de la Station 6110 M0NTIGNY-LE-TILLEUL/BELGIQUE** Tél.: (071) 51.90.72

**Club Apple - ITR 10. rue Paul-Casimir 13010 MARSEILLE** *Contact: M Laurent.*

**Club d'Arradon 18. Les Ormes 56610 ARRADON** *Contact M. Dubois Tél.: 197) 631034*

**Club du Centre des Loisirs 69 SAINT-MAURICE-DE-BEYNOST** *Contact: J. Lamy Tél : (71) 8551938*

**Club Datavision «TRS80»** 45, avenue du Diamant, **1040 BRUXELLES/BELGIQUE**

**Club de l'Ecole Saint-Stanislas 131. avenue des Nerviens 1040 BRUXELLES/BELGIQUE** *Contact: Michel Siquet Tél. (02) 633.28 96*

**Club de l'Ecole Supérieure d'ingénieurs de Marseille 13 - MARSEILLE** *Contact: Alain Puget Tél (91)4919.10*

**Club Informatique Association Culture et Loisirs Enfants Nantais 101. rue Joncours 44100 NANTES** *Tél 140) 7322.04*

**Club Informatique Maison de la Culture Rue Montaudon 23300 LA SOUTERRAINE**

**Club Informatique FOSELMA Lycée Mixte 84400 APT**

**Club Informatique HEC**

**1. rue de la Libération bât. E. bureau 6 78350 JOUY-EN-JOSAS** *Contact: Denis Boehringer Tél 11) 9568000. poste 531*

**Club Informatique Loire-Océan** I.U.T. 3. rue du Mal-Joffre **44041 NANTES CEDEX**

**Club Informatique Lycée Calmette 5. avenue Mal-Foch 06046 NICE CEDEX**

**Club Informatique pour la profession d'avocat 9, rue Huysmans 75006 PARIS.** 

**Club du lycée polyvalent et professionnel « Marcelin Berthelot » Bd M aurice Berlaux 94100 SAINT-M AUR**

**Club des Utilisateurs MCM c /o Sofrem i 6. rue Paul-Bert 92800 PUTEAUX**

**Club Micro-Electronique et Micro-Informatique (en création) 37. avenue Marcellin-Berthelot 38100 GRENOBLE** *Contact: J.-P. Bachy Tél. 176) 879350*

**Club de microinformatique Collège de la rue Jules Verne 59960 NEUVILLE-EN-FERRAIN** *Contact : M. Delevallez<br>Tél. : (20) 94.02.04 ou 03.01.46.* 

**Club de Micro-Informatique (Région Aix-en-Provence) 36. Val Saint-Donat II 13100 AIX-EN-PROVENCE** *Contact J -Jacques Eysserl Tél. (42) 23.0070*

**Club Micro Informatique Centre Culturel Belfort - Nord. Rue des Frères-Lumières 90000 BELFORT**

**Club Microinformatique 53. rue Jean Depas 4220 JEMEPPE-SUR-MEUSE BELGIQUE**

**Club de Micro-Informatique Aixois (C.M.I.A.)**

**Route de Nice, Centre Social du Val Saint-André 13100 AIX-EN-PROVENCE**

**Club Micro-Informatique - Les Ulis 13. avenue de Champagne 91440 LES ULIS** Contact : M. Chiche et M. Su *Khac Binh, La Dauniére, avenue du Berry F. 141 91440 LES ULIS*

### **Club Micro-Informatique de l'Institut Français de**

**Gestion 37. quai de Grenelle 75738 PARIS CEDEX 15**

**Club Microprocesseur Enseeiht 2. rue Charles-Camichel** 

**31000 TOULOUSE** *Contact: M. Paquien* **Club MJC**

(Club d'informatique individuelle) **2. rue Hoche. 95120 ERMONT** *Contact: M. Leyne Tél : (1)959.49.15.*

**Club RAMIE Institut technique de formation 13 - MARSEILLE** *Contact J.C Aubert (91) 714217 et Claude Marsal* (91) 49.89.70)

**Club Sorcerer L'Esplanade 7. Bd de Roux-Prolongé 13004 MARSEILLE** *Contact: M Alexis.*

**Club Sender Le Bois du Bue Sam t-Julien-de-la-Liègue 27600 GAILLON**

**Club TI58/59 32. rue Charles-de-Gaulle 42190 CHARLIEU** *Contact Jean-Jacques Jollet*

**Club TRS80 Rue de la Faille, 54 4000 LIEGE/BELGIQUE** *Contact: B Detawe*

**Club TRS-BO d'Aix-en-Provence c /o Magasin Tandy Résidence les Lierres 13. avenue Gaston Berger 13100 AIX-EN-PROVENCE** *Contact Joseph Florès Tél. (42)2716 48*

**Club T RS-80 2000 Institut Don Bosco 59. rue des W allons 4000 LIEGE/BELGIQUE** Contact: M. Defaire *Tél. : (041) 5241.82 ou (087) 5523.37*

**CLUMI Département Informatique Université de Lille 1. bât 4 de l'Urgence 59655 VILLENEUVE-D'ASCQ CEDEX** *Contact A Derycke Tél. (20) 9192.22. poste 2983*

**C.R.I.J.A. (ADMI) 37 bis bld Aristide Briand 13100 AIX-EN-PROVENCE** Tél.: (42) 96.03.76.

**M. Jean-Christophe Eekhout Clos Victor-Gilsoul, 5 1200 BRUXELLES/BELGIQUE**

**Eleclub Case postale 68 1000 LAUSANNE/SUISSE**

**Eleclub Vuarrengel 1411 VUARRENS/SUISSE**

**Eleclub** (Vevey) **Valentin 128 1400 YVERDON/SUISSE** **Eleclub** (Fribourg) **Les Brévires 209 1751 COTTEN/SUISSE**

**Eleclub** (Monthey) **Chemin Pre-Raye 1868 COLLOMBEY/SUISSE**

**Eleclub** (Neuchâtel) **Tilleuls 12 2014 BOLE/SUISSE**

**Eleclub Route de Soleure 2500 BIENNE/SUISSE**

**Eleclub** (Saint-lmien) **Grande-Rue. 59 2615 SONVILLIER/SUISSE**

**Eleclub Rue Raym ontpierre. 9 2800 DELEMONT/SUISSE**

**FAMUS c /o Com puter Boutique** 149, avenue de Wagram, **75017 PARIS**

**GUFIH c /o Heathkit 47. rue de la Colonie. 75013 PARIS**

**Hobby Computer Rue de Florence. 36 1050 BRUXELLES/BELGIQUE** *Contact Jacques Peten*

**IEC 120, rue Camille-Groult 94400 VITRY-SUR-SEINE**

**IMA de l'Université Catholique de l'Ouest 3. place André-Leroy B P 808 49005 ANGERS CEDEX** *Contact J. Teneur Tél : (41) 883312*

J **Informatique Sismique Club**

**2. rue du Belvédère 91120 PALAISEAU**

### **L'ADILOR**

**Château du Montet 54500 VANDŒUVRE** *Contact Alain Ouere Tél (83) 40 23 99 ou SI 1518*

**L'Informatique pour tous « Les Caillerottes » 17540 VERINES** *Contact : Alexandre Cubero<br>Tél. : (40) 25.72.10.* 

**Les Amis de Logabax** Avenue M. Maeterlindk, 86 **1030 BRUXELLES/BELGIQUE**

**Maison pour tous Rue Jean-Moulin 80450 CAM 0N** Tél.: (22) 46.13.56.

**Microcentre**

**22. rue de la Grossau 67100 STRASBOURG** *Contact RRosenstiehl Tél. (88) 34 60 44*

**Micro Code 20, rue E.-Duclan 75015 PARIS** *Tél. (1) 73465 67.*

### **Micro-Informatique Club**

**79, avenue de la République, 75011 PARIS**

### **Micrordi**

**17, rue Vapart** 49000 ANGLEUR<br>*Contact : François Piette<br>Tél. : (041) 43.79.87.* 

### **Microtel club**

**37, rue du Gal-Leclerc 92130 ISSY-LES-MOULINEAUX** Contact : Jean-Claude Renaud<br>Tél. : (1) 644.93.18.

### **Microtel club Albi 1, avenue du Gal-Hoche 81013 ALBI** *Contact Daniel Cachm Tel (63) 54.2138*

**Microtel club Alés Zone Industrielle de Fouquière** 30100 ALES<br>*Contact : André Rojas<br><u>Tél. : (</u>66) 30.68.03.* 

### **Microtel club Amiens**

**Département exploitation technique** Avenue Pau-Claudel<br>80000 AMIENS<br>*Contact : M. Bouthors<br>Tél. : (22) 89.22.04.* 

### **Microtel club Besançon INF0P**

**45. avenue Carnot 25000 BESANÇON** *Contact: Gilbert Brandt* Tél.: (81) 80.89.00.

### **Microtel club Brest**

**3. rue Jacques-Cassard 29200 BREST** *Contact Gérard Hantcherlian Tél (98) 4560 60. poste 42*

### **Microtel club Carcassonne**

**(Affilié à M ontpellier) CCL de Carcassonne Bd Dems-Papin Z.l. Labouriette 11012 CARCASSONNE** *Contact: M. Molinier Tél. (58) 47.01.11. poste 220.*

### **Microtel club Chélons**

**CRT Atelier Trafic DRT Rue Becquerl 51000 CHALONS-SUR-MARNE** Contact : M. Lize *Tél (26) 64 8832*

### **Microtel club Clermont-Ferrand**

**2. rue Louis-Renan DRT Clermont 63033 CLERMONT-FERRAND CEDEX** Contact : M. Vuillot *Tél 173) 93.5100. poste 510.*

### **Microtel Club Dijon**

**(en liaison avec l'Adao) Dijon Service contrôle des Grands Centraux 26. avenue de Stalingrad 21100 DIJON** *Contacts : Paul Delannoy, Tél. : (80) 65.15 70 : M. Kemt. Tél. : (80) 45.2634 et Gérard Neusius. Tél. (80) 45 72.28*

### **Microtel club Epinal**

**2, rue du Boudiou 88000 EPINAL** *Contact: André Joly Tél (29)8214.97*

### **Microtel club Evry**

**INCT 91011 EVRY** Contact : M. Campredon<br>Tél. : (1) 336.23.86.

### **Microtel club Grenoble**

**CNET BP 42 38240 MEYLAN** Contact : Yves-Jacques Vernay<br>Tél. : (76) 90.80.70.

### **Microtel club Lannion**

**C N E T - Dépt I.C.S. Route de Trégastel 22301 LANNION** *Contact: Claude Guenais Tél. : (96) 38.23.72*

### **Microtel Club Lille**

**DRT Nord.Pas-de-Calais** Dept. IER 2, rue Trémière SP 105<br>59650 VILLENEUVE-D'ASQ *Contact: Jean-Louis* vercruysse<br>Tél. : (20) 91.55.55 (poste 5201) *ou 91.52.01*

### **Microtel club Limoges**

**8. rue Edouard-Vaillant DRT Limoges**

# **87000 LIMOGES** *Contact Jean Bru Tél. (55) 34 71.71*

**Microtel Club Lyon Siège social 12. rue des Trois-Pierres 69007 LYON** Secrétariat **55. Montée de Choulans 69005 LYON** Tél.: (78) 28.51.65.

### **Microtel club Lyon**

**Laboratoire d'Essai des Calculateurs Central d'Ecully 17. chemin de Charrière-**Blanche, 69130 ECULLY<br>*Contact : Robert Neyssaud<br>Tél. : (78) 33.06.32.* 

# **Microtel club Marseille**

**DRT Dépt PPB Pièce 710 134. av de Hambourg 13278 MARSEILLE CEDEX 2** *Contact M Moulin Tél (91) 304460. poste 460*

### **Microtel club Mende**

(affilié à Montpellier) **8, allée Piencourt 48000 MENDE** *Contact : Gilbert Rochette<br>Tél. : (66) 65.04.09.* 

### **Microtel Club Metz**

**Central Téléphonique Metz Porte des Allemands 2. rue du Gal-Ferrié 57000 METZ** *Contact Michel Benay Tél. (87) 74 12.20*

### **Microtel club**

**Montpellier 18, avenue de Lattara 34970 MAURIN** *Contact Bernard Brabet Tél (67) 639000. poste 358*

**Microtel club Montpellier 840. route de Montpellier 30000 NIMES** Contact : M. Chapel Bemo

**Club Région de Mulhouse 8, rue Frédéric-M istral 68400 RIEDISHEIM** Contact: Bernard Zindi.

### **Microtel club Nancy (I) CIRET Rue Charles Martel 54250 CHAMPIGNEULLES** *Contact: Jean-Luc Farat Tél. (8) 33667.12*

# **Microtel club Nancy (2)**

**Ecole M aternelle Centre 54230 NEUVES-MAISONS** *Contact: Robert Laroche Tél. (83) 3883.98*

### **Microtel club Nantes**

**14. rue du Ballet 44000 NANTES** *Contact Jean-Paul Postée Tél. : (40) 74.78.31*

# **Microtel club Nice**

**C.i.C N 41. Bd Napoléon-lll 06041 NICE CEDEX** *Contact: José Flonnl Tél : (93) 83.71 16 ou 83.71.02.*

### **Microtel club Nîmes**

**Agence des Télécom m unications 13. avenue Feuchères 30006 NIMES** *Contact M Nicoley Tél. : (66) 21.29.41*

### **Microtel club Orléans**

**rue des Aydesl45000 ORLEANS** *Contact: Patrice Pennel Tél. : (38) 4186.01.*

### **Microtel club Paris**

Adminis. renseignements **9. rue Huysm ans. 75006 Paris** *Tél. : (1) 544.70.23*

### **Microtel club Poitiers**

**DRT Poitiers 30. rue Salvador-Allende 86030 POITIERS** *Contact: André Fouladou Tél (49) 883380. poste 353*

### **Microtel club Rennes**

**Centre de Calcul CCETT** 2. rue de Malibais **35013 RENNES CEDEX** *Contact: Jacques Fradin Tél : (99) 01.11.11.*

### **Microtel club Rouen (1)**

**Central téléphonique Ancienne route du Duclair 76380 CANTELEU** *Contact Jean-Yves Orssaud Tél. : (35) 715950*

### **Microtel club Rouen (2) Tour Bourbonnais**

**Rue Painlevé 76150 M AR0M M E** *Contact: Jean-Yves Orssaud Tél : (35) 715950*

### **Microtel club Saint-Dizier 6. rue André-Theuriot Central Téléphonique**

**52100 SAINT-DIZIER** *Contact M Chedaleux Tél. (25) 054633*

### **Microtel club Saint-Quentin**

**2, rue de l'Abattoir 02321 ST-QUENTIN CEDEX** *Contact André Houriez Tél. (23) 67 19 86*

### **Microtel club Séte**

(affilié à Montpellier) **Joliot-Curie - Section Ecole du Lycée de Séte 34000 MONTPELLIER** *Contact Elle Aigon Tél. (67) 43 84 12*

Impressions CEPI, 174 quai de Jemmapes, 75010 Paris. Printed in France. Photogravure : Compo-Relais, 18 rue Le Peletier, 75009 Paris. Dépôt légal imprimeur 2<sup>e</sup> trimestre 1980 nº 54. Directeur de la Publication : Jean-Luc Verhoye. Diffusion NMPP. Numéro de Commission paritaire : 61042

### **Microtel club Séte (Joliot-Curie) « Section école > Lycée de Séte**

34 - SETE<br>*Contact : Elie Aigon<br>Tél. : (67) 43.84.12.* 

### **Microtel club**

**Strasbourg Central CNSCPE - Strasbourg Transit 24. rue Georges-Wodlé 67000 STRASBOURG** *Contact M Grasser Tél : (88) 30.46.18.*

### **Microtel club Toulon**

**PTT 83160 LAVALETTE-OU-VAR** Contact : Jean-Michel Pault<br>Tél. : (94) 27.48.20.

### **Microtel club Toulouse**  $(1)$

**42, rue d'Auch, Appt. 238 31770 C0L0MIERS** *Contact: Henri Dubroca Tél (61) 7111.22. poste 22 72*

### **Microtel club Toulouse** (2)

**Résidence le Panoramic Avenue de Rangueil 31400 TOULOUSE** *Contact : Alain Surry Tél. (61) 40.2705*

**Microtel club Vannes LEP Jean Guéhenno 79. avenue de la Marne 56 - VANNES**

Tél.: (97) 63.10.34. **Microtev Association**

### **des microinformaticiens de la radiodiffusion et de la télévision**

**10. rue d'Oradour-sur-Glane 75015 PARIS** *Tél (1) 554.95.10.*

### **OEDIP Montpellier**

**Société CODA 882. rue du Pioch-Boutonnet 34110 MONTPELLIER** *Contact Jean-Marie Dessaux Tél.: (67) 41.36.15.*

### **PRO-EAO**

**Laboratoire de Chimie Organique Université de Nice Parc Valrose 06034 NICE CEDEX** *Contact: R. Luft* Tél.: (93) 51.91.00.

### **SCC**

**Seeburg Strasse, 18 6002 LUCERNE/SUISSE**

### **Sumiti**

**85. bd de la République 92100 BOULOGNE**

### **Thesee club d'informatique Individuelle du Crédit Communal de Belgique Bulletin : Thesinfo Cercle Royal du Crédit Communal 44. Bd Pachico**

**1000 BRUXELLES/BELGIQUE**

### **Tl Soft Texas Instruments Software Echange club Van Eycklei 41 A /5 2000 ANTWERPEN/BELGIQUE** *Contact Jean Verswijvelen*

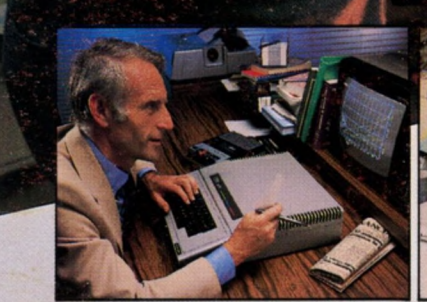

Pour toute information, prenez contact avec les distributeurs ITT 2020 agréés:

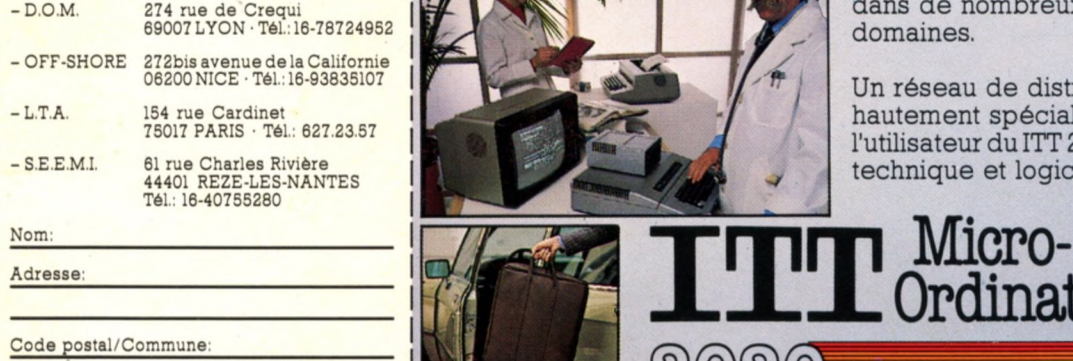

I

Code postal/Commune:

Profession:

Téléphone:

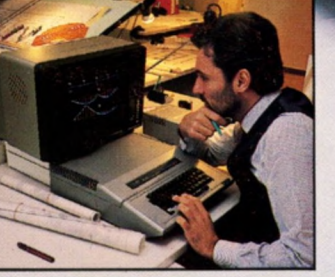

**Cro-**

m

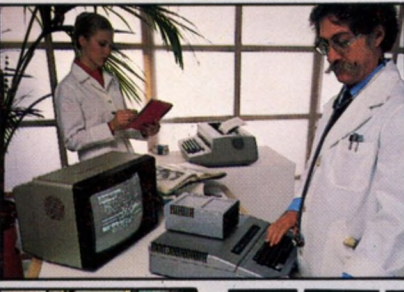

# ordinateur ITT:<br>au bureau et<br>à la maison

**Grâce à son encombrement réduit** et à sa grande flexibilité, le micro**ordinateur ITT 2020 offre possibilités d'application dans les petites et moyennes entreprises, dans l'industrie, dans les écoles et dans de nombreux autres domaines.**

**Un réseau de distribution hautement spécialisé garantit à l'utilisateur du ITT 2020 un support technique et logiciel important.**

Micro-<br>Ordinateur

**Bell Téléphoné Mfg Cy - Micro Computer Division Lt. Lippenslaan 44 - B-2200 Borgerhout (Belgique)**

Référence 152 du service-lecteurs (page 19)

# **3 STANDARDS 8000**<br>5000 **\* \* \* 8080/Z 80 CP/M BUS-S 100**

# <u> ANNINING</u> **PULLE INDUSTRIAL MICRO SYSTEMS**

# **LES MICRO-ORDINATEURS DE GRANDE QUALITE**

**MONOPOSTE OU MULTIPOSTE DISQUE SOUPLE 5"ET 8" MÉMOIRE STATIQUE JUSQU'A 256 K ARCHITECTURE BUS POUR SIMPLIFIER LA MAINTENANCE** 

**DISQUE DUR** 

**C O M P T A B IL IT É - P A Y E • S T O C K TRAITEMENT DE TEXTE BASIC • FORTRAN • COBOL A P L • P A S C A L • PL1**

### *Distribué par :*

# **EURO COMPUTER SHOP**

92, rue St-Lazare, 75009 PARIS - Tél. : 281.29.03 22, rue Jules Verne, 13100 AIX - Tél. : (42) 64.34.91 5 bis, enclos Tissié Sarrus, 34000 MONTPELLIER Tél.: (67) 88.17.83

**AMSI** - 16/18, rue Jules Verne 13100 AIX-EN-PROVENCE - Tél. : (42) 59.21.44

- CSSI 184, avenue Saint-Exupéry 31400 TOULOUSE - Tél. : 20.28.37
- **OUEST MICRO INFORMATIQUE** O.M.I. Z.I. route de Lorient
- 11, rue Jean le Hô Tél. : (99) 59.19.44
- -SAGES 17, rue Sainte-Geneviève B.P. 27 54600 VILLERS/NANCY - Tél. : (83) 40.35.75
- AMI Les Bois du Bue Saint-Julien de la Liège 27600 CAILLOU - Tél. : (32) 53.07.99